# **UNIVERSIDAD NACIONAL DE SAN CRISTÓBAL DE HUAMANGA**

# **ESCUELADE POSGRADO**

# **UNIDAD DE POSGRADO DE LA FACULTAD DE CIENCIAS DE LA EDUCACIÓN**

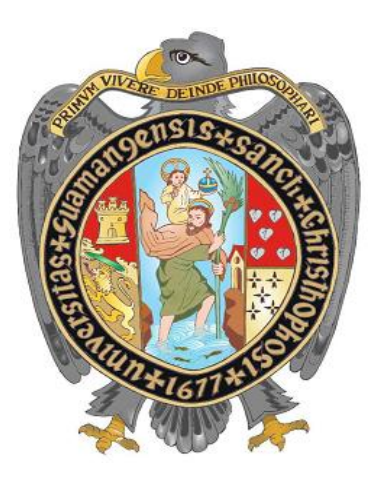

**Aplicación del software Matlab en el aprendizaje de las ecuaciones diferenciales ordinarias, en estudiantes de Ingeniería de Sistemas, Universidad Nacional de San Cristóbal de Huamanga, Ayacucho 2019**

> Tesis para obtener el Grado Académico de: **MAESTRO EN DOCENCIA UNIVERSITARIA**

> > Presentada por: **Bach. Vladimir Acori Flores**

Asesor: **Dr. Eloy Esteban Feria Macizo**

 **Ayacucho - Perú**

2024

<span id="page-1-0"></span>A Luz Marina, gracias por todos los días a tu lado, sin ti no lo hubiera logrado.

A mis queridos padres Eulogio David Acori Quichua y Eleuteria Flores Chalco, gracias por sus palabras de aliento y sus sabios consejos, tienen mi gratitud infinita.

A Teófilo Dueñas y Julia Urquizo, gracias por permitirme y aceptarme ser parte de la familia, por la alegría aún en los peores momentos.

Finalmente, a mis queridos hermanos: Eli, Edith-Juan, David, Kiusa, Ediluz y a mis sobrinas: Paola, Ángeles, Nikol, Keit y Samir, son parte importante de mi vida.

.

#### **AGRADECIMIENTOS**

<span id="page-2-0"></span>A la Escuela de Posgrado de la Universidad Nacional de San Cristóbal de Huamanga y la Unidad de Posgrado a la Facultad de Ciencias de la Educación por haberme permitido estudiar en sus aulas.

A los docentes de la maestría en "Docencia Universitaria" por compartir sus conocimientos, su experiencia y brindarme su amistad incondicional durante los años de estudio.

A los colegas del "Departamento Académico de Matemática y Física", en especial a los docentes Juan Alfredo Huamanchaqui Quispe por su apoyo y colaboración incondicional y Edison Laderas Huillcahuari por su participación en su condición de coasesor.

A los estudiantes de la "Escuela de Ingeniería de Sistemas" del curso de Cálculo III, por su valiosa participación en el desarrollo del Plan Experimental y recopilación de datos y su colaboración con opiniones, preguntas y sugerencias.

# ÍNDICE

<span id="page-3-0"></span>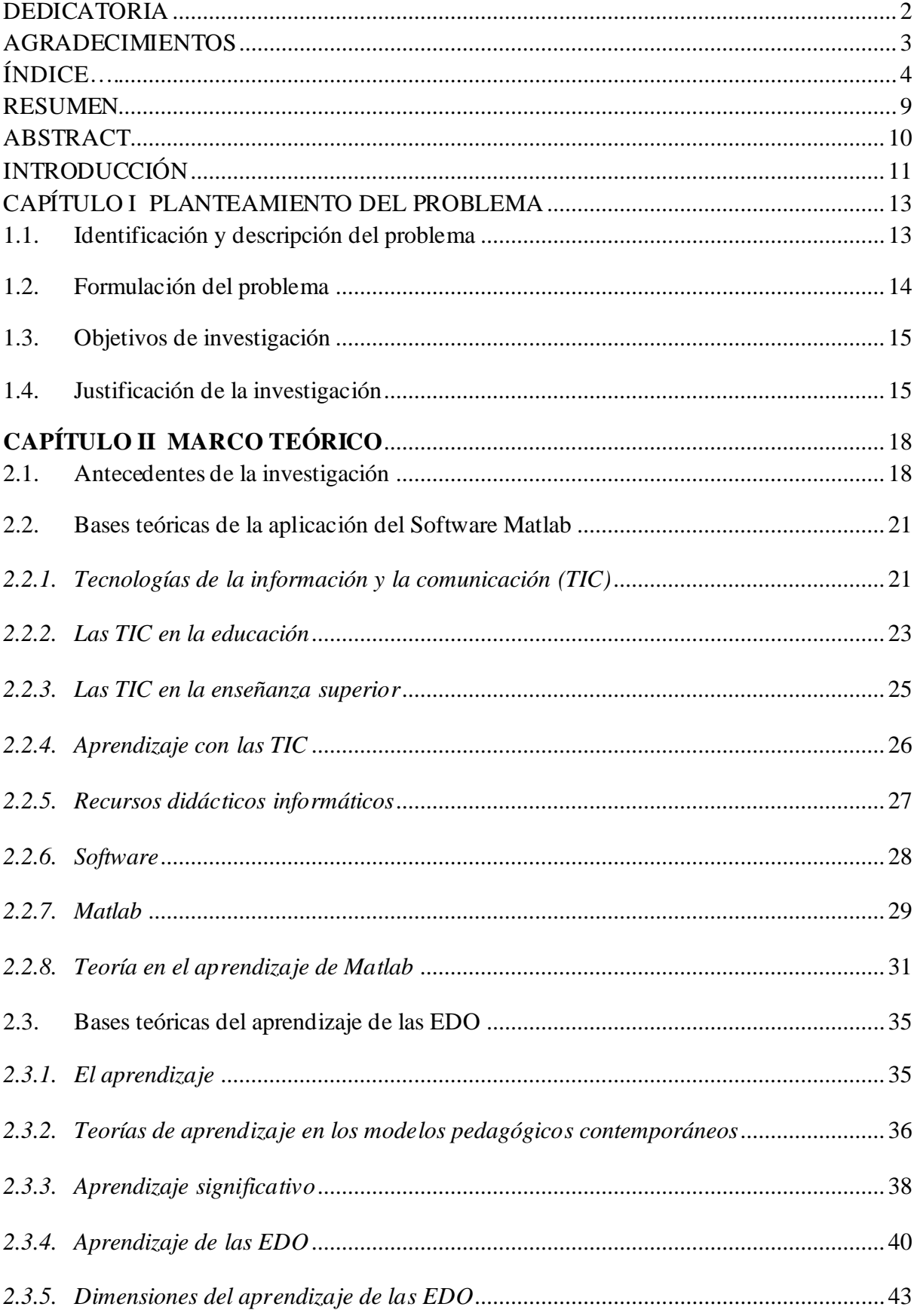

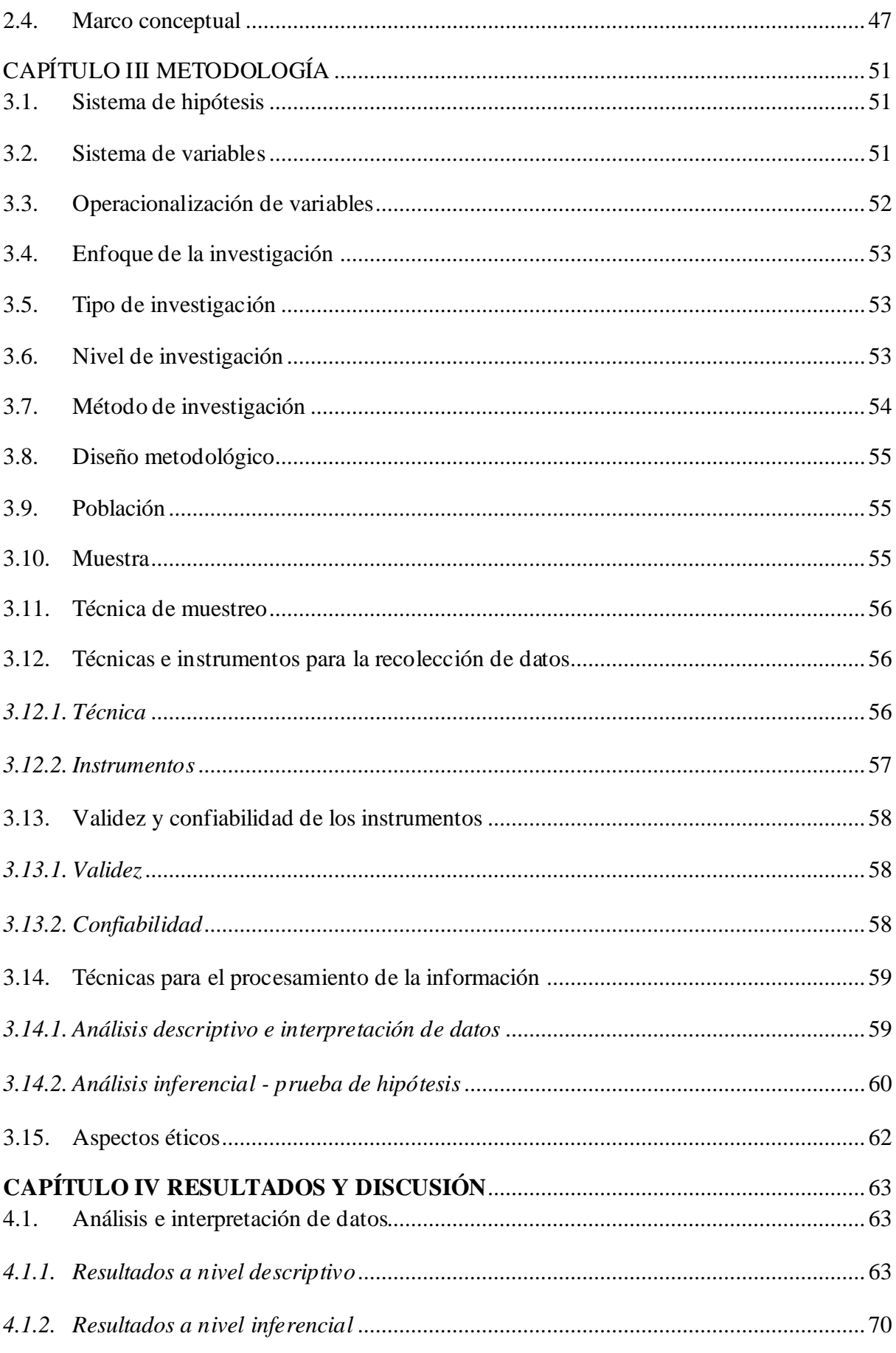

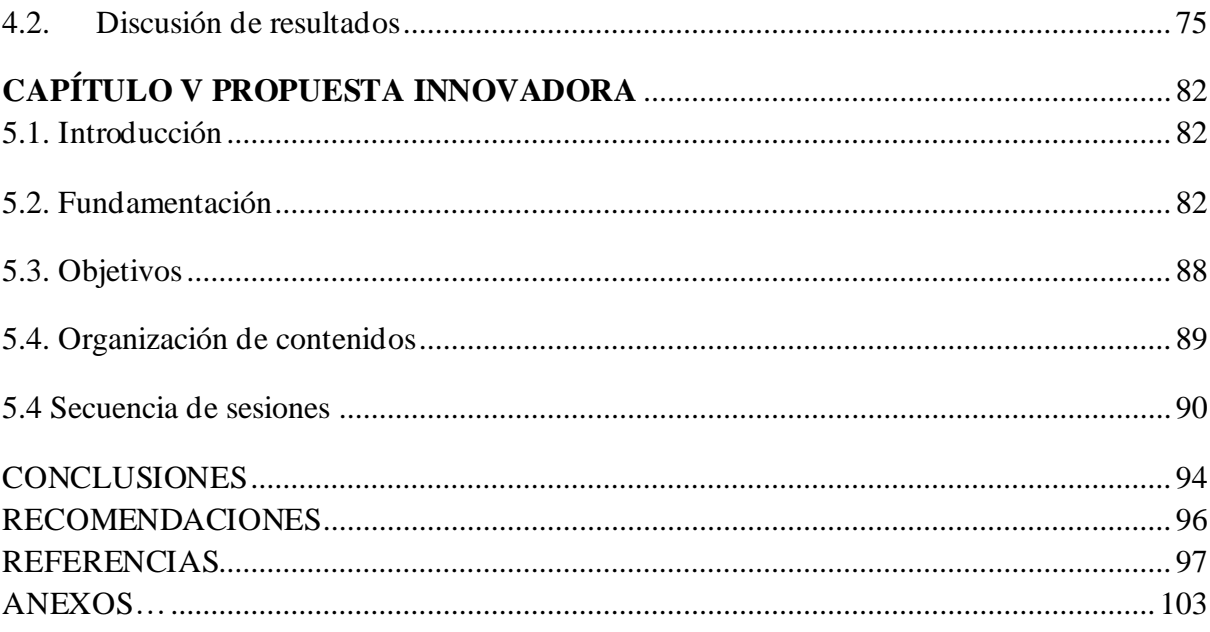

# **ÍNDICE DE TABLAS**

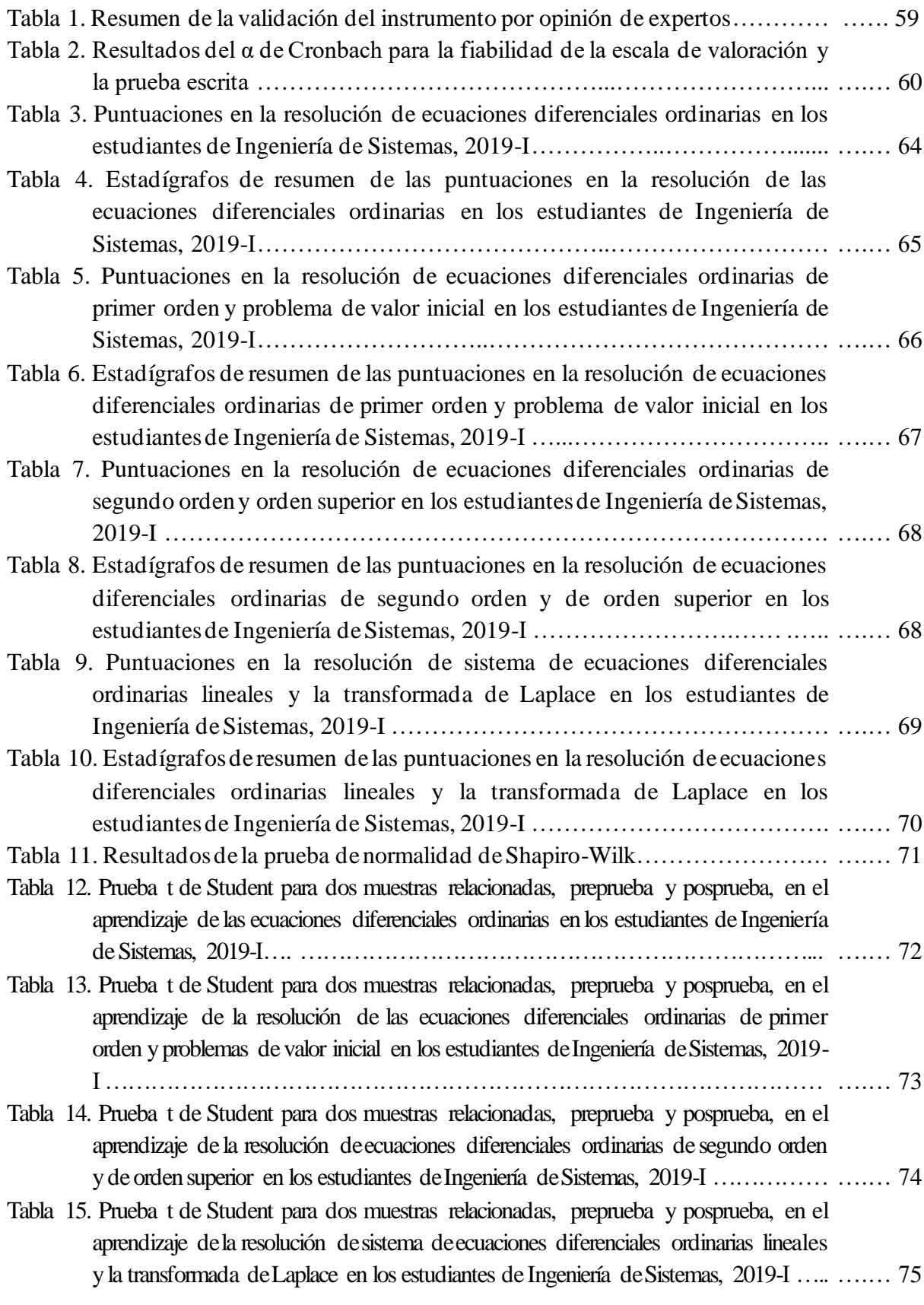

# **ÍNDICE DE FIGURAS**

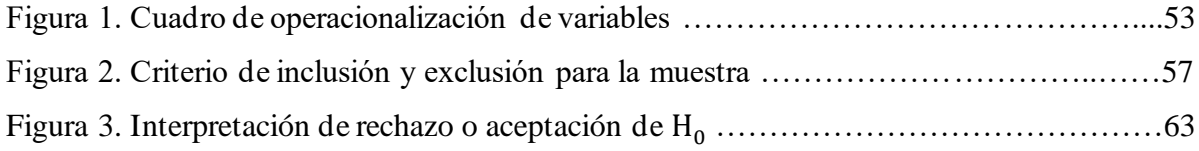

#### **RESUMEN**

<span id="page-8-0"></span>El presente trabajo de investigación tuvo como objetivo comprobar la influencia de la aplicación del software Matlab en el aprendizaje de las ecuaciones diferenciales ordinarias en estudiantes de Ingeniería de Sistemas. La investigación se desarrolló mediante un estudio de enfoque cuantitativo, tipo de investigación aplicada, de nivel experimental y explicativo con diseño preexperimental. La muestra estuvo constituida por 30 estudiantes matriculados en la asignatura de Cálculo III. La recolección de datos se realizó mediante la técnica de la prueba pedagógica, con la aplicación de dos cuestionarios de prueba pedagógica escrita antes y después del desarrollo del Plan Experimental. Los resultados descriptivos evidenciaron un incremento de 3,2 puntos en la media de las calificaciones. El análisis inferencial con la prueba t de Student para muestras relacionadas permitió concluir que la aplicación del software Matlab influye significativamente ( $p = 0.000 < \infty = 0.05$ ) en el aprendizaje de las ecuaciones diferenciales ordinarias.

**Palabras clave**: software Matlab, enseñanza, aprendizaje, estrategia, ecuaciones diferenciales.

### **ABSTRACT**

<span id="page-9-0"></span>The objective of this research work was to verify the influence of the application of Matlab software on the learning of ordinary differential equations in Systems Engineering students. The research was developed through a study with a quantitative approach, type of applied research, experimental and explanatory level with pre-experimental design. The sample consisted of 30 students enrolled in the subject of Calculus III. Data collection was carried out using the pedagogical test technique, with the application of two written pedagogical test questionnaires before and after the development of the Experimental Plan. The descriptive results showed an increase of 3.2 points in the average scores. The inferential analysis with the Student's t test for related samples allowed us to conclude that the application of the Matlab software significantly influences ( $p=0.000<\infty=0.05$ ) the learning of ordinary differential equations.

**Key words**: Matlab software, teaching, learning, strategy, differential equations.

# **INTRODUCCIÓN**

<span id="page-10-0"></span>El trabajo presentado aborda la problemática del estudiante en el aprendizaje de la asignatura de Cálculo III sobre el contenido de las ecuaciones diferenciales ordinarias (EDO), reflejada por la gran cantidad de desaprobados semestres tras semestre y constituyendo un gran desafío para el docente universitario.

En tal sentido, el interés desde la práctica docente es innovar con el uso de nuevas estrategias metodológicas para el aprendizaje de los contenidos de las EDO y poder brindar variadas oportunidades para el desarrollo de la capacidad de comprensión, habilidad de representación, transformación y comunicación mediante la información visual generada a través del uso de tecnología como es delsoftware Matlab.

El presente trabajo de investigación, como uno de los primeros en el ámbito del centro de interés, busca contribuir con una propuesta innovadora y una nueva estrategia que potencie el desarrollo de las capacidades matemáticas en general y en particular para el aprendizaje de las ecuaciones diferenciales ordinarias en estudiantes universitarios de ciencias e ingenierías. En este sentido, se presenta los nuevos métodos de aprendizaje y se implementa el manejo de nuevas tecnologías de información y comunicación en el proceso de enseñanza y aprendizaje de las ecuaciones diferenciales ordinarias, el uso del software Matlab, que es un software altamente interactivo y dinámico que mejora y optimiza el aprendizaje del estudiante.

La presente investigación pretende comprobar la influencia del software Matlab en el aprendizaje de las soluciones de problemas de valores iniciales de las ecuaciones diferenciales ordinarias de primer orden, ecuaciones diferenciales de segundo orden y de orden superior, de las transformadas de Laplace y sistemas de ecuaciones diferenciales ordinarias lineales para estudiantes de ingeniería de Sistemas de la Universidad Nacional de San Cristóbal de Huamanga.

Teniendo en cuenta los resultados de la investigación, concluimos que el software Matlab influye significativamente en el aprendizaje de las ecuaciones diferenciales ordinarias en estudiantes universitarios de Ingeniería de Sistemas de una Universidad de Ayacucho,2019. Con un nivel del 95% de seguridad estadística, se evidenció un incremento significativo de 3,2 puntos en la media de las calificaciones en el sistema vigesimal y el valor calculado de  $(t =$ −8,070 − < 0,05) entre los puntajes de preprueba con una media de 9,87 puntos y la posprueba con una media de 13,07 puntos en sistema vigesimal, tal como lo indica la tabla 3. Esto indica que la aplicación del software Matlab en el aprendizaje de las ecuaciones diferenciales ordinarias, permite evidenciar la agradable bondad de las tecnologías de información y comunicación haciendo más dinámico el aprendizaje de las ecuaciones diferenciales, y singulariza el trabajo docente, ofreciendo una herramienta tecnológica para el proceso de aprendizaje y la utilización de conceptos de ecuaciones diferenciales ordinarias en situaciones reales; además, incorpora la interactividad propiciando la participación activa del estudiante en el proceso de aprendizaje.

El contenido del presente trabajo está estructurado en cuatro capítulos: capítulo I, planteamiento del problema, objetivos y justificación; capítulo II, antecedentes, bases teóricas y conceptuales; capítulo III, aspectos metodológicos y capítulo IV, resultados y discusión. Finalmente, las conclusiones y recomendaciones.

# **CAPÍTULO I**

# **PLANTEAMIENTO DEL PROBLEMA**

#### <span id="page-12-1"></span><span id="page-12-0"></span>**1.1. Identificación y descripción del problema**

La enseñanza y aprendizaje de la matemática es un asunto que merece y demanda la reflexión permanente y planteamiento de alternativas de solución al problema de los bajos niveles de logro, tanto en contextos universitarios como en la educación básica. El aprendizaje de la matemática como una dimensión cultural de la humanidad es un proceso gradual y sistemática que se va consolidando por medio "de las interacciones cotidianas que permiten el desarrollo del pensamiento matemático y el razonamiento lógico pasando progresivamente de las operaciones concretas a mayores niveles de abstracción" (Asis, 2015, p.9), que luego le permiten actuar de manera asertiva ante los desafíos del contexto y del mundo globalizado. Así como, plantear y resolver problemas con actitud analítica y crítica entorno a la realidad individual y contextos particulares, como en las evaluaciones PISA donde vemos con optimismo, a partir del año 2018, la implementación de programas de mejoramiento y la excelencia académica, en el que Perú manifiesta un ligero crecimiento en rendimiento académico de matemática.

En contextos universitarios, la enseñanza-aprendizaje de la matemática presenta muchas dificultades para el docente que asume el desarrollo de los cursos, en muchos casos sin la preparación pedagógica necesaria. Esto se aprecia cuando el docente, a pesar de contar con el dominio disciplinar, carece de habilidades didácticas que permiten el logro de los aprendizajes, haciéndose visible en asignaturas de Cálculo, Álgebra, Química, Física, Biología y otros.

Por otro lado, el desarrollo de las tecnologías de información y comunicación y su incorporación en el campo educativo ha generado cambios en la educación superior. La didáctica en ciencias e ingeniería ha experimentado múltiples cambios que demanda el planteamiento de nuevas estrategias de enseñanza-aprendizaje.

En consecuencia, para los docentes del área de Matemática en educación superior es un reto superar los obstáculos mencionados que se presentan en el proceso de enseñanzaaprendizaje, fundamentalmente en el abordaje de los temas en los cuales es necesario definir objetos matemáticos en contextos particulares como es el caso de las ecuaciones diferenciales ordinarias.

En la presente investigación se determinó que la incorporación de tecnologías de informática en la enseñanza de matemática contribuye a la mejora de los procesos de enseñanza de los docentes universitarios y los niveles de aprendizaje en los estudiantes; puesto que, incorporan nuevas herramientas que facilitan la enseñanza y el aprendizaje de conceptos y contenidos matemáticos en general, y en especial de las ecuaciones diferenciales ordinarias.

# <span id="page-13-0"></span>**1.2. Formulación del problema**

#### *1.2.1. Problema general*

¿En qué medida la aplicación del software Matlab influye en el aprendizaje de las ecuaciones diferenciales ordinarias, en los estudiantes de Ingeniería de Sistemas de la Universidad Nacional de San Cristóbal de Huamanga, Ayacucho, 2019?

#### *1.2.2. Problemas específicos*

1) ¿En qué medida la aplicación del software Matlab influye en el aprendizaje de la resolución de las ecuaciones diferenciales ordinarias de primer orden y problemas de valor inicial?

2) ¿En qué medida la aplicación del software Matlab influye en el aprendizaje de la resolución de ecuaciones diferenciales ordinarias de segundo orden y de orden superior?

3) ¿En qué medida la aplicación del software Matlab influye en el aprendizaje de la resolución de sistema de ecuaciones diferenciales ordinarias lineales y la transformada de Laplace?

# <span id="page-14-0"></span>**1.3. Objetivos de investigación**

# *1.3.1. Objetivo general*

Comprobar la influencia de la aplicación del software Matlab en el aprendizaje de las ecuaciones diferenciales ordinarias en los estudiantes de Ingeniería de Sistemas de la Universidad Nacional de San Cristóbal de Huamanga, Ayacucho, 2019.

# *1.3.2. Objetivo específico*

1) Determinar la influencia de la aplicación del software Matlab en el aprendizaje de la resolución de las ecuaciones diferenciales ordinarias de primer orden y problemas de valor inicial.

2) Determinar la influencia de la aplicación del software Matlab en el aprendizaje de la resolución de ecuaciones diferenciales ordinarias de segundo orden y de orden superior.

3) Determinar la influencia de la aplicación del software Matlab en el aprendizaje de la resolución de sistema de ecuaciones diferenciales ordinarias lineales y la transformada de Laplace.

#### <span id="page-14-1"></span>**1.4. Justificación de la investigación**

# *1.4.1. Justificación teórica*

El presente estudio posee justificación teórica en tanto busca sistematizar conjunto de conocimientos provenientes de fuentes especializadas sobre el uso pedagógico del Software Matlab en el área de Matemática en general y en especial en el aprendizaje de las ecuaciones diferencias ordinarias. Asimismo, la base empírica se sistematiza en el marco de los fundamentos de las teorías psicológicas, pedagógicas y sociológicas de la incorporación de las TIC en la educación matemática.

#### *1.4.2.* **Justificación** *práctica*

El propósito de la presente investigación es comprobar los efectos de la aplicación del software Matlab en el aprendizaje de las ecuaciones diferenciales ordinarias, cuyo logro se presenta en las conclusiones sobre la base de evidencias empíricas que dan cuenta de la eficacia de la aplicación del mencionado software. Ello permitirá innovar el proceso de enseñanza y aprendizaje de la matemática y en especial de las ecuaciones diferenciales ordinarias en el contexto de educación superior universitaria. Asimismo, los resultados de la presente investigación aportan información importante que se concretó en una propuesta innovadora sobre la eficacia de la aplicación del software Matlab que estará a disposición de los docentes universitarios del área de Matemática, ello redundará en la mejora de los aprendizajes del área de Matemática en estudiantes universitarios, en particular de los estudiantes de Ingeniería de Sistemas de la Universidad Nacional de San Cristóbal de Huamanga.

# *1.4.3. Justificación metodológica*

La presente investigación posee justificación metodológica en tanto que la definición y la operacionalización de las variables y el diseño metodológico están claramente determinados sobre la base de un marco teórico sólido y bien fundamentado; el mismo, servirá de referencia para futuras investigaciones que aborden el uso del software educativo y el aprendizaje de ecuaciones diferenciales ordinarias, y por consiguiente, los resultados de la presente investigación servirán para enriquecer la discusión de resultados de futuras investigaciones. Asimismo, los instrumentos de recolección de datos están plenamente validados y presentan consistencia interna muy buena que podrá ser usados en futuras investigaciones para medir las variables que involucran el uso del software educativo y el aprendizaje de las ecuaciones diferenciales ordinarias.

# *1.4.4. Justificación pedagógica*

Como producto del este estudio se presenta una nueva estrategia metodológica de enseñanza y aprendizaje que ayudará a mejorar competencias, habilidades y destrezas en las soluciones de problemas matemáticos, en particular de las ecuaciones diferenciales, mediante el software Matlab; esta, a su vez es dinámico, divertido y sencillo de utilizar. También se presenta las sesiones de clases y planes experimentales que se utilizó en el proceso investigativo.

Finalmente, se presenta el instrumento de recolección de datos debidamente analizada mediante la confiabilidad y la validación de expertos que podrán ser tomados con fines pedagógicos.

# *1.4.5. Justificación tecnológica*

La dinámica de la sociedad actual exige la incorporación de las nuevas tecnologías en todas las esferas de la actividad humana. En este contexto, la informática y los softwares educativos cobran mucha importancia en el campo educativo y en especial en las matemáticas, por su gran utilidad en los procesos de cálculo y modelamiento de la realidad, "sirven de apoyo al docente y al estudiante, en especial en la construcción de la solución de ecuaciones diferenciales ordinarias" (Quiroz, 2018, p.35) a través de su gráfica y su visualización. Por lo tanto, el uso del software Matlab para resolver problemas de ecuaciones diferenciales ordinarias, brinda al estudiante herramientas sofisticadas para la comprensión de contenidos matemáticos, haciendo posible el manejo dinámico de múltiples sistemas de representación de magnitudes y objetos matemáticos, en particular de las ecuaciones diferenciales ordinarias.

# **CAPÍTULO II**

# **MARCO TEÓRICO**

# <span id="page-17-1"></span><span id="page-17-0"></span>**2.1. Antecedentes de la investigación**

Como producto de la revisión de la literatura y fuentes especializadas que guardan relación con las variables de estudio a nivel internacional, nacional y local se ha identificado los siguientes antecedentes:

# *2.1.1. Antecedentes internacionales*

Camacho (2017) con su tesis, aplicación para mejorar la enseñanza de las ecuaciones diferenciales, investigación que busca evaluar los efectos de la aplicación de la tecnología en los procesos de construcción del conocimiento, mediante un estudio aplicativo, con diseño preexperimental, con el uso de cuestionario de encuesta como instrumento de recolección de datos a 20 estudiantes de educación superior plantea una aplicación con la multimedia y el software Mathemática 10. Entre sus conclusiones revela que existen inconsistencias y dificultades de uso de estrategias en la resolución de problemas. Sin embargo, observó una mejora significativa en el aprendizaje de los estudiantes.

Carapaz (2014) con su tesis, la utilización del software Matlab como herramienta didáctica en el aprendizaje de matemática, de los estudiantes de quinto semestre de la carrera de física y matemática de la FECYT, Universidad Técnica del Norte, investigación que busca determinar el efecto de la utilización del software Matlab en el aprendizaje de Matemática, con enfoque cualitativo, de tipo proyectiva, método analítico sintético, con muestra de 39 estudiantes y 5 docentes del quinto semestre de la carrera de Física y Matemática. La técnica empleada fue encuestas, entrevistas y observación. Entre sus conclusiones manifiesta que los recursos informáticos favorecen el desarrollo de actitudes positivas hacia el desarrollo de los cursos; en consecuencia, generan ambientes propicios para el logro de aprendizaje significativos.

Ramos (2012) con su tesis, aplicación del programa Matlab en la resolución de ecuaciones diferenciales aplicado a la materia de Cálculo Tres, investigación que busca demostrar las posibilidades de aplicación del programa Matlab en la resolución de ecuaciones diferenciales, mediante un diseño preexperimental, recopiló la información aplicando una prueba de desarrollo sobre una muestra de 25 estudiantes matriculados asistentes a la materia de Cálculo Tres. Los resultados indican que Matlab es una potente herramienta, cuyo uso influye positivamente en la resolución de ecuaciones diferenciales de primer orden.

# *2.1.2. Antecedentes nacionales*

Gutiérrez (2019) con su tesis, aplicación del software Matlab en el aprendizaje del cálculo integral de los estudiantes de ingeniería con experiencia laboral en la Universidad Peruana de Ciencias e Informática, cuyo objetivo es evaluar los efectos de aplicación del software Matlab en la enseñanza del cálculo Integral, mediante un estudio de tipo aplicativo, con diseño cuasiexperimental, en una muestra de 64 estudiantes del tercer ciclo de Ingeniería, haciendo uso del cuestionario como instrumento de recolección de datos. Sus conclusiones revelan que el uso del software Matlab influye positivamente en la enseñanza del cálculo integral, fundamentalmente en el nivel procedimental debido a su adaptabilidad, y en el nivel actitudinal debido a su flexibilidad.

Quiróz (2018) con su tesis, efectos del Matlab sobre el rendimiento académico en estudiantes de Matemática de la UNMSM, investigación que busca determinar los efectos del uso del software Matlab sobre el aprendizaje de las ecuaciones diferenciales, con diseño cuasi experimental, sobre una muestra de 28 estudiantes con grupos de control y experimental de igual número de estudiantes. Los instrumentos utilizados fueron validados por criterios de jueces de expertos en el tema, y la confiabilidad fue validada por los estadísticos KR-20 y por el  $\alpha$  de Cronbach. Por lo que concluye que el software Matlab mejora el rendimiento académico de los estudiantes universitarios de Matemática de la UNMSM, además facilita el planteamiento de las estrategias de resolución de problemas, en especial de las ecuaciones diferenciales ordinarias.

Asis (2015) con su tesis, aplicación del software Matlab como instrumento de enseñanza de Matemática I en los estudiantes del I ciclo de la carrera de Ingeniería de Sistemas de la Universidad de Ciencias y Humanidades 2013-II, investigación que pretende demostrar la influencia del uso del software Matlab en el rendimiento académico de matemática, mediante un estudio de tipo aplicativo de nivel explicativo, de diseño cuasiexperimental con grupo de control y grupo experimental. La recolección de datos se realizó aplicando un cuestionario de evaluación escrita sobre una muestra de 64 estudiantes, dos grupos intactos seleccionados intencionalmente. Sus conclusiones revelan que el software Matlab influye significativamente en el rendimiento académico en matemática. Si bien el Plan Experimental propuesto sirve de guía a la presente investigación, no cubre los objetivos que persigue la presente investigación puesto que no aborda la resolución de ecuaciones diferenciales.

Mollinedo et al. (2017) con su trabajo, influencia del software Matlab en la resolución de problemas de ecuaciones no lineales de una variable en los estudiantes de la Escuela Profesional de Ingeniería de Sistemas e Informática de la Universidad Nacional Amazónica de Madre de Dios, investigación que busca evaluar los efectos del uso del software Matlab en la resolución de problemas de ecuaciones no lineales de una variable, mediante un estudio explicativo con diseño preexperimental, sobre una muestra de 32 estudiantes, a quienes se le aplicó tres cuestionarios de evaluación escrita antes y después del experimento. Entre sus conclusiones destacan que el uso del software Matlab si influye significativamente en la resolución de problemas de ecuaciones no lineales de una variable en los estudiantes universitarios de ingeniería de Sistemas. Sin embargo, advierte poca eficacia en los procesos de resolución de ecuaciones no lineales de una variable que involucran la comprensión y comprobación.

# *2.1.3. Antecedentes regionales*

Laderas (2017) con su tesis, Software GeoGebra y aprendizaje del cálculo I, en estudiantes de Ingeniería de Sistemas, Universidad Nacional de San Cristóbal de Huamanga, investigación que busca la influencia del uso del software GeoGebra en el aprendizaje del cálculo, mediante un estudio de investigación aplicada, con diseño cuasiexperimental, aplicó un cuestionario de evaluación escrita como instrumento de recolección de datos a 30 estudiantes universitarios matriculados en Cálculo I. Sus conclusiones revelan que el uso del software GeoGebra tiene efectos positivos en el aprendizaje de los estudiantes de Ingeniería de Sistemas, debido a que permite realizar construcciones dinámicas, además de la manipulación de operaciones algebraicas, tabulares y gráficas. Si bien no responde a las interrogantes planteadas en este estudio, porque no aborda el uso del software Matlab, es un antecedente importante que sirvió como una referencia sobre el diseño metodológico sobre la aplicación del Software Educativo con fines de mejora de los aprendizajes.

### <span id="page-20-0"></span>**2.2. Bases teóricas de la aplicación del Software Matlab**

# <span id="page-20-1"></span>*2.2.1. Tecnologías de la información y la comunicación (TIC)*

Las TIC es una combinación de tecnologías de información, tecnologías de comunicación y dispositivos que permiten la automatización.

En tal sentido para Bilbao (como se citó en Pérez y Tellería, 2012), la TIC se puede definir:

…como el conjunto de tecnologías que permite adquirir, producir, almacenar, procesar, presentar y comunicar información. Esto incluye a las computadoras, a dispositivos más tradicionales como la radio y la televisión, y a las tecnologías de última generación, como los reproductores de vídeo y audio digital (DVD, Mp3, 4, 5) o los celulares entre otros. (p. 15)

En la sociedad globalizada está aumentando el conocimiento y contacto cultural de los diferentes grupos sociales. A mediados del siglo XX, las TIC "fueron extendiéndose y generalizándose por todos los continentes formas y tendencias culturales que anteriormente pertenecían o estaban restringidas a grupos culturales locales o regionales" (Pérez y Tellería, 2012, p. 89). En este sentido, Area (2009), manifiesta que:

Las nuevas tecnologías de la información y comunicación (especialmente la red de internet) posibilitan nuevas formas organizativas de almacenamiento de la información y en consecuencia de acceso y manipulación de la misma por parte del profesorado y alumnado. La principal característica de los materiales electrónicos se puede decir que es la posible digitalización de diferentes señales o tipos de información. Hecho que permite tratar, memorizar y gestionar interactivamente en el mismo soporte textos, sonidos e imágenes de tal modo que se codifiquen y almacenen bajo la forma de datos numéricos en un sistema binario. (p. 32)

Las TIC por su versatilidad, velocidad, inmediatez, diversidad y automatización está presente en la forma de relacionarnos en casi todos los sectores de la actividad humana. En esta línea Pérez y Tellería (2012), afirman:

El medio tecnológico propicia la interactividad que se puede dar a través del teléfono, fax, Internet, correo electrónico, televisión, computador, entre otros; por ello, la revisión y los mensajes de forma bidireccional promueven la participación y constituyen un factor clave que debe favorecer la plena realización de las potencialidades de los estudiantes y permitir la sintonía de los saberes establecidos y las posibilidades de formación. (p. 95)

**Las características de las TIC.** Entre algunas características representativas de las TIC recogidas por Cabero (1998) tenemos:

*Inmaterialidad.* Las TIC permite gestionar datos de manera electrónica y su almacenamiento en centros de datos en diversos formatos digitales; por tanto, es posible prescindir de formatos impresos, incluso de dispositivos electrónicos portátiles.

*Innovación*. Las TIC al estar ligado al avance de la ciencia y tecnología está en constante cambio y mejora. Esto permite innovar en los diferentes tipos de servicios y terminales que ofrece las TIC hacia los usuarios.

*Instantaneidad***.** La velocidad de transmisión de datos con banda ancha y el funcionamiento de las redes de internet posibilita la comunicación en tiempo real, es decir de manera instantánea. Esto permite el planteamiento de formas nuevas de estrategias y posibilidades de interacción entre los usuarios.

*Interactividad*. Las TIC permite la interacción bidireccional entre los usuarios y la computadora y en tiempo real con objetos digitales almacenados en los diferentes centros de datos del mundo. El desarrollo de la inteligencia artificial ha permitido replicar casi todo el proceso de interacción humana de manera más rápida, segura y predecible.

*Tendencia hacia la automatización.* El uso de la computadora para el tratamiento de la información ha impulsado el desarrollo de la informática y con ello la automatización de los procesos de transmisión de información y de comunicación. En consecuencia, todo proceso que involucra el uso de las TIC implica un camino hacia la automatización.

# <span id="page-22-0"></span>*2.2.2. Las TIC en la educación*

Las TIC en la educación han dado lugar a nuevos retos no solo para las formas de producción, representación, difusión y acceso al conocimiento sino también para crear e innovar nuevas formas de estructurar espacios de aprendizaje virtuales "que ofrecen comunicación sincrónica y asincrónica. Estas herramientas de comunicación y colaboración se configuran en modalidades de estudio emergentes en las que se desarrollan circunstancias de tiempo y espacio diferentes a las de un entorno educativo tradicional" (Pérez y Tellería, 2012, p.83).

El hecho de que un país asuma el compromiso de la incorporación de las TIC en el campo educativo no solo implica el desarrollo de esta, sino trasciende al campo económico y social. Al respecto la Comisión Económica para América Latina y el Caribe (CEPAL, 2010) menciona que:

Las TIC son una importante fuente de generación de información y conocimiento y, como tal, se han constituido en pilares fundamentales para el desarrollo económico y social. Los constantes avances de estas tecnologías promueven innovaciones en todos los ámbitos de la economía y la sociedad, que se traducen en beneficios ligados no solo al crecimiento económico, sino también a la inclusión social, al facilitar la prestación de servicios como educación, salud y gestión gubernamental. (p.11)

Pérez y Tellería (2012), mencionan que las TIC posee una descripción sobre las dinámicas de interacción consiguiendo una "mirada reflexiva sobre el valor de la comunicación e interacción en el encuentro educativo, tanto presencial como virtual" (p. 85).

En la Educación, por el contrario, Fainholc (citado por Yanes, 2007) manifiesta "que la tecnología aplicada a la educación puede permitir un trabajo holístico, situado e interdisciplinario, capturando el real contexto de donde los procesos de aprendizaje se producen permitiendo escenarios y actores particulares con intervenciones reales e innovadoras" (p. 181). También García (2011), señala:

En lo referente a la naturaleza de las tareas para ser trabajadas con TIC, éstas deben explotar la potencialidad de estas herramientas para trabajar contenidos matemáticos. Antes de diseñar la secuencia de enseñanza basada en el uso de TIC, tuve en consideración qué posibilidades ofrecían estas tecnologías, con el fin de sacarle el máximo partido a su uso en el aula por parte de los estudiantes. (p.59)

Como manifiestan Martínez y Camarena (2015), en el caso peruano están resurgiendo algunas líneas de investigación tales como:

Uso de la tecnología en la enseñanza y en el aprendizaje de geometría. Estudia la influencia del uso de la tecnología en la enseñanza de geometría en educación básica regular, así como el proceso de enseñanza y aprendizaje de temas de geometría con el uso de geometría dinámica (Cabri II plus, Cabri 3D, GeoGebra) en educación básica regular. (p.264)

Entonces como manifiestan Carneiro et al. (2011) es necesario repensar:

las implicaciones de la incorporación de la escuela a las TIC y de la entrada de las TIC en la escuela es tan importante como propiciar el desarrollo y la difusión de experiencias innovadoras que muestran la forma en que los nuevos entornos virtuales de aprendizaje pueden ser útiles en las aulas reales. (p. 73)

Por lo descrito, podemos decir que la educación matemática peruana está pasando por una nueva etapa, ya que el país hoy cuenta con un equipo de docentes y estudiantes formados en educación matemática, con un gran potencial para desarrollar investigaciones en dicha área.

### <span id="page-24-0"></span>*2.2.3.Las TIC en la enseñanza superior*

Sin duda hay más argumentos que contraargumentos que sostienen que la incorporación de las TIC en la enseñanza superior tiene muchas ventajas, puesto que existen fundamentos teóricos desde la perspectiva histórica, pedagógica, psicológica, sociológica. Es así que Salinas (2004) menciona:

En la universidad, las actividades ligadas a las TIC y la docencia han sido realizadas habitualmente por profesores entusiastas, que han conseguido dotarse de los recursos necesarios para experimentar. Por lo tanto, no ha existido en el organigrama institucional una ubicación clara de la responsabilidad de los recursos de TIC para la docencia, ni un canal establecido para su financiación, gestión y desarrollo. Los servicios de informática han podido, en algunos casos, darles cierto soporte, pero sin la imprescindible planificación docente y configuración pedagógica. (p.11)

En la misma línea Ortiz e Iglesias (2015) en su trabajo de investigación sobre la educación en matemática consideran que:

Los procesos de investigación pueden influir en la manera de pensar del docente, es preciso que dicho docente esté abierto a la reflexión porque es a través de esta actitud como se propicia la aceptación a los cambios, a las innovaciones, con lo cual el docente podrá plantearse otras alternativas en su labor, superando sentimientos aprensivos a la hora de tomar nuevas rutas o modos de llevar su clase. (p. 123)

Si bien dichas pretensiones no se han logrado del todo, los antecedentes y la literatura muestra avances y logros importantes en la incorporación de la TIC en la enseñanza superior, por tanto,la tarea para los pedagogos e investigadores en la pedagogía y didáctica sigue abierta.

# <span id="page-25-0"></span>*2.2.4.Aprendizaje con las TIC*

La integración curricular de las TIC aún no está consolidada. El problema de la aplicación de las TIC en el proceso de enseñanza-aprendizaje aún necesita ser estudiada desde diversos enfoques y niveles de investigación. No obstante que se tiene antecedentes desde la década de 1970. Como plantea Cruz (s/f):

Los cambios que ocurren en tiempos, espacios y relaciones de una cultura digital en el siglo XXI, nosotros, que hemos nacido en el siglo XX, quedamos perturbados e intentamos una búsqueda de nuevas soluciones, como si fueran los mismos problemas que presentan nuevas variaciones en sus parámetros. Pero no es así. Tenemos problemas muy nuevos que nos plantean cuestiones desconocidas. Necesitamos nuevos paradigmas para poder ver lo que aún está invisible, para poder comprender lo que aún ignoramos. (p. 137)

La incorporación de las TIC en la educación, en especial en el ámbito académico universitario va en aumento al igual que las existencias implicadas. Todas las Universidades en mayor o menor cuantía disponen de laboratorios de informática, equipos multimedia en las aulas y se encuentran en proceso de implementación de espacios virtuales de aprendizaje, así como la implementación sistemas de conexión de fibra óptica en sus campus universitarios. En este contexto como manifiesta Sánchez (s/f):

… las TIC resultan una herramienta muy importante en el análisis matemático y cálculo para utilizarlas en la realización de investigaciones en la educación superior, puesto que hacen uso de ella de forma relativamente constante, es un medio con el que están familiarizados y que les permite realizar tareas a distancia sin tener que desplazarse. Sin embargo, no olvidemos aquellos aspectos negativos propios de las TIC (distracciones, dependencia de los demás, informaciones no fiables, etc.). (p. 6)

De acuerdo con Osorio y Duart (como se citó en Pérez y Tellería, 2012) afirman que la interacción de las TIC puede definirse como las acciones cognitivas y sociales entre los actores del proceso educativo (estudiante-profesor, estudiante-estudiante) en el desarrollo de las actividades de aprendizaje.

La aplicación de las TIC en la vida universitaria tiene más ventajas que desventajas, entre otras razones debido a que en la actualidad para los estudiantes universitarios "es un medio que tienen completamente familiarizado, el manejo del mismo no les supone ninguna frustración por regla general" (Sánchez, s/f, p.7).

## <span id="page-26-0"></span>*2.2.5. Recursos didácticos informáticos*

La informática ha jugado un papel muy importante en el desarrollo de los materiales didácticos, que ha permitido la diversificación y ha ampliado los horizontes del planteamiento

de las estrategias metodológicas. En consecuencia, el uso de los recursos didácticos digitales se ha convertido en una herramienta que facilita el proceso de enseñanza aprendizaje.

García (2017) afirma: "El uso de recursos educativos digitales se convierte en una herramienta benéfica en el proceso de enseñanza, siempre y cuando lo acompañe una metodología acorde que se oriente hacia el aprendizaje deseado" (p.15).

Los recursos tecnológicos en educación pueden beneficiar y potenciar el aprendizaje. El aprendizaje centrado en el alumno enfatiza experiencias auténticas, fomenta el aprendizaje activo, y resulta en la generación de nuevos productos cuyos procesos de creación implican el desarrollo de diversas habilidades y la adquisición de nuevos conocimientos. Bajo este enfoque, el profesor centra su rol y responsabilidades en el aprendizaje. El docente deja de ser dueño del conocimiento y se convierte en facilitador de dicho conocimiento.

# <span id="page-27-0"></span>*2.2.6.Software*

Según CEPAL (2010, p. 112) "las industrias de las TIC, que incluyen a los sectores de hardware, software, servicios conexos y telecomunicaciones, tienen una participación significativa en la economía global, al tiempo que presentan una alta concentración en sectores, mercados y aplicaciones".

Así, la Junta de Castilla y León (2011), definen:

El software es una serie de instrucciones y datos, que permiten aprovechar los recursos que el computador tiene. Un computador en sí, es solamente un conjunto de componentes electrónicos. El software da vida al computador, haciendo que sus componentes funcionen de forma ordenada y correcta. (p.42)

Las principales tendencias tecnológicas asociadas a las tecnologías de la información y las comunicaciones son:

**Software de aplicación.** Según Sánchez (2021, p. 3) "es aquel que permite a los usuarios llevar a cabo una o varias tareas específicas, en cualquier campo de actividad susceptible de ser automatizado o asistido, con especial énfasis en los negocios". El software de aplicación es aquel programa informático o computacional que permite automatizar tareas específicas, como actividades de oficinas, gestión de servicios, comercio, comunicaciones, aprendizaje, investigaciones, etc.

Algunos softwares de aplicación al cumplir solo una tarea específica pueden tener mejor rendimiento ya que resultan ser más livianos que otros porque contienen un conjunto de varias opciones. Incluso algunos programas de aplicación son creados por los usuarios en busca de realizar alguna tarea específica, que les facilite el poder gestionar sus acciones.

*Tipos de software de aplicación.* Existen diversos tipos entre los destacan como los Gestores de Base de Datos: en él se incluye MySQL, SQL Server, Microsoft Access, etc. Compiladores: aquí se agrupan programas como Visual Basic, Visual Net, Delphi, Visual Fox Pro. Diseño de Gráficos: Corel Draw, Adobe Photoshop, GIMP, etc. Multimedia: los reproductores o medios que ayuden a poder reproducir música y/o videos que tengamos almacenados como AIMP, VLC, Windows Media Player, Winamp. Diversión: aquí podemos agrupar a programas como por ejemplo los de ajedrez, tetris sin ir muy lejos los juegos 3D que son una moda actualmente. Procesadores de texto: se incluyen en este campo programas como Microsoft Word, Notepad, Open Office, etc. Existen variedades para los programas de aplicación obviamente no podremos describir todos ya que el presente trabajo de investigación está centrado en el software de aplicación Matlab.

#### <span id="page-28-0"></span>*2.2.7. Matlab*

Es un software de aplicación dentro de la rama de ciencias e ingenierías, presenta un lenguaje de programación de muy buen nivel basado en vectores, arrays y matrices, que es campo y motivo de nuestro trabajo de investigación. Matlab es un software matemático, inicialmente pensado para efectuar cálculos numéricos con vectores y matrices, a ello se debe el nombre compuesto con las abreviaturas en inglés de Matrix Laboratory (Domínguez, 2006).

Matlab como un software en constante evolución y actualización en los últimos 20 años ha incorporado más de 3000 funciones. Siendo que para el año 2000 contaba con un promedio de 500 funciones. Al respecto Pérez (2002) manifiesta:

Matlab es un entorno de computación técnica que posibilita la ejecución del cálculo numérico y simbólico de forma rápida y precisa, acompañado de características gráficas y de visualización avanzadas aptas para el trabajo científico y de ingeniería. MATLAB es un entorno interactivo para el análisis y el modelado que implementa más de 500 funciones para el trabajo en distintos campos de la ciencia. (p.13)

Abdul et al. (2013), afirman que Matlab es un software informático de uso general que contiene una amplia gama de cajas de herramientas especializadas y también funciona como el sistema de álgebra computacional a través de su caja de herramientas matemática simbólica. Esta caja de herramientas realiza simbólicamente, algebraicamente operaciones matemáticas manipulativas con mucha interactividad incorporada.

El Departamento de Matemática, de la Universidad Nacional de Rosario de Argentina utilizan el Matlab como programa interactivo, en el que se irán definiendo las variables, matrices, vectores y las expresiones que los combinan y obteniendo los resultados en forma inmediata sobre la ventana de comandos. Si estos resultados son asignados a otras variables podrán ser utilizados posteriormente en otras expresiones.

Matlab presenta funciones casi para todas necesidades de construcción de modelos, así como para cálculos simbólicos numéricos computacionales. Al respecto Borrell (2013), afirma: La representación de cualquier serie de datos es uno de los puntos fuertes de Matlab. Dispone de funciones para representar series de puntos, superficies, curvas de nivel, etc. Prácticamente cualquier cosa puede representarse gráficamente en Matlab, aunque aquí nos centraremos en los comandos más simples. (p.33)

Además, con el uso de este software en la actualidad se abren nuevas líneas de investigación en diversos campos de la ciencia y tecnología, en especial en aquellos que implica el desarrollo de modelos matemáticos, cálculos numéricos y programación lineal. Al respecto Borrel (2013) también afirma que:

Los sistemas de ecuaciones diferenciales no lineales suelen no tener solución analítica. Es entonces un caso particular del cálculo numérico y Matlab cuenta con una gran artillería de herramientas para resolver estos problemas. Lo aprendido será fácilmente aplicable a los problemas de condiciones de contorno. Por lo que respecta a los problemas lineales, Matlab dispone también de funciones específicas para resolverlos en el espacio de Laplace. (p.51)

**Características principales del Matlab.** Matlab incorpora más de 3000 funciones para cálculos simbólicos y numéricos, fundamentalmente en los tópicos de álgebra, ecuaciones diferenciales y cálculo vectorial.

Es un software con mucho potencial para el desarrollo de modelos y cálculo numérico computacional aplicados a casi todos los fenómenos del mundo físico.

Presenta un interfaz gráfico mucho más amigable, así como la documentación suficiente para consultar sobre más de 3000 funciones a nivel básico o avanzado.

# <span id="page-30-0"></span>*2.2.8.Teoría en el aprendizaje de Matlab*

La integración de las Tecnologías de la Información y la Comunicación (TIC) en las asignaturas de un currículo determinado puede realizarse de varias formas. Una de ellas es el uso de los simuladores. Estas se han convertido en una excelente herramienta para mejorar la compresión y el aprendizaje en áreas como la matemática, física, estadística, finanzas, etc. La simulación permite probar, analizar y descubrir el funcionamiento y el comportamiento de un determinado fenómeno.

Matlab es un programa interactivo de cálculo numérico y de visualización de datos basado en software de matrices, en un entorno de desarrollo totalmente integrado y orientado a proyectos que requieren un elevado cálculo numérico y visualización gráfica.

El Centro de Educación Virtual CEDUVIRT tiene conclusiones importantes para el contexto universitario, tal es así que el Software Matlab es una herramienta básica y fundamental tanto para estudiantes como para docentes e investigadores por su amplio abanico de programas especializados llamados Toolboxes que cubren casi todas las áreas del conocimiento. Dispone de un programa SIMULINK que es un entorno gráfico interactivo con el que se puede analizar, modelar y simular sistemas.

Es importante saber cómo las teorías pueden ayudar en la integración de la tecnología para la instrucción de las matemáticas. La base teórica y conceptual del uso de la tecnología informática en la enseñanza y el aprendizaje de las matemáticas se puede vincular con la teoría constructivista. De acuerdo con esta teoría, un alumno construye cognitivamente un concepto matemático a través de la participación activa en los procesos de experimentar, conjeturar, probar y aplicar. Usando CAS (Sistema Algebraico por computadora), los estudiantes construyen activamente y adquieren conocimiento en matemáticas en lugar de ser receptores pasivos del conocimiento.

Según Sweller (2005), la teoría de la carga cognitiva sugiere que las actividades de aprendizaje sean alineadas con la estructura cognitiva humana. La estructura de la arquitectura cognitiva humana, mientras que no se conoce con precisión, es discernible a través de los resultados de la investigación experimental.

El estudio de Shi (2004, como se citó en Abdul et al., 2013) tenía como objetivo implementar Matlab como herramienta en la enseñanza y aprendizaje de cálculo para estudiantes con especialización en física. También se sugirió dividir a los estudiantes en niveles normales y avanzados basados en sus aptitudes, así como también en el trabajo grupal para ellos. La necesidad del cambio en la pedagogía se sintió debido a una serie de problemas relacionados con las matemáticas.

Colgan (2000) describió la integración de Matlab a la enseñanza de curso de ingeniería matemática tradicional en la Universidad de Australia del Sur. El curso incluía álgebra lineal elemental, el cálculo diferencial y el integral. La necesidad de la integración del software se sintió debido a la disminución de las habilidades matemáticas de los estudiantes que ingresan en las disciplinas de ingeniería. En ese trabajo se desarrolló Matlab, específicamente cubriendo los contenidos del curso se preparó para incorporar el software en la enseñanza. Considerada un componente importante de la integración de software en el programa de estudios. El uso del software fue demostrado en las clases en el aula.

A través de la experiencia de enseñanza de la asignatura introductoria de ecuaciones diferenciales, se hace «énfasis en ideas conceptuales y uso de aplicaciones y proyectos que involucran a los estudiantes en experiencias activas de solución de problemas», es así que Edwars y Peney (2009) realizaron un modelado computacional, haciendo uso de herramientas o software de cálculo como Maple, Matemática y Matlab, desde entonces "están ampliamente disponibles y son ahora profusamente utilizados en la práctica por ingenieros y científicos" (Lopez, s/f, p.1). Según el mismo autor:

Este cambio en la actividad profesional motiva a un desplazamiento de la tradicional concentración en métodos simbólicos manuales hacia métodos cualitativos basados en la computadora, que emplean cálculo numérico y visualización gráfica para un mejor entendimiento conceptual. Un aspecto adicional de este enfoque con más comprensión es la accesibilidad a un mayor rango de aplicaciones más realistas de las ecuaciones diferenciales.

**El enfoque cognitivo y la informática educativa en la educación superior.** La expansión de la aplicación de la informática a todas las esferas de la actividad humana ha

reflejado el desarrollo alcanzado por la humanidad y la creciente complejidad social gracias a las nuevas tecnologías de información y comunicación.

En el campo educativo, en especial en educación superior, trajo consigo un desafío enorme para los estudiantes, docentes, investigadores en los aspectos relacionados con su incorporación y aprovechamiento pedagógico.

La incorporación de las tecnologías de información y comunicación, desde el enfoque cognitivo, se fundamenta en que:

los estudiantes van desarrollando estrategias de aprendizaje, las cuales constituyen una serie de operaciones cognitivas que el alumno lleva a efecto para organizar, integrar y elaborar la información en su estructura cognoscitiva de la manera más efectiva posible. Son procesos o secuencias de actividades que sirven de base a la realización de tareas intelectuales que facilitan la adquisición, almacenamiento y aplicación de la información o conocimiento. (Cocha, 2010, p.1)

En este sentido, los medios y materiales didácticos juegan un papel importante en el proceso de aprendizaje, en tanto que dinamizan la comunicación en el desarrollo de actividades de aprendizaje individual y grupal y posibilitan el uso de nuevos recursos, así como el desarrollo de nuevas y variadas actividades que sin la aplicación de dichas tecnologías sencillamente no sería posible.

En consecuencia, la introducción de la informática hacia el campo educativo, con fines de aprovechamiento pedagógico, no transgrede ningún principio, por el contrario, desde el enfoque cognitivo tiene un sustento sólido, puesto que enriquece el proceso de enseñanza aprendizaje proveyendo un conjunto variado de actividades, medios y materiales didácticos que potencian la generación de conflictos cognitivos, la acomodación, la asimilación y el equilibrio cognitivo

#### <span id="page-34-0"></span>**2.3. Bases teóricas del aprendizaje de las EDO**

Los modelos pedagógicos tienen su fundamento en modelos psicológicos, sociológicos, comunicativos y ecológicos del proceso de aprendizaje, como bien se sabe, ningún modelo pedagógico es capaz de resolver los problemas relacionados con el aprendizaje y menos en contextos universitarios. En ese sentido en este estudio se asume bases teóricas que sustentan la variable aprendizaje y el modelo que más se acerca al presente trabajo de investigación.

# <span id="page-34-1"></span>*2.3.1.El aprendizaje*

Según Gutiérrez (2012, p.78), para el psicólogo y pedagogo estadounidense Jerome Bruner "el aprendizaje debe ser descubierto activamente por el alumno más que pasivamente asimilado. Los alumnos deben ser estimulados a descubrir por cuenta propia, a formular conjeturas y a exponer sus propios puntos de vista". Por su parte Ortiz (2013) manifiesta que:

El aprendizaje se concibe como la construcción de estructuras mentales por parte del sujeto. La enseñanza debe ayudar a esto y, además, debe propiciar el desarrollo de la lógica infantil, estimular el descubrimiento personal del conocimiento, evitar la transmisión estereotipada, proponer situaciones desafiantes, contradicciones que estimulen al estudiante a buscar soluciones. (p. 9)

Por otra parte, Zubiría (2008) afirma:

El aprendizaje puede asumir las formas repetitivas o significativas según lo aprendido se relacione arbitraria o sustancialmente con la estructura de conocimientos. Será significativa si los nuevos conocimientos se vinculan de una manera clara y estable con las experiencias previas que dispone el educando. El aprendizaje será repetitivo si no se relaciona con los conocimientos previos, o sí asume una forma mecánica, por tanto, arbitraria y poco duradera. (p.78)

Bajos estos planteamientos, el aprendizaje es un proceso activo y continuo de construcción de saberes como producto de la experiencia y la interacción con el medio.

# <span id="page-35-0"></span>*2.3.2.Teorías de aprendizaje en los modelos pedagógicos contemporáneos*

Al respecto Ortiz (2013) afirma que, "el modelo pedagógico es una construcción teórico formal que fundamentada científica e ideológicamente interpreta, diseña y ajusta la realidad pedagógica que responde a una necesidad histórico concreta" (p. 46). En este sentido, como bien se sabe, ningún modelo pedagógico es capaz de resolver los problemas relacionados con el aprendizaje y menos en contextos universitarios, de tal forma que pueda agrupar la mayor parte de las tipologías que se haya construido y que se hayan nutrido de las teorías del aprendizaje y de la psicología

Piaget y Vigotsky no eran pedagogos, pero "ambos eminentes investigadores, desde la psicología, hicieron invaluables aportes a la educación del ser humano. Iniciaron y trillaron un camino que la Pedagogía, en pleno siglo XXI, no ha logrado transitar" (Ortiz, 2011, p.135).

**Las teorías constructivistas.** Las teorías constructivistas sostienen que el protagonista del aprendizaje son los estudiantes, en tanto que son ellos quienes construyen su propio aprendizaje, donde la escuela y los docentes son los agentes mediadores del proceso. Vives (2016) manifiesta que "para este modelo, la enseñanza es la organización de métodos de apoyo que permitan a los estudiantes construir su propio saber, se aprende construyendo la propia estructura cognitiva, el conocimiento se autoconstruye" (p. 7).

Según este modelo, las exigencias de la formación docente deben incluir nuevos conocimientos, habilidades y destrezas que le permita:

…asumir estos nuevos roles y a considerar los cambios en sus prácticas educativas (en la enseñanza, la interacción con los estudiantes, etc.) por convicción autoconstruida (no por simple información sobre las ventajas de esta nueva forma de enseñar, aunque en el fondo no crean en ellas, etc.), luego de la realización de experiencias concretas e incluso dando oportunidad a que su práctica docente y los planes de estudio se vean enriquecidos por su propia creatividad y vigencias particulares. (Ortiz, 2013, p. 13)
El constructivismo abarca a todas las tendencias, escuelas y modelos pedagógicos que plantean:

…que el conocimiento humano es un proceso dinámico, producto de la interacción entre el sujeto y su medio, a través del cual la información externa es interpretada por la mente que va construyendo progresivamente modelos explicativos cada vez más complejos y potentes que le permiten adaptarse al medio.

El aprendizaje se concibe como la construcción de estructuras mentales por parte del sujeto. La enseñanza debe ayudar a esto y, además, debe propiciar el desarrollo de la lógica infantil, estimular el descubrimiento personal del conocimiento, evitar la transmisión estereotipada, proponer situaciones desafiantes, contradicciones que estimulen al estudiante a buscar soluciones. (Ortiz, 2013, p. 16)

Bajo estas concepciones el docente se convierte en orientador y facilitador del aprendizaje, como tal "debe crear las condiciones óptimas para que se produzcan las interacciones constructivas entre el estudiante y el objeto de conocimiento, para que comprenda que puede obtener dicho conocimiento por sí mismo, observando, experimentando, combinando sus razonamientos" (Ortiz, 2013, p. 16), a partir del pleno conocimiento de las necesidades, intereses y características intelectuales de los estudiantes.

La psicología cognitiva contemporánea. Entre sus máximos representante destacan Bruner, Ausubel, Sternberg, Glaser, etc. Quienes plantean que lo más importante en el aprendizaje son "los procesos del pensamiento, de la estructura del conocimiento, de los mecanismos que explican éste, así como, en el estudio experimental de los mismos, no solo en condiciones de laboratorio, sino también, en condiciones naturales del aula" (Ortiz, 2013, p. 17).

Considera al estudiante como sujeto activo que aprende significativamente a construir y pensar sus propios aprendizajes, donde el papel del docente se centra en plantear y organizar experiencias de aprendizaje que permitan lograr dicho propósito.

Desde la perspectiva ausubeliana, el profesor debe estar profundamente interesado en promover en sus estudiantes el aprendizaje significativo de los contenidos escolares (descubrimiento y recepción). Para ello, es necesario que procure que, en sus lecciones, exposiciones de los contenidos, lecturas y experiencias de aprendizaje, exista siempre un grado necesario de significatividad lógica (arreglo lógico de ideas, claridad de expresión, estructuración adecuada, etc.) para aspirar a que los estudiantes logren un aprendizaje verdaderamente significativo.

Igualmente, debe conocer y hacer uso de las denominadas estrategias instruccionales cognitivas, para aplicarlas de manera efectiva en sus cursos o situaciones instruccionales. (Ortiz, 2013, p. 18)

Flórez (2016, como se citó en Vives, 2016) reconoce "que los estudiantes tienen saberes previos, y que desde ahí significarán los nuevos contenidos que se les están enseñando" (p.7).

Para enseñar a pensar, el docente debería diseñar actividades que permitan a los estudiantes experimentar y reflexionar tanto los contenidos temáticos, así como las necesidades e intereses de los estudiantes y mediar el proceso de aprendizaje mediante actividades de retroalimentación permanente.

#### *2.3.3.Aprendizaje significativo*

Para Vives (2016), David Paul Ausubel es el creador de la teoría del aprendizaje significativo, un psicólogo y pedagogo referente en la psicología de la educación y el constructivismo con su obra «Psicología del aprendizaje verbal significativo» publicada en 1963. "Su teoría acuña el concepto de aprendizaje significativo para distinguirlo del repetitivo o memorístico y señala el papel que juegan los conocimientos previos del estudiante en la adquisición de nuevas afirmaciones" (Ortiz, 2013, p. 19).

La teoría del aprendizaje significativo plantea que "aprender significa comprender y para ello es condición indispensable tener en cuenta lo que el estudiante ya sabe sobre aquello que se quiere enseñar" (Flores, 2016, p.58). Según esta teoría un aprendizaje significativo es aquel aprendizaje construido por el estudiante sobre la base de sus aprendizajes previos como producto de una experiencia significativa (nueva) que el docente ha sabido diseñar y planear en una actividad de aprendizaje.

Este proceso se evidencia en las propias palabras de Ausubel mediante la "diferenciación progresiva y reconciliación integradora" (Vives, 2016, p. 67). Es decir, para lograr un aprendizaje significativo no basta una acción en un momento dado, sino que se construye y se consolida a lo largo del tiempo. Asimismo, el establecimiento de nuevas relaciones entre los conceptos adquiere complejidad y mayores posibilidades de integración en estructuras más complejas. En consecuencia, una buena práctica que permita generar aprendizajes significativos, tal como plantea (Ortiz, 2016, p.37), requiere:

Que los materiales de enseñanza estén estructurados lógicamente con una jerarquía conceptual, situándose en la parte superior los más generales, inclusivos y poco diferenciados.

Que se organice la enseñanza respetando la estructura psicológica del estudiante, es decir, sus conocimientos previos y sus estilos de aprendizaje.

Que los estudiantes estén motivados para aprender.

Para Sarmiento (2004) la teoría del aprendizaje significativo de Ausubel reconoce que los estudiantes en cierto modo tienen la disposición para relacionar sus conocimientos previos fijados en su estructura cognoscitiva con nuevas experiencias en forma no arbitraria de tal manera que todos los aprendizajes tienen la posibilidad de convertirse en significativos.

Según esta teoría el aprendizaje es un proceso continuo de tres tipos o niveles que se logra en forma progresiva y significativa: 1) aprendizaje de representaciones, aprendizaje de nivel básico y elemental que consiste en la adquisición de vocabulario y la atribución de significados a los objetos reales y a los símbolos que los representa; 2) aprendizaje de conceptos, consiste en la definición de "objetos, eventos situaciones o propiedades" mediante símbolos o signos que facilitan la comunicación en distintos contextos; y 3) aprendizaje de proposiciones, consiste en captar significados sobre "las ideas expresadas en forma de proposiciones, las cuales se obtienen cuando el alumno forma frases que contienen dos o más conceptos, este nuevo concepto es asimilado al integrarlo en su estructura cognitiva con los conocimientos previos" (Pumacallahui, 2015, p. 44).

El proceso de asimilación se consolida mediante la diferenciación progresiva y reconciliación integradora.

# *2.3.4. Aprendizaje de las EDO*

Para comprender la naturaleza de las EDO es necesario conocer cuáles son los conceptos y habilidades matemáticas *básicas*, cómo se adquieren y qué procesos cognitivos subyacen a la ejecución de aprender la matemática. Para este propósito acudimos al aprendizaje significativo de Ausubel, aprendizaje por descubrimiento de Bruner, aprendizaje significativo y transferencial de Gagné y la teoría sociocultural de Vygotsky.

La teoría del aprendizaje significativo aporta elementos importantes para el aprendizaje de la EDO, en tanto que fundamenta y orienta la propuesta de experiencias significativas en el proceso de enseñanza aprendizaje. Con este propósito es posible acudir a las herramientas tecnológicas para generar nuevas experiencias en el aprendizaje de las EDO.

La teoría del aprendizaje por descubrimiento es una teoría con mayores implicancias en el aprendizaje de la matemática. Consiste en que los estudiantes son los verdaderos constructores de su aprendizaje por medio de las experiencias nuevas que les permiten describir elementos nuevos que irán incorporando en su esquema mental. En el área de Matemática esto se traduce en las diversas formas de representación de la realidad y el uso del lenguaje matemático para la elaboración y formulación. En el caso de las EDO implica el desarrollo de ambas habilidades puesto que permiten modelar y representar la realidad para plantear soluciones desde el cálculo infinitesimal.

La teoría de aprendizaje significativo y transferencial también aporta elementos importantes para diseñar estrategias de enseñanza aprendizaje de las EDO. Según esta teoría, "los profesores deben promoverlo impartiendo a los estudiantes la instrucción. La instrucción es un conjunto de eventos, los cuales deben ser planificados y desarrollados en el salón de clase para poder observar sus efectos en los estudiantes" (Noroña, 2016, p. 2). En este sentido tiene pertinencia el uso del software Matlab para el aprendizaje de las EDO, mediante un plan experimental.

La teoría sociocultural del aprendizaje sostiene que el aprendizaje es un proceso sociohistórico producto de la interrelación con el mundo que le rodea en correspondencia con los instrumentales que mediatizan dicha interacción. Por ello se considera que con la incorporación de herramientas tecnológicas se puede favorecer al proceso de aprendizaje de las EDO.

En consecuencia, el diseño del proceso de enseñanza aprendizaje de las matemáticas debe comprender la inclusión de herramientas computacionales y aspectos teóricoconceptuales, con ello es posible garantizar desarrollo de competencias matemáticas: aprendizaje conceptual simbólico, procedimental y actitudinal.

**Ecuaciones diferenciales ordinarias.** Es una ecuación diferencial que "contiene derivadas respecto a una sola variable independiente" (Varona, 1996, p. 1). En la vida real existen "leyes científicas que, por supuesto están basadas en experimentos u observaciones, se traducen en ecuaciones matemáticas. En cada caso las ecuaciones diferenciales representan una simplificación idealizada del problema físico con el que nos encontramos, llamándose esta idealización Modelo Matemático" (Universidad de Salamanca [USAL], s/f, p.5). Al respecto Becerril y Elizarraraz (2004) afirman que la mayoría de las "leyes en la Física, Química y Biología tienen su expresión natural en ecuaciones diferenciales ordinarias o parciales. También es enorme el mundo de las aplicaciones de las ecuaciones diferenciales en Ingeniería, Ciencias Sociales, Astronomía y en las Matemáticas" (p. 9).

En este sentido, tal como manifiesta los profesores de la Universidad de Salamanca es posible desarrollar modelos matemáticos que se aproximen a cada uno de los fenómenos del mundo físico. La utilidad o aplicabilidad de dichos modelos depende directamente del grado de acierto en la identificación de las variables y las condiciones que hacen posible el fenómeno. "Si la intuición o la evidencia del experimento coinciden con los resultados obtenidos por medio del modelo podremos determinar cuan útil es ese modelo" (USAL, s/f, p. 5).

En 1676 en su obra denominada «aequatio differentialis» Leibniz por primera vez empleó  $dx$  para representar la diferencial de la variable  $x \, y \, dy$  para representar la diferencial de la variable y . El surgimiento de las EDO se remonta a la aparición del cálculo, por un lado, con la teoría de fluxiones de Newton y por otro con la teoría de diferencias de Leibnitz que sentaron las bases del cálculo infinitesimal. En visión de Newton consiste en que «dada una ecuación con cantidades fluentes, determinar las fluxiones y viceversa», mientras desde la noción de Leibnitz consiste en que «dada una curva determinar la pendiente de la recta tangente en un punto cualesquiera y viceversa). Sin embargo, ambos planteamientos se enfocan desde una mirada geométrica-euclidiana y plenamente justificada por los avances de la época en cuanto se refiere a la noción de funciones.

Posteriormente, a finales del siglo XVII los hermanos Bernoulli "introducen los términos de integrar una educación diferencial y el proceso de separación de variables de una ecuación diferencial. Euler se encargó de establecer la primera teoría de las ecuaciones

diferenciales ordinarias" (Espinosa, 2012, p.15). No obstante que para Euler la expresión  $dy/dx$  solo era una representación genuina del cociente de dos diferenciales.

Se dice que una ecuación diferencial (de orden  $n$ ) está expresada en forma implícita cuando tiene la forma  $F(x, y, y', ..., y^{(n)}) = 0$ , siendo F una función  $F: \varphi \subset \mathbb{R}^{n+2} \to \mathbb{R}$ donde  $\varphi$  es un subconjunto (generalmente abierto) de  $\mathbb{R}^{n+2}$ .

Se dice que una ecuación diferencial (de orden  $n$ ) está expresada en forma explícita cuando se tiene  $y^{(n)} = f(x, y, y', ..., y^{(n-1)}) = 0$  con  $f: D \subset \mathbb{R}^{n+1} \to \mathbb{R}$  siendo la función definida en el subconjunto D (generalmente abierto) de  $\mathbb{R}^{n+1}$ .

Se dice que una función  $y = \varphi(x)$  definida en un intervalo *l* es solución de una diferencial en el intervalo si, sustituida en dicha ecuación, la reduce a una identidad. Una E. D. se dice resoluble (o integrable) por cuadraturas si su solución es *expresable mediante integrales.*

**Interpretación científica de la solución de una ecuación diferencial.** Una vez conocida las soluciones de las ecuaciones diferenciales,

el matemático o físico puede ser capaz de interpretar lo que está sucediendo desde el punto de vista aplicado. Puede hacer interpretaciones gráficas y tablas para poder comparar la teoría con lo obtenido de los experimentos. Puede, incluso, basar una investigación posterior en las interpretaciones de experimentos previos. Por supuesto que, si encuentra que los experimentos u observaciones no están de acuerdo con la teoría, debe revisar el modelo matemático y su formulación matemática hasta que se consiga un resultado cuyo margen de error lo marque la persona o personas encargadas de los experimentos. Cada una de estas etapas es importante en la solución final de un problema aplicado. (UNSAL, s/f, p.5)

## *2.3.5.Dimensiones del aprendizaje de las EDO*

**Aprendizaje de la resolución de las EDO de primer orden y problemas de valor inicial.** En general, la solución de la ecuación diferencial de orden *n* dependerá de *n* parámetros. Pero incluso de esta forma pueden no obtenerse todas las soluciones de una E. D. Por ejemplo, cuando tenemos una familia uniparamétrica de soluciones de una E. D., una sencilla interpretación geométrica nos muestra que también la envolvente de la familia de curvas (si existe) es solución de la E. D. -Se define como problema de valor inicial y problemas de valor frontera a aquellos en que la ecuación diferencial se resuelve sujeta a unas condiciones dadas que la función desconocida debe satisfacer. (UNSAL, s/f, p.3)

*Ecuaciones diferenciales ordinarias de primer orden.* Son aquellas ecuaciones donde las variables aparecen solamente con una primera derivada. Es decir, son ecuaciones que involucran diferenciales. Sobre este tipo de ecuaciones Espinosa (2012) manifiesta que:

…las encontramos por todas partes, en fenómenos naturales, químicos, físicos y electrónicos la mayoría de estos fenómenos necesitan de un modelo matemático para comprender su comportamiento, expresados en una ecuación diferencial; la informática no queda exenta de tratar de modelar procesos computacionales como la transmisión de datos a través de un cable de red o la impresión de documentos, todo ello con el fin de mejorar los componentes del hardware actual. (p.30)

Edwards y Penney (2009) expresan que debido a que la derivada  $\frac{dx}{dt} = f(t)$  de la función  $f$  es la razón a la cual la cantidad  $x = f(t)$  está cambiando respecto de la variable independiente , es natural que las ecuaciones que involucran derivadas se usen frecuentemente para describir el universo cambiante. Una ecuación que relaciona una función desconocida con una o más de sus derivadas se llama ecuación diferencial de primer orden.

*Problema de valor inicial.* "Es un problema que busca determinar una solución a una ecuación diferencial sujeta a condiciones sobre la función desconocida y sus derivadas especificadas en un valor de la variable independiente. Tales condiciones se llaman condiciones iniciales" (USAL, s/f, p. 4).

*Problemas de valor en la frontera.* "Es un problema que busca determinar una solución a una ecuación diferencial sujeta a condiciones sobre la función desconocida, especificadas en dos o más valores de la variable independiente. Tales condiciones se llaman condiciones de frontera" (USAL, s/f, p. 4).

Estas ecuaciones se denominan ecuaciones diferenciales y su estudio por parte de Newton, Leibniz y los Bernoulli para resolver algunas de las ecuaciones diferenciales sencillas que se presentaron en geometría y mecánica, llevaron al conocimiento sobre la resolución de ciertos tipos de ecuaciones diferenciales; se conoce mediante la práctica que es difícil obtener teorías matemáticas de gran generalidad para la resolución de estas ecuaciones diferenciales, salvo para algunos tipos, como las ecuaciones lineales, muy extendidas para problemas de tipo científico. (USAL, s/f p. 2)

La organización y contenido temático se ha realizado de acuerdo al trabajo de investigación. Esta organización se muestra a continuación, siguiendo el orden establecido en el módulo y el plan experimental.

**Aprendizaje de la resolución de las EDO de segundo orden y orden superior.** Implica la resolución de ecuaciones diferenciales ordinarias y sus aplicaciones que involucran la segunda derivada, tercera derivada, etc. Como ya se mencionó líneas arriba, una ecuación que relaciona una función desconocida con una o más de sus derivadas se llama ecuación diferencial de primer orden. Entonces es necesario diferenciar que las ecuaciones diferenciales de primer orden, con las de segundo orden y orden superior, lo que se detalla a continuación:

*Ecuaciones diferenciales de segundo orden y orden superior.* Conforme plantea Espinosa (2012) este tipo de ecuaciones pueden ser homogéneas y no homogéneas:

Las ecuaciones homogéneas son aquellas ecuaciones que se categorizan de forma lineal y las no homogéneas aquellas que no cumplen ese requisito de ser lineal en un intervalo determinado, ambos planteamientos llevan a que en esta unidad se demuestren diversos métodos para poder llegar a una solución de esas ecuaciones diferenciales, mismos que los alumnos tendrán que aprender. (p. 56)

Borja (2012) expresa "Las ecuaciones diferenciales de segundo orden incluyen una segunda derivada; las ecuaciones de tercer orden, una tercera derivada, etcétera" (p. 6).

Una ecuación diferencial ordinaria de orden superior es una expresión que relaciona una variable dependiente: y y sus derivadas de cualquier orden con respecto a una variable independiente x, así  $F(x, y, y', ..., y^{(n)}) = g(x)$ , donde y', y'', ..., y<sup>(n)</sup> son las derivadas de primer orden, segundo orden, ..., de *n*-ésimo orden de la función  $y =$  $y(x)$ .

**Aprendizaje de la resolución de sistemas de EDO lineales y transformada de**  Laplace. Cuando se trata de resolver sistemas de ecuaciones diferenciales lineales con condiciones iniciales en el origen, no siempre se advierte una solución explícita. Entonces Laplace presentó una forma equivalente o consecuente de expresarlas donde es posible explicitar la solución. Una transformación en el que la integración y derivación se convierten en multiplicación y división y las ecuaciones diferenciales e integrales en ecuaciones polinómicas, mucho más fáciles de resolver.

*La transformada de Laplace.* Como ocurre con cualquiera otra estrategia su aplicabilidad tiene importancia en la resolución de ecuaciones que aparentemente no existe la solución. Al respecto Espinosa (2012), manifiesta:

La transformada de Laplace sirve para verificar la validez de una ecuación diferencial en un intervalo dado, hay el caso en que las ecuaciones diferenciales dadas en problemas no existen y mediante este método, ya sea en su forma directa o inversa, se comprueba si la ecuación existe. (p.74)

Gracia y Román (2008) expresan: "La transformada de Laplace es un método directo y muy potente para la resolución de problemas de valor inicial de ecuaciones diferenciales lineales con coeficientes constantes" (p.65).

# **2.4. Marco conceptual**

**Aprendizaje.** Es un proceso social de adquisición de conocimientos a través de la experiencia a lo largo de toda la vida. En el contexto universitario hace referencia al proceso de adquisición de conocimientos conducentes al logro del perfil profesional de su carrera.

**Capacidad.** Es una habilidad, destreza o recurso que se emplea para demostrar un desempeño eficiente. Implica poner en marcha las funciones cognitivas, psicomotoras y actitudinales en la resolución de un problema en particular.

**Competencia.** Es un conjunto de capacidades necesarias para una actuación efectiva en hacer frente a los retos de un contexto en particular. Permite resolver los problemas de su contexto con solvencia y ética.

**Construcciones geométricas.** Es la creación de objetos geométricos mediante software que permite experimentar transformaciones geométricas, así como arrastre de puntos, según las condiciones iniciales de construcción y manteniendo invariantes las propiedades geométricas intrínsecas.

**Ecuaciones diferenciales ordinarias (EDO).** Es una igualdad de expresiones matemáticas que relaciona una variable independiente con una o más de sus derivadas.

**EDO de orden superior.** Son aquellas ecuaciones diferenciales ordinarias que relacionan una variable dependiente: y y sus derivadas de cualquier orden con respecto a una variable independiente x, así  $F(x, y, y', ..., y^{(n)}) = g(x)$ , donde y', y'', ..., y<sup>(n)</sup> son las derivadas de primer orden, segundo orden, de *n*-ésimo orden de la función  $y = y(x)$ .

**EDO de primer orden.** Son ecuaciones que relaciona una función desconocida con una o más de sus derivadas de primer orden. Es decir, son aquellas ecuaciones donde las variables aparecen solamente con una primera derivada.

**EDO de segundo orden.** Son aquellas ecuaciones diferenciales ordinarias que incluyen una segunda derivada.

**Enseñanza.** Es el proceso de mediación del aprendizaje de contenidos conceptuales, procedimentales y actitudinales que responden a un propósito conducente al logro de perfiles de egreso.

**Estrategia.** Es un conjunto de actividades, procedimientos y formas de intervención de un docente que le permite el logro de los propósitos de aprendizaje específicos.

**Habilidad.** Es la manifestación del desarrollo de una capacidad que permite un desempeño a nivel óptimo. Por consiguiente, una habilidad bien desarrollada se convierte en una destreza.

**Informática.** Es una ciencia que estudia el tratamiento automático de la información mediante el uso de los ordenadores y otros dispositivos electrónicos.

**Interactivo.** Es una característica de las nuevas tecnologías de información y comunicación que consiste en la interacción bidireccional entre los recursos TIC y las diversas operaciones que realizan los usuarios.

**Interfaz.** Es un entorno que permite la interacción de los usuarios de un software de sistema y sus aplicaciones. En este sentido la interfaz hace referencia a la pantalla y sus diversos componentes que informan al usuario sobre «lo que puede hacer», o sobre «lo que está ocurriendo».

**Matlab.** Es un software de aplicación para el procesamiento y cómputo numérico mediante un lenguaje de programación propio (lenguaje M) en un entorno de desarrollo

integrado (IDE). El término proviene de la abreviatura de «Matrix Laboratory» que significa "laboratorio de matrices".

**Metodología.** Es el conjunto de procedimientos generales y particulares y la pertinencia de los recursos que el docente emplea para mediar el proceso de enseñanza aprendizaje.

**Modelo matemático.** Es una representación matemática de una realidad que pretende una solución teórica de un problema específico de la mencionada realidad.

**Organizaciones dinámicas**. Es una forma de organizar y definir funciones de manera que sea con cierto grado de coincidencia con los patrones de entrada y pueda ser reconocido por la aplicación y por tanto procesadas. La utilidad de las expresiones dinámicas radica en la facilidad de reconocimiento y adaptación de expresiones matemáticas algebraicas formas estandarizadas legibles para un software de aplicación en específico.

**Programación y algoritmo**. Definición de objetos que combinan datos (propiedades) con funciones que operan con esos datos (métodos) para modelar el comportamiento de dispositivos y sistemas en el mundo real. En el caso de Matlab se definen mediante clases conformadas por un conjunto de instrucciones que se utilizan para crear un tipo específico de objeto.

**Recurso didáctico.** En un objeto físico o digital que ayuda o facilita el proceso de enseñanza aprendizaje.

**Recurso tecnológico.** Es un recurso que se estructura por componentes electrónicos y digitales que permite su funcionamiento óptimo a diferencia de recursos estructurados tradicionales.

**Resolución de las EDO**. Implica el uso de Software Matlab para analizar la solución de la EDO y problemas de valores iniciales, tanto para tipos rígidos y no rígidos, con una gran variedad de propiedades, incluso de problemas completamente implícitos.

**Sistema de EDO lineales.** Son aquellos sistemas de ecuaciones que relacionan funciones con sus derivadas de primer orden. Es decir, son aquellos sistemas de ecuaciones donde las variables aparecen con sus primeras derivadas.

**Sistema operativo.** Es un software que habilita la computadora y genera entornos para su funcionamiento. Además, presenta el interfaz que permite la interacción del ordenador y el usuario.

**Sistemas tecnológicos.** Es un conjunto de partes o componentes tecnológicos interconectadas con un propósito específico. Como cualquier sistema, es posible distinguir sus componentes internos y externos y los procesos que permiten la interrelación es estos.

**Software de aplicación.** Es un tipo de software orientada a la ejecución de un conjunto de tareas para un propósito especifico.

**Software.** Es el componente lógico de un sistema computacional provisto de un conjunto de códigos que hacen posible la ejecución de uno o un conjunto de tareas ya sea para el funcionamiento de las computadoras o aplicaciones y sistemas informáticos.

**TIC.** Conjunto de tecnologías que involucran la creación, edición, transmisión y recuperación de la información que permite el proceso de comunicación con mayor velocidad, en menor tiempo y de manera interactiva.

**Transformada de Laplace.** Es un método para solucionar ecuaciones diferenciales. Conjunto de procedimientos que permite simplificar la solución de problemas de valor inicial.

**Valor inicial.** Conjunto de condiciones que se deben tener en cuenta para iniciar el proceso de modelamiento o resolución de un problema que implica ecuaciones diferenciales, de tal forma que dichos valores deben estar involucrados en la evolución o modelo matemático final.

# **CAPÍTULO III**

# **METODOLOGÍA**

#### **3.1. Sistema de hipótesis**

### *3.1.1. Hipótesis general*

La aplicación del software Matlab influye significativamente en el aprendizaje de las ecuaciones diferenciales ordinarias de los estudiantes de Ingeniería de Sistemas de la Universidad Nacional de San Cristóbal de Huamanga, 2019.

## *3.1.1. Hipótesis específica*

1) La aplicación del software Matlab, influye significativamente en el aprendizaje de la resolución de las ecuaciones diferenciales ordinarias de primer orden y problemas de valor inicial.

2) La aplicación del software Matlab, influye significativamente en el aprendizaje dela resolución de ecuaciones diferenciales ordinarias de segundo orden y de orden superior.

3) La aplicación del software Matlab, influye significativamente en el aprendizaje de la resolución de sistema de ecuaciones diferenciales ordinarias lineales y la transformada de Laplace.

# **3.2. Sistema de variables**

#### *Variable independiente*

La aplicación del software Matlab.

# *Variable dependiente*

Aprendizaje de las ecuaciones diferenciales ordinarias.

# **3.3. Operacionalización de variables**

# Figura 1

# *Cuadro de operacionalización de variables*

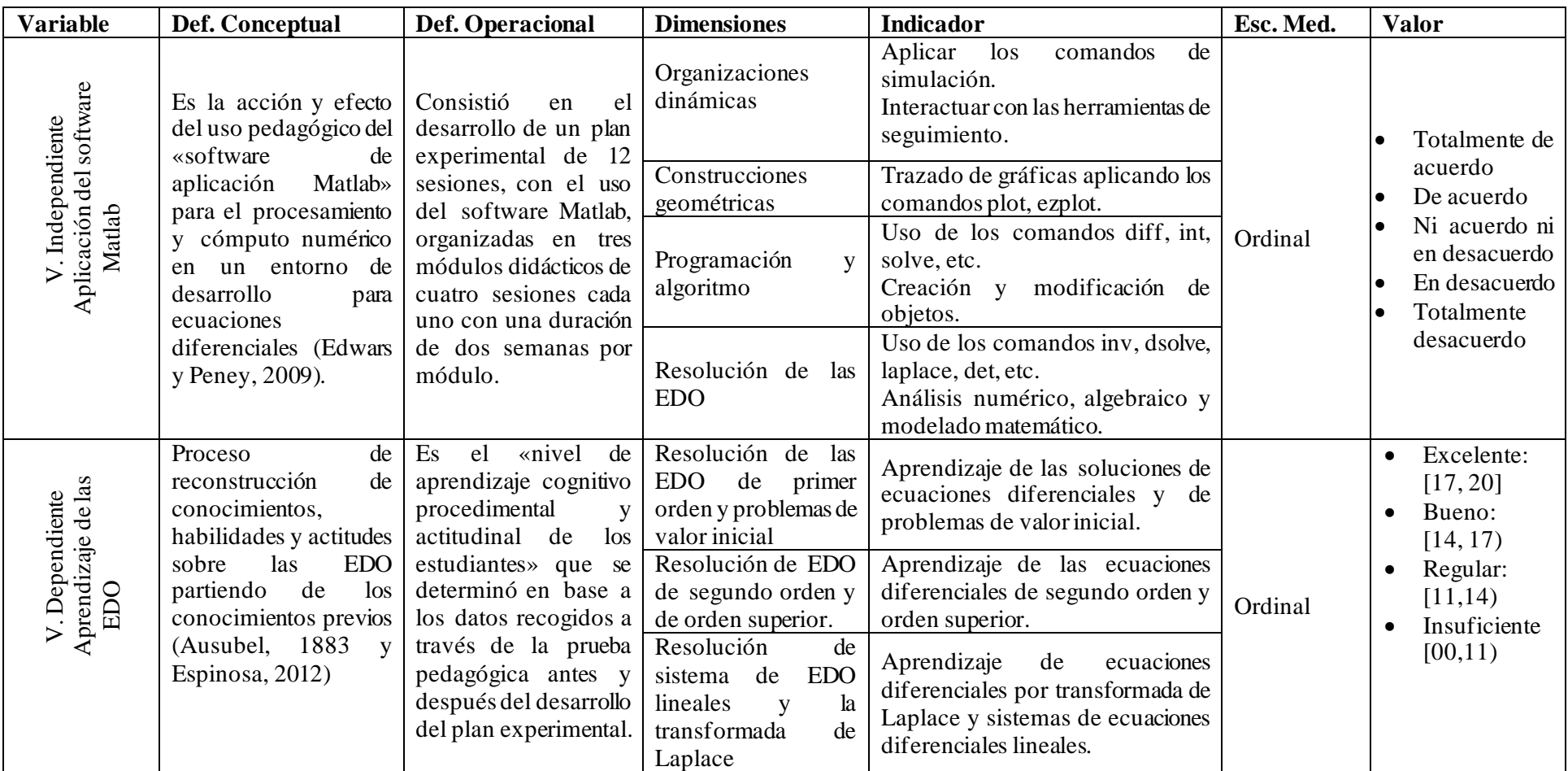

# **3.4. Enfoque de la investigación**

La investigación presenta un enfoque cuantitativo, porque los datos se obtuvieron como producto de la medición de las variables y el procesamiento involucra procesos estadísticos enmarcados en el método hipotético deductivo. Se trabajó con notas en la escala vigesimal, puntajes absolutos obtenidos con la aplicación del instrumento de recolección de datos de la presente investigación. Al respecto, Henández et al. (2014), afirman que "el enfoque cuantitativo, utiliza la recolección de datos para probar hipótesis con base en la medición numérica y el análisis estadístico, con el fin de establecer pautas de comportamiento y probar teorías" (p.4).

## **3.5. Tipo de investigación**

El tipo de investigación es aplicada, puesto que el presente estudio busca resolver el problema concreto del aprendizaje de resolución de ecuaciones diferenciales ordinarias con la aplicación del software Matlab en una serie de sesiones secuenciadas mediante un plan experimental. Al respecto Hernández y Mendoza (2018) indican que las investigaciones aplicadas buscan resolver problemas en un contexto particular y contribuir a la mejora de las condiciones de vida, mediante la aplicación de conocimientos científicos.

## **3.6. Nivel de investigación**

El nivel investigativo de la presente investigación fue experimental y explicativo. Es de nivel experimental porque la investigación se ejecutó con intervención mediante el desarrollo de un Plan Experimental con el uso del software Matlab con la finalidad de modificar el nivel de logro de aprendizajes de los estudiantes.

Al respecto Hernández y Mendoza (2018) sostienen que un estudio experimental "consiste en aplicar un estímulo, intervención o tratamiento a un caso, proceso, individuo o grupo, y ver el efecto de este estímulo en una o más variables" (p. xxxvii). Se caracterizan por el grado de control de las variables extrañas y la aleatoriedad en la selección de la muestra. Variando así desde el preexperimental hasta el experimento puro.

Por su parte Rodríguez (2011) manifiesta que "la experimentación busca establecer relaciones causales. Cuando se trata de la experimentación en ciencias sociales, estas relaciones generalmente se refieren a los cambios que se producen en la conducta al modificar aspectos del ambiente" (p. 151).

Es de nivel explicativo porque estuvo orientado a explicar la influencia de la aplicación del software Matlab en el aprendizaje de las ecuaciones diferenciales ordinarias, en los estudiantes universitarios de Ingeniería de Sistemas.

Al respecto Hernández y Mendoza (2018) afirman que "los estudios explicativos van más allá de la descripción de fenómenos, conceptos o variables o del establecimiento de relaciones entre estas; están dirigidos a responder por las causas o consecuencias de los eventos o fenómenos" (p.112).

#### **3.7. Método de investigación**

El presente trabajo de investigación se desarrolló siguiendo los procedimientos del método hipotético deductivo, que permitió formular la hipótesis en base a un marco teórico consistente para luego proseguir con el desarrollo del Plan Experimental y la recopilación de la información como base empírica que permitió comprobar las hipótesis planteadas. Al respecto, Bisquerra (como se citó en Valderrama, 2015) manifiesta:

A partir de la observación de casos particulares, es que se puede plantear un problema, el cual puede remitir a una teoría a través de un proceso de inducción. Partiendo del marco teórico se formula una hipótesis mediante un razonamiento deductivo que; luego se intenta validar empíricamente. El ciclo completo inducción/deducción es lo que se conoce como el proceso hipotético-deductivo. (p. 97)

## **3.8. Diseño metodológico**

Diseño preexperimental puesto que el estudio se realizó sobre un grupo aplicando preprueba (antes del experimento) y posprueba (luego del experimento). El experimento consistió en la enseñanza de las ecuaciones diferenciales con la aplicación del software Matlab, mediante un programa de doce sesiones distribuidas en seis semanas, cuatro sesiones por dimensión.

 $GE: \quad O_1 \longrightarrow X \longrightarrow O_2$ 

Donde:  $GE$ : Grupo experimental

1 : Preprueba sobre el aprendizaje de las EDO

: Uso de Matlab en la enseñanza de las EDO (programa de doce sesiones)

2 : Posprueba sobre el aprendizaje de las EDO

# **3.9. Población**

La población fue constituida por 300 estudiantes de la «Escuela Profesional de Ingeniería de Sistemas de la Facultad de Ingeniería de Minas, Geología y Civil de la Universidad Nacional de San Cristóbal de Huamanga, 2019». Al respecto Vara (2012, p. 221) expresa que "la población es el conjunto de todos los individuos (objetos, personas, documentos, data, eventos, situaciones, etc.) a investigar". En el campo de nuestro interés dichos individuos o cosas se conforman tomando en cuenta criterios de espacio y tiempo.

## **3.10. Muestra**

La muestra fue constituida por 30 estudiantes universitarios de la serie 200, de la «Escuela Profesional de Ingeniería de Sistemas de la Facultad de Ingeniería de Minas, Geología y Civil de la Universidad Nacional de San Cristóbal de Huamanga», matriculados en la signatura MA-241 Cálculo III, semestre académico 2019-I.

Así, Vara (2012) manifiesta que "la muestra es el conjunto de casos extraídos de la población seleccionados por algún método racional, siempre parte de la población. Si se tienen varias poblaciones, entonces se tendrán varias muestras" (p.221).

## **Características de inclusión y exclusión**

#### Figura 2

*Criterio de inclusión y exclusión para la muestra.*

| Criterio   | Inclusión                              | Exclusión                |
|------------|----------------------------------------|--------------------------|
| Matrícula  | $\checkmark$ Estudiantes con matrícula | Estudiantes con          |
|            | regular                                | matrícula condicionada   |
| Asistencia | <b>Estudiantes asistentes</b>          | Estudiantes inasistentes |

# **3.11. Técnica de muestreo**

La técnica de muestreo fue no probabilístico intencional, es decir, los estudiantes de Ingeniería de Sistemas fueron seleccionados intencionalmente, obedeciendo al criterio de accesibilidad del investigador por tener carga académica en dicha escuela. Al respecto Carrasco (2005) refiere que "en este tipo de muestras no probabilísticas, no todos los elementos de la población tienen la probabilidad de ser elegidos para formar parte de la muestra" (p. 243). Además, la determinación de la cantidad no obedece a procedimientos mecánicos o electrónicos, "ni con base en fórmulas de probabilidad, sino que depende del proceso de toma de decisiones de un investigador o de un grupo de investigadores y, desde luego, las muestras seleccionadas obedecen a otros criterios" (Hernández y Mendoza, 2018, p. 200).

# **3.12. Técnicas e instrumentos para la recolección de datos**

# *3.12.1. Técnica*

Las técnicas son conjunto de pautas y reglas que guían las actividades que realizan los investigadores en el proceso de recolección de datos (Carrasco, 2005). En ese sentido, la recopilación de información se realizó siguiendo las pautas de la técnica de la prueba pedagógica.

**Prueba pedagógica.** Técnica que permitió evaluar el aprendizaje de las ecuaciones diferenciales ordinarias, mediante la aplicación de dos cuestionarios de prueba pedagógica escrita, en estudiantes universitarios de ingeniería de Sistemas. Al respecto Livas (1998) manifiesta:

(…) es un proceso a través del cual se compara una unidad preestablecida y que la evaluación es un proceso que consiste en obtener información sistemática y objetiva acerca de un fenómeno e interpretar dicha información a fin de seleccionar entre distintas alternativas de decisión. (p.68)

#### *3.12.2.Instrumentos*

Baena (2017) define: "Los instrumentos son los apoyos que se tienen para que las técnicas cumplan su propósito, en el caso del cazador sería tu equipo, las armas, inclusive botiquín o provisiones" (p.68). En caso de los trabajos de investigación son los que posibilitan la medición y recopilación de los datos con la finalidad de probar las hipótesis y responder a las interrogantes planteadas.

En el caso de la presente investigación se utilizó un cuestionario de prueba pedagógica escrita sobre ecuaciones diferenciales ordinarias.

*Cuestionario de prueba pedagógica escrita de EDO.*Instrumento que permitió recoger datos sobre el aprendizaje de las ecuaciones diferenciales ordinarias. Comprende dos pruebas: preprueba (antes del desarrollo del plan experimental) y posprueba (luego del desarrollo del plan experimental). Cada prueba consta de tres partes que tienen correspondencia con las dimensiones de la variable dependiente. Cada parte contiene cinco ítems de desarrollo cuya valoración varía según el nivel de desarrollo de 0 a 4 puntos, siendo el puntaje máximo de puntos para cada dimensión y como valor final de la medición de la variable es el promedio de los puntajes obtenidos en cada una de las dimensiones.

## **3.13. Validez y confiabilidad de los instrumentos**

# *3.13.1. Validez*

El proceso de evaluación de la validez de contenido de los instrumentos de investigación, denominado cuestionario de prueba escrita EDO, se desarrolló mediante la opinión de tres expertos quienes verificaron su pertinencia, utilidad y aplicabilidad. Luego de realizar la verificación correspondiente cada uno de los expertos emitieron su opinión mediante un informe de opinión de expertos de manera favorable, cuyo resumen se detalla a continuación:

## Tabla 1

#### *Resumen de la validación del instrumento por opinión de expertos*

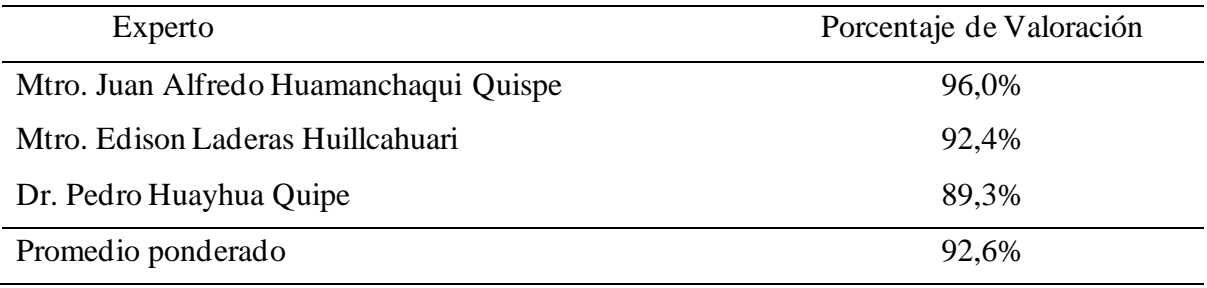

Nota. Fuente: informe de opinión de expertos

Según el resumen que se muestra en la tabla 1, el promedio ponderado de la valoración de los expertos en términos porcentuales resulta 92,6% de aceptación, lo que equivale a un coeficiente de validez de 0,926. Esto indica que el instrumento denominado cuestionario de prueba escrita EDO, es altamente válido para la recolección de datos sobre el aprendizaje de las ecuaciones diferenciales ordinarias.

#### *3.13.2. Confiabilidad*

Hernández et al. (2014), manifiesta: "Confiabilidad es el grado en que un instrumento produce resultados consistentes y coherentes".

El proceso de valuación de la confiabilidad se desarrolló mediante la aplicación del instrumento a una muestra piloto conformada por 10 estudiantes de la población que no fueron seleccionados para la muestra real. El coeficiente se determinó mediante Alpha de Cronbach, cuya fórmula referencial es:

$$
\alpha = \frac{k}{k-1} \left[ 1 - \frac{\sum_{i=1}^{k} S_i^2}{S^2} \right],
$$
 donde:

 $\alpha$ : coeficiente de Cronbach

 $k:$  número de ítems o preguntas del instrumento

 $\sum_{i=1}^k S_i^2$  : suma de las varianzas de cada ítem

 $S^2$  : varianza total o varianza del instrumento

Realizado los cálculos de SPSS, tenemos:

# Tabla 2

*Resultados del α de Cronbach para la fiabilidad de la escala de valoración y la prueba* 

*escrita*

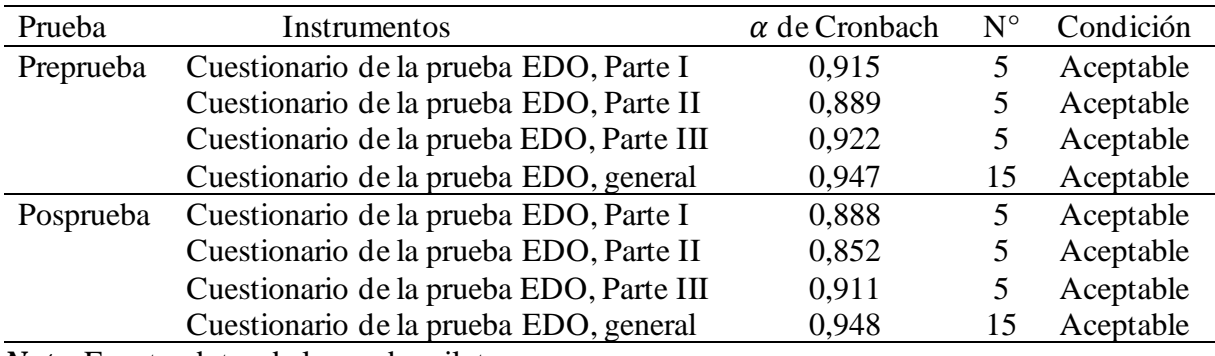

*Nota.* Fuente: datos de la prueba piloto

Como se puede observar en la tabla 2, el coeficiente de confiabilidad del instrumento cuestionario de la prueba pedagógica escrita sobre las EDO, tiene un valor de 0,947 para la preprueba y 0,948 para la posprueba. Asimismo, a nivel de las subescalas denominadas parte I, Parte II y Parte III, todos los coeficientes son superiores a 0,850. Por lo tanto, los instrumentos utilizados en la presente investigación tienen una buena consistencia interna y poseen alta confiablidad. En consecuencia, los instrumentes utilizados en la presente investigación son válidos y altamente confiables.

# **3.14. Técnicas para el procesamiento de la información**

# *3.14.1. Análisis descriptivo e interpretación de datos*

La organización de la base de datos se desarrolló con el uso de hojas de cálculo de Excel y el procesamiento descriptivo con el uso del software estadístico IBM SPSS que permitió obtener resultados descriptivos correctos en base a los datos recopilados. Los datos fueron analizados a través de la estadística descriptiva, presentados en distribución de frecuencias y medidas de resumen.

#### *3.14.2. Análisis inferencial - prueba de hipótesis*

La prueba de hipótesis se realizó bajo el siguiente protocolo:

## **a) Prueba de normalidad para los datos de la variable dependiente**

**Paso 1.** Hipótesis estadística

Hipótesis nula  $(H_0)$ : Los datos de las calificaciones tienen distribución Normal

 $(\rho \geq \alpha)$ .

Hipótesis alterna **(** ): Los datos de las calificaciones no tienen distribución Normal ( $\rho < \alpha$ ).

**Paso 2.** Formulación del nivel de significancia

Se ha elegido al 5% que equivale  $\alpha = 0.05$  con un nivel de confianza al 95%.

**Paso 3:** Elección de la prueba estadística

Para esta prueba de normalidad de datos se utilizó el estadístico Shapiro-Willk, cuya fórmula referencial es:

$$
W = \frac{1}{nS^2} \left[ \sum_{i=1}^{i=h} a_{j,n} (x_{n-j+1} - x_j) \right]^2
$$
, siendo:

n: tamaño de muestra

S<sup>2</sup>: varianza muestral

 $x_j$ : valor ordenado en la muestra que ocupa el lugar j.

Los coeficientes  $a_{j,n}$  están dados en la tabla.

## **b) Prueba estadística**

Paso 1. Redacción de la hipótesis estadística

Hipótesis de investigación

La aplicación del software Matlab, influye significativamente en el aprendizaje de las ecuaciones diferenciales ordinarias de los estudiantes de Ingeniería de Sistemas de la Universidad Nacional de San Cristóbal de Huamanga, 2019.

Hipótesis estadística

**Hipótesis nula ( ).** La aplicación software Matlab, no influye significativamente en el aprendizaje de las ecuaciones diferenciales ordinarias de los estudiantes de Ingeniería de Sistemas de la Universidad Nacional de San Cristóbal de Huamanga, 2019 ( $\rho > \alpha$ ).

**Hipótesis alterna (H<sub>1</sub>).** La aplicación software Matlab, si influye significativamente en el aprendizaje de las ecuaciones diferenciales ordinarias de los estudiantes de Ingeniería de Sistemas de la Universidad Nacional de San Cristóbal de Huamanga, 2019 ( $\rho \le \alpha$ ).

Paso 2. Formulación del nivel de significancia

Se ha elegido al 5% que equivale  $\alpha = 0.05$  con un nivel de significancia al 95%.

Paso3. Elección de la prueba estadística

La prueba de hipótesis se realizó a través de t de Student para muestras relacionadas, cuya fórmula referencial es:

$$
t_c = \frac{\bar{x}_1 - \bar{x}_2}{\sqrt{\frac{S_1^2}{n} + \frac{S_2^2}{n}}},
$$
 donde:

: tamaño de la muestra

 $\bar{x}_1$ : media de datos de la preprueba

- $\bar{x}_2$ : media de datos de posprueba
- $S_1^2$ : varianza de datos de la preprueba
- $S_2^2$ : varianza de datos de la posprueba
- Paso 3. Conclusión

# Figura 3

Interpretación de rechazo o aceptación de H<sub>o</sub>.

| Significación | Interpretación |            |  |  |  |
|---------------|----------------|------------|--|--|--|
|               |                |            |  |  |  |
|               | Se rechaza     | Se acepta  |  |  |  |
|               | Se acepta      | Se rechaza |  |  |  |

Donde

 $\alpha = 0.05$  (5%) Significancia asumida

 $\rho = \cdots$  Significancia calculada en SPSS

## **3.15. Aspectos éticos**

El presente estudio se realizó con plena observancia de la ética del investigador, respetando y protegiendo la identidad de los participantes mediante el consentimiento informado y manteniendo en anonimato y confidencialidad los datos recopilados. La redacción y la conducción del hilo argumental se realizó respetando plenamente los derechos de autor, mencionando según las normas del estilo de redacción APA séptima edición.

# **CAPÍTULO IV**

# **RESULTADOS Y DISCUSIÓN**

# **4.1. Análisis e interpretación de datos**

#### *4.1.1. Resultados a nivel descriptivo*

Tabla 3

*Puntuaciones en la resolución de ecuaciones diferenciales ordinarias en los estudiantes de Ingeniería de Sistemas, 2019-I.*

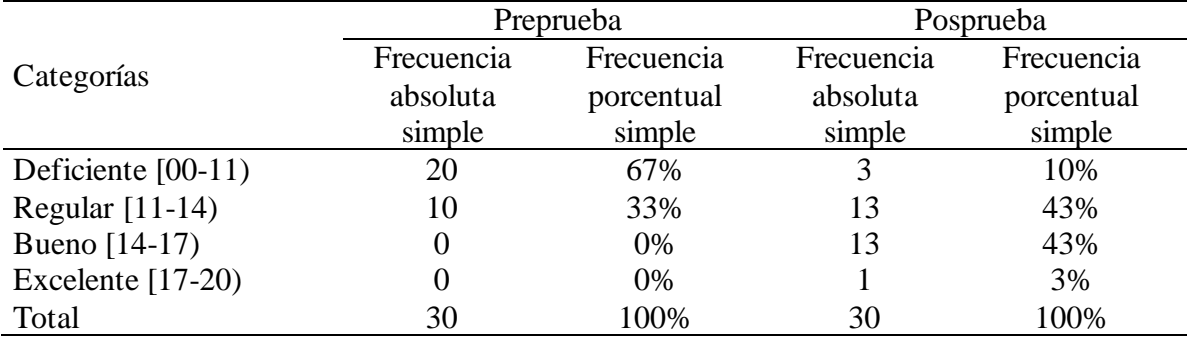

*Nota.* Fuente: Datos obtenidos de la prueba escrita de los estudiantes de Ingeniería de Sistemas de la UNSCH, 2019-I.

En la tabla 3 se observa que, en la preprueba, el 67% de los estudiantes se encontraba en un nivel deficiente de aprendizaje de las ecuaciones diferenciales ordinarias, el 33% en el nivel regular y ninguno en el nivel bueno y excelente. Mientras que, en la posprueba, el 10% de los estudiantes se ubicaron en un nivel deficiente de aprendizaje de las ecuaciones diferenciales ordinarias, el 43% en el nivel regular, 43% en el nivel bueno y 3% en el nivel excelente.

En la posprueba se observa que la mayoría de los estudiantes se ubicaron en el nivel regular y bueno, a diferencia de la preprueba, donde la mayoría de los estudiantes estaban ubicados en el nivel deficiente y regular. Esto indica que, en alguna medida, la aplicación del Software Matlab tiene un efecto positivo en el aprendizaje de las ecuaciones diferenciales ordinarias.

## Tabla 4

*Estadígrafos de resumen de las puntuaciones en la resolución de las ecuaciones diferenciales ordinarias en los estudiantes de Ingeniería de Sistemas, 2019-I.*

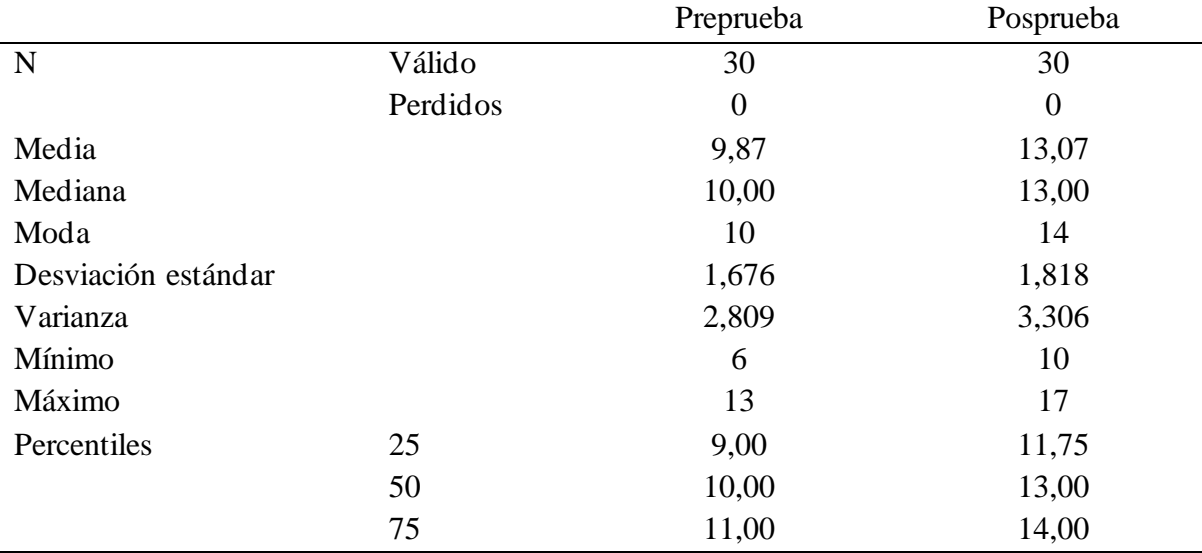

*Nota.* a. Existen múltiples modas. Se muestra el valor más pequeño.

En la tabla 4 se observa, que el promedio de notas en la preprueba es 9,8; el 50% de los estudiantes tuvieron notas menores o iguales a 10 y la nota que más se repitió fue 10. Mientras que, en la posprueba, el promedio de notas de los estudiantes fue de 13,1; el 50% de los estudiantes tuvieron notas menores o iguales a 13 y la nota que más se repitió fue 14.

Asimismo, con respecto a los percentiles se observa que, en la preprueba, el 25% (cuartil 1) de los estudiantes tuvieron notas menores o iguales a 9, el 50% (cuartil 2) menores o iguales a 10 y 75% (cuartil 3) menores o iguales a 11. Mientras que, en la posprueba, el 25% (cuartil 1) de los estudiantes tuvieron notas menores o iguales a 11,8; el 50% (cuartil 2) menores o iguales a 13 y 75% (cuartil 3) menores o iguales a 14.

A partir de la tabla 3 y 4 se infiere que luego del proceso de enseñanza aprendizaje con la aplicación del software Matlab, aumentó el nivel de aprendizaje de las ecuaciones diferenciales ordinarias. Es decir, la aplicación del software Matlab tiene efectos positivos en el aprendizaje de las ecuaciones diferenciales ordinarias en los estudiantes de Ingeniería de Sistemas.

## Tabla 5

*Puntuaciones en la resolución de las ecuaciones diferenciales ordinarias de primer orden y problemas de valor inicial en los estudiantes de Ingeniería de Sistemas, 2019-I.*

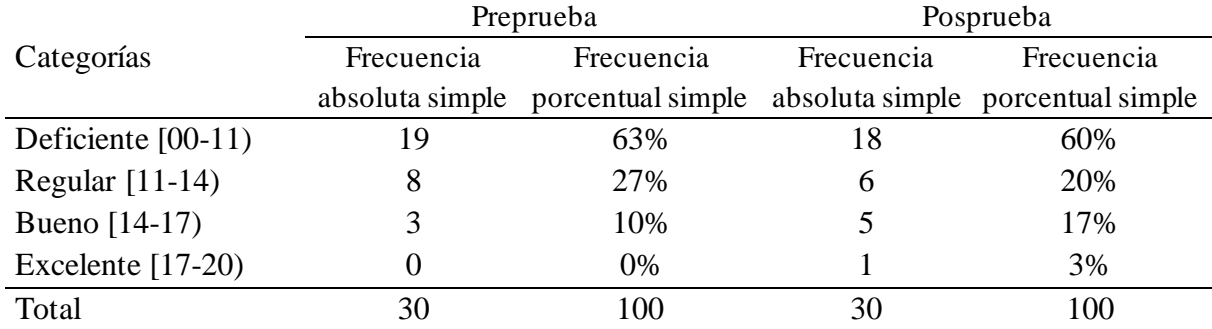

*Nota.* Fuente: Datos obtenidos de la prueba escrita de los estudiantes de Ingeniería de Sistemas de la UNSCH, 2019-I.

En la tabla 5 se observa que, en la preprueba, el 63% de los estudiantes se encontraba en un nivel deficiente en el aprendizaje de la resolución de ecuaciones diferenciales ordinarias de primer orden y problemas de valor inicial, el 27% en el nivel regular y el 10% en el nivel bueno. Mientras que, en la posprueba, el 60% de los estudiantes se ubicaron en un nivel deficiente en el aprendizaje de la resolución de ecuaciones diferenciales ordinarias de primer orden y problemas de valor inicial, el 20% en el nivel regular, el 17% en el nivel bueno y el 3% en el nivel excelente.

En la posprueba se observa una reducción del 3% de la cantidad en el nivel deficiente y de 7% en el nivel regular, también se observa un aumento de 7% de la cantidad en el nivel bueno y de 3% en el nivel excelente. Esto indica que, en alguna medida, la aplicación del software Matlab tiene un efecto positivo en el aprendizaje de la resolución de ecuaciones diferenciales ordinarias de primer orden y problemas de valor inicial.

#### Tabla 6

*Estadígrafos de resumen de las puntuaciones en la resolución de las ecuaciones diferenciales ordinarias de primer orden y problemas de valor inicial en los estudiantes de Ingeniería de Sistemas, 2019-I.*

|                     |          | Preprueba   | Posprueba |
|---------------------|----------|-------------|-----------|
| N                   | Válido   | 30          | 30        |
|                     | Perdidos | 0           | $\theta$  |
| Media               |          | 8,90        | 9,67      |
| Mediana             |          | 9,00        | 9,50      |
| Moda                |          | $6^{\circ}$ | 9         |
| Desviación estándar |          | 3,315       | 3,745     |
| Varianza            |          | 10,990      | 14,023    |
| Mínimo              |          | 3           | 4         |
| Máximo              |          | 16          | 19        |
| Percentiles         | 25       | 6,00        | 6,00      |
|                     | 50       | 9,00        | 9,50      |
|                     | 75       | 11,00       | 12,25     |

*Nota.* a. Existen múltiples modas. Se muestra el valor más pequeño.

En la tabla 6 se observa que, el promedio de notas en la preprueba es 8,9; el 50% de los estudiantes tuvieron notas menores o iguales a 9 y la nota que más se repitió fue 6. Mientras que, en la posprueba, el promedio de notas de los estudiantes fue de 9,7; el 50% de los estudiantes tuvieron notas menores o iguales a 9,5 y la nota que más se repitió fue 9.

Asimismo, con relación a los percentiles, en la preprueba el 25% (cuartil 1) de los estudiantes tuvieron notas menores o iguales a 6, el 50% (cuartil 2) menores o iguales a 9 y 75% (cuartil 3) menores o iguales a 11. Mientras que, en la posprueba, el 25% (cuartil 1) de los estudiantes tuvieron notas menores o iguales a 6, el 50% (cuartil 2) menores o iguales a 9,5 y 75% (cuartil 3) menores o iguales a 12,3.

A partir de la tabla 5 y 6, se infiere que luego de proceso de enseñanza aprendizaje con uso del software Matlab, aumentó el nivel del aprendizaje en la resolución de ecuaciones diferenciales ordinarias de primer orden y problemas de valor inicial. Es decir, la aplicación del software Matlab, si contribuye a la mejora del nivel de aprendizaje de la resolución de las ecuaciones diferenciales ordinarias de primer orden y problemas de valor inicial.

#### Tabla 7

|                      |                          | Preprueba         | Posprueba  |                                   |  |
|----------------------|--------------------------|-------------------|------------|-----------------------------------|--|
| Categorías           | Frecuencia<br>Frecuencia |                   | Frecuencia | Frecuencia                        |  |
|                      | absoluta simple          | porcentual simple |            | absoluta simple porcentual simple |  |
| Deficiente $[00-11)$ |                          | 70%               |            | 30%                               |  |
| Regular $[11-14]$    |                          | 20%               |            | 17%                               |  |
| Bueno [14-17)        |                          | 10%               |            | 23%                               |  |
| Excelente $[17-20)$  |                          | 0%                |            | 30%                               |  |
| Total                | 30                       | 100               | 30         | 100                               |  |

*Puntuaciones en la resolución de ecuaciones diferenciales ordinarias de segundo orden y de orden superior en los estudiantes de Ingeniería de Sistemas, 2019-I.*

*Nota.* Fuente: Datos obtenidos de la prueba escrita de los estudiantes de Ingeniería de Sistemas de la UNSCH, 2019-I.

En la tabla 7 se observa que, en la preprueba, el 70% de los estudiantes se encontraba en un nivel deficiente en el aprendizaje de la resolución de ecuaciones diferenciales ordinarias de segundo orden y de orden superior, el 20% en nivel regular y el 10% en el nivel bueno. Mientras que, en la posprueba, el 30% de los estudiantes lograron un nivel deficiente en el aprendizaje de la resolución de ecuaciones diferenciales ordinarias de segundo orden y de orden superior, el 17% en el nivel regular, el 23% en el nivel bueno y el 30% en el nivel excelente.

En la posprueba se observa una reducción del 40% de la cantidad de estudiantes ubicados en el nivel deficiente y de 3% en el nivel regular, y un aumento de 13% en el nivel bueno y de 30% en el nivel excelente. Esto indica que, en alguna medida, la aplicación del software Matlab tiene un efecto positivo en el aprendizaje de la resolución de ecuaciones diferenciales ordinarias de segundo orden y de orden superior.

Tabla 8

*Estadígrafos de resumen de las puntuaciones en la resolución de ecuaciones diferenciales ordinarias de segundo orden y de orden superior en los estudiantes de Ingeniería de Sistemas, 2019-I.*

|                     |          | Preprueba | Posprueba |
|---------------------|----------|-----------|-----------|
| N                   | Válido   | 30        | 30        |
|                     | Perdidos |           | $\theta$  |
| Media               |          | 9,87      | 13,53     |
| Mediana             |          | 10,00     | 14,00     |
| Moda                |          | 10        | $13^a$    |
| Desviación estándar |          | 2,446     | 3,866     |
| Varianza            |          | 5,982     | 14,947    |

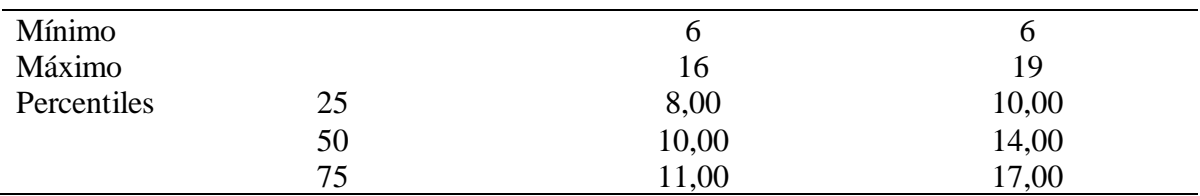

*Nota.* a. Existen múltiples modas. Se muestra el valor más pequeño.

En la tabla 8se observa que, el promedio de notas en la preprueba es 9,9; el 50% de los estudiantes tuvieron notas menores o iguales a 10 y la nota que más se repitió fue 10. Mientras que, en la posprueba, el promedio de notas de los estudiantes fue de 13,5; el 50% de los estudiantes tuvieron notas menores o iguales a 14 y la nota que más se repitió fue 13. Asimismo, con relación a los percentiles se observa que, en la preprueba, el 25% (cuartil 1) de los estudiantes tuvieron notas menores o iguales a 8, el 50% (cuartil 2) menores o iguales a 10 y 75% (cuartil 3) menores o iguales a 11. Mientras que, en la posprueba, el 25% (cuartil 1) de los estudiantes tuvieron notas menores o iguales a 10, el 50% (cuartil 2) menores o iguales a 14 y 75% (cuartil 3) menores o iguales a 17.

A partir de la tabla 7 y 8, se infiere que luego del proceso de enseñanza aprendizaje con uso del software Matlab, aumentó el nivel de aprendizaje en la resolución de ecuaciones diferenciales de segundo orden y de orden superior. Es decir, la aplicación del software Matlab, si contribuye a la mejora del nivel de aprendizaje de la resolución de ecuaciones diferenciales de segundo orden y de orden superior.

#### Tabla 9

Categorías Preprueba Posprueba Frecuencia absoluta simple Frecuencia porcentual simple Frecuencia absoluta simple Frecuencia porcentual simple Deficiente [00-11] 12 40% 8 27% Regular [11-14) 13 43% 7 23% Bueno [14-17)  $4 \t 13\%$  14  $47\%$ Excelente (17-20) 1 3% 1 3% Total 30 100% 30 100%

*Puntuaciones en la resolución de sistema de ecuaciones diferenciales ordinarias lineales y la transformada de Laplace en los estudiantes de Ingeniería de Sistemas, 2019-I.*

*Nota.* Fuente: Datos obtenidos de la prueba escrita de los estudiantes de Ingeniería de Sistemas de la UNSCH, 2019-I.

En la tabla 9 se observa que, en la preprueba, el 40% de los estudiantes se encontraba en un nivel deficiente en el aprendizaje de la resolución de sistema de ecuaciones diferenciales ordinarias lineales y la transformada de Laplace, el 43% en el nivel regular, el 13% en el nivel bueno y el 3% en el nivel excelente. Mientras que, en la posprueba, el 27% de los estudiantes se ubicaron en un nivel deficiente de aprendizaje de la resolución de sistema de ecuaciones diferenciales ordinarias lineales y la transformada de Laplace, el 23% en el nivel regular, el 47% en el nivel bueno y el 3% en el nivel excelente.

En la posprueba se observa una reducción de 13% de la cantidad de estudiantes ubicados en el nivel deficiente y de 20% en el nivel regular, se observa además un aumento de 34% de la cantidad de estudiantes en el nivel bueno y el nivel excelente se mantuvo constante en 3%. Esto indica que, en alguna medida, la aplicación del software Matlab tiene un efecto positivo en el aprendizaje de la resolución de sistema de ecuaciones diferenciales ordinarias lineales y la transformada de Laplace.

## Tabla 10

*Estadígrafos de resumen de las puntuaciones en la resolución de sistema de ecuaciones diferenciales ordinarias lineales y la transformada de Laplace en los estudiantes de Ingeniería de Sistemas, 2019-I.*

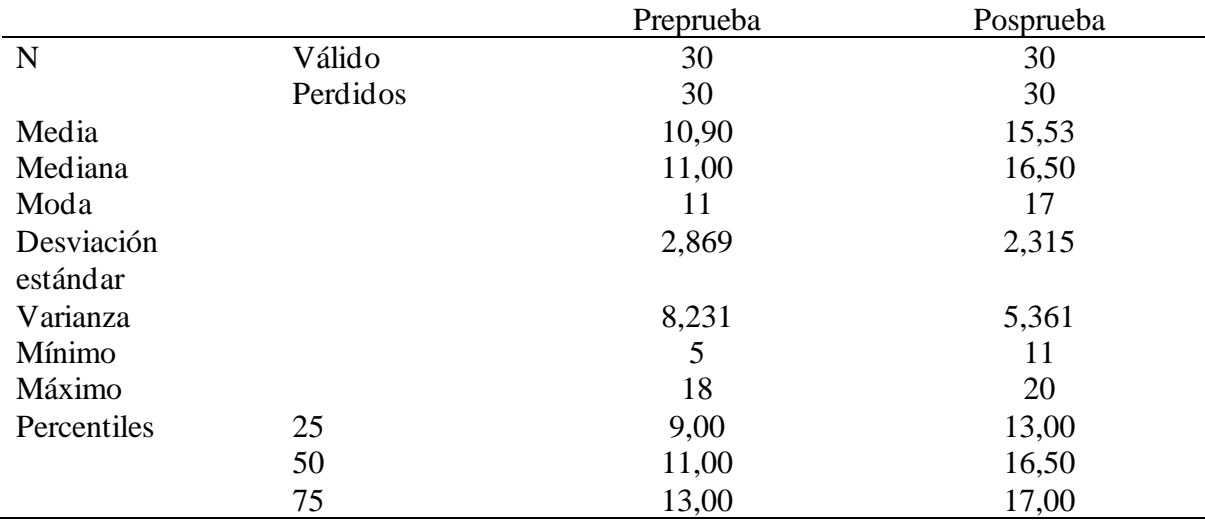

*Nota.* a. Existen múltiples modas. Se muestra el valor más pequeño.

En la tabla 10 se observa que, el promedio de notas en la preprueba es 10,9; el 50% de los estudiantes tuvieron notas menores o iguales a 11 y la nota que más se repitió fue 11. Mientras que, en la posprueba, el promedio de notas de los estudiantes fue de 15,5; el 50% de los estudiantes tuvieron notas menores o iguales a 16,5 y la nota que más se repitió fue 17. Asimismo, con relación a los percentiles se observa que, en la preprueba, el 25% (cuartil 1) de los estudiantes tuvieron notas menores o iguales a 9, el 50% (cuartil 2) menores o iguales a 11 y 75% (cuartil 3) menores o iguales a 13. Mientras que, en la posprueba, el 25% (cuartil 1) de los estudiantes tuvieron notas menores o iguales a 13, el 50% (cuartil 2) menores o iguales a 16,5 y 75% (cuartil 3) menores o iguales a 17.

A partir de la tabla 9 y 10 se infiere que luego del proceso de enseñanza aprendizaje con la aplicación del software Matlab, aumentó el nivel de aprendizaje de la resolución de sistemas de ecuaciones diferenciales lineales y la transformada de Laplace. Es decir, la aplicación software Matlab, si contribuye a la mejora del nivel de aprendizaje de la resolución de sistema de ecuaciones diferenciales ordinarias lineales y la transformada de Laplace.

# *4.1.2. Resultados a nivel inferencial*

**Prueba de normalidad de los datos.** Con la finalidad de elegir los estadísticos de prueba se procedió a evaluar la distribución de probabilidad de los datos. Como el tamaño de la muestra es menor a 50 datos, se realizó la prueba de normalidad de Shapiro-Wilk.

# Tabla 11

|                                         | Preprueba   |    |       | Posprueba   |    |       |
|-----------------------------------------|-------------|----|-------|-------------|----|-------|
| Variable/dimensiones                    | Estadístico | gl | Sig.  | Estadístico | gl | Sig.  |
| Aprendizaje<br>de<br>las<br>ecuaciones  | 0,956       | 30 | 0,240 | 0.954       | 30 | 0,215 |
| diferenciales ordinarias, en general.   |             |    |       |             |    |       |
| Resolución de las EDO de primer orden y | 0,962       | 30 | 0.358 | 0.959       | 30 | 0,300 |
| problemas de valor inicial              |             |    |       |             |    |       |
| Resolución de las EDO de segundo orden  | 0.914       | 30 | 0,190 | 0.945       | 30 | 0,125 |
| y de orden superior.                    |             |    |       |             |    |       |
| Resolución de sistema de EDO lineales y | 0,962       | 30 | 0.351 | 0.918       | 30 | 0,240 |
| la transformada de Laplace              |             |    |       |             |    |       |
|                                         |             |    |       |             |    |       |

*Resultados de la prueba de normalidad de Shapiro-Wilk.*

La significancia calculada de los datos de la preprueba es  $p = 0.240$  y de la posprueba es  $p = 0.215$  que son mayores a la significancia asumida ( $\alpha = 0.05$ ); de la misma forma a nivel de las dimensiones las significancias calculadas son mayores a la asumida. Por lo tanto, se asume que los datos de la preprueba y la posprueba se aproximan a una distribución normal.

**Estadístico de contrastación de hipótesis.** Como los valores finales de la medición de la variable son puntajes en la escala vigesimal y los datos siguen una distribución Normal corresponde emplear una prueba paramétrica. Por otro lado, los datos provienen de una sola muestra con aplicación de dos pruebas, uno antes y otro después del desarrollo del Plan Experimental, entonces corresponde utilizar una prueba para dos muestras relacionadas; además, el objetivo estadístico pertinente es comparar medias antes y después. Por lo tanto, se eligió realizar la prueba de hipótesis a través de t de Student para muestras relacionadas.

# **Prueba de hipótesis general**

 **:** La aplicación del software Matlab no influye significativamente en el aprendizaje de las ecuaciones diferenciales ordinarias en los estudiantes de Ingeniería de Sistemas de la Universidad Nacional de San Cristóbal de Huamanga, 2019.

 **:** La aplicación del software Matlab influye significativamente en el aprendizaje de las ecuaciones diferenciales ordinarias en los estudiantes de Ingeniería de Sistemas de la Universidad Nacional de San Cristóbal de Huamanga, 2019.

## Tabla 12

*Prueba t de Student para dos muestras relacionadas, preprueba y posprueba, en el aprendizaje de las ecuaciones diferenciales ordinarias en los estudiantes de Ingeniería de Sistemas, 2019-I.*

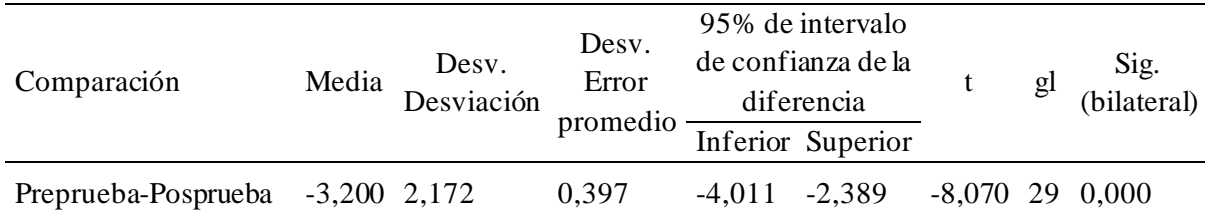

*Nota.* Fuente: Prueba escrita, aplicada a estudiantes universitarios de Ingeniería de Sistemas, Ayacucho-2019.

En la tabla 12, los resultados de la prueba t de Student para dos muestras relacionadas presenta el valor de  $p = 0.000 < \infty = 0.05$ ; lo cual indica que existe una diferencia significativa en el aprendizaje de las ecuaciones diferenciales ordinarias entre la preprueba y la posprueba. Por tanto, se rechaza la hipótesis nula y se acepta la hipótesis alterna.

Por consiguiente, la aplicación del software Matlab, influye significativamente en el aprendizaje de las ecuaciones diferenciales ordinarias de los estudiantes de Ingeniería de Sistemas de la Universidad Nacional de San Cristóbal de Huamanga, Ayacucho-2019.

## **Prueba de la hipótesis específica 1**

 **:** La aplicación del software Matlab no influye significativamente en el aprendizaje de la resolución de las ecuaciones diferenciales ordinarias de primer orden y problemas de valor inicial en los estudiantes de Ingeniería de Sistemas de la Universidad Nacional de San Cristóbal de Huamanga, Ayacucho-2019.

 **:** La aplicación del software Matlab influye significativamente en el aprendizaje de la resolución de las ecuaciones diferenciales ordinarias de primer orden y problemas de valor inicial en los estudiantes de Ingeniería de Sistemas de la Universidad Nacional de San Cristóbal de Huamanga, Ayacucho-2019.

#### Tabla 13

*Prueba t de Student para dos muestras relacionadas, preprueba y posprueba, en el aprendizaje de la resolución de las ecuaciones diferenciales ordinarias de primer orden y problemas de valor inicial en los estudiantes de Ingeniería de Sistemas, 2019-I.*

| Comparación                | Media | Desv.<br>Desviación | Desv.<br>Error<br>promedio |          | 95% de intervalo<br>de confianza de<br>la diferencia<br>Inferior Superior |          | gl  | Sig.<br>(bilateral) |
|----------------------------|-------|---------------------|----------------------------|----------|---------------------------------------------------------------------------|----------|-----|---------------------|
| Preprueba-Posprueba -0,767 |       | 4.918               | 0.898                      | $-2.603$ | 1.070                                                                     | $-0.854$ | -29 | 0.040               |

*Nota.* Fuente: Prueba escrita, aplicada a estudiantes universitarios de Ingeniería de Sistemas, Ayacucho-2019-I.

En la tabla 13, los resultados de la prueba t de Student para dos muestras relacionadas presenta el valor de  $p = 0.040 < \alpha = 0.05$ ; lo cual indica que existe una diferencia
significativa en el aprendizaje de la resolución de las ecuaciones diferenciales ordinarias de primer orden y problemas de valor inicial entre la preprueba y la posprueba. Por tanto, se rechaza la hipótesis nula y se acepta la hipótesis alterna.

Por consiguiente, la aplicación del software Matlab, influye significativamente en el aprendizaje de la resolución de las ecuaciones diferenciales ordinarias de primer orden y problemas de valor inicial en los estudiantes de Ingeniería de Sistemas de la Universidad Nacional de San Cristóbal de Huamanga, Ayacucho-2019.

## **Prueba de la hipótesis específica 2**

 **:** La aplicación del software Matlab no influye significativamente en el aprendizaje de la resolución de ecuaciones diferenciales ordinarias de segundo orden y de orden superior en los estudiantes de Ingeniería de Sistemas de la Universidad Nacional de San Cristóbal de Huamanga, Ayacucho-2019.

 **:** La aplicación del software Matlab influye significativamente en el aprendizaje de la resolución de ecuaciones diferenciales ordinarias de segundo orden y de orden superior en los estudiantes de Ingeniería de Sistemas de la Universidad Nacional de San Cristóbal de Huamanga, Ayacucho-2019.

## Tabla 14

*Prueba t de Student para dos muestras relacionadas, preprueba y posprueba, en el aprendizaje de la resolución de ecuaciones diferenciales ordinarias de segundo orden y de orden superior en los estudiantes de Ingeniería de Sistemas, 2019-I.*

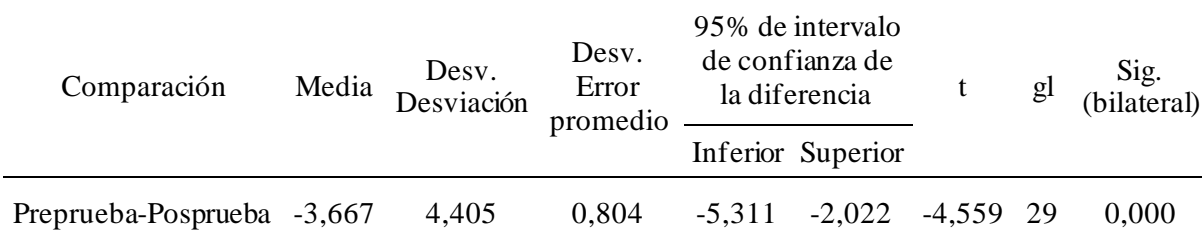

*Nota.* Fuente: Prueba escrita, aplicada a estudiantes universitarios de Ingeniería de Sistemas, Ayacucho-2019-I.

En la tabla 14, los resultados de la prueba t de Student para dos muestras relacionadas presenta el valor de  $p = 0.000 < \infty = 0.05$ ; lo cual indica que existe una diferencia significativa en el aprendizaje de la resolución de ecuaciones diferenciales ordinarias de segundo orden y de orden superior entre la preprueba y la posprueba. Por tanto, se rechaza la hipótesis nula y se acepta la hipótesis alterna.

Por consiguiente, la aplicación del software Matlab, influye significativamente en el aprendizaje de la resolución de ecuaciones diferenciales ordinarias de segundo orden y de orden superior en los estudiantes de Ingeniería de Sistemas de la Universidad Nacional de San Cristóbal de Huamanga, Ayacucho-2019.

## **Prueba de la hipótesis específica 3**

 **:** La aplicación del software Matlab no influye significativamente en el aprendizaje de la resolución de sistema de ecuaciones diferenciales ordinarias lineales y la transformada de Laplace en los estudiantes de Ingeniería de Sistemas de la Universidad Nacional de San Cristóbal de Huamanga, Ayacucho-2019.

 **:** La aplicación del software Matlab influye significativamente en el aprendizaje de la resolución de sistema de ecuaciones diferenciales ordinarias lineales y la transformada de Laplace en los estudiantes de Ingeniería de Sistemas de la Universidad Nacional de San Cristóbal de Huamanga, Ayacucho-2019.

#### Tabla 15

*Prueba t de Student para dos muestras relacionadas, preprueba y posprueba, en el aprendizaje de la resolución de sistema de ecuaciones diferenciales ordinarias lineales y la transformada de Laplace en los estudiantes de Ingeniería de Sistemas, 2019-I.*

| Comparación                | Media | Desv.<br>Desviación | Desv.<br>Error<br>promedio | 95% de intervalo<br>de confianza de<br>la diferencia<br>Inferior Superior |                  | gl | Sig.<br>(bilateral) |
|----------------------------|-------|---------------------|----------------------------|---------------------------------------------------------------------------|------------------|----|---------------------|
| Preprueba-Posprueba -4,633 |       | 3,232               | 0.590                      | $-5,840$                                                                  | -3,426 -7,852 29 |    | 0.000               |

*Nota.* Fuente: Prueba escrita, aplicada a estudiantes universitarios de Ingeniería de Sistemas, Ayacucho-2019-I.

En la tabla 15, los resultados de la prueba t de Student para dos muestras relacionadas presenta el valor de  $p = 0.000 < \infty = 0.05$ ; lo cual indica que existe una diferencia significativa en el aprendizaje de la resolución de sistema de ecuaciones diferenciales ordinarias lineales y la transformada de Laplace entre la preprueba y la posprueba. Por tanto, se rechaza la hipótesis nula y se acepta la hipótesis alterna.

Por consiguiente, la aplicación del software Matlab, influye significativamente en el aprendizaje de la resolución de sistema de ecuaciones diferenciales ordinarias lineales y la transformada de Laplace en los estudiantes de Ingeniería de Sistemas de la Universidad Nacional de San Cristóbal de Huamanga, Ayacucho-2019.

## **4.2. Discusión de resultados**

Con el objetivo de comprobar la influencia de la aplicación del software Matlab en el aprendizaje de las ecuaciones diferenciales ordinarias en los estudiantes de Ingeniería de Sistemas de la Universidad Nacional de San Cristóbal de Huamanga, Ayacucho-2019; se desarrolló un Plan Experimental de 12 sesiones; luego de ello, se evidenció una reducción del 57% de la cantidad de estudiantes ubicados en el nivel deficiente y de 10% en el nivel regular, y un aumento de 43% en el nivel bueno y de 3% en el nivel excelente. La media de las calificaciones aumentó de 9,87 a 13,07.

La prueba de hipótesis general indica que la aplicación del software Matlab influye significativamente ( $p = 0.000 < \infty = 0.05$ ) y positiva en el aprendizaje de las ecuaciones diferenciales ordinarias en los estudiantes de Ingeniería de Sistemas de la Universidad Nacional de San Cristóbal de Huamanga, Ayacucho-2019. Es decir, existen evidencias que indican que el aprendizaje sobre las ecuaciones diferenciales ordinarias mejoró después del desarrollo del Plan Experimental con la aplicación del software Matlab. Este resultado es corroborado por Ramos (2012) quien concluye que la aplicación del programa Matlab incide positivamente en la resolución de ecuaciones diferenciales. Comprobó que es posible expresar una ecuación y realizar la solución normal empleando los conocimientos del álgebra y el cálculo, para luego obtener la solución general y particular utilizando los comandos de Matlab, así como la representación e ilustración gráfica de las soluciones de manera interactiva. Edwars y Peney (2009) plantean la realización de un modelado computacional, a través de ambientes de cálculo

técnicos como Maple, Mathematica y Matlab, herramientas disponibles ampliamente utilizados en la práctica de ingenieros y científicos. Propiciando un cambio de métodos simbólicos manuales hacia métodos cualitativos basados en la computadora que emplean cálculos numéricos y visualización gráfica para un mejor entendimiento conceptual. Mollinedo et al. (2017) concluyen que el software Matlab influye significativamente en la resolución de problemas de ecuaciones no lineales de una variable, en las etapas de planificación y ejecución, pero no influye significativamente en las etapas de comprensión y comprobación de ecuaciones no lineales de una variable. Sin embargo, no contradice los resultados de la presente investigación puesto que los objetivos perseguidos no son exactamente iguales. Asis (2015) determinó que el software Matlab influye significativamente en el rendimiento académico del área de matemática en estudiantes del I ciclo de la carrera de Ingeniería de Sistemas de la Universidad Ciencias y Humanidades. Asimismo, son corroborados por los planteamientos de Martínez y Camarena (2015) quienes refieren que el uso de la tecnología en la enseñanza de la matemática es prometedor puesto que los reportes de estudios científicos son positivos desde diversas perspectivas teóricas. Pérez y Tellería (2012) afirman que la interacción de las TIC puede definirse como las acciones cognitivas y sociales entre los actores del proceso educativo (estudiante-profesor, estudiante-estudiante) en el desarrollo de las actividades de aprendizaje, por tanto, potencian el proceso de enseñanza-aprendizaje. García (2017) afirma que "el uso de recursos educativos digitales se convierte en una herramienta benéfica en el proceso de enseñanza, siempre y cuando lo acompañe una metodología acorde que se oriente hacia el aprendizaje deseado" (p.15). Los recursos tecnológicos en educación pueden beneficiar y potenciar el aprendizaje. En este sentido, Abdul et al. (2013), afirman que Matlab es un software informático de uso general que contiene una amplia gama de cajas de herramientas especializadas y también funciona como el sistema de álgebra computacional a través de su caja de herramientas matemática simbólica, convirtiéndose en un medio y material didáctico informático de mucha importancia para la enseñanza de la geometría y cálculo superior. Al respecto Borrell (2013) afirma que Matlab entre otras herramientas "dispone de funciones para representar series de puntos, superficies, curvas de nivel, etc. Prácticamente cualquier cosa puede representarse gráficamente en Matlab, aunque aquí nos centraremos en los comandos más simples" (p.33) y destaca su utilidad en el proceso de enseñanza y aprendizaje sobre aquellos que implican el desarrollo de modelos matemáticos, cálculos numéricos y programación lineal. En efecto, bajo los hallazgos y los planteamientos descritos, la aplicación del software Matlab influye significativamente ( $p = 0.000 < \alpha = 0.05$ ) y positiva en el aprendizaje de las ecuaciones diferenciales ordinarias en los estudiantes de Ingeniería de Sistemas de la Universidad Nacional de San Cristóbal de Huamanga, Ayacucho-2019.

Con relación a la *dimensión aprendizaje de la resolución de las ecuaciones diferenciales ordinarias de primer orden y problemas de valor inicial*, luego del desarrollo del Plan Experimental se evidenció una reducción del 3% de la cantidad de estudiantes en el nivel deficiente y de 7% en el nivel regular, y un aumento de 7% en el nivel bueno y de 3% en el nivel excelente. La media de las calificaciones aumentó de 8,9 a 9,7. Si bien solo se experimentó un ligero aumento, la prueba de hipótesis indica que la aplicación del software Matlab influye significativamente ( $p = 0.040 < \alpha = 0.05$ ) y positiva en el aprendizaje de la resolución de las ecuaciones diferenciales ordinarias de primer orden y problemas de valor inicial en los estudiantes de Ingeniería de Sistemas de la Universidad Nacional de San Cristóbal de Huamanga, Ayacucho-2019. Este resultado es corroborado por Quiroz (2018) quien concluye que el software Matlab mejora el rendimiento académico de matemática computacional en los estudiantes de la Facultad de Matemática de la UNMSM, además facilita la identificación de datos y contribuye favorablemente en la organización de estrategias que facilitan la interpretación de los resultados obtenidos al resolver modelos de ecuaciones diferenciales ordinarias y problemas de valor inicial. Mollinedo et al. (2017) cuyas conclusiones indican que el software Matlab influye significativamente en la resolución de problemas de ecuaciones no lineales de una variable en los estudiantes con un nivel del 95% de confianza, pero no influye significativamente en las etapas de comprensión y comprobación

de ecuaciones no lineales de una variable. Asimismo, según Colgan (2000) la integración de Matlab a la enseñanza del curso de matemática como el álgebra lineal elemental, el cálculo diferencial y el integral, es una respuesta positiva a la necesidad de la integración del software en los programas de estudios.En este sentido la aplicación del software Matlab en la resolución de las ecuaciones diferenciales ordinarias de primer orden y problemas de valor inicial, tiene fundamento en el enfoque cognitivo del aprendizaje porque favorecen el desarrollo de los "procesos o secuencias de actividades que sirven de base a la realización de tareas intelectuales que facilitan la adquisición, almacenamiento y aplicación de la información o conocimiento" (Cocha, 2010, p.1). Al respecto Pérez (2002) y Sánchez (2021) concuerdan en que Matlab es un entorno amigable que posibilita "la ejecución del cálculo numérico y simbólico de forma rápida y precisa, acompañado de características gráficas y de visualización avanzadas aptas para el trabajo científico y de ingeniería" (Pérez 2002, p.13), especialmente útil en resolución de las ecuaciones diferenciales ordinarias de primer orden y problemas de valor inicial. En efecto, bajo los hallazgos y los planteamientos descritos, la aplicación del software Matlab influye significativamente ( $p = 0.040 < \infty = 0.05$ ) y positiva en el aprendizaje de la resolución de las ecuaciones diferenciales ordinarias de primer orden y problemas de valor inicial en los estudiantes de Ingeniería de Sistemas de la Universidad Nacional de San Cristóbal de Huamanga, Ayacucho-2019.

Con relación a la *dimensión aprendizaje de la resolución de ecuaciones diferenciales ordinarias de segundo orden y de orden superior*, luego del desarrollo del Plan Experimental se evidenció una reducción del 40% de la cantidad de estudiantes ubicados en el nivel deficiente y de 3% en el nivel regular, y un aumento de 13% en el nivel bueno y de 30% en el nivel excelente. La media de las calificaciones aumentó de 9,9 a 13,5. La prueba de hipótesis indica que la aplicación del software Matlab influye significativamente ( $p = 0.000 < \alpha = 0.05$ ) y positiva en el aprendizaje de la resolución de ecuaciones diferenciales ordinarias de segundo orden y de orden superior en los estudiantes de Ingeniería de Sistemas de la Universidad Nacional de San Cristóbal de Huamanga, Ayacucho-2019. Este resultado es corroborado por Cabrera y Tenorio (2015) quienes concluyen que la aplicación del Matlab en el proceso de enseñanza aprendizaje tiene efectos positivos. En consecuencia, propone que además de los cálculos que puede hacer Matlab, también se pueden conseguir paquetes programables y paquetes matemáticos como calculadoras programables, las cuales tienen importantes aplicaciones en los cursos de matemáticas y de ingenierías. Gutiérrez (2019) concluye el software Matlab presenta la adaptabilidad a diversas actividades en la enseñanza del cálculo integral e influye positivamente en el aprendizaje de los contenidos procedimentales en los estudiantes universitarios. Asimismo, la flexibilidad del software Matlab para la enseñanza del cálculo integral influye positivamente en el aprendizaje de los contenidos actitudinales de los estudiantes universitarios. Al respecto Borrel (2013) también afirma que "los sistemas de ecuaciones diferenciales no lineales suelen no tener solución analítica. Es entonces un caso particular del cálculo numérico y Matlab cuenta con una gran artillería de herramientas para resolver estos problemas" (p.51). Además Sweller (2005), Edwars y Peney (2009) y Abdul et al. (2013) coinciden en plantear que la introducción de los programas informáticos en el análisis y cálculo superior ha permitido, no solo abrir nuevas líneas de investigación disciplinar, sino también la posibilidad de planear nuevas estrategias metodológicas de enseñanza aprendizaje incorporando la aplicación del software como recurso didáctico. En este caso la aplicación del software Matlab permite modelar, ejecutar y comprobar la resolución de ecuaciones diferenciales ordinarias de segundo orden y de orden superior de manera dinámica e interactiva, lo que es difícil solo con lápiz y papel. Por tanto, bajo los hallazgos y los planteamientos descritos, la aplicación del software Matlab influye significativamente ( $p = 0.000 < \infty$ 0,05) y positiva en el aprendizaje de la resolución de las ecuaciones diferenciales ordinarias de segundo orden y de orden superior en los estudiantes de Ingeniería de Sistemas de la Universidad Nacional de San Cristóbal de Huamanga, Ayacucho-2019.

Con relación a la *dimensión el aprendizaje de la resolución de sistema de ecuaciones diferenciales ordinarias lineales y la transformada de Laplace*, luego del desarrollo del plan experimental se evidenció una reducción del 13% de la cantidad de estudiantes ubicados en el nivel deficiente y de 20% en el nivel regular, además se evidenció un aumento de 34% en el nivel bueno y se mantuvo constante el nivel excelente con 3%. La media de las calificaciones aumentó de 10,9 a 15,5. La prueba de hipótesis indica que la aplicación del software Matlab influye significativamente ( $p = 0.000 < \infty = 0.05$ ) y positiva en el aprendizaje de la resolución de sistema de ecuaciones diferenciales ordinarias lineales y la transformada de Laplace en los estudiantes de Ingeniería de Sistemas de la Universidad Nacional de San Cristóbal de Huamanga, Ayacucho-2019. Este resultado es corroborado por Ruiz (2006) quien manifiesta que Matlab es un software que implementa algoritmos numéricos para la solución de problemas de integración de funciones y solución de ecuaciones diferenciales, además, concluye que las pruebas realizadas para el software satisfacen los requerimientos y objetivos previstos en su concepción. Por otro lado, Borrel (2013) afirma que la resolución de sistema de ecuaciones diferenciales ordinarias lineales y la transformada de Laplace "Matlab también dispone de funciones específicas para resolverlos en el espacio de Laplace" (p.51) y un conjunto de herramientas útiles tanto para actividades de carácter científico como de carácter pedagógico y didáctico. Además, el aprendizaje de la transformada de Laplace requiere de actividades significativas que involucren construcción de nuevas estructuras o modelos a partir de una presentada originalmente. Por ello es favorecido con la aplicación de un software. Al respecto Zubiría (2008) afirma un aprendizaje "será significativa si los nuevos conocimientos se vinculan de una manera clara y estable con las experiencias previas que dispone el educando" (p.78). Desde las perspectivas cognitiva y constructivista tiene mucho sentido, puesto que "los estudiantes van desarrollando estrategias de aprendizaje, las cuales constituyen una serie de operaciones cognitivas que el alumno lleva a efecto para organizar, integrar y elaborar la información en su estructura cognoscitiva de la manera más efectiva posible" (Cocha, 2010, p.1). Estos hallazgos y planteamientos corroboran que en efecto la aplicación del software Matlab influye significativamente ( $p = 0.000 < \alpha = 0.05$ ) y positiva en el aprendizaje de la resolución de sistema de ecuaciones diferenciales ordinarias lineales y la transformada de Laplace en los estudiantes de Ingeniería de Sistemas de la Universidad Nacional de San Cristóbal de Huamanga, Ayacucho-2019.

# **CAPÍTULO V**

## **PROPUESTA INNOVADORA**

# **Uso de software Matlab en el aprendizaje de ecuaciones diferenciales ordinarias 5.1. Introducción**

La integración curricular y el aprovechamiento pedagógico de las tecnologías de información y comunicación está generando cambios esenciales en el planteamiento y secuenciación de actividades de aprendizaje y las formas de evaluación.

Según Chacón (2007) "es lógico que casi nadie dude que actualmente las NTIC, son también parte integral de la educación, y que su inclusión y uso permitirá agilizar la divulgación de los hechos, compartir y usar nuevos métodos y estrategias didácticas, intercambiar experiencias, etc." (p. 23). En este contexto, la presente propuesta consiste en aprovechar pedagógicamente el software Matlab en la resolución de ecuaciones diferenciales ordinarias en el ámbito de la educación superior universitaria. Comprende el desarrollo de 12 sesiones organizadas en tres módulos con una duración de dos semanas por módulo. La estructura de la presente propuesta comprende: fundamentación, objetivos, organización de contenidos y cronograma de aplicación, sesiones de aprendizaje y módulos didácticos.

#### **5.2. Fundamentación**

## *5.2.1. Fundamentación epistemológica*

La presente propuesta epistemológicamente se sustenta en la perspectiva didáctica del uso de las tecnologías de información y comunicación que se enmarca en el paradigma constructivista del aprendizaje. Desde esta perspectiva para Tovar-Gálvez (2013) el uso de la tecnología "es necesidad para el momento histórico que se vive desde que se evidencia el alto impacto del conocimiento científico y tecnológico en el mundo" (p. 151).

Según González et al. (2004) esta perspectiva es una visión epistemológica integradora, donde "no sólo se consideran elementos como el conocimiento, las destrezas y los artefactos, sino que también sus posibles relaciones con dimensiones organizativas y culturales; así que la tecnología es una práctica social" (Tovar-Gálvez y García, 2016).

Desde la mirada didáctica existe la preocupación entorno a la puesta en práctica de sus principios, muchas veces desatendida en la educación superior. Cuando se pretende partir de la realidad, el aprendizaje de las ecuaciones diferenciales es una herramienta fundamental que se potencia con el uso de las tecnologías como el software Matlab.

Por otro lado, la vinculación de la teoría con la práctica, puesto que los contenidos conceptuales se aplican en la práctica de laboratorio con la aplicación del software Matlab. Además, permite asegurar el carácter científico del proceso de enseñanza, puesto que el software Matlab está diseñado para abordar sistemáticamente la construcción de modelos matemáticos y cálculos numéricos computacionales.

## *5.2.2. Fundamentación filosófica*

La presente propuesta se sustenta en la filosofía constructivista. Según esta perspectiva filosófica la realidad es una construcción de quien observa. La tecnología como producto cultural de la humanidad es una herramienta para modelar los fenómenos de la naturaleza y construir una descripción adecuada y más cercana a la misma.

En este caso se asume la filosofía constructivista desde la visión piagetiana, quien considera que el fundamento filosófico del uso de la tecnología reside en el hecho de vincular la teoría y la praxis, es decir, "de hacer de la tecnología un conocimiento y un hecho" (Aguilar-Gordón, 2011, p. 150).

En este sentido las TIC es una construcción cultural que representa el avance de la ciencia y la tecnología, siguiendo el legado de las diversas civilizaciones como una respuesta a los retos que la misma dinámica del desarrollo ha planteado a lo largo de su historia. Están hechos para hacer frente a dichos retos, resolver problemas y satisfacer necesidades en todos los sectores de la actividad humana. Por tanto, hay la necesidad de su uso para justamente hacerle frente a dichos retos y resolver problemas, optimizar procesos y contribuir a la mejora continua de la misma con propuestas innovadoras o nuevas formas y mejores de hacer las cosas. Como, por ejemplo, plantear nuevas formas de enseñanza con la finalidad de conseguir más y mejores aprendizajes como parte de un proceso constructivo de mejora continua.

### *5.2.3. Fundamentación psicológica*

Desde la psicología del aprendizaje se fundamenta en la psicología cognitiva, en especial desde las miradas de Bruner, Ausubel, Sternberg y Glaser quienes plantean que lo más importante en el aprendizaje son "los procesos del pensamiento, de la estructura del conocimiento, de los mecanismos que explican éste, así como, en el estudio experimental de los mismos, no solo en condiciones de laboratorio, sino también, en condiciones naturales del aula" (Ortiz, 2013, p. 17).

Considera al estudiante como sujeto activo que aprende significativamente a aprender y a pensar, donde el papel del docente se centra en confeccionar y organizar experiencias de aprendizaje que permitan lograr dicho propósito.

La expansión de la aplicación de la informática a todas las esferas de la actividad humana ha reflejado el desarrollo alcanzado por la humanidad y la creciente complejidad social gracias a las nuevas tecnologías de información y comunicación.

En el campo educativo, en especial en la educación superior, trajo consigo un desafío enorme para los estudiantes, docentes, investigadores en los aspectos relacionados con su incorporación y aprovechamiento pedagógico.

En este sentido los medios y materiales didácticos juegan un papel importante en el proceso de aprendizaje, en tanto que dinamizan la comunicación en el desarrollo de actividades, aprendizaje individual y grupal y posibilitan el uso de nuevos recursos, así como el desarrollo de nuevas y variadas actividades que sin la aplicación de dichas tecnologías sencillamente no sería posible.

En consecuencia, la introducción de la informática hacia el campo educativo, con fines de aprovechamiento pedagógico, no transgrede ningún principio; por el contrario, desde el enfoque cognitivo tiene un sustento sólido puesto que enriquece el proceso de enseñanza aprendizaje proveyendo un conjunto variado de actividades, medios y materiales didácticos que potencian la generación de conflictos cognitivos, la acomodación, la asimilación y el equilibrio cognitivo.

## *5.2.4. Fundamentación pedagógica*

Desde la perspectiva pedagógica, se fundamenta el modelo pedagógico constructivista basados en la teoría del aprendizaje significativo de Ausubel, aprendizaje por descubrimiento de Bruner, teoría psicogenética de Piaget, el aprendizaje sociocultural de Vygotsky y la teoría de mediación. Estas teorías en conjunto sostienen que el protagonista del aprendizaje son los estudiantes, en tanto que son ellos quienes construyen su propio aprendizaje, donde la escuela y los docentes son los agentes mediadores del proceso.

**La teoría del aprendizaje significativo de David Ausubel**. Plantea que "aprender significa comprender y para ello es condición indispensable tener en cuenta lo que el estudiante ya sabe sobre aquello que se quiere enseñar" (Flores, 2016, p.58). Según esta teoría un aprendizaje significativo es aquel aprendizaje construido por el estudiante sobre la base de sus aprendizajes previos como producto de una experiencia significativa (nueva) que el docente ha sabido diseñar y planear en una actividad de aprendizaje. En este sentido, el uso de los ordenadores en la enseñanza posibilita el majeo simultaneo de las variables relacionados con el contexto y los recursos didácticos.

**La teoría del aprendizaje por descubrimiento de Bruner**. Es una teoría con mayores implicancias en el aprendizaje de la matemática. Consiste en que los estudiantes son los verdaderos constructores de su aprendizaje por medio de las experiencias nuevas que les permiten describir elementos nuevos que irán incorporando en su esquema mental. Pone de manifiesto la importancia de la acción en el proceso de aprendizaje.

En el marco de esta teoría "la resolución de problemas dependerá de cómo se presentan estos en una situación concreta, ya que han de suponer un reto, un desafío que incite a su resolución y propicie la transferencia del aprendizaje" (Urbina 1998, p. 5). En el área de Matemática esto se traduce en las diversas formas de representación de la realidad y el uso del lenguaje matemático para la elaboración y formulación. En el caso de las EDO implica el desarrollo de ambas habilidades puesto que permiten modelar y representar la realidad para plantear soluciones desde el cálculo infinitesimal.

**Teoría del aprendizaje sociocultural de Vygotsky.** La teoría sociocultural del aprendizaje sostiene que el aprendizaje es un proceso sociohistórico producto de la interrelación con el mundo que le rodea en correspondencia con los instrumentales que mediatizan dicha interacción. Por ello se considera que la incorporación de herramientas tecnológicas se favorece al proceso de aprendizaje de las EDO. Primero porque es un elemento fundamental de procesamiento de información e interacción del contexto de los estudiantes. Segundo, porque es aquello que corresponde al espacio y tiempo histórico del contexto de los estudiantes, por tanto forman parte de los elementos mediadores de la cultura, el conocimiento y el procesamiento de la información de la actualidad.

En consecuencia, esta propuesta consiste en el aprovechamiento pedagógico del software, por tanto, se presenta una nueva estrategia metodológica de enseñanza y aprendizaje con la finalidad de mejorar el desarrollo de competencias, habilidades y destrezas en las soluciones de problemas matemáticos, en particular de las ecuaciones diferenciales, mediante la aplicación de un software dinámico, divertido y sencillo de utilizar con fines didácticos.

## *5.2.5. Fundamentación teórica*

La presente propuesta se fundamenta en el uso pedagógico de las TIC, dentro del contexto de la sociedad del conocimiento y la tecnología informatizada. Según Riveros y Mendoza (2005, p. 319) "es aquella en que la mayoría de los trabajos requieren una educación formal y la capacidad para adquirir y aplicar conocimiento teórico y analítico; es una sociedad en la cual las personas tienen el hábito de aprender permanentemente". En este contexto el valor agregado de las TIC permite un aprendizaje por medio de la hipermedia, abriendo lugar para el planteamiento de nuevas y variadas estrategias con el apoyo de una variedad de medios multimediales, donde el educador se convierte en "un mediador, un estimulador, un organizador y diseñador de experiencias" (Riveros y Mendoza (2005, p. 324) por excelencia.

## *5.2.6. Fundamentación práctica*

La aplicación del software Matlab en el aprendizaje de las ecuaciones diferenciales ordinarias, se plantea en base a evidencias empíricas que dan cuenta de la eficacia de la aplicación del mencionado software, con el objetivo de innovar el proceso de enseñanzaaprendizaje de la matemática y en especial de las ecuaciones diferenciales ordinarias en el contexto de la educación superior universitaria en general y en especial de los estudiantes de Ingeniería de Sistemas de la Universidad Nacional de San Cristóbal de Huamanga.

## *5.2.7. Fundamentación tecnológica*

La dinámica de la sociedad actual exige la incorporación de las nuevas tecnologías en todas las esferas de la actividad humana. En el campo educativo se conoce como la tecnología educativa, disciplina que se encarga "del estudio de los medios, materiales, portales web y plataformas tecnológicas al servicio de los procesos de aprendizaje" (Torres et al., 2017, p. 33), esto implica la incorporación y uso pedagógico de diversos recursos tecnológicos con fines formativos e instruccionales. Por tanto, esta propuesta se fundamenta en la incorporación de nuevas herramientas tecnológicas como recursos y medios didácticos para la mejora de los aprendizajes (Area, 2009; Tellería, 2009 y Torres et al, 2027).

Como nuevas herramientas tecnológicas, la informática y el software educativos cobran mucha importancia en el campo educativo y en especial en las matemáticas, por su gran utilidad en los procesos de cálculo y modelamiento de la realidad, "sirven de apoyo al docente y al estudiante, en especial en la construcción de la solución de ecuaciones diferenciales ordinarias" (Quiroz, 2018, p.35) a través de su gráfica y su visualización. Por lo tanto, la aplicación del software Matlab para resolver problemas de ecuaciones diferenciales ordinarias, brinda al estudiante herramientas sofisticadas para la comprensión de contenidos matemáticos, haciendo posible el manejo dinámico de múltiples sistemas de representación de magnitudes y objetos matemáticas, en particular de las ecuaciones diferenciales ordinarias.

## **5.3. Objetivos**

Aprovechar pedagógicamente las bondades del software Matlab en el marco de una educación inclusiva y de calidad, que mediante las Tecnologías de la Información y la Comunicación (TIC), propone fortalecer las capacidades y mejorar el nivel de logro en el aprendizaje de conocimientos, habilidades y actitudes.

Fortalecer las capacidades en la resolución de ecuaciones diferenciales ordinarias de primer orden, orden superior y aplicación de la transformada de Laplace.

Mejorar el nivel de logro en el aprendizaje de conocimientos, habilidades en la resolución de ecuaciones diferenciales ordinarias de primer orden, orden superior y aplicación de la transformada de Laplace.

# **5.4. Organización de contenidos**

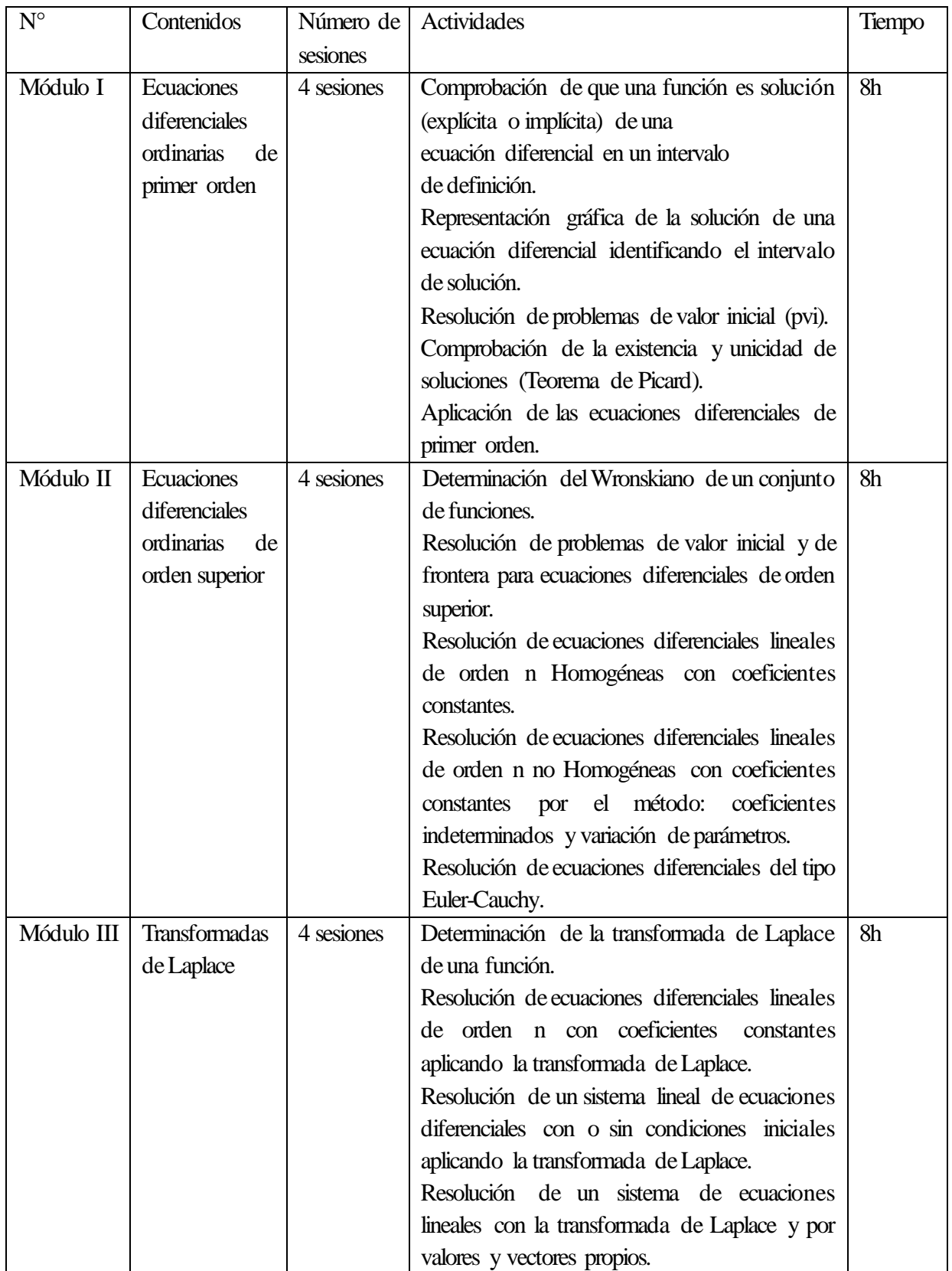

# **5.4 Secuencia de sesiones**

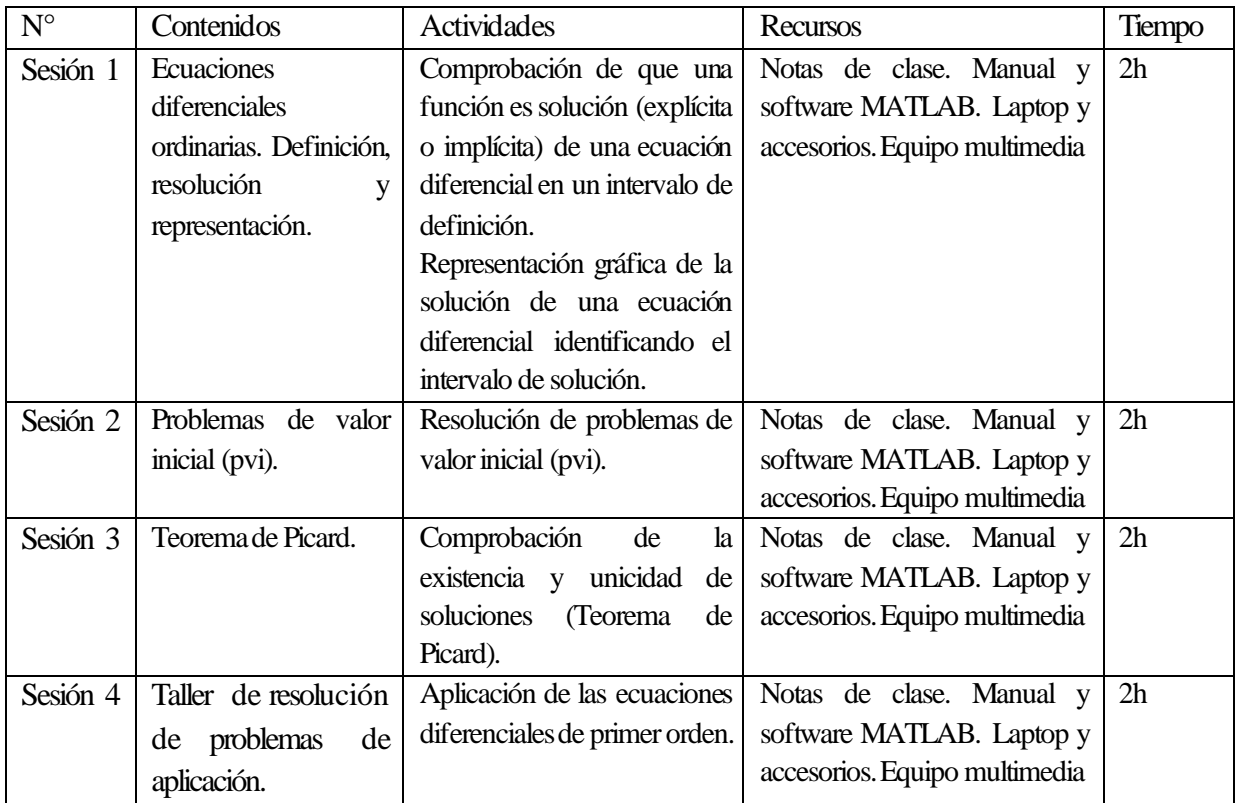

Módulo I. Ecuaciones diferenciales ordinarias de primer orden

# Módulo II. Ecuaciones diferenciales ordinarias de orden superior

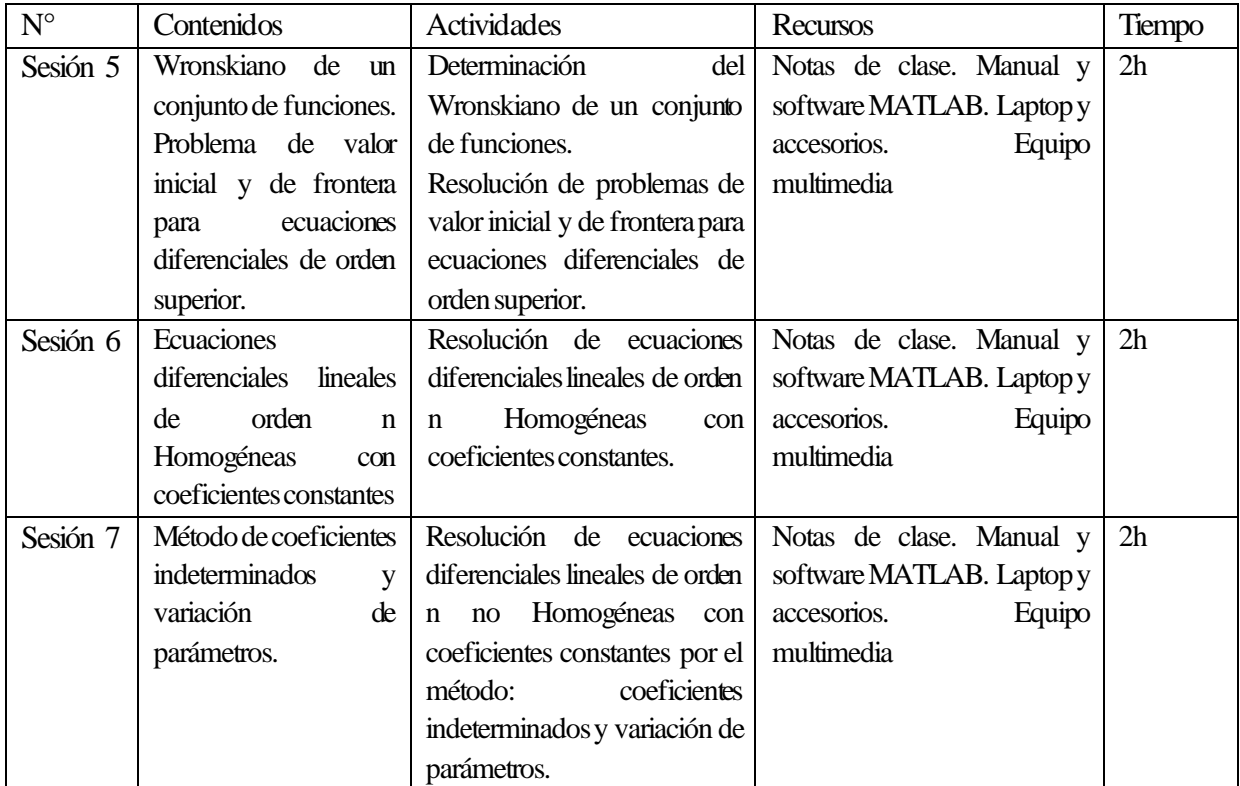

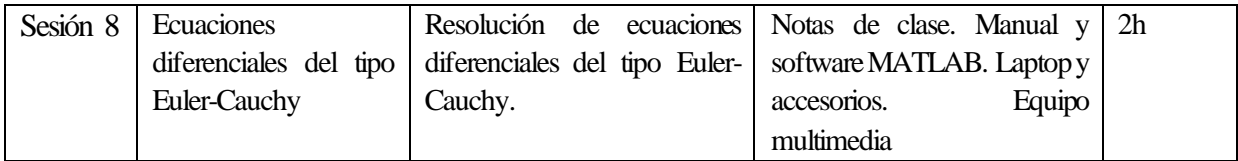

## Módulo III. Transformadas de Laplace

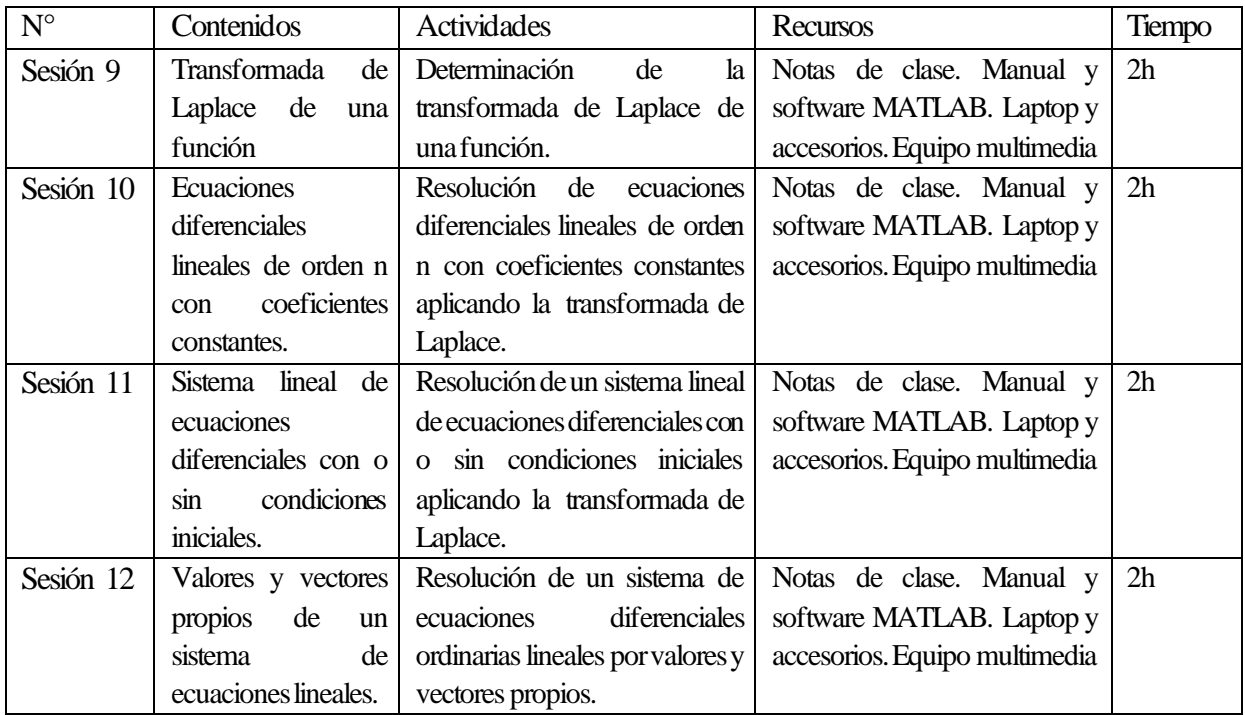

## **5.5. Descripción de la secuencia de actividades**

La presente propuesta contempla 3 módulos didácticos, cada uno con una duración de dos semanas. Las actividades están planteadas para cuatro sesiones de dos horas cronológicas por sesión (ver anexo 06).

Cada uno de los módulos presenta el título, los propósitos, las actividades a desarrollar, las orientaciones didácticas y el desarrollo de los contenidos para los tres momentos de una sesión:

**Inicio.** Recuperación de los saberes previos, presentación de los propósitos de la sesión, organización del aula y entrega del material de trabajo, en un tiempo aproximado de 10 minutos.

La sesión inicia con el saludo y la bienvenida a la sesión, que imprime confianza y optimismo puesto que los estudiantes se sienten acogidos y valorados. En seguida se procede con la recuperación de saberes previos mediante lluvia de ideas. Los campos temáticos, los procesos seguidos, las estrategias utilizadas se traen a conciencia y los estudiantes verbalizan mientras el profesor anota en la pizarra las ideas relevantes con los cuales en consenso se fijan y se activan aquello que ya se sabe y sobre ello se problematiza planteando una nueva ecuación diferencial cuya solución requiere información y estrategia nuevas y a partir de ellos se continua con la construcción de los aprendizajes que permitirá vencer el reto planteado.

Luego de la problematización se procede con la presentación del propósito de la sesión y precisión de las indicaciones sobre el desarrollo de las actividades de aprendizaje. Dicho propósito es planteado considerando implícita o explícitamente la aplicación del software Matlab en concordancia con el reto y los aprendizajes necesarios para enfrentarlo.

En seguida se procede con la organización del aula y entrega del material de trabajo. Consiste en la verificación de la ubicación de los estudiantes, la postura correcta, que todos los estudiantes hayan accedido al software y otras condiciones pedagógico-didácticas según el contexto del aula o laboratorio, se entrega los materiales didácticos o de trabajo. Luego se procede con las indicaciones sobre las fases del desarrollo de la sesión y las actividades a desarrollar y los productos al término de la sesión, según el espacio y tiempo considerado.

**Desarrollo.** Exposición del tema planteado para la sesión y la demostración de la aplicación del software Matlab para tal fin con participación de los estudiantes quienes siguen las instrucciones cada uno en sus equipos en un tiempo aproximado de 55 minutos. Un aspecto fundamental de esta fase es la presentación de los códigos de programación del programa Matlab mediante ejercicios, para que los estudiantes puedan observar de cómo se utiliza para encontrar las soluciones de problemas de las ecuaciones diferénciale ordinarias con valor inicial. Luego se procede con la actividad práctica donde los estudiantes desarrollan la resolución de ecuaciones diferenciales ordinarias con la aplicación del software Matlab, siguiendo los procedimientos descritos y las indicaciones sobre el desarrollo de la actividad, en un tiempo aproximado de 40 minutos.

**Cierre.** Consiste en la verificación de los procesos seguidos y los resultados obtenidos. Luego se procede con la retroalimentación sobre las dificultades o desaciertos identificadas y se absuelven las interrogantes planteadas por los estudiantes, en un tiempo de 15 minutos.

Mediante la lista de cotejo se registra información sobre si el estudiante logró completar la tarea, si obtuvo los resultados esperados y si la interpretación es adecuada. No obstante que durante el proceso también se registra información con dicho propósito.

Finalmente, se realiza alcances y aclaraciones como producto de los datos recogidos mediante lista de cotejo y el proceso de metacognición. Se enuncian las actividades de extensión y las actividades que se desarrollaran en la siguiente sesión y las condiciones, los recursos y materiales necesarios para su desarrollo óptimo.

#### **CONCLUSIONES**

1) Se determinó que la aplicación del software Matlab influye significativamente ( $t =$  $-8,070$ ;  $p = 0,040 < \alpha = 0,05$ ) en el aprendizaje de las ecuaciones diferenciales ordinarias de los estudiantes de Ingeniería de Sistemas de la Universidad Nacional de San Cristóbal de Huamanga, Ayacucho-2019. Se observó que las puntuaciones medias de la preprueba y la posprueba fueron 9,87 y 13,07 puntos respectivamente en el sistema vigesimal, evidenciando 3,2 puntos de diferencia de medias entre las calificaciones antes y después del desarrollo del Plan Experimental.

2) Se determinó que la aplicación del software Matlab influye significativamente ( $t =$  $-0.854$ ;  $p = 0.000 < \infty = 0.05$ ) en el aprendizaje de la resolución de las ecuaciones diferenciales ordinarias de primer orden y problemas de valor inicial en los estudiantes de Ingeniería de Sistemas de la Universidad Nacional de San Cristóbal de Huamanga, Ayacucho-2019. Se observó que las puntuaciones medias de la preprueba y la posprueba fueron 8,90 y 9,67 puntos respectivamente en el sistema vigesimal, evidenciando 0,77 puntos de diferencia de medias entre las calificaciones de la preprueba y la posprueba.

3) Se determinó que la aplicación del software Matlab influye significativamente ( $t =$  $-4,559$ ;  $p = 0,000 < \infty = 0,05$ ) en el aprendizaje de la resolución de ecuaciones diferenciales ordinarias de segundo orden y de orden superior en los estudiantes de Ingeniería de Sistemas de la Universidad Nacional de San Cristóbal de Huamanga, Ayacucho-2019. Se observó que las puntuaciones medias de la preprueba y la posprueba fueron 9,87 y 13,53 puntos respectivamente en sistema vigesimal, evidenciando 3,66 puntos de diferencia de medias entre las calificaciones de la preprueba y la posprueba.

4) Se determinó que la aplicación del software Matlab influye significativamente ( $t =$  $-7,852$ ;  $p = 0,000 < \infty$  = 0,05) en el aprendizaje de la resolución de sistema de ecuaciones diferenciales ordinarias lineales y la transformada de Laplace en los estudiantes de Ingeniería de Sistemas de la Universidad Nacional de San Cristóbal de Huamanga, Ayacucho-2019. Se observó que el valor calculado de las puntuaciones medias de la preprueba y posprueba fueron 10,90 y 15,53 puntos respectivamente en el sistema vigesimal, evidenciando 4,63 puntos de diferencia de medias entre las calificaciones de la preprueba y la posprueba.

### **RECOMENDACIONES**

1) A los profesores y lideres educativos de las instituciones de educación superior y universidades se les recomienda fomentar la enseñanza de las matemáticas, especialmente de las ecuaciones diferenciales ordinarias, aprovechando una herramienta esencial y potente como es el software Matlab.

2) A los profesores del Departamento Académico de Matemática y Física (DAMF) de la Universidad Nacional de San Cristóbal de Huamanga, se les recomienda impulsar innovaciones y proporcionar capacitaciones en las nuevas tecnologías de información y comunicación. Esto permitirá mejorar el proceso de enseñanza de los contenidos relacionados con ecuaciones diferenciales ordinarias y asegurar que estén alineados con las nuevas competencias y capacidades requeridas en el mundo actual.

3) Fomentar la incorporación de las tecnologías de información y comunicación en el proceso educativo, no solo en el ámbito de las matemáticas, sino en todas las disciplinas académicas. Esto implica desarrollar estrategias metodológicas y llevar a cabo acciones específicas con el fin de alcanzar los objetivos establecidos por la institución.

#### **REFERENCIAS**

- Abdul, M., Huneiti, Z., Balachandran, W., & Balarabe, Y. (2013). Matlab ss a Teaching and Learning Tool for MathemaTIC: a Literature Review. *International Journal of Arts & Sciences*, *6*(3), 23–44.
- Area, M. (2009). *Introducción a la Tecnología Educativa*. https://doi.org/http://dx.doi.org/10.1017/S1047951112000509
- Arguello-Mosquera, F. M., Caballero-Montenegro, E. S., Nájera-Rodríguez, B. M. Gaibor-Gaibor, J. Y. (2022). Aplicación de las TIC en el proceso de enseñanza, Polo del Conocimiento, edición 67, 7(2), pp. 1137-1148. DOI: 10.23857/pc.v7i1.3638
- Asis, E. (2015). *Aplicación del Software Matlab como instrumento de enseñanza de Matemática I en los estudiantes del I ciclo de la carrera de Ingeniería de Sistemas de la Universidad de Ciencias y Humanidades 2013-II* [Tesis de posgrado, Universidad Nacional de Educación Enrique Guzmán y Valle]. https://repositorio.une.edu.pe/bitstream/handle/20.500.14039/962/TM%20CE-Du%20A814%202015.pd
- Baena, G. (2017). *Metodología de la investigación Grupo Editorial Patria Sistema de aprendizaje en línea Metodología de la investigación*. www.editorialpatria.com.mxwww.sali.org.mx
- Becerril, J., y Elizarraraz, D. (2004). *Ecuaciones Diferenciales. Técnicas de Solución y Aplicaciones*. México.
- Borja, V. (2012). *Herramientas computacionales para la matemática*.
- Borrell, G. (2013). *Matemáticas en Ingeniería con Matlab y Octave*.
- Cabero, J. (1998). *Impacto de las nuevas tecnologías de la información y la comunicación en las organizaciones educativas* (En Lorenzo). http://www.uv.es/bellochc/pdf/pwtic1.pdf

Cabrera, M. A., y Tenorio, I. E. (2015). *Diferencias finitas asistidas con Matlab en la solución* 

- Camacho, G. (2017). *Aplicación para mejorar la enseñanza de las ecuaciones diferenciales* (tesis de maestría). Instituto Tecnológico de Chihuahua II, México.
- Carapaz, J. (2014). *La utilización del Software Matlab como herramienta didáctica en el aprendizaje de Matemática, de los estudiantes de Quinto semestre de la carrera de Física y Matemática de la FECYT, Universidad Técnica del Norte durante el aña lectivo 2013- 2014*. Universidad Técnica del Norte [Tesis de pregrado, Universidad Técnica del Norte]. http://repositorio.utn.edu.ec/handle/123456789/4155
- Carneiro, R., Toscano, J. C., & Díaz, T. (2011). *TIC : los desafíos de las TIC para el cambio educativo.* Madrid, España.
- Carrasco, S. (2005). *Metodología de la investigación científica: Pautas metodológicas para diseñar y elaborar el proyecto de investigación*. Perú: San Marcos.
- Colgan, L. (2000). MATLAB in first-year engineering mathemaTIC. *International Journal of Mathematical Education in Science and Technology*, *31*(1), 15–25. https://doi.org/10.1080/002073900287345
- Comisión Económica para América Latina y el Caribe. (CEPAL, 2010). Las TIC para el crecimiento y la igualdad: renovando las estrategias de la sociedad de la información. https://repositorio.cepal.org/server/api/core/bitstreams/686c9823-a1a4-40be-bfb5- 570029692761/content
- Cruz, L. (s/f). La escuela en la cultura digital: ¿una nueva inteligencia? *XXII Semana Monográfica de la Educación. Las tecnologías de la información y la comunicación (TIC) en la educación: retos y posibilidades.* https://docplayer.es/53222-Xxii-lastecnologias-de-la-informacion-y-la-comunicacion-tic-en-la-educacion-retos-yposibilidades-semana-monografica-de-la-educacion.html

Domínguez, X. (2006). *Apuntes deMatlab*. Recuparado

http://caminos.udc.es/info/asignaturas/obras\_publicas/103/pdfs/Matlab.pdf

- Edwards, H., y Penney, D. (2009). *Ecuaciones diferenciales y problemas con valores en la frontera*. México: Pearson Educación.
- Espinosa, E. (2012). *Ecuaciones diferenciales*. https://www.aliat.click/BibliotecasDigitales/ingenieria/Ecuaciones\_diferenciales.pdf
- García, J. (2017). *Uso de recursos educativos digitales y resultados en el área de matemáticas de los estudiantes del grado noveno del Centro de Integración popular en la ciudad de Riohacha, Colombia-2017* [tesis de posgrado, Universidad Privada Norbert Wiener, Perú]. https://repositorio.uwiener.edu.pe/handle/20.500.13053/1517
- García, M. (2011). *Evolución de actitudes y competencias matemáticas en estudiantes de secundaria al introducir geogebra en el aula* [tesis de doctorado, Universidad de Almería, España]. http://funes.uniandes.edu.co/1768/2/Garcia2011Evolucion.pdf
- Gracia, R., & Román, N. (2008). Ecuaciones Diferenciables. In *Departamento de Matemática Aplicada IV*.
- Gutiérrez, R. A. (2019). *Aplicación del Software Matlab en el aprendizaje del cálculo integral de los estudiantes de Ingeniería con experiencia laboral de la Universidad Peruana de Ciencias e Informática, 2018* [Tesis de Posgrado, Universidad Peruana de Ciencias e Informática]. https://repositorio.upci.edu.pe/handle/upci/50
- Hernández, R. & Mendoza, C. P. (2018). *Metodología de investigación. Las rutas cuantitativa, cualitativa y mixta*. McGraw-Hill Interamericana Editores, S.A. de C. V.
- Hernández, R., Fernández, C. & Baptista, P. (2014). *Pasos para elaborar proyectos de investigación científica* .México. https://doi.org/10.1192/bjp.111.479.1009-a
- Junta de Castilla y León. (2011). *Las TIC en Educación*. 83. http://es.unesco.org/themes/ticeducacion
- Laderas, E. (2017). *Software Geogebra y aprendizaje del cálculo I, en estudiantes de*

*Ingeniería de Sistemas, Universidad Nacional de San Cristóbal de Huamanga* (tesis de posgrado). Universidad Nacional de San Cristóbal de Huamanga, Perú.

- Livas, I. (1998). *Análisis e interpretación de los resultados de la evaluación educativa*. México: Trillas.
- Martínez, X. & Camarena, P. (2015). *La educación matemática en el siglo XXI* (Colección). http://www.innovacion.ipn.mx/ColeccionLibros/Documents/matematicas/matematicas.pdf
- Mollinedo, R., Rios, V. & Quispitupa, M. (2017). Influencia del sofware Matlab en la resolucion de problemas de ecuaciones no lineales de una variable en los estudiantes de la escuela profesional de ingenieria de sistemas e informatica de la Universidad Nacional Amazonica de Madre de Dios. *Ceprosimad*, *05(14),* 2310–3485.
- Ortiz, A. (2011). Hacia una nueva clasificación de los modelos pedagógicos: El pensamiento configuracional como paradigma científico y educativo del siglo xxi. *Praxis*, (7), 121– 137. https://doi.org/10.21676/23897856.18
- Ortiz, A. (2013). *Modelos Pedagógicos y Teorías del Aprendizaje*. Retrieved from https://www.researchgate.net/publication/315835198
- Ortiz, E. (2006). Comunicación educativa y aprendizaje. el Aprendizaje como diálogo. *Pedagogía Universitaria*, *XI*(5), 35–61.
- Ortiz, J. & Iglesias, M. (2015). *Investigaciones en educación matemática. Aportes desde una Unidad de investigación*. Universidad de Carabobo.
- Ortiz, W., Alvarado, J. & Suasnabas, L. (2017). *Manejo de los recursos didácticos informáticos y procesos de aprendizaje en el área de cableado estructurado para redes LAN*. *3*, 483–534.
- Pérez de A, M. & Tellería, M. (2012). Las tic en la educación: nuevos ambientes de aprendizaje para la interacción educativa. *Revista de Teoría y Didáctica de Las Ciencias Sociales*, *18*, 83–112. Retrieved from http://www.redalyc.org/articulo.oa?id=65226271002

Pérez, C. (2002). Matlab y sus Aplicaiones en las Ciencias y la Ingeniería. In *The British* 

*Journal of Psychiatry*. https://doi.org/10.1192/bjp.112.483.211-a

- Quiróz, F. (2018). Efectos del Matlab sobre el rendimiento académico en estudiantes de Matemática de la U.N.M.S.M., 2017 [Tesis de posgrado, Universidad César Vallejo]. https://repositorio.ucv.edu.pe/handle/20.500.12692/18802
- Ramos, S. (2012). *Aplicación del programa Matlab en la resolución de ecuaciones diferenciales aplicado a la materia de Cálculo Tres* (Tesis de pregrado, Universidad Católica de Santiago de Guayaquil, Ecuador]. http://repositorio.ucsg.edu.ec/bitstream/3317/8531/1/T-UCSG-PRE-TEC-ITEL-202.pdf
- Rodríguez, N. (2001). Diseños Experimentales en Educación. *Revista de Pedagogía*, 32(91), 147-158. https://www.redalyc.org/pdf/659/65926549009.pdf
- Ruiz, E. (2006). *INTEGRALAB: Un Software para integración de funciones y solución de ecua- ciones diferenciales por métodos numéricos* [Tesis de posgrado, Pontificia Universidad Católica del Perú]. https://tesis.pucp.edu.pe/repositorio/handle/20.500.12404/132
- Salinas, J. (2004). Innovación docente y uso de las TIC en la enseñanza universitaria. *RUSC. Universities and Knowledge Society Journal*, *1*(1), 16. https://dialnet.unirioja.es/servlet/articulo?codigo=1037290
- Sarmiento, M. (2004). *La Enseñanza de las Matemáticas y las Nuevas Tecnologías de la Información y Comunicación* (tesis de doctorado). Universitat Rovira I Virgili, Tarragona.
- Sweller, J. (2005). *Implications of cognitive load theory for multimedia learning*. In R.E. Mayer (Ed.), The Cambridge Handbook of Multimedia Learning. New York: Cambridge University Press.
- Torres, P. C. & Cobo, J. K. ( 2017). Tecnología educativa y su papel en el logro de los fines de la educación. Educere, 21(68), pp. 31-40. https://www.redalyc.org/pdf/356/35652744004.pdf
- Universidad de Salamanaca (s/f). *Las ecuaciones diferenciales y sus aplicaciones en la ingeniería*. https://campus.usal.es/~modelosmatematicos/ModelosMatematicos/index\_ files/Trabajo%20Ec%20Diferenciales%20en%20Ingenieria.pdf
- Valderrama, S. (2015). *Pasos para elaborar proyectos de investigacion cientifica*. Perú: San Marcos.
- Vara, A. (2012). *Desde la idea hasta la sustentación: 7 pasos para una tesis exitosa*. Instituto de Investigación de la Facultad de Ciencias Administrativas y Recursos Humanos. Universidad de San Martín de Porres. Perú.
- Vives, M. (2016). Modelos pedagógicos y refexiones para las pedagogías del Sur. *Revista Boletín Redipe*, *5*–*11*, 16. https://doi.org/10.1017/CBO9781107415324.004
- Yanes, J. (2007). Las TIC y la Crisis de la Educación. Algunas claves para su comprensión. In *Virtual Educa*. Retrieved from http://www.virtualeduca.org/documentos/yanez.pdf
- Zubiría, J. (2008). *De la Escuela Nueva al Constutivismo*. Bogotá, Colombia: Cooperativa Editorial Magisterio.

**ANEXOS**

# **Anexo 01. Matriz de consistencia**

Aplicación del Software Matlab en el Aprendizaje de las Ecuaciones Diferenciales Ordinarias, en Estudiantes de Ingeniería de Sistemas, Universidad Nacional de San Cristóbal de Huamanga, 2019.

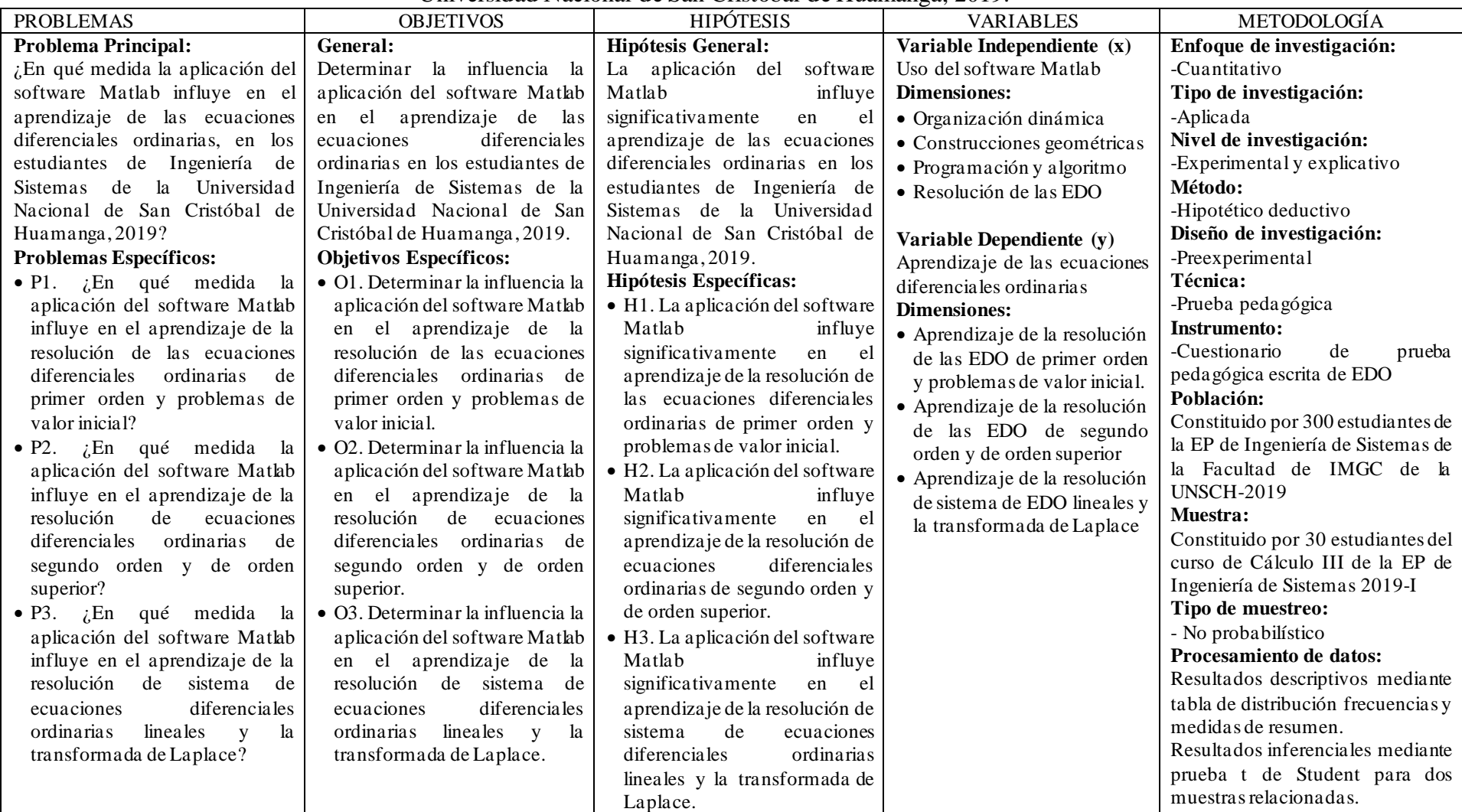

## **Anexo 02. Instrumentos de recolección de datos**

## **PRUEBA ESCRITA DE ECUACIONES DIFERENCIALES ORDINARIAS (PRUEBA EDO)** *Preprueba parte I*

# **Soluciones de las EDO de primer orden y problemas de valor inicial Instrucciones:**

Estimado estudiante, a continuación, se presenta un conjunto de problemas matemáticos sobre ecuaciones diferenciales ordinarias, lea atentamente, desarrolle de manera clara y ordenada considerando aspectos importantes del proceso y responda a las interrogantes planteadas, evite borrones. La información proporcionada contribuirá al presente trabajo de investigación y al mejoramiento de los proceso pedagógicos y didácticos en el desarrollo de las asignaturas del área de matemática.

1. (4p.) Encontrar la ED correspondiente a la familia de curvas,  $(m \text{ es una constante})$ arbitraria)

$$
y=e^{mx}
$$

- 2. (4p.) Sea la ED  $\sqrt{y} dx \sqrt{x + y} dy = 0$ .
	- a) Existe solución única que pase por (−7,7).
	- b) Existe solución única que pase por (−1,5). Justifique con el Teorema de Picard.
- 3. (4p.) Resolver la ED:

 $y' + 2xy = x^2 + y^2 + 1$ , si  $y_1 = x$  es solución particular de la ED.

- 4. (4p.) Resolver la ED
	- a)  $y' \tan x + y$ . sec  $x = 0$
	- b)  $(2x^2 + y)dx + (x^2y x)dy = 0$
- 5. (4p.) Un estudiante portador del virus de la gripe regresa a su campus universitario (aislado) de 1400 estudiantes. Si se sabe que el virus de la gripe se propaga con una rapidez directamente proporcional al número de contagiados como también al número de no contagiados; y se observó que después de 5 días ya eran 70 los contagiados.
	- a) Determinar el número de estudiantes contagiados.
	- b) Determinar la cantidad de estudiantes contagiados en una semana. Trabaje a seis decimales.

# **PRUEBA ESCRITA DE ECUACIONES DIFERENCIALES ORDINARIAS (PRUEBA EDO)** *Preprueba parte II*

# **Ecuaciones diferenciales de segundo orden y de orden superior Instrucciones:**

Estimado estudiante, a continuación, se presenta un conjunto de problemas matemáticos sobre ecuaciones diferenciales ordinarias, lea atentamente, desarrolle de manera clara y ordenada considerando aspectos importantes del proceso y responda a las interrogantes planteadas, evite borrones. La información proporcionada contribuirá al presente trabajo de investigación y al mejoramiento de los proceso pedagógicos y didácticos en el desarrollo de las asignaturas del área de matemática.

1. (4p) La familia biparamétrica  $y = Ax^2 + Bx^4 + 3$  es una solución de la ED  $x^2y'' 5xy' + 8y = 24$ . Determine si se puede encontrar un miembro de la familia que satisfaga las condiciones iniciales o de frontera.

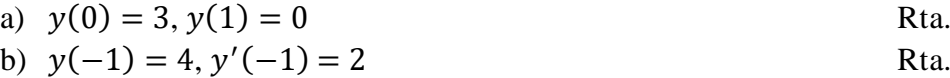

- 2. (4p) Determine la solución general de la ED  $y'' + 9y' + 14y = 686x^2 + 16e^x + 7$ , sabiendo que  $y_{p1} = 98x^2 - 126x + 68y$   $y_{p2} = 2e^x$  son soluciones particulares de las ED respectivamente  $y'' + 9y' + 14y = 1372x^2 + 14y y'' + 9y' + 14y = 48e^x$ .
- 3. (4p) Determine la solución general de la ED  $(1 2x x^2)y'' + 2(1 + x)y' 2y = 0$ , si  $y_1 = x + 1$  es solución de la ED.
- 4. (4p) Resolver la ED  $y^{(4)} 4y''' + 5y'' = x + e^{2x} \cos x$  proponiendo una solución particular  $y_p$  por el método de coeficientes indeterminados.
- 5. (4p) Una partícula se mueve a lo largo del eje x según la ecuación  $x'' + 10x' + 21x = 0$ . A partir de un punto a 2 metros a la derecha, la partícula se dispara hacia la izquierda con una velocidad inicial de 18 metros por segundo, se pide:
	- a)  $x$  en función de  $t$ .
	- b) Desplazamiento máximo negativo.

# **PRUEBA ESCRITA DE ECUACIONES DIFERENCIALES ORDINARIAS (PRUEBA EDO)** *Preprueba parte III*

# **Ecuaciones diferenciales de segundo orden y de orden superior Instrucciones:**

Estimado estudiante, a continuación, se presenta un conjunto de problemas matemáticos sobre ecuaciones diferenciales ordinarias, lea atentamente, desarrolle de manera clara y ordenada considerando aspectos importantes del proceso y responda a las interrogantes planteadas, evite borrones. La información proporcionada contribuirá al presente trabajo de investigación y al mejoramiento de los proceso pedagógicos y didácticos en el desarrollo de las asignaturas del área de matemática.

1. (4p) Determinar  $L{f(t)}$ , donde  $f(t)$  está dado por la gráfica siguiente.

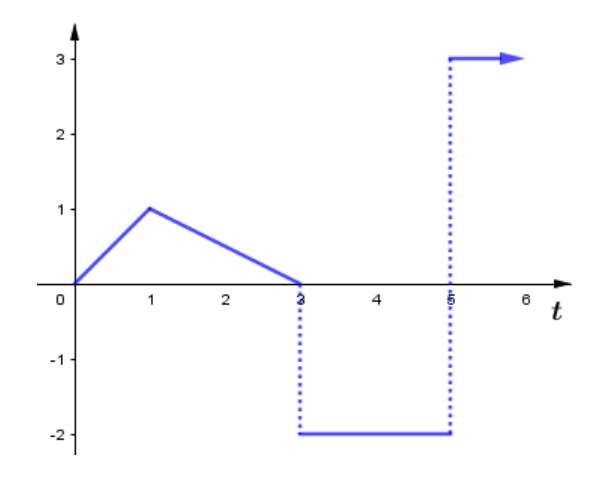

2. (4p) Determine  $L^{-1}{F(s)}$ , donde  $F(s) = \frac{s+3-e^{-9s}}{s^2 - 6s + 25}$  $\frac{s+3-e}{s^2-6s+25}$ .

3. (4p) Resolver el pvi por Transformada de Laplace

$$
\begin{cases}\ny'' + 9y = g(t) \\
y(0) = 0, y'(0) = 0\n\end{cases}
$$
 donde  $g(t) = \begin{cases}\n0, & 0 \le t < 2 \\
t - 2, t \ge 2\n\end{cases}$ .

4. (4p) Resolver el sistema de ecuaciones diferenciales por sustitución

$$
\begin{cases} x' = -3x + 2y \\ y' = -3x + 4y \end{cases}
$$
, si  $x(0) = 1$ ,  $y(0) = 0$ .

5. (4p) Resolver el sistema de ecuaciones diferenciales por valores y vectores propios

$$
X' = \begin{pmatrix} 1 & 1 & 4 \\ 0 & 2 & 0 \\ 1 & 1 & 1 \end{pmatrix} X, \text{ donde } X(t) = X.
$$

# **PRUEBA ESCRITA DE ECUACIONES DIFERENCIALES ORDINARIAS (PRUEBA EDO)** *Posprueba parte I*

# **Soluciones de las EDO de primer orden y problemas de valor inicial Instrucciones:**

Estimado estudiante, a continuación, se presenta un conjunto de problemas matemáticos sobre ecuaciones diferenciales ordinarias, lea atentamente, desarrolle de manera clara y ordenada considerando aspectos importantes del proceso y responda a las interrogantes planteadas, evite borrones. La información proporcionada contribuirá al presente trabajo de investigación y al mejoramiento de los proceso pedagógicos y didácticos en el desarrollo de las asignaturas del área de matemática.

1. (4p) Indicar si la función es una solución explicita de la ED  

$$
y = x \sin x + \cos x \cdot \ln(\cos x); y'' + y = \sec x
$$
 Rta:

2. (4p) Determinar si la relación dada es una solución implícita de la ED

$$
xy^{3} - xy^{3} \cdot \sin x = 1, \frac{dy}{dx} = \frac{x \cdot \cos x + \sin x + 1}{3x(1 - \sin x)}
$$
 Rta:

3. (4p) La función  $y = (3e^{\frac{1}{x}})$  $\frac{1}{x}$ )−1)/( $x^2 - 4$ ) es una solución particular de la dу  $\frac{dy}{dx} = -\frac{y(2x^3 + x^2 - 4)}{x^2(x^2 - 4)}$  $\frac{2x+2}{x^2(x^2-4)}$ , entonces como solución debe estar definida en un intervalo , responda

- a)  $I = \langle -\infty, -2 \rangle \cup \langle -2, 0 \rangle$  Rta:
- b) Para el pvi  $\frac{dy}{dx} = -\frac{y(2x^3 + x^2 4)}{x^2(x^2 4)}$  $\frac{2x+2}{x^2(x^2-4)}$ ,  $y(1) = 1$  proporcione el intervalo *I* más grande sobre el que encuentra definida la solución. Rta.
- 4. (4p) Determine si el teorema de Picard garantiza si la ED posee una solución única a través del punto proporcionado.
	- a)  $\frac{dy}{dx} = \sqrt{x^2 y^2}$ ,  $y(0) = 1$  Rta: b)  $\frac{dy}{dx} = \frac{x}{\sqrt{x}}$  $\frac{x}{\sqrt{x-y}}$ ,  $y(-5) = -2$  Rta:
- 5. (4p) Un modelo de población  $P(t)$  que vive en un suburbio de una gran ciudad está dado por el pvi

$$
\frac{dP}{dt} = P(10^{-1} - 10^{-7}P), P(0) = 5000
$$

Donde  $t$  se mide en meses.

- a) Determinar la población en función del tiempo  $t$ .
- b) ¿En qué momento la población será igual a la mitad del valor limitante?
# **PRUEBA ESCRITA DE ECUACIONES DIFERENCIALES ORDINARIAS (PRUEBA EDO)** *Posprueba parte II*

## **Ecuaciones diferenciales de segundo orden y de orden superior Instrucciones:**

Estimado estudiante, a continuación, se presenta un conjunto de problemas matemáticos sobre ecuaciones diferenciales ordinarias, lea atentamente, desarrolle de manera clara y ordenada considerando aspectos importantes del proceso y responda a las interrogantes planteadas, evite borrones. La información proporcionada contribuirá al presente trabajo de investigación y al mejoramiento de los proceso pedagógicos y didácticos en el desarrollo de las asignaturas del área de matemática.

- 1. (4p) La familia biparamétrica  $y = Ae^{2x} + Bxe^{2x} + x 2$  es solución en el intervalo  $\langle -\infty, +\infty \rangle$  de la ED y''  $-4y' + 4y = 2e^{2x} + 4x - 12$ . Determine un miembro de la familia que satisfaga las condiciones de frontera  $y(1) = -1$ ,  $y(2) = 5$ . (Dé la respuesta a dos decimales)
- 2. (4p) Sea la ED  $x^3y''' + 4x^2y'' 8xy' = 0$ .
	- a) Calcular las raíces de su ecuación característica y determinar la solución general.
	- b) Resolver la ED dada las condiciones iniciales:  $y(0) = 0, y'(1) = 1, y''(1) = 0.$
- 3. (4p) Resolver la ED  $y'' 6y' + 8y = x^2 e^{2x} + x$  proponiendo  $y_p$  por el método de los coeficientes indeterminados.
- 4. (4p) Dada la ED 4 $y'' 4y' + y = e^{x/2}\sqrt{1-x^2}$ . Calcular  $y_p$  por el método de variación de parámetros.
- 5. (4p) Una partícula se mueve a lo largo del eje x según la ecuación  $x'' + 9x' + 20x = 400$ a partir de un punto a 5 metros a la derecha del origen, la partícula en el tiempo  $t = 0$  se dispara hacia la izquierda con una velocidad de 25 metros por segundo.
	- a) Determinar  $x(t)$ .
	- b) Calcular el desplazamiento máximo negativo.

# **PRUEBA ESCRITA DE ECUACIONES DIFERENCIALES ORDINARIAS (PRUEBA EDO)** *Posprueba parte III*

# **Ecuaciones diferenciales de segundo orden y de orden superior Instrucciones:**

Estimado estudiante, a continuación, se presenta un conjunto de problemas matemáticos sobre ecuaciones diferenciales ordinarias, lea atentamente, desarrolle de manera clara y ordenada considerando aspectos importantes del proceso y responda a las interrogantes planteadas, evite borrones. La información proporcionada contribuirá al presente trabajo de investigación y al mejoramiento de los proceso pedagógicos y didácticos en el desarrollo de las asignaturas del área de matemática.

1. (4p) Determinar  $L{f(t)}$ , si la función  $f(t)$  está dada por la gráfica siguiente.

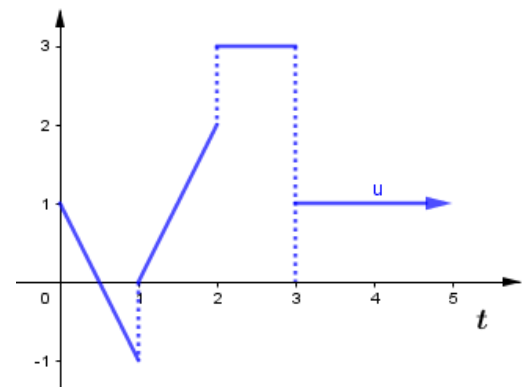

Laplace.

- 2. (4p) Si  $F(s) = \frac{s-1+2e^{-10s}}{s^2+5s+7}$  $\frac{1+2e^{-4x}}{s^2+5s+7}$ , determinar  $L^{-1}{F(s)}$ .
- 3. (4p) Resolver el pvi por Transformada de Laplace

$$
\begin{cases}\ny'' + 4y = g(t) \\
y'(0) = y(0) = 0\n\end{cases}\n\text{con } g(t) = \begin{cases}\n\cos 2t, & 0 \le t < 2\pi \\
0, & t \ge 2\pi\n\end{cases}.
$$
\n4. (4p) Resolveer el sistema\n
$$
\begin{cases}\nx' = 7x + 4y - 4z \\
y' = 4x - 8y - z \\
z' = -4x - y - 8z\n\end{cases}
$$
\nCon  $x(0) = 3, y(0) = 5, z(0) = -1$ , usando Transformada de

5. (4p) Sea al sistema de ecuaciones diferencias 
$$
\begin{cases} x' = 2x \\ y' = x + z - w \\ z' = x - z \end{cases}
$$
, por valores y vectores 
$$
\begin{cases} x' = 2x \\ y' = x + z - w \\ w' = -x + w \end{cases}
$$

propios:

- a) Determinar la solución del sistema en forma matricial.
- b) Resolver el sistema dada las condiciones iniciales, en la forma matricial:  $x(0) = 1$ ,  $y(0) = 1, z(0) = 2, w(0) = 3.$

#### **Anexo 03. Fichas de validación por los expertos**

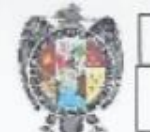

UNIVERSIDAD NACIONAL DE SAN CRISTÓBAL DE HUAMANGA

INFORME DE OPINIÓN DE EXPERTOS DEL INSTRUMENTO DE **INVESTIGACIÓN** 

- DATOS GENERALES L
	- 1.1. Apellidos y nombres del experto: Mg. Juan Alfredo Huamanchaqui Quispe<br>1.2. Cargo e institución donde labora: Docente en la UNSCH
	-
	- 1.3. Nombre de los instrumentos motivo de la evaluación: Prueba escrita y escala de valoración
	- 1.4. Título de la investigación: Aplicación del software matlab en el aprendizaje de las ecuaciones diferenciales ordinarias, en estudiantes de Ingeniería de Sistemas, Universidad Nacional de San Cristóbal de Huamanga, 2019.
	- 1.5. Autor del instrumento: Vladimir Acori Flores
- H. CRITERIOS DE VALIDACIÓN

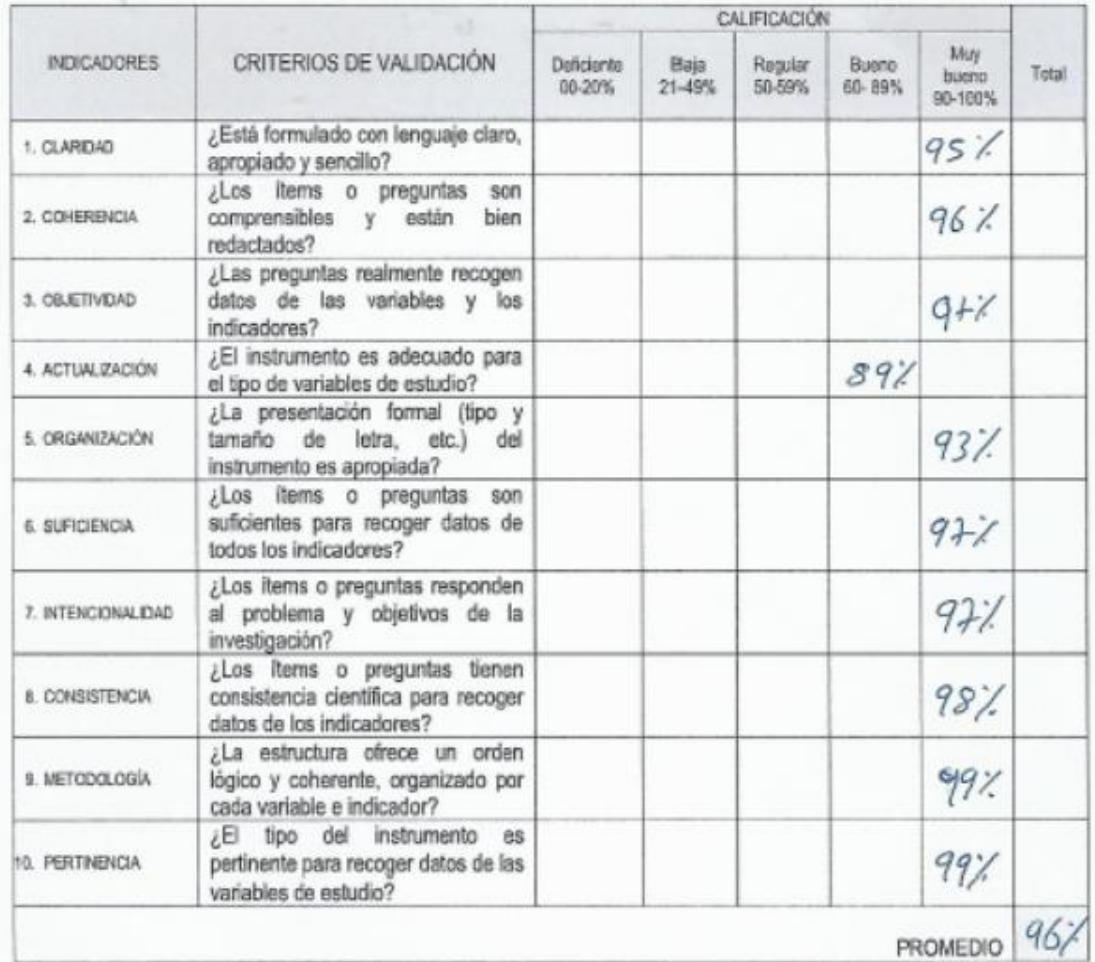

OPINIÓN DE APLICABILIDAD: El instrumento es foucarable por a su aplicación ante investigación<br>Fede 15 da marzo de la 9

Junker

Firmay nambre. Heamanchagui Quispe Sean A.<br>DNI: *Web 4585*<br>Celular. 206 822555.

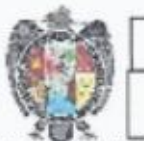

#### UNIVERSIDAD NACIONAL DE SAN CRISTÓBAL DE HUAMANGA

INFORME DE OPINIÓN DE EXPERTOS DEL INSTRUMENTO DE **INVESTIGACIÓN** 

- DATOS GENERALES L.
	- 1.1. Apellidos y nombres del experto: Mg. Edison Laderas Huillcahuari
	- Cargo e institución donde labora: Docente en la UNSCH  $1.2.$
	- 1.3. Nombre de los instrumentos motivo de la evaluación: Prueba escrita y escala de valoración
	- 1.4. Título de la investigación: Aplicación del software matlab en el aprendizaje de las ecuaciones diferenciales ordinarias, en estudiantes de Ingeniería de Sistemas, Universidad Nacional de San Cristóbal de Huamanga, 2019.
	- 1.5. Autor del instrumento: Vladimir Acori Flores
- II. CRITERIOS DE VALIDACIÓN

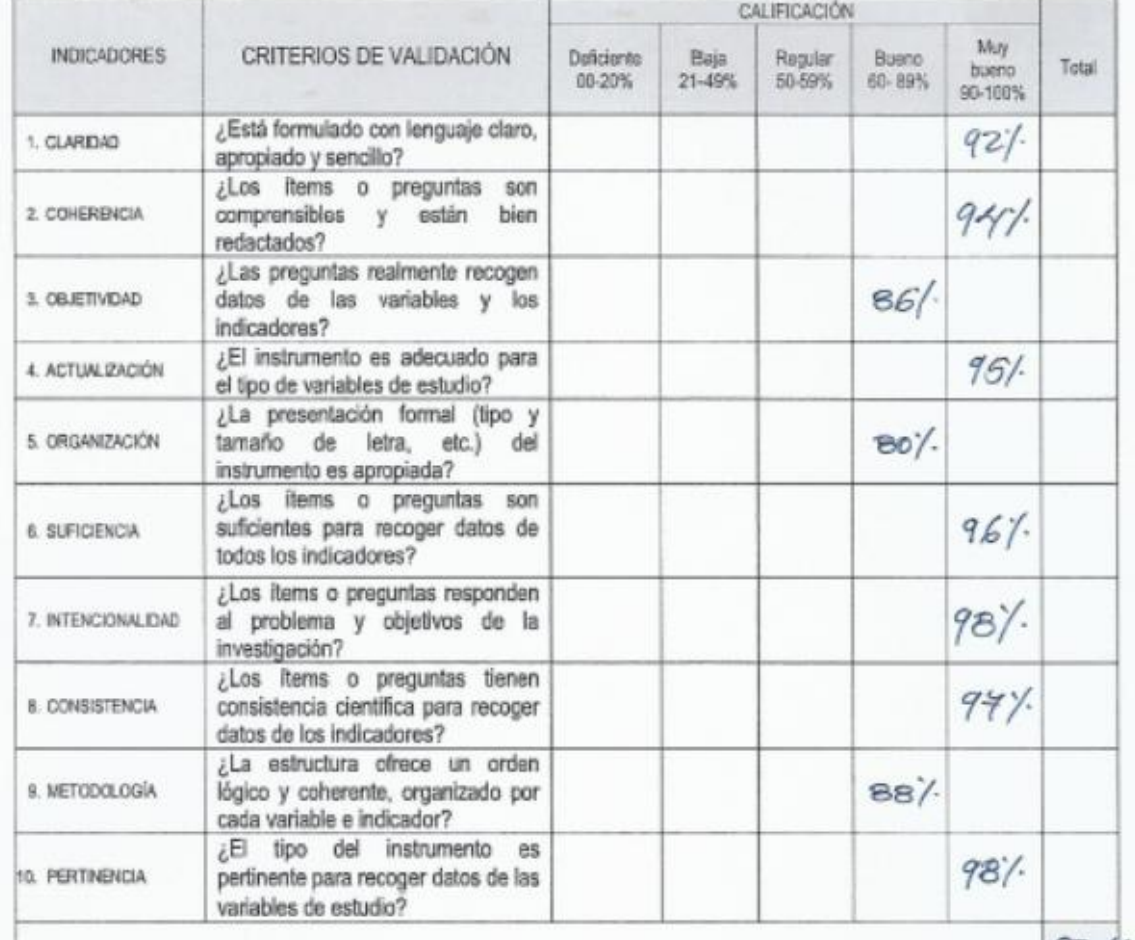

**PROMEDIO** 

45

lustrumentos  $\sim$ OPINIÓN DE APLICABILIDAD: 101  $1e$ ence entran  $101.00105$  $\widetilde{q}$ Fecha:  $17/03/1$ Firma y nombre. Edison  $\ell$ . L/. DNI 4126171

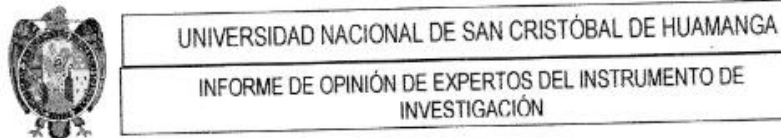

- I. DATOS GENERALES
	- 1.1. Apellidos y nombres del experto: Dr. Pedro Huauya Quispe
	- Cargo e institución donde labora: Docente en la UNSCH  $1.2.$
	- 1.2. Cargo e institución donde labora: Docente en la UNSUFI<br>1.3. Nombre de los instrumentos motivo de la evaluación: Prueba escrita y escala de valoración
	- 1.3. Nombre de los instrumentos motivo de la evaluación: Prueba escrita y escala de valoridos diferenciales ordinarias, en<br>1.4. Título de la investigación: Aplicación del software matitable n el aprendizaje de las ecuacion Título de la investigación: Aplicación del software matiablen el aprendizaje de las ecuaciones dive<br>estudiantes de Ingenieria de Sistemas, Universidad Nacional de San Cristóbal de Huamanga, 2019.
	- 1.5. Autor del instrumento: Vladimir Acori Flores
- CRITERIOS DE VALIDACIÓN 社.

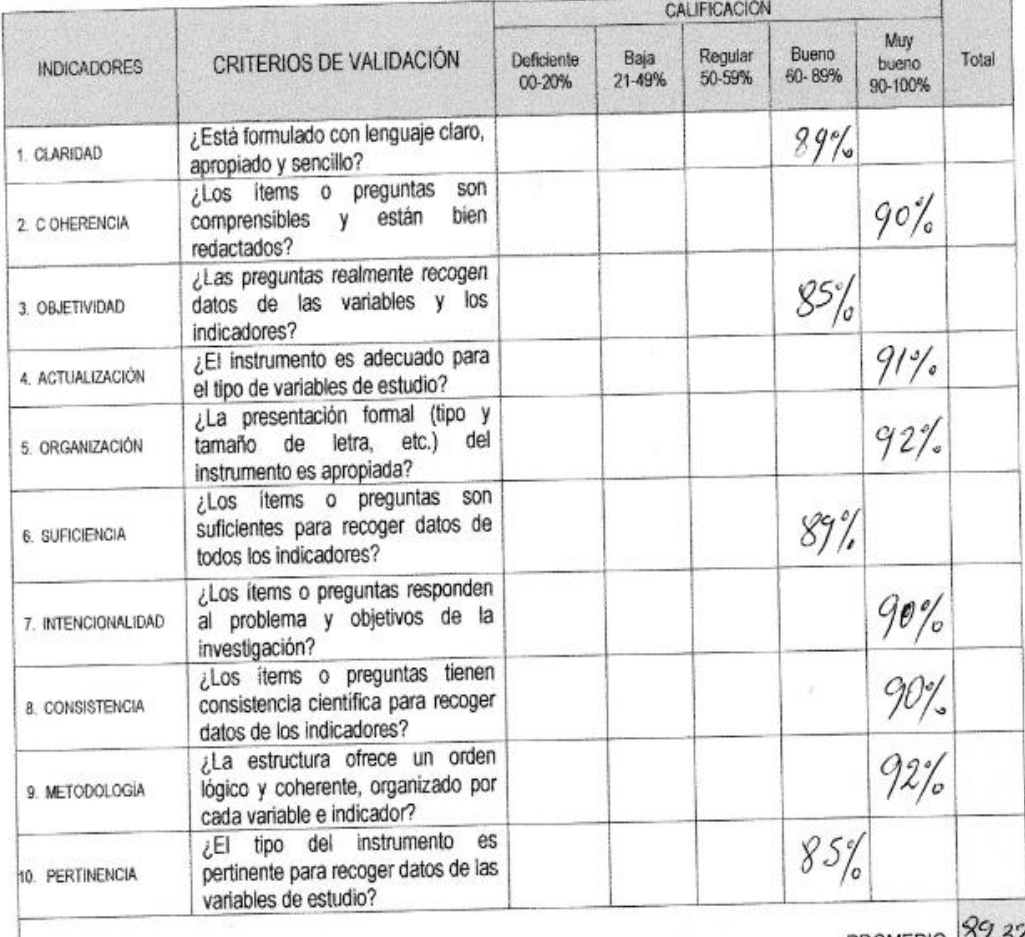

PROMEDIO 0/12/4

PROMEDIO<br>OPINIÓN DE APLICABILIDAD. Las instruments están elaborados

Ican Hisaugo Ovispo<br>Zana Hisaugo Ovispo Firma y nombre<br>DNI: 282995 DNI: 28299538<br>Celular 988337750

#### **Anexo 04: Resultado de pruebas de confiabilidad y su respectiva matriz de datos**

## **Cuestionario de la prueba escrita EDO-Preprueba Resumen de procesamiento de casos**

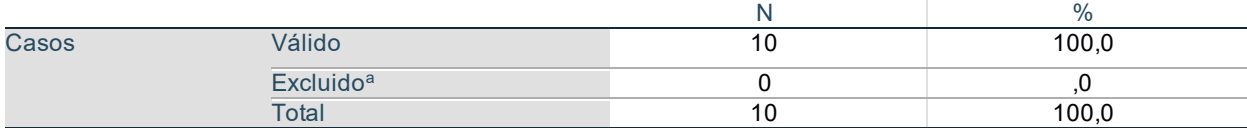

a. La eliminación por lista se basa en todas las variables del procedimiento.

#### **Estadísticas de fiabilidad**

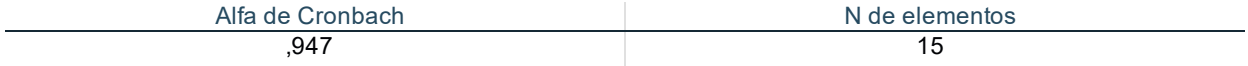

#### **Estadísticas de total de elemento**

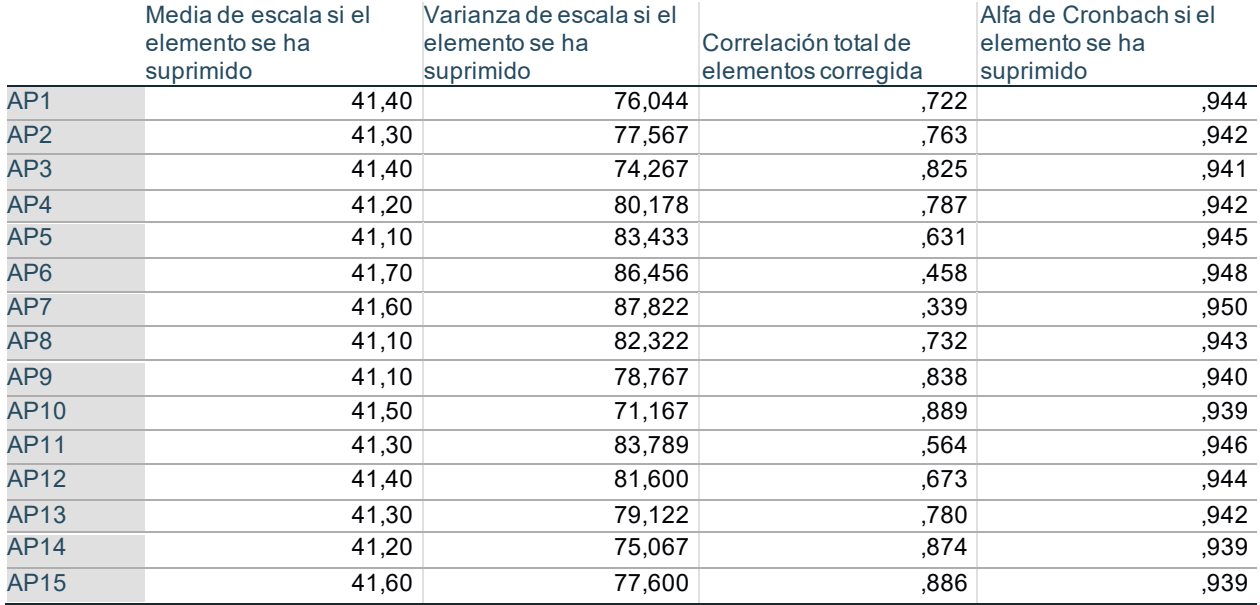

# **Matriz de datos prueba piloto preprueba**

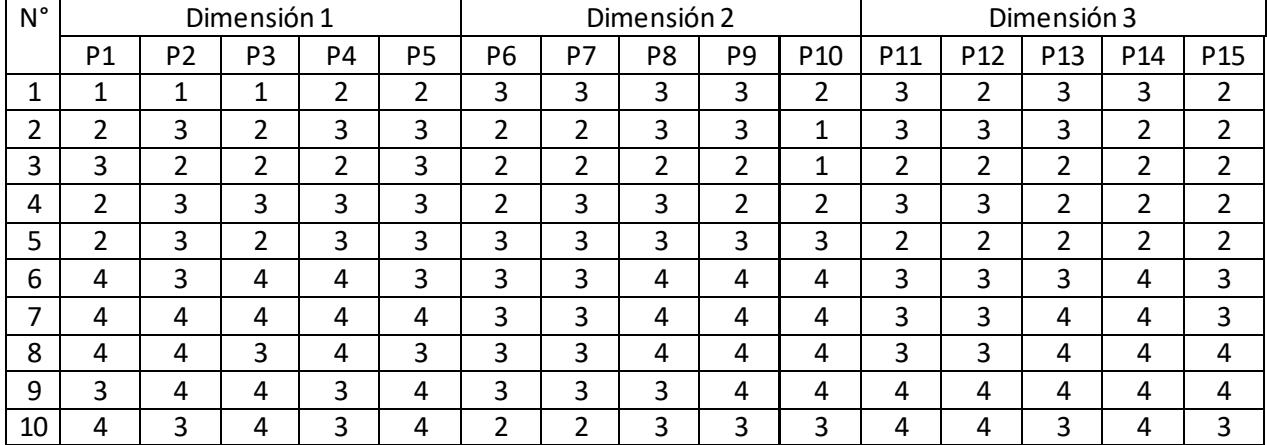

# **Cuestionario de la prueba escrita EDO-Posprueba**

# **Resumen de procesamiento de casos**

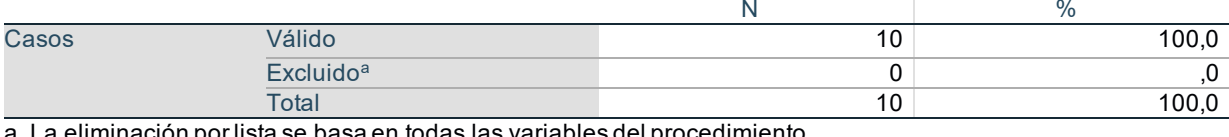

a. La eliminación por lista se basa en todas las variables del procedimiento.

#### **Estadísticas de fiabilidad**

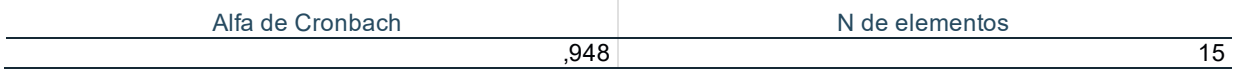

#### **Estadísticas de total de elemento**

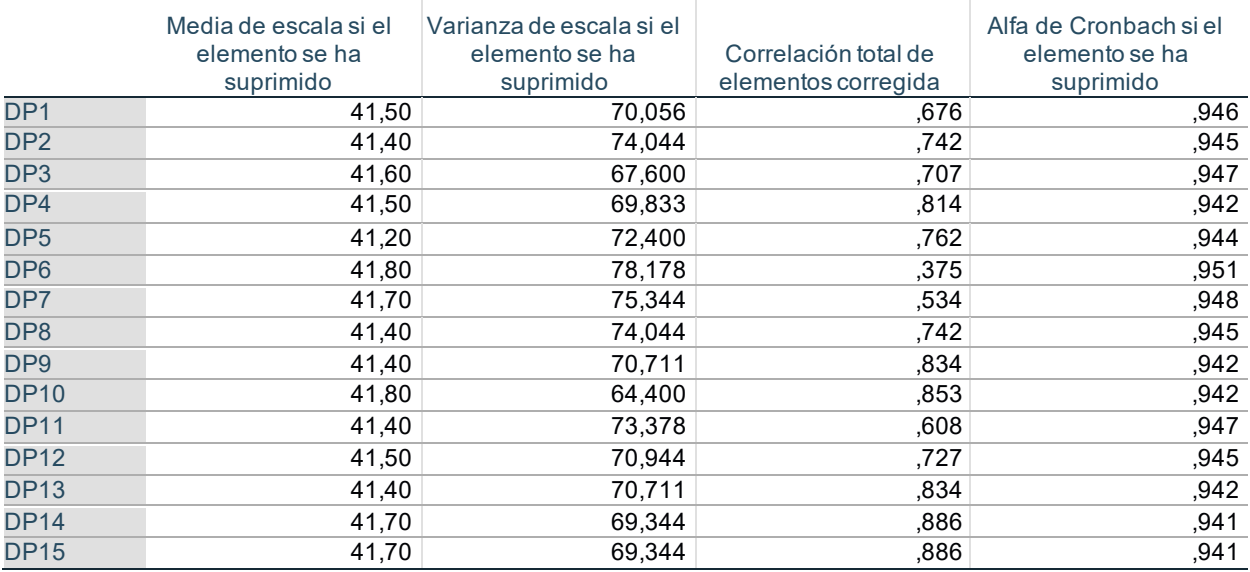

# **Matriz de datos de la prueba piloto posprueba**

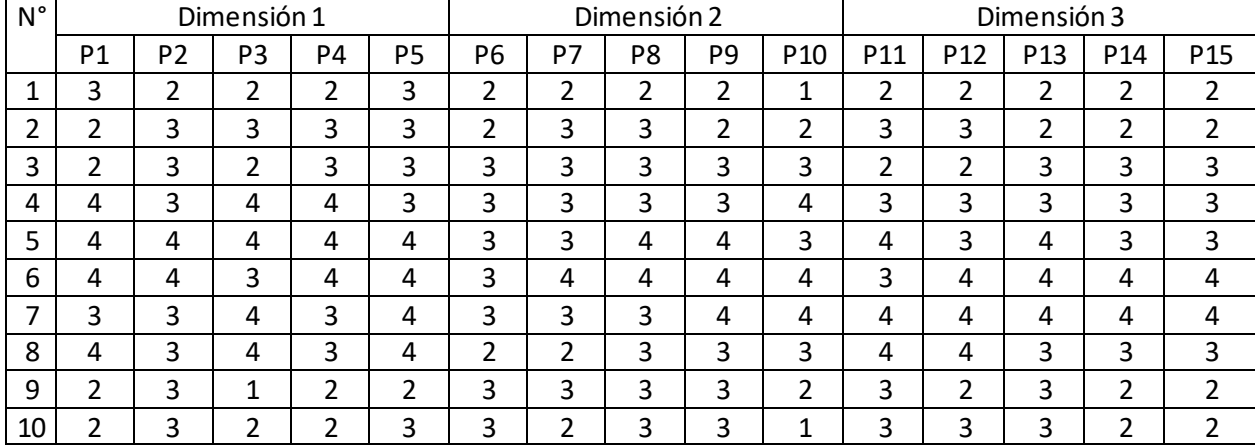

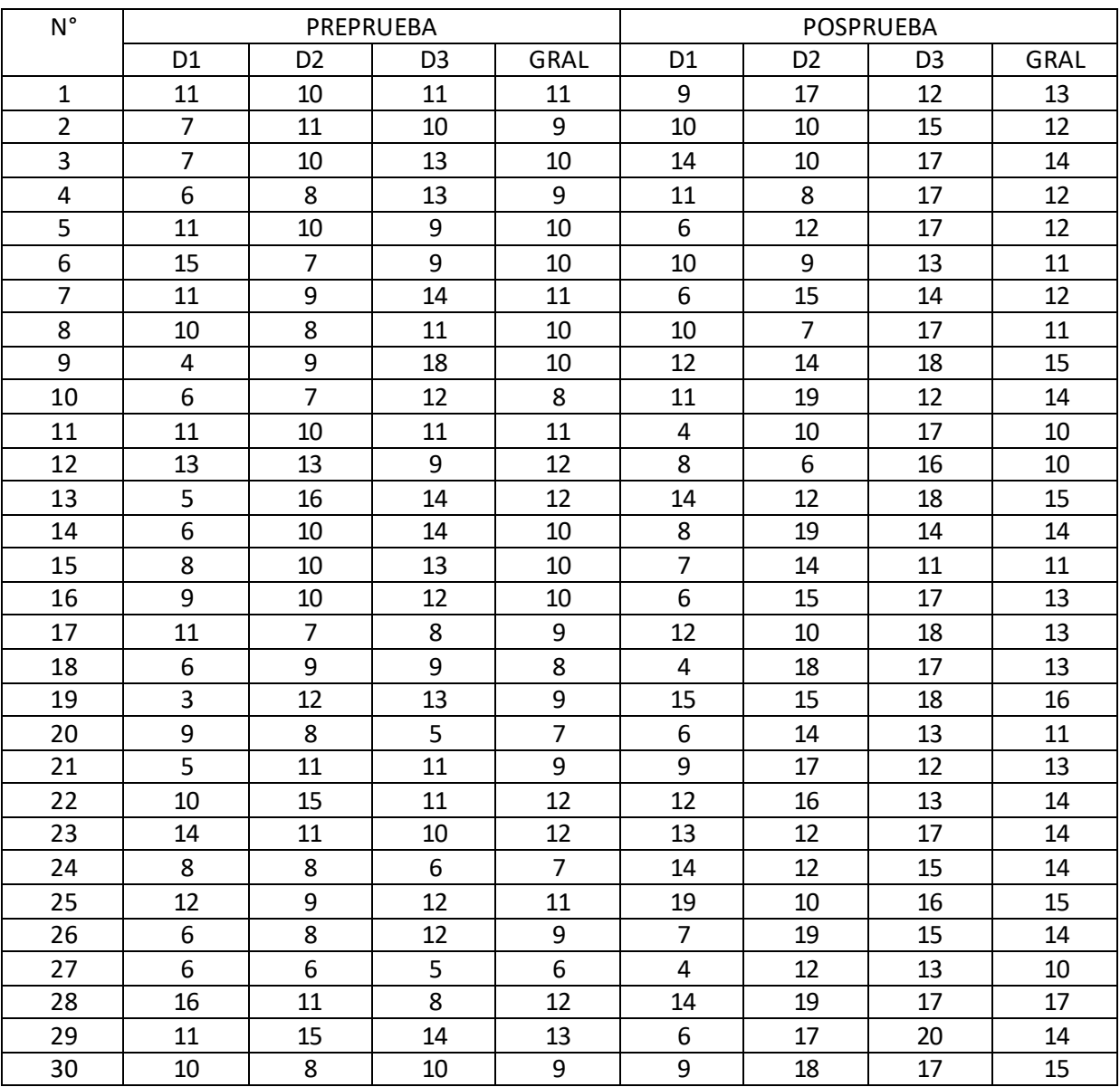

# **Anexo 05. Matriz de datos obtenidos con la aplicación de los instrumentos**

#### **Anexo 06. Propuesta innovadora.**

# **Uso de software Matlab en el aprendizaje de ecuaciones diferenciales ordinarias 1. Introducción**

La integración curricular y el aprovechamiento pedagógico de las tecnologías de información y comunicación está generando cambios esenciales en el planteamiento y secuenciación de las actividades de aprendizaje y las formas de evaluación. Según Chacón (2007) "es lógico que casi nadie dude que actualmente las NTIC, son también parte integral de la educación, y que su inclusión y uso en este permitirá agilizar la divulgación de los hechos, compartir y usar nuevos métodos y estrategias didácticas, intercambiar experiencias, etc." (p. 23).

En este contexto, la presente propuesta consiste en aprovechar pedagógicamente el software Matlab en la resolución de ecuaciones diferenciales ordinarias en el ámbito de educación superior universitaria. Comprende el desarrollo de 12 sesiones organizadas en tres módulos con una duración de dos semanas por módulo.

La estructura de la presente propuesta comprende: fundamentación, objetivos, organización de contenidos y cronograma de aplicación, sesiones de aprendizaje y módulos didácticos.

#### **2. Fundamentación**

#### *2.1. Fundamentación epistemológica*

La presente propuesta epistemológicamente se sustenta perspectiva didáctica del uso de las tecnologías de información y comunicación que enmarca en el paradigma constructivista del aprendizaje. Desde esta perspectiva para Tovar-Gálvez (2013) el uso de la tecnología "es necesidad para el momento histórico que se vive desde que se evidencia el alto impacto del conocimiento científico y tecnológico en el mundo" (p. 151).

Según González et al. (2004) esta perspectiva es una visión epistemológica integradora, donde "no sólo se consideran elementos como el conocimiento, las destrezas y los artefactos, sino que también sus posibles relaciones con dimensiones organizativas y culturales; así que la tecnología es una práctica social" (Tovar-Gálvez y García, 2016).

Desde la mirada didáctica, existe la preocupación entorno a la puesta en práctica de sus principios, muchas veces desatendida en la educación superior. Cuando se pretende partir de la realidad, el aprendizaje de las ecuaciones diferenciales es una herramienta fundamental que se potencia con el uso de las tecnologías como el software Matlab. Por otro lado, la vinculación de la teoría con la práctica, puesto que los contenidos conceptuales se aplican en la práctica de laboratorio con la aplicación del software Matlab. Además, permite asegurar el carácter científico del proceso de enseñanza, puesto que el software Matlab está diseñado para abordar sistemáticamente la construcción de modelos matemáticos y cálculos numéricos computacionales.

#### *2.2. Fundamentación filosófica*

La presente propuesta se sustenta en la filosofía constructivista. Según esta perspectivita filosófica la realidad es una construcción de quien observa. La tecnología como producto cultural de la humanidad es una herramienta para modelar los fenómenos de la naturaleza y construir una descripción adecuada y más cercana a la misma.

En este caso se asume la filosofía constructivista desde la visión piagetiana, quien considera que el fundamento filosófico del uso de la tecnología reside en el hecho de vincular la teoría y la praxis, es decir, "de hacer de la tecnología un conocimiento y un hecho" (Aguilar-Gordón, 2011, p. 150).

En este sentido, las TIC es una construcción cultural que representa el avance de la ciencia y la tecnología, siguiendo el legado de las diversas civilizaciones como una respuesta a los retos que la misma dinámica del desarrollo ha planteado a lo largo de su historia. Están hechos para hacer frente a dichos retos, resolver problemas y satisfacer necesidades en todos los sectores de la actividad humana. Por tanto, existe la necesidad de su uso para justamente hacer frente dichos retos y resolver problemas, optimizar procesos y contribuir a la mejora continua de la misma con propuestas innovadoras o nuevas formas y mejores de hacer las cosas. Como por ejemplo plantear nuevas formas de enseñanza con la finalidad de conseguir más y mejores aprendizajes como parte de un proceso constructivo de mejora continua.

#### *2.3. Fundamentación psicológica*

Desde la psicología del aprendizaje se fundamenta en la psicología cognitiva, en especial desde las miradas de Bruner, Ausubel, Sternberg y Glaser quienes plantean que lo más importante en el aprendizaje son "los procesos del pensamiento, de la estructura del conocimiento, de los mecanismos que explican éste, así como, en el estudio experimental de los mismos, no solo en condiciones de laboratorio, sino también, en condiciones naturales del aula" (Ortiz, 2013, p. 17).

Considera al estudiante como sujeto activo que aprende significativamente a aprender y a pensar, donde el papel del docente se centra en confeccionar y organizar experiencias de aprendizaje que permitan lograr dicho propósito.

La expansión de la aplicación de la informática a todas las esferas de la actividad humana ha reflejado el desarrollo alcanzado por la humanidad y la creciente complejidad social gracias a las nuevas tecnologías de información y comunicación.

En el campo educativo, en especial en educación superior, trajo consigo un desafío enorme para los estudiantes, docentes, investigadores en los aspectos relacionados con su incorporación y aprovechamiento pedagógico.

En este sentido, los medios y materiales didácticos juegan un papel importante en el proceso de aprendizaje, en tanto que dinamizan la comunicación en el desarrollo de actividades, aprendizaje individual y grupal y posibilitan el uso de nuevos recursos, así como el desarrollo de nuevas y variadas actividades que sin la aplicación de dichas tecnologías sencillamente no sería posible.

En consecuencia, la introducción de la informática hacia el campo educativo, con fines de aprovechamiento pedagógico, no transgrede ningún principio, por el contrario, desde el enfoque cognitivo tiene un sustento sólido puesto que enriquece el proceso de enseñanza aprendizaje proveyendo un conjunto variado de actividades, medios y materiales didácticos que potencian la generación de conflictos cognitivos, la acomodación, la asimilación y el equilibrio cognitivo.

#### *2.4. Fundamentación pedagógica*

Desde la perspectiva pedagógica, se fundamenta el modelo pedagógico constructivista basados en la teoría del aprendizaje significativo de Ausubel, aprendizaje por descubrimiento de Bruner, teoría psicogenética de Piaget, el aprendizaje sociocultural de Vygotsky y la teoría de mediación. Estas teorías en conjunto sostienen que el protagonista del aprendizaje son los estudiantes, en tanto que son ellos quienes construyen su propio aprendizaje, donde la escuela y los docentes son los agentes mediadores del proceso.

**La teoría del aprendizaje significativo de David Ausubel**. Plantea que "aprender significa comprender y para ello es condición indispensable tener en cuenta lo que el estudiante ya sabe sobre aquello que se quiere enseñar" (Flores, 2016, p.58). Según esta teoría un aprendizaje significativo es aquel aprendizaje construido por el estudiante sobre la base de sus aprendizajes previos como producto de una experiencia significativa (nueva) que el docente ha sabido diseñar y planear en una actividad de aprendizaje. En este sentido, el uso de los ordenadores en la enseñanza posibilita el majeo simultaneo de las variables relacionados con el contexto y los recursos didácticos.

**La teoría del aprendizaje por descubrimiento de Bruner**. Es una teoría con mayores implicancias en el aprendizaje de la matemática. Consiste en que los estudiantes son los verdaderos constructores de su aprendizaje por medio de las experiencias nuevas que les permiten describir elementos nuevos que irán incorporando en su esquema mental. Pone de manifiesto la importancia de la acción en el proceso de aprendizaje.

En el marco de esta teoría "la resolución de problemas dependerá de cómo se presentan estos en una situación concreta, ya que han de suponer un reto, un desafío que incite a su resolución y propicie la transferencia del aprendizaje" (Urbina 1998, p. 5). En el área de Matemática esto se traduce en las diversas formas de representación de la realidad y el uso del lenguaje matemático para la elaboración y formulación. En el caso de las EDO implica el desarrollo de ambas habilidades puesto que permiten modelar y representar la realidad para plantear soluciones desde el cálculo infinitesimal.

**Teoría del aprendizaje sociocultural de Vygotsky.** La teoría sociocultural del aprendizaje sostiene que el aprendizaje es un proceso sociohistórico producto de la interrelación con el mundo que le rodea en correspondencia con los instrumentales que mediatizan dicha interacción. Por ello se considera que la incorporación de herramientas tecnológicas se favorece al proceso de aprendizaje de las EDO. Primero porque es un elemento fundamental de procesamiento de información e interacción del contexto de los estudiantes. Segundo, porque es aquello que corresponde al espacio y tiempo histórico del contexto de los estudiantes, por tanto forman parte de los elementos mediadores de la cultura, el conocimiento y el procesamiento de la información de la actualidad.

En consecuencia, esta propuesta consiste en el aprovechamiento pedagógico del software, por tanto, se presenta una nueva estrategia metodológica de enseñanza y aprendizaje con la finalidad de mejorar el desarrollo de competencias, habilidades y destrezas en las soluciones de problemas matemáticos, en particular de las ecuaciones diferenciales, mediante la aplicación de un software dinámico, divertido y sencillo de utilizar con fines didácticos.

#### *2.5. Fundamentación teórica*

La presente propuesta se fundamenta en el uso pedagógico de las TIC, den el contexto de la sociedad del conocimiento y la tecnología informatizada. Según Riveros y Mendoza (2005, p. 319) "es aquella en que la mayoría de los trabajos requieren una educación formal y la capacidad para adquirir y aplicar conocimiento teórico y analítico; es una sociedad en la cual las personas tienen el hábito de aprender permanentemente". En este contexto el valor agregado de las TIC permite un aprendizaje hipermedial, abriendo lugar para el planteamiento de nuevas y variadas estrategias con el apoyo de una variedad de medios multimediales, donde el educador se convierte en "un mediador, un estimulador, un organizador y diseñador de experiencias" (Riveros y Mendoza (2005, p. 324) por excelencia.

#### *2.6. Fundamentación práctica*

La aplicación del software Matlab en el aprendizaje de las ecuaciones diferenciales ordinarias, se plantea en base a evidencias empíricas que dan cuenta de la eficacia de la aplicación del mencionado software, con el objetivo de innovar el proceso de enseñanza aprendizaje de la matemática y en especial de las ecuaciones diferenciales ordinarias en el contexto de la educación superior universitaria en general y especial de los estudiantes de universitarios de Ingeniería de Sistemas de la Universidad Nacional de San Cristóbal de Huamanga.

#### *2.7. Fundamentación tecnológica*

La dinámica de la sociedad actual exige la incorporación de las nuevas tecnologías en todas las esferas de la actividad humana. En el campo educativo se conoce como la tecnología educativa, disciplina que se encarga "del estudio de los medios, materiales, portales web y plataformas tecnológicas al servicio de los procesos de aprendizaje" (Torres et al., 2017, p. 33), esto implica la incorporación y uso pedagógico de diversos recursos tecnológicos con fines formativos e instruccionales. Por tanto, esta propuesta se fundamenta en la incorporación de nuevas herramientas tecnológicas como recursos y medios didácticos para la mejora de los aprendizajes (Area, 2009; Tellería, 2009 y Torres et al, 2027).

Como nuevas herramientas tecnológicas, la informática y el software educativos cobran mucha importancia en el campo educativo y en especial en las matemáticas, por su gran utilidad en los procesos de cálculo y modelamiento de la realidad, "sirven de apoyo al docente y al estudiante, en especial en la construcción de la solución de ecuaciones diferenciales ordinarias" (Quiroz, 2018, p.35) a través de su gráfica y su visualización. Por lo tanto, la aplicación del software Matlab para resolver problemas de ecuaciones diferenciales ordinarias, brinda al estudiante herramientas sofisticadas para la comprensión de contenidos matemáticos, haciendo posible el manejo dinámico de múltiples sistemas de representación de magnitudes y objetos matemáticas, en particular de las ecuaciones diferenciales ordinarias.

#### **3. Objetivos**

Aprovechar pedagógicamente las bondades del software Matlab en el marco de una educación inclusiva y de calidad, que mediante las Tecnologías de la Información y la Comunicación (TIC), propone fortalecer las capacidades y mejorar el nivel de logro en el aprendizaje de conocimientos, habilidades y actitudes.

Fortalecer las capacidades en la resolución de ecuaciones diferenciales ordinarias de primer orden, orden superior y aplicación de la transformada de Laplace.

Mejorar el nivel de logro en el aprendizaje de conocimientos, habilidades en la resolución de ecuaciones diferenciales ordinarias de primer orden, orden superior y aplicación de la transformada de Laplace.

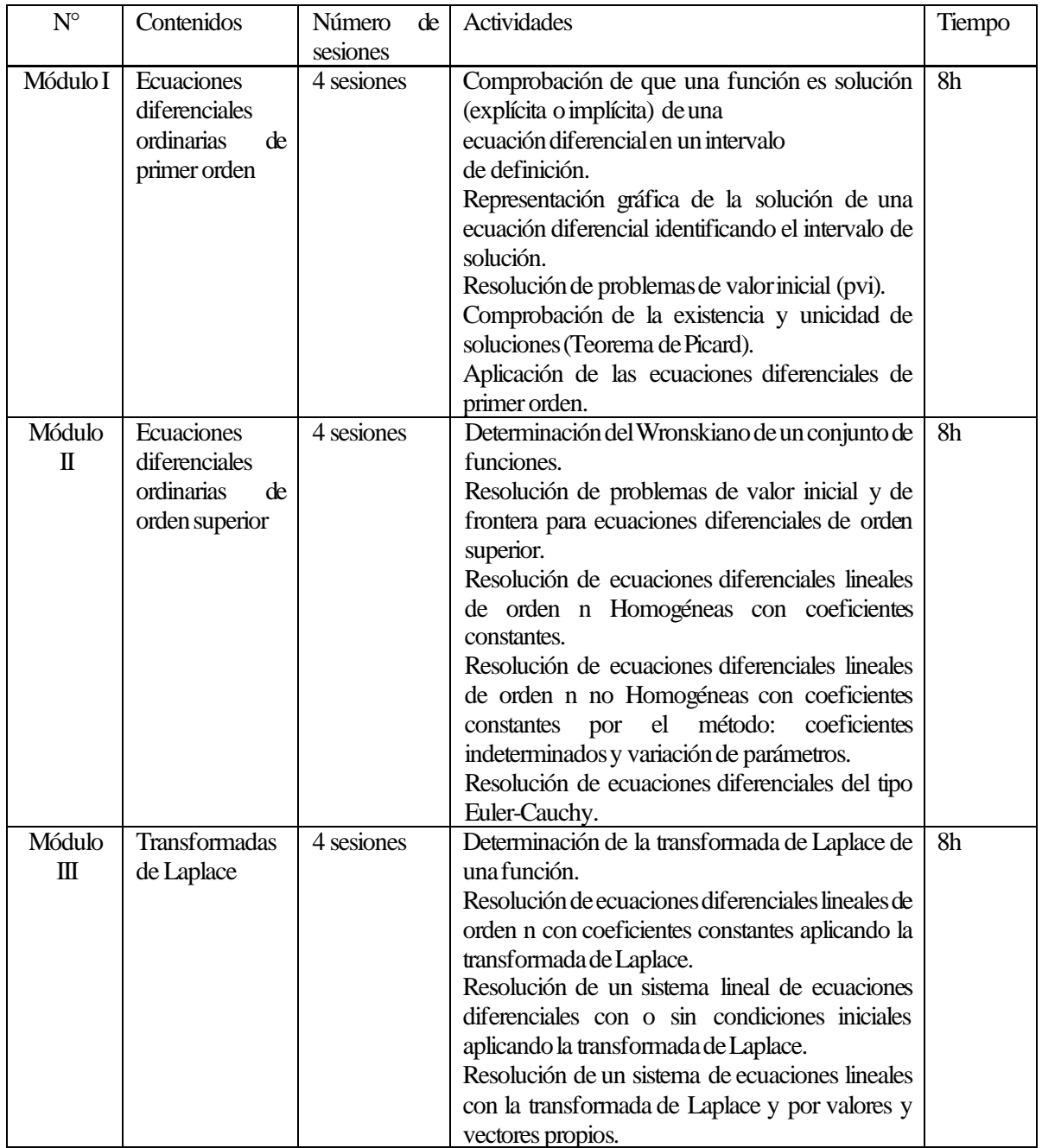

# **4. Organización de contenidos**

# **5. Cronograma de sesiones**

Módulo I. Ecuaciones diferenciales ordinarias de primer orden

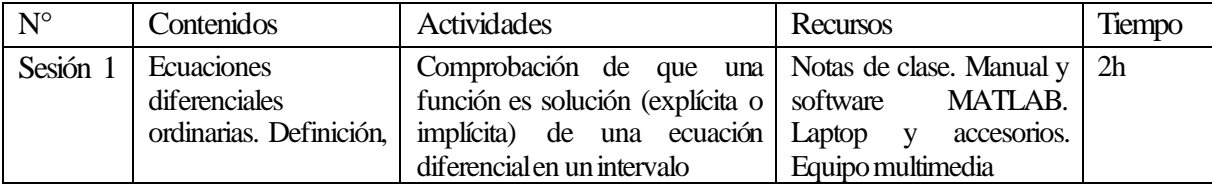

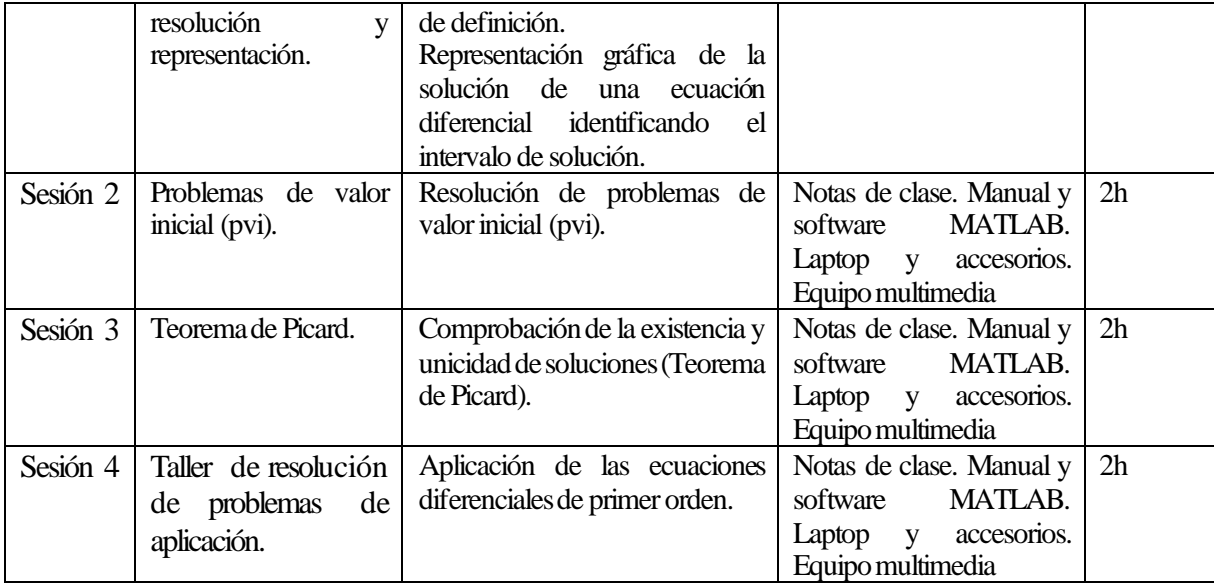

Módulo II. Ecuaciones diferenciales ordinarias de orden superior

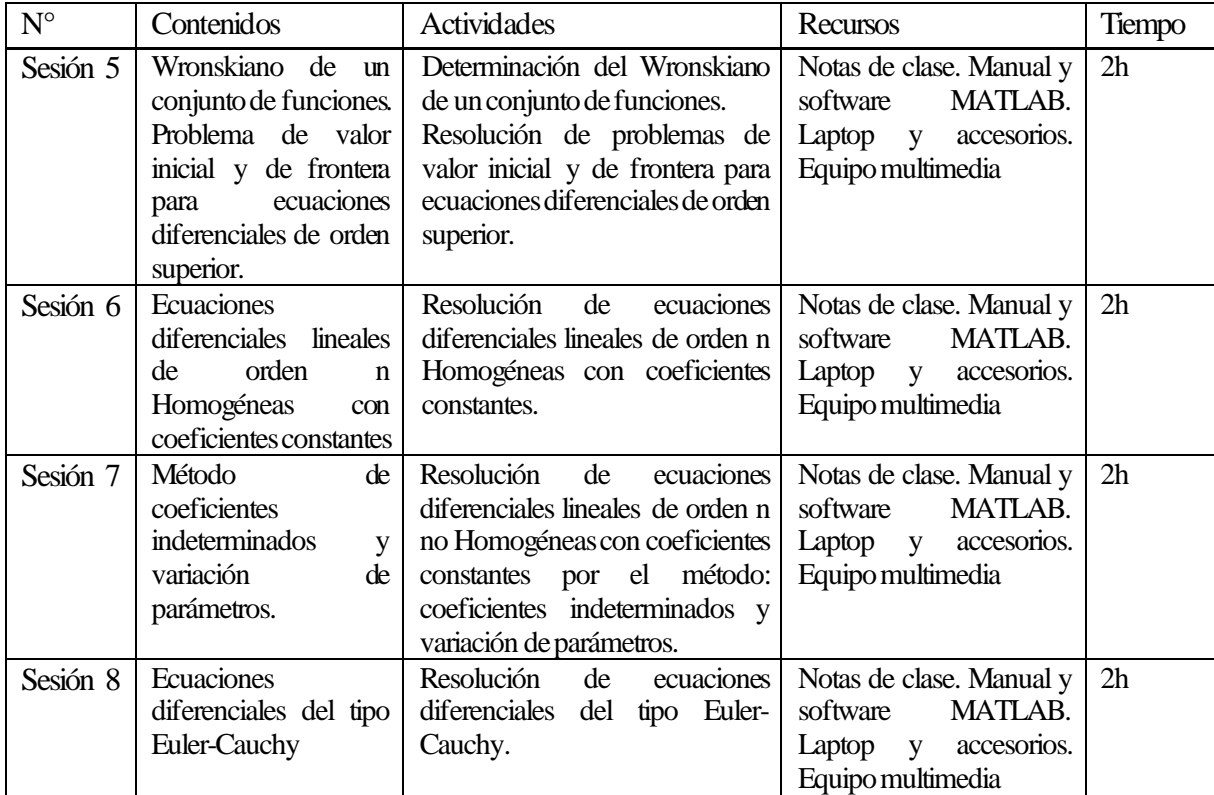

Módulo III. Transformadas de Laplace

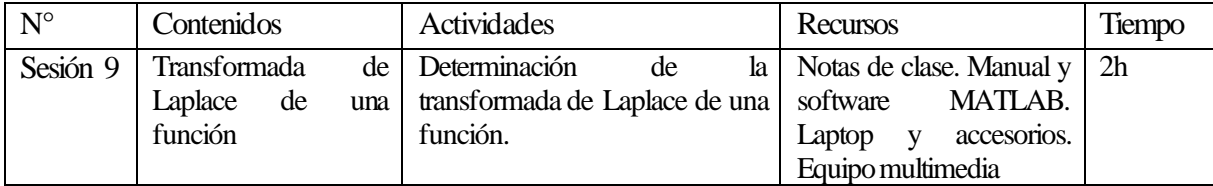

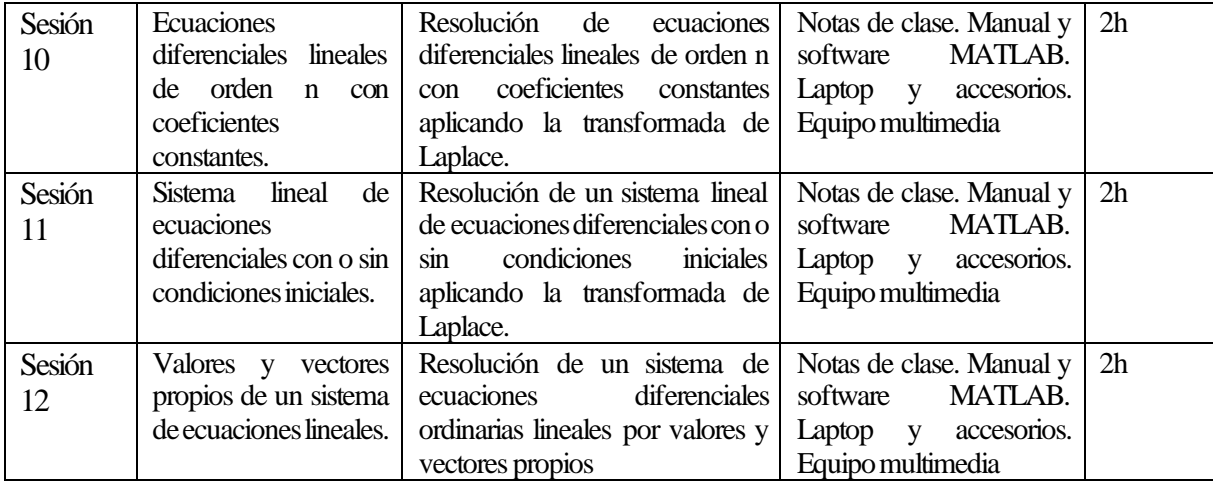

#### **6. Descripción de la secuencia de actividades**

La presente propuesta contempla 3 módulos didácticos, cada uno con una duración de dos semanas. Las actividades están planteadas para cuatro sesiones de dos horas cronológicas por sesión (ver anexo 06).

Cada uno de los módulos presenta el título, los propósitos, las actividades a desarrollar, las orientaciones didácticas y el desarrollo de los contenidos para los tres momentos de una sesión:

**Inicio.** Recuperación de los saberes previos, presentación de los propósitos de la sesión, organización del aula y entrega del material de trabajo, en un tiempo aproximado de 10 minutos.

La sesión inicia con el saludo y la bienvenida a la sesión, que imprime confianza y optimismo puesto que los estudiantes se sienten acogidos y valorados. En seguida se procede con la recuperación de saberes previos mediante lluvia de ideas. Los campos temáticos, los procesos seguidos, las estrategias utilizadas se traen a conciencia y los estudiantes verbalizan mientras el profesor anota en la pizarra las ideas relevantes con los cuales en consenso se fijan y se activan aquello que ya se sabe y sobre ello se problematiza planteando una nueva ecuación diferencial cuya solución requiere información y estrategia nuevas y a partir de ellos se continua con la construcción de los aprendizajes que permitirá vencer el reto planteado.

Luego de la problematización se procede con la presentación del propósito de la sesión y precisión de las indicaciones sobre el desarrollo de las actividades de aprendizaje. Dicho propósito es planteado considerando implícita o explícitamente La aplicación del software Matlab en concordancia con el reto y los aprendizajes necesarios para enfrentarlo.

En seguida se procede con la organización del aula y entrega del material de trabajo. Consiste en la verificación de la ubicación de los estudiantes, la postura correcta, que todos los estudiantes hayan accedido al software y otras condiciones pedagógico-didácticas según el contexto del aula o laboratorio, se entrega los materiales didácticos o de trabajo. Luego se procede con las indicaciones sobre las fases del desarrollo de la sesión y las actividades a desarrollar y los productos al término de la sesión, según el espacio y tiempo considerado.

**Desarrollo.** Exposición del tema planteado para la sesión y la demostración de la aplicación delsoftware Matlab para tal fin con participación de los estudiantes quienes siguen las instrucciones cada uno en sus equipos en un tiempo aproximado de 55 minutos. Un aspecto fundamental de esta fase es la presentación de los códigos de programación del programa Matlab mediante ejercicios, para que los estudiantes puedan observar de cómo se utiliza para encontrar las soluciones de problemas de las ecuaciones diferenciales ordinarias con valor inicial. Luego se procede con la actividad práctica donde los estudiantes desarrollan la resolución de ecuaciones diferenciales ordinarias con la aplicación del software Matlab, siguiendo los procedimientos descritos y las indicaciones sobre el desarrollo de la actividad, en un tiempo aproximado de 40 minutos.

**Cierre.** Consiste en la verificación de los procesos seguidos y los resultados obtenidos. Luego se procede con la retroalimentación sobre las dificultades o desaciertos identificadas y se absuelven las interrogantes planteadas por los estudiantes, en un tiempo de 15 minutos.

Mediante la lista de cotejo se registra información sobre si el estudiante logró completar la tarea, si obtuvo los resultados esperados y si la interpretación es adecuada. No obstante que durante el proceso también se registra información con dicho propósito.

Finalmente se realiza alcances y aclaraciones como producto de los datos recogidos mediante lista de cotejo y el proceso de metacognición. Se enuncian las actividades de extensión y las actividades que se desarrollaran en la siguiente sesión y las condiciones, los recursos y materiales necesarios para su desarrollo óptimo.

#### **7. Sesiones de aprendizaje**

**I. Datos informativos**

#### **Sesión 1**

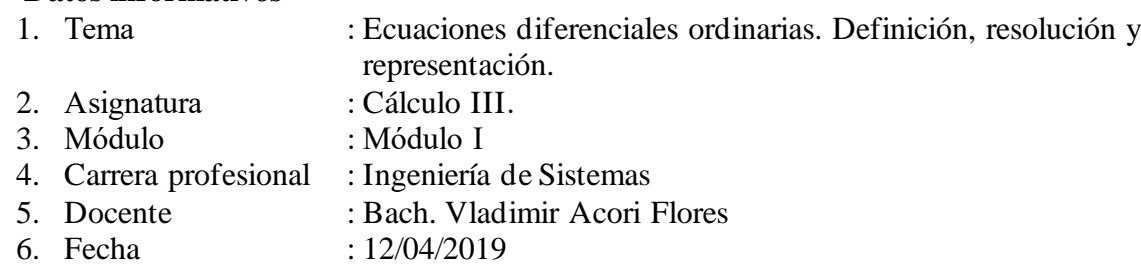

**II. Propósito:** Abordar la solución de ecuaciones diferenciales ordinarias desde una vista experimental, mediante la aplicación de los recursos simbólicos del software Matlab.

# **III. Aprendizajes esperados**

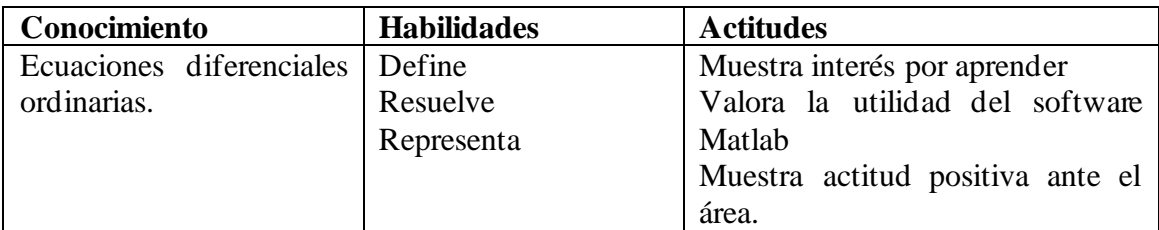

# **IV. Desarrollo de la sesión de aprendizaje (secuencia didáctica)**

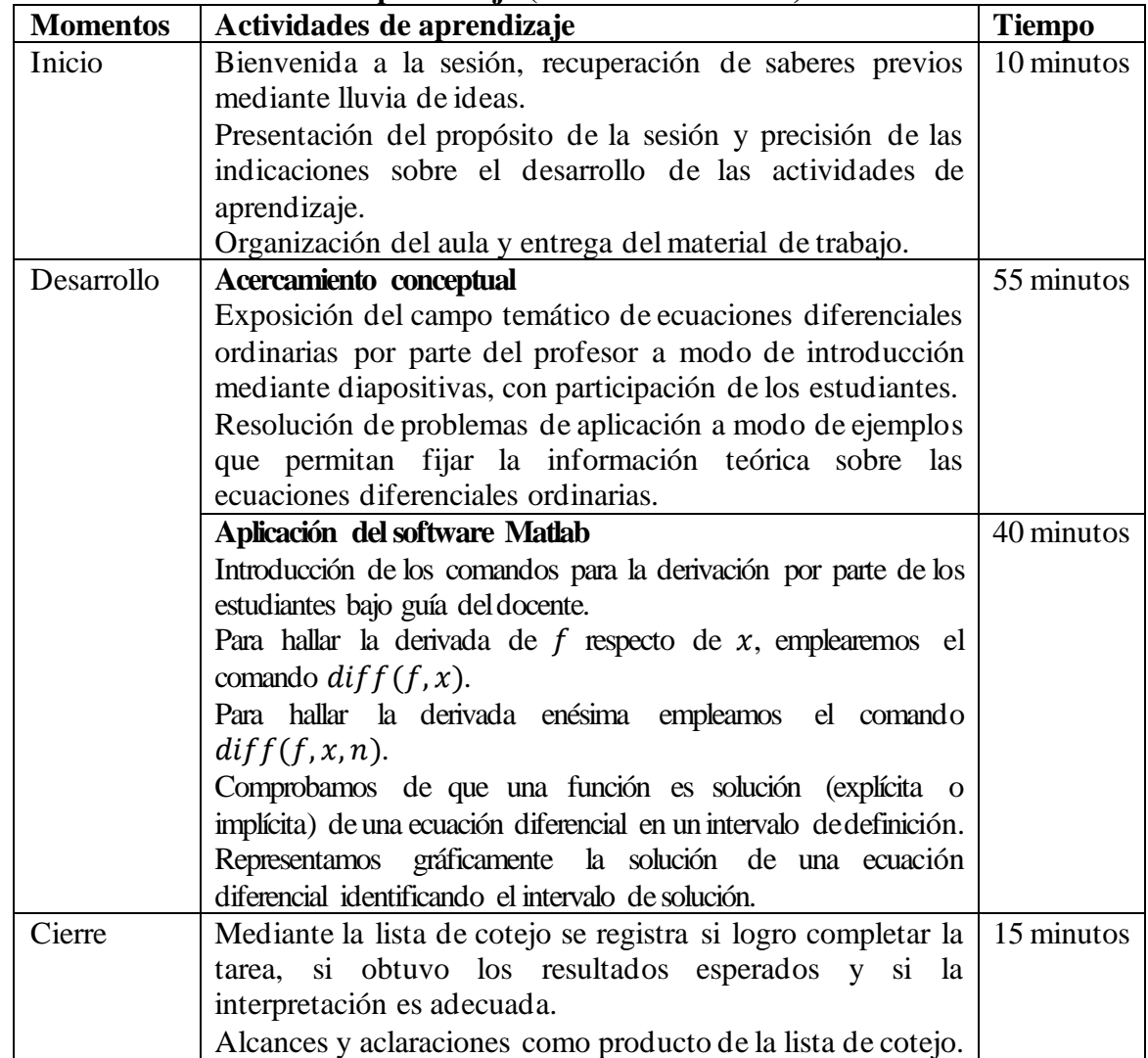

# **V. Recursos didácticos**

Notas de clase. Manual y software MATLAB. Laptop y accesorios. Equipo multimedia.

> **\_\_\_\_\_\_\_\_\_\_\_\_\_\_\_\_\_\_\_\_\_\_\_\_ \_\_\_\_\_\_\_\_\_\_\_\_\_\_\_\_\_\_\_\_\_\_\_\_\_\_\_** Docente responsable del curso Investigador

## **I. Datos informativos**

- 1. Tema : Problemas de valor inicial (pvi).
- 2. Asignatura : Cálculo III.
- 3. Módulo : Módulo I
- 4. Carrera profesional : Ingeniería de Sistemas<br>5. Docente : Bach. Vladimir Acori l
- : Bach. Vladimir Acori Flores
- 6. Fecha : 19/04/2019
- **II. Propósito:** Abordar la solución de ecuaciones diferenciales ordinarias y problemas de valor inicial, desde una vista experimental, mediante la aplicación de los recursos simbólicos del software Matlab.

# **III. Aprendizajes esperados**

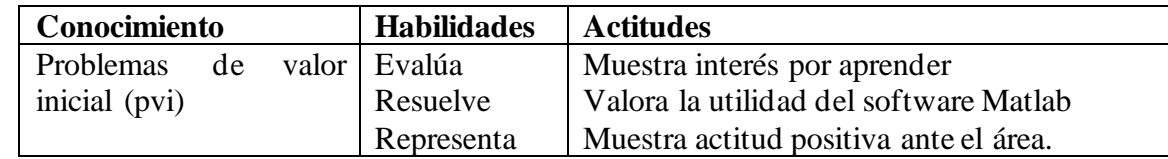

#### **IV. Desarrollo de la sesión de aprendizaje (secuencia didáctica)**

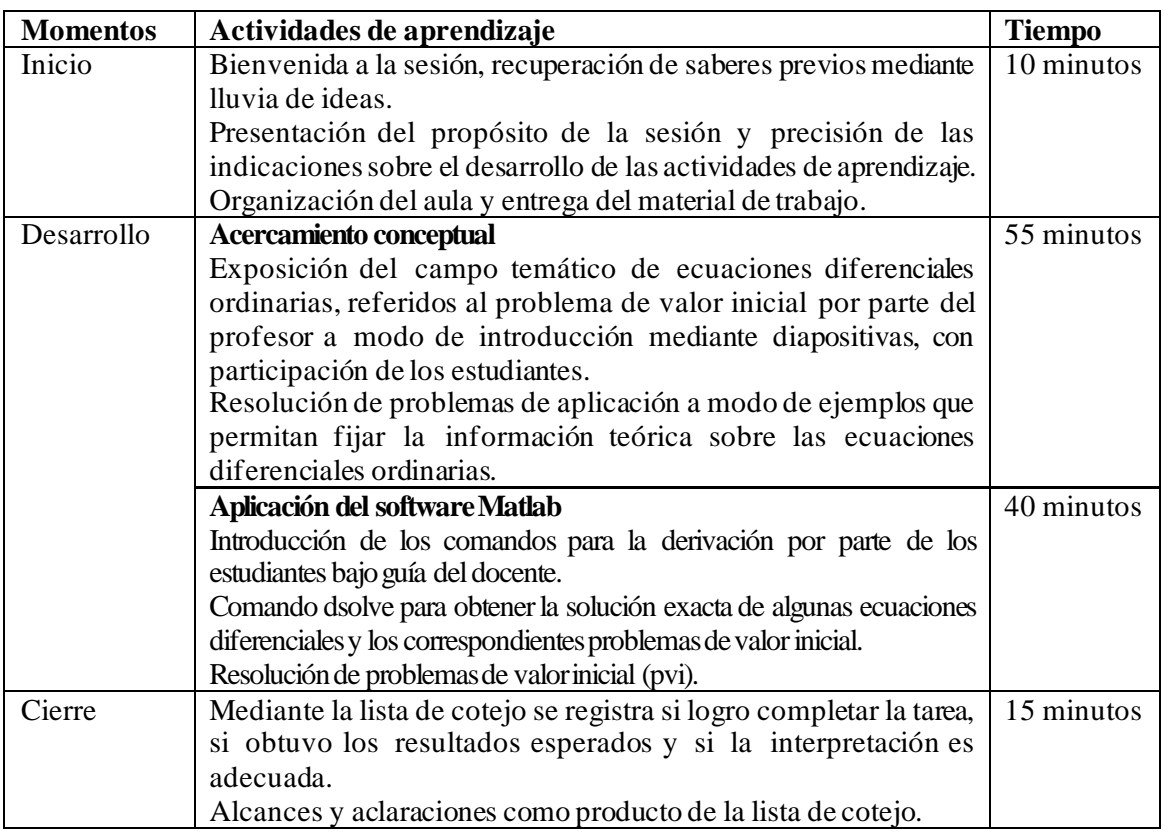

# **V. Recursos didácticos**

Notas de clase. Manual y software MATLAB. Laptop y accesorios. Equipo multimedia.

#### **I. Datos informativos**

- 1. Tema : Teorema de Picard
- 2. Asignatura : Cálculo III.
- 3. Módulo : Módulo I
- 4. Carrera profesional : Ingeniería de Sistemas<br>5. Docente : Bach. Vladimir Acori l
- : Bach. Vladimir Acori Flores
- 6. Fecha : 26/04/2019
- **II. Propósito:** Abordar la solución de ecuaciones diferenciales ordinarias y problemas de valor inicial, desde una vista experimental, mediante la aplicación de los recursos simbólicos del software Matlab.

#### **III. Aprendizajes esperados.**

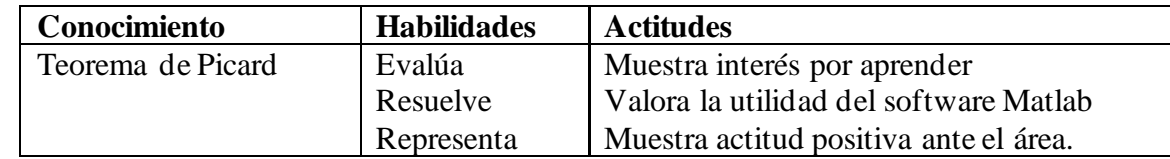

# **IV. Desarrollo de la sesión de aprendizaje (secuencia didáctica)**

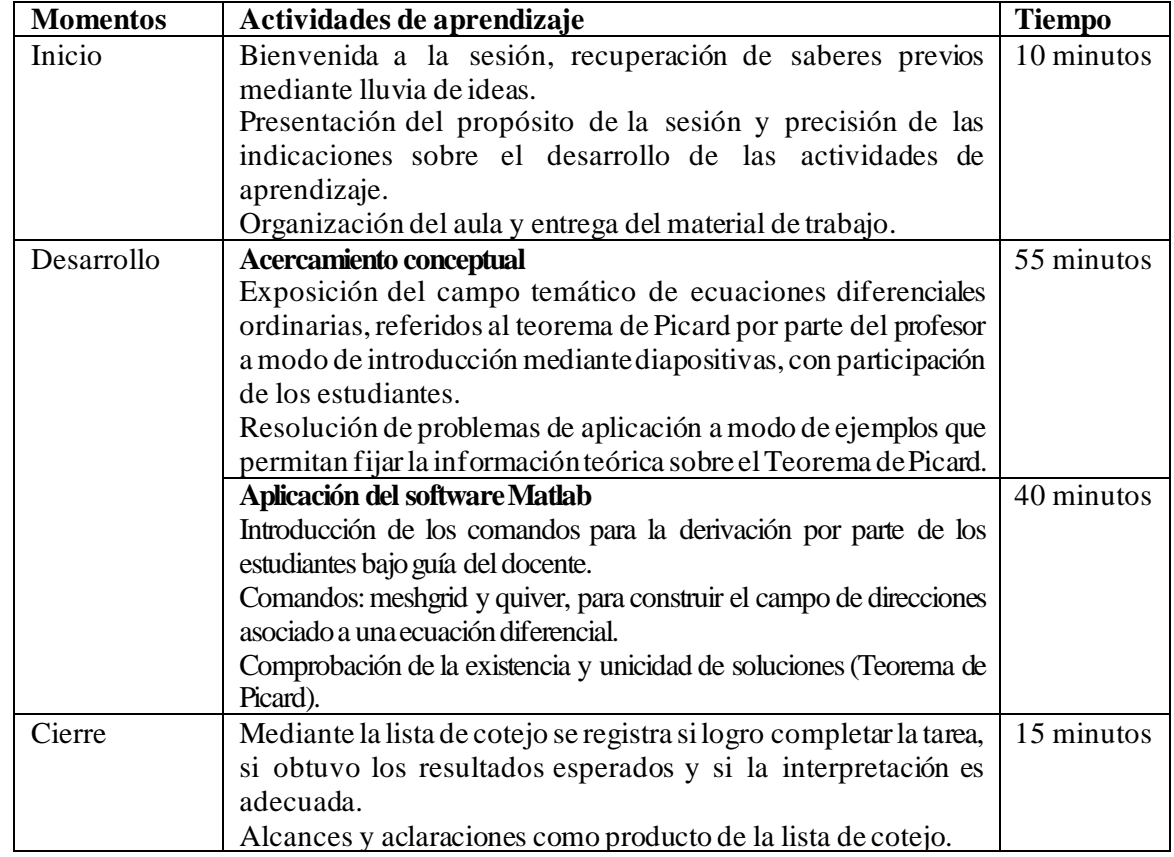

## **V. Recursos didácticos**

Notas de clase. Manual y software MATLAB. Laptop y accesorios. Equipo multimedia.

#### **I. Datos informativos**

- 1. Tema : Taller de resolución de problemas de aplicación.
- 2. Asignatura : Cálculo III.<br>3. Módulo : Módulo I
- 3. Módulo
- 4. Carrera profesional : Ingeniería de Sistemas<br>5. Docente : Bach. Vladimir Acori l
- : Bach. Vladimir Acori Flores
- 6. Fecha : 03/05/2019
- **II. Propósito:** Abordar la solución de ecuaciones diferenciales ordinarias y problemas de aplicación desde una vista experimental, mediante la aplicación de los recursos simbólicos del software Matlab.

#### **III. Aprendizajes esperados**

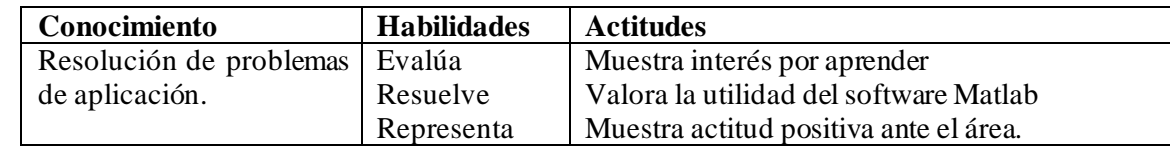

#### **IV. Desarrollo de la sesión de aprendizaje (secuencia didáctica)**

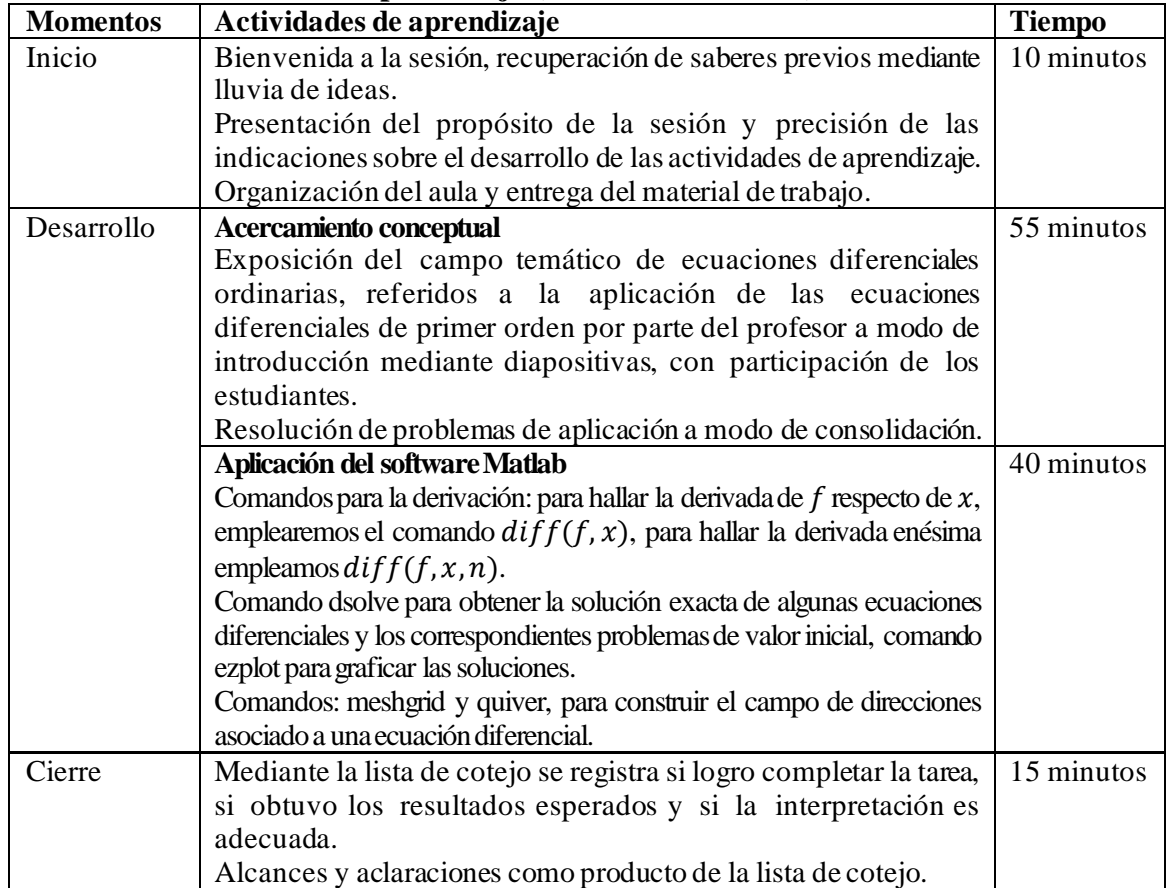

#### **V. Recursos didácticos**

Notas de clase. Manual y software MATLAB. Laptop y accesorios. Equipo multimedia. **\_\_\_\_\_\_\_\_\_\_\_\_\_\_\_\_\_\_\_\_\_\_\_\_\_\_\_\_\_\_\_\_ \_\_\_\_\_\_\_\_\_\_\_\_\_\_\_\_\_\_\_\_\_\_\_\_**

Docente responsable del curso Investigador

#### **I. Datos informativos**

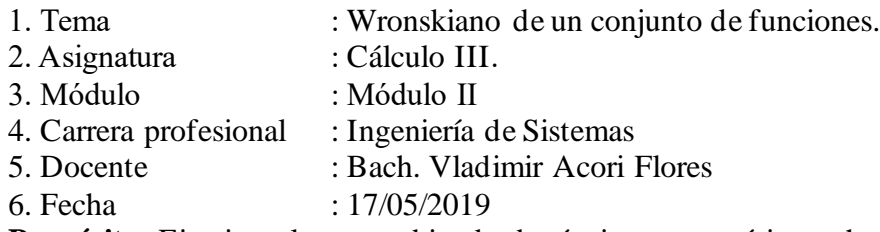

**II. Propósito:** Ejercitar el uso combinado de técnicas matemáticas y herramientas simbólicas del Matlab para el estudio del Wronskiano de un conjunto de funciones y el problema de valor inicial y de frontera para ecuaciones diferenciales de orden superior.

#### **III. Aprendizajes esperados**

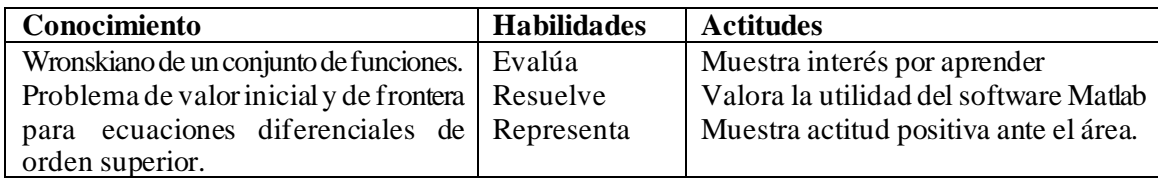

#### **IV. Desarrollo de la sesión de aprendizaje (secuencia didáctica)**

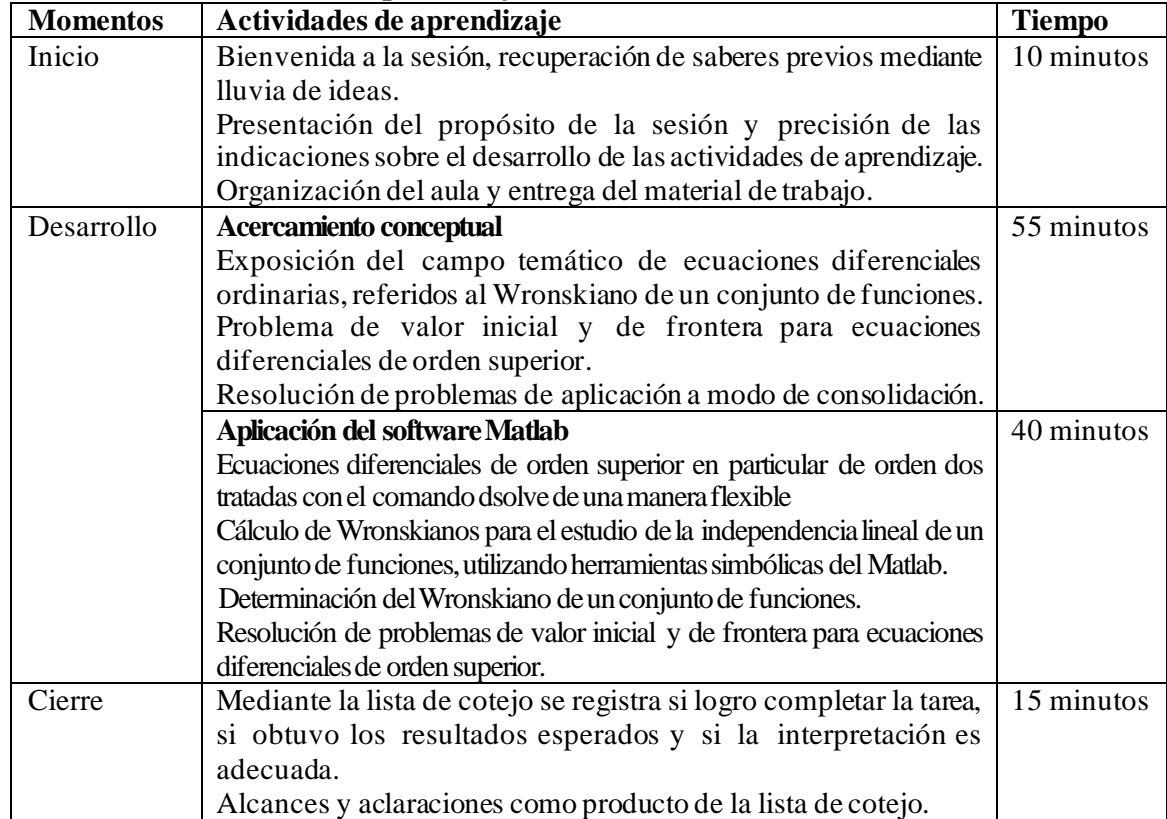

#### **V. Recursos didácticos**

Notas de clase. Manual y software MATLAB. Laptop y accesorios. Equipo multimedia. **\_\_\_\_\_\_\_\_\_\_\_\_\_\_\_\_\_\_\_\_\_\_\_\_\_\_\_\_\_\_\_\_ \_\_\_\_\_\_\_\_\_\_\_\_\_\_\_\_\_\_\_\_\_\_\_\_**

Docente responsable del curso Investigador

# **I. Datos informativos**

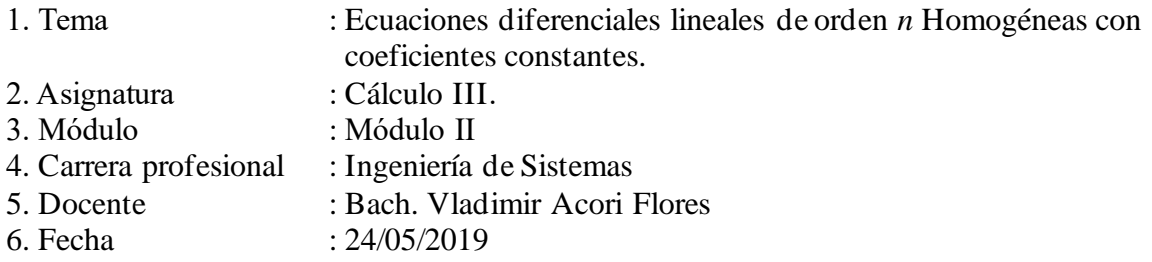

**II. Propósito:** Ejercitar el uso combinado de técnicas matemáticas y herramientas simbólicas del Matlab para el estudio de las Ecuaciones diferenciales lineales de orden *n* Homogéneas con coeficientes constantes.

# **III. Aprendizajes esperados**

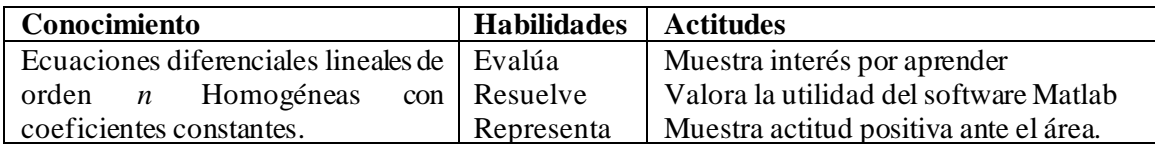

#### **IV. Desarrollo de la sesión de aprendizaje (secuencia didáctica)**

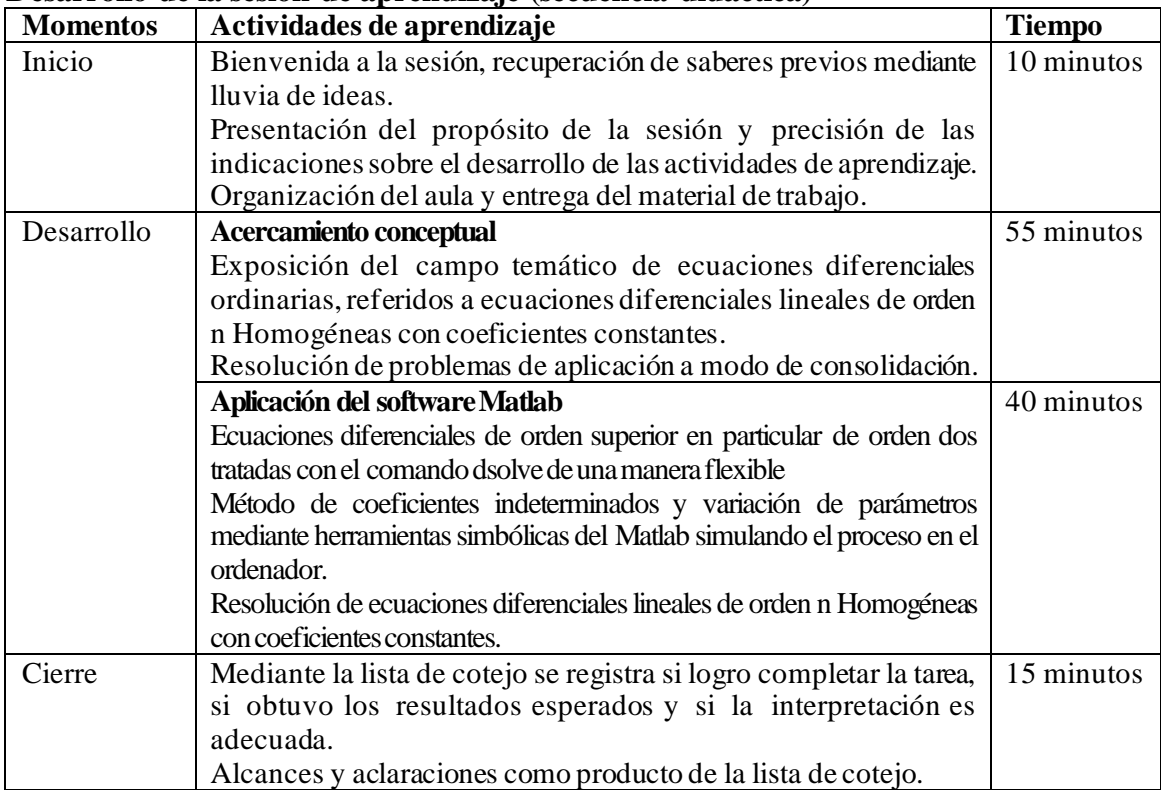

#### **V. Recursos didácticos**

Notas de clase. Manual y software MATLAB. Laptop y accesorios. Equipo multimedia

#### **I. Datos informativos**  1. Tema : Método de coeficientes indeterminados y variación de parámetros. 2. Asignatura : Cálculo III.<br>3. Módulo : Módulo II 3. Módulo : Módulo II<br>4. Carrera profesional : Ingeniería : Ingeniería de Sistemas 5. Docente : Bach. Vladimir Acori Flores<br>6. Fecha :  $31/05/2019$  $: 31/05/2019$

**II. Propósito:** Ejercitar el uso combinado de técnicas matemáticas y herramientas simbólicas del Matlab para el estudio de la resolución de ecuaciones diferenciales lineales de orden n no Homogéneas con coeficientes constantes por el método: coeficientes indeterminados y variación de parámetros.

# **III. Aprendizajes esperados**

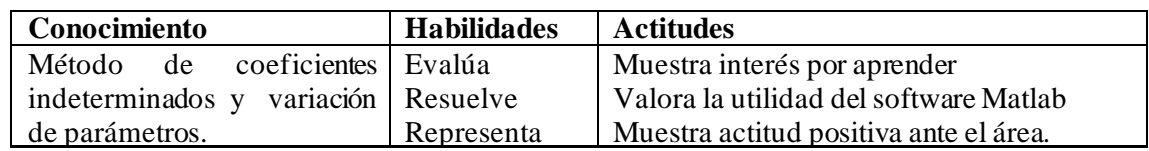

# **IV. Desarrollo de la sesión de aprendizaje (secuencia didáctica)**

**V.**

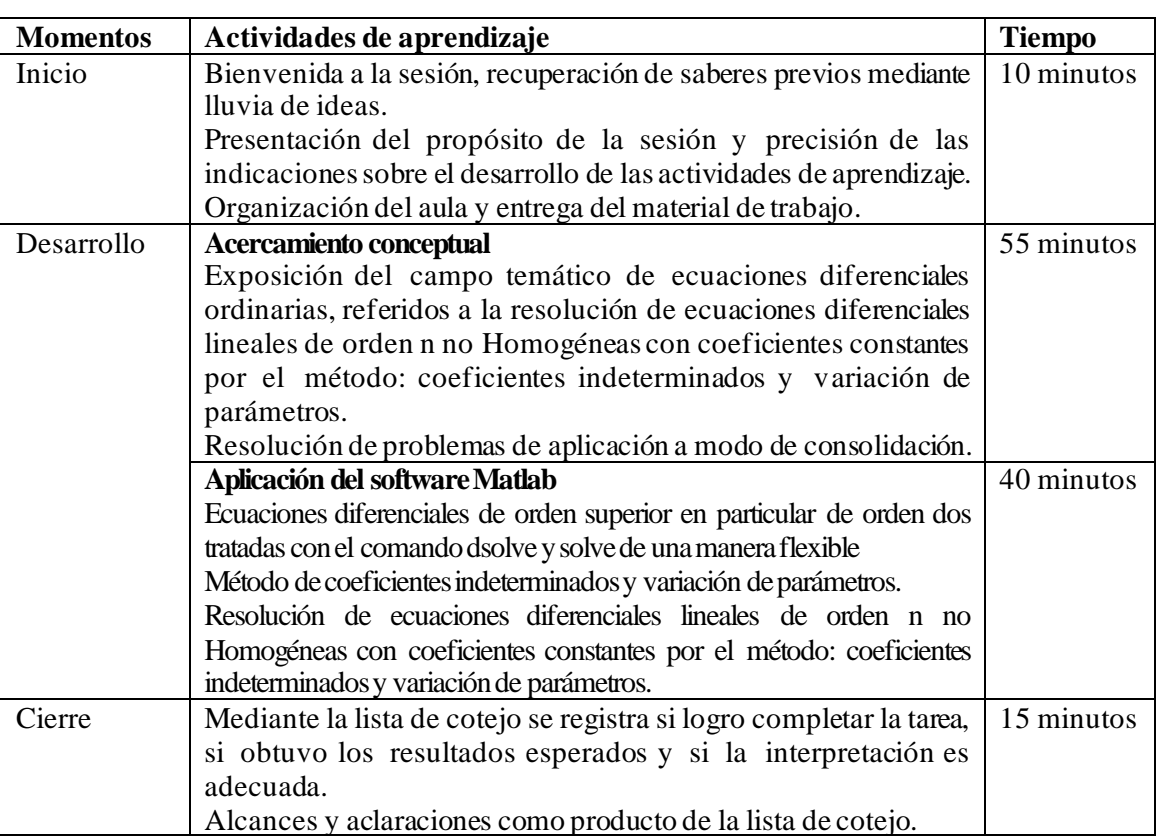

# **VI. Recursos didácticos**

Notas de clase. Manual y software MATLAB. Laptop y accesorios. Equipo multimedia.

**\_\_\_\_\_\_\_\_\_\_\_\_\_\_\_\_\_\_\_\_\_\_\_\_\_\_\_\_\_\_\_\_ \_\_\_\_\_\_\_\_\_\_\_\_\_\_\_\_\_\_\_\_\_\_\_\_**

Docente responsable del curso Investigador

## **I. Datos informativos**

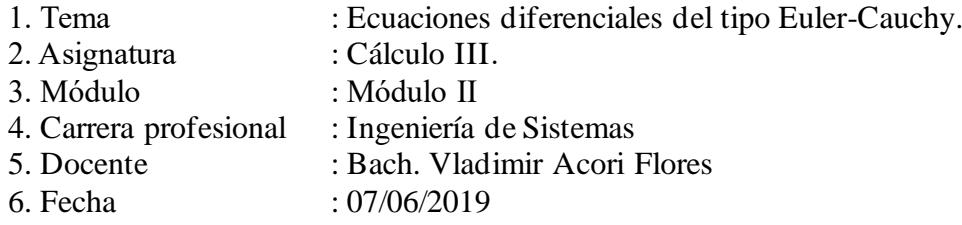

**II. Propósito:** Ejercitar el uso combinado de técnicas matemáticas y herramientas simbólicas del Matlab para el estudio de la resolución de ecuaciones diferenciales del tipo Euler-Cauchy.

# **III. Aprendizajes esperados**

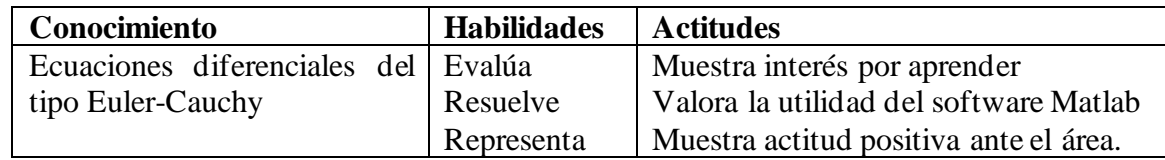

#### **IV. Desarrollo de la sesión de aprendizaje (secuencia didáctica)**

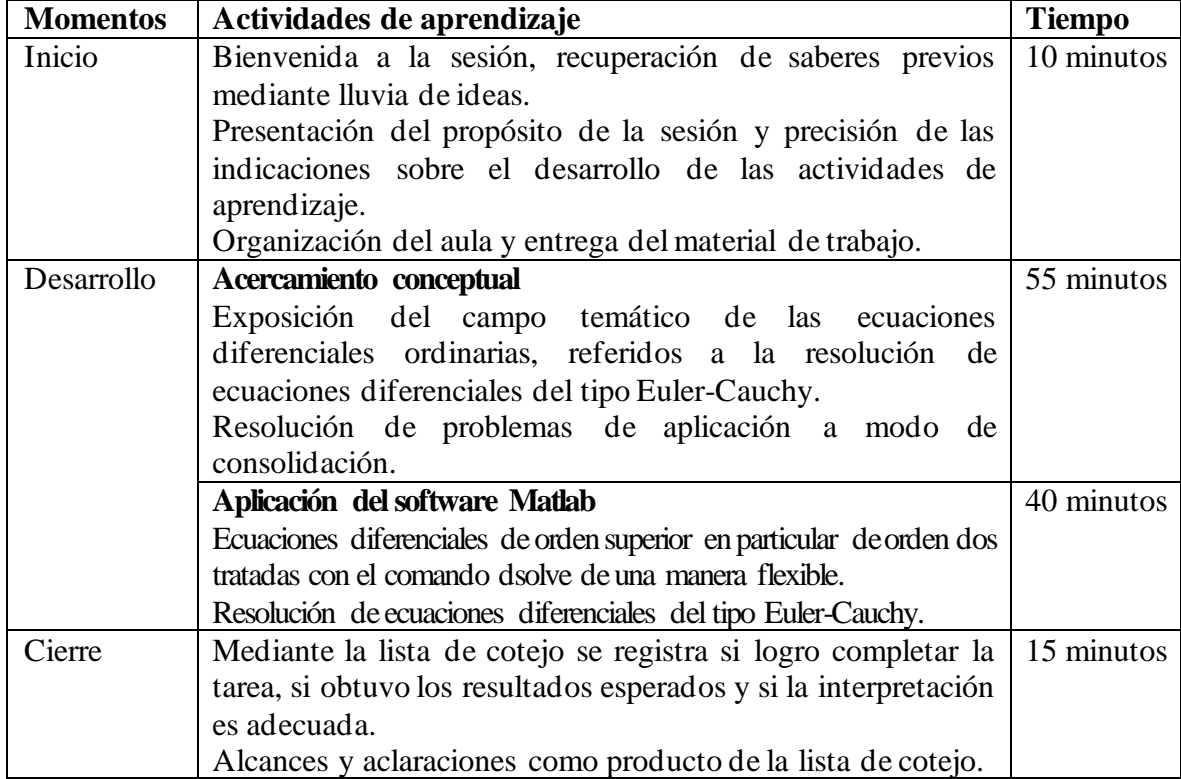

**\_\_\_\_\_\_\_\_\_\_\_\_\_\_\_\_\_\_\_\_\_\_\_\_\_\_\_\_\_\_\_\_ \_\_\_\_\_\_\_\_\_\_\_\_\_\_\_\_\_\_\_\_\_\_\_\_**

# **V. Recursos didácticos**

Notas de clase. Manual y software MATLAB. Laptop y accesorios. Equipo multimedia.

Docente responsable del curso Investigador

# **I. Datos informativos**

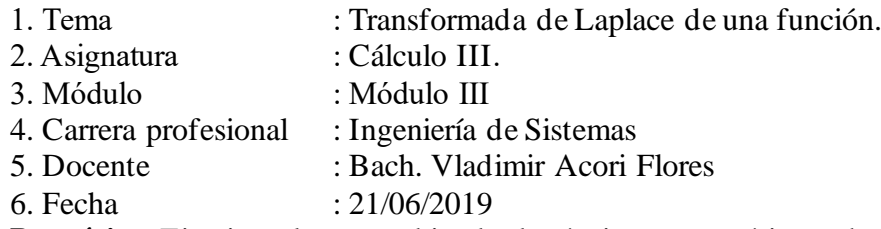

**II. Propósito:** Ejercitar el uso combinado de técnicas matemáticas y herramientas simbólicas del Matlab para la resolución de ecuaciones diferenciales lineales mediante transformada de Laplace y sistema de ecuaciones diferenciales lineales.

# **III. Aprendizajes esperados.**

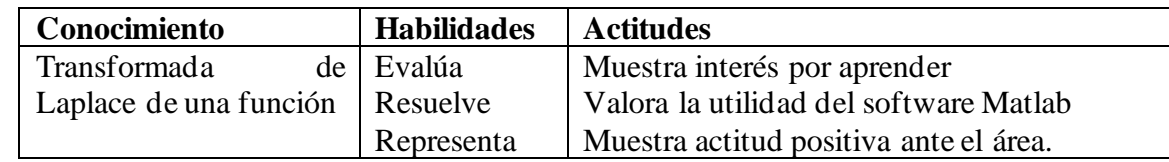

# **IV. Desarrollo de la sesión de aprendizaje (secuencia didáctica)**

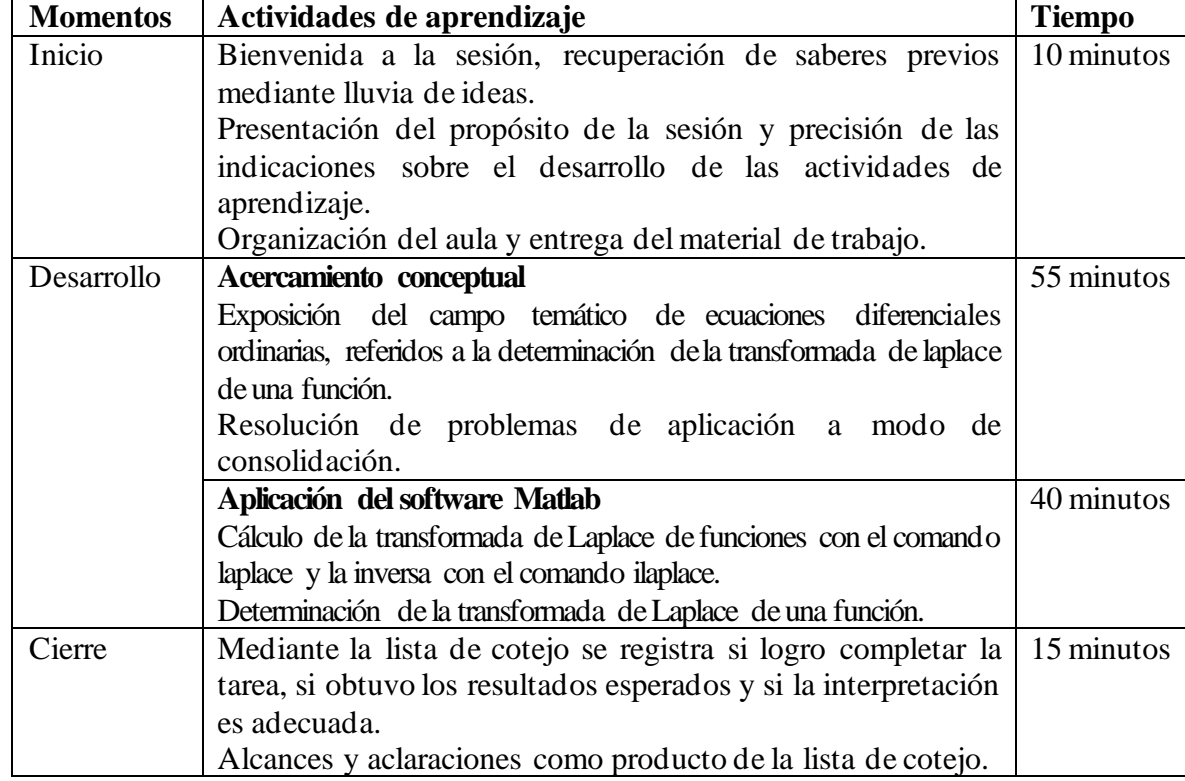

# **V. Recursos didácticos**

Notas de clase. Manual y software MATLAB. Laptop y accesorios

Equipo multimedia

# **I. Datos informativos**

1. Tema : Ecuaciones diferenciales lineales de orden n con coeficientes constantes.

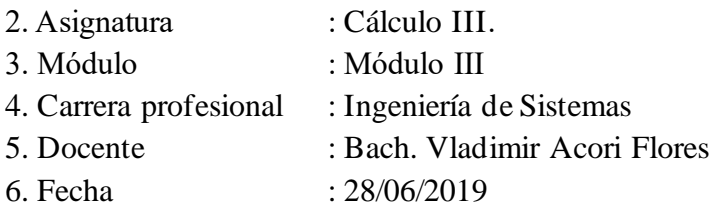

**II. Propósito:** Ejercitar el uso combinado de técnicas matemáticas y herramientas simbólicas del Matlab para la resolución de ecuaciones diferenciales lineales de orden n con coeficientes constantes aplicando la transformada de Laplace.

# **III. Aprendizajes esperados**

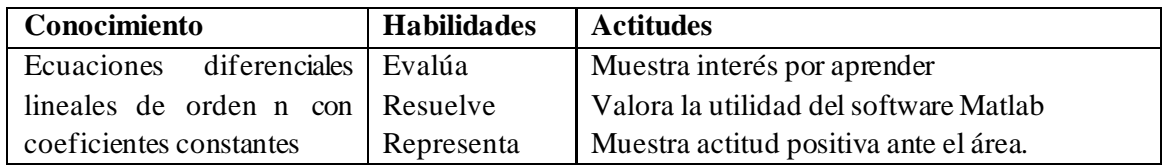

# **IV. Desarrollo de la sesión de aprendizaje (secuencia didáctica)**

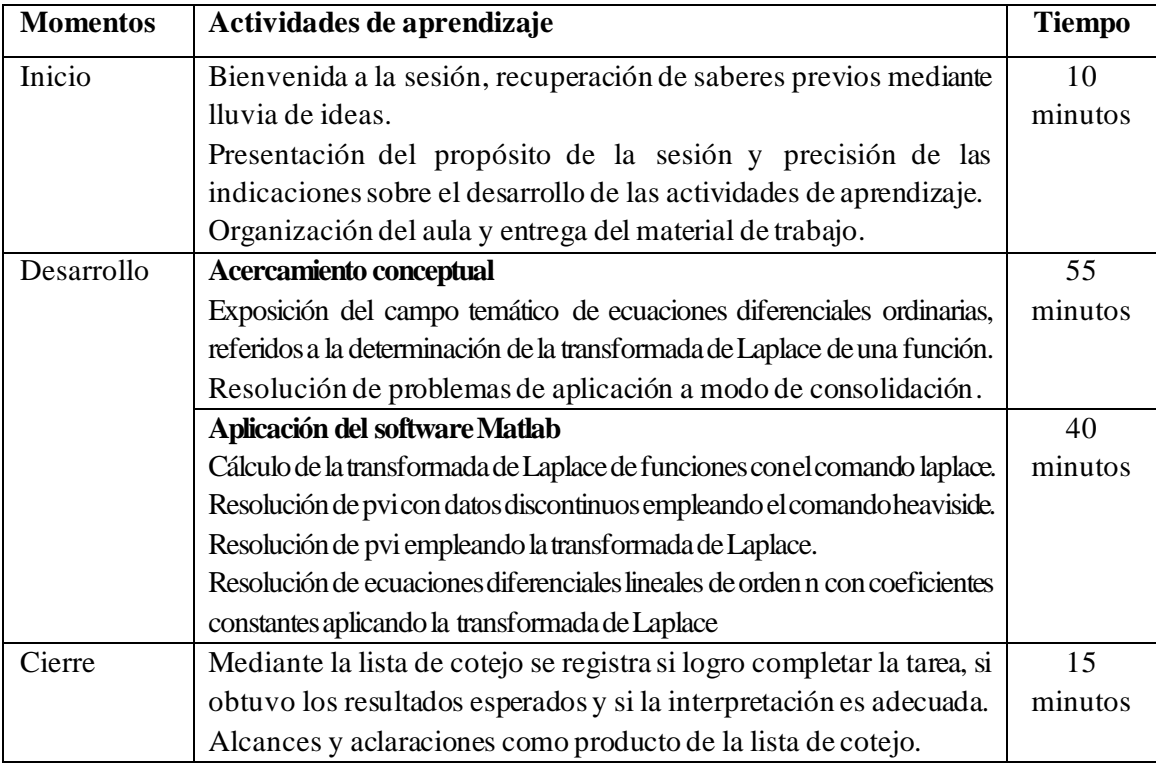

# **V. Recursos didácticos**

Notas de clase. Manual y software MATLAB. Laptop y accesorios. Equipo multimedia.

**\_\_\_\_\_\_\_\_\_\_\_\_\_\_\_\_\_\_\_\_\_\_\_\_\_\_\_\_\_\_\_\_ \_\_\_\_\_\_\_\_\_\_\_\_\_\_\_\_\_\_\_\_\_\_\_\_**

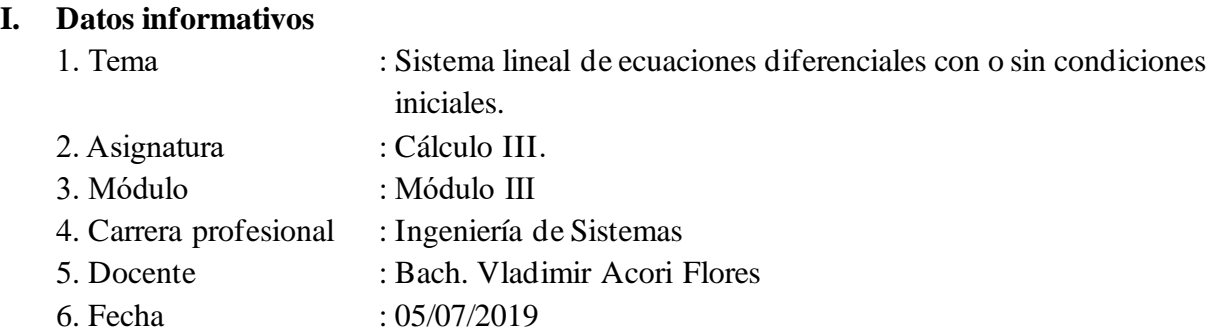

**II. Propósito:** Ejercitar el uso combinado de técnicas matemáticas y herramientas simbólicas del Matlab para la resolución de un sistema lineal de ecuaciones diferenciales con o sin condiciones iniciales aplicando la transformada de Laplace.

#### **III. Aprendizajes esperados**

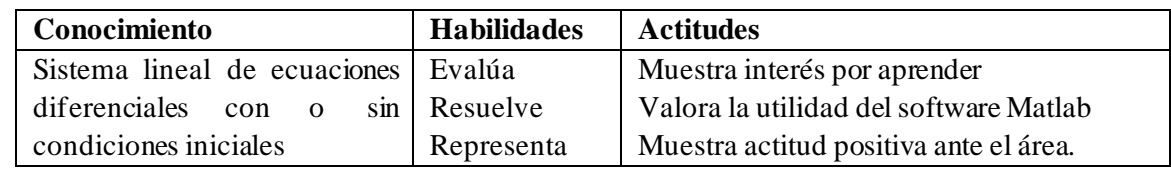

#### **IV. Desarrollo de la sesión de aprendizaje (secuencia didáctica)**

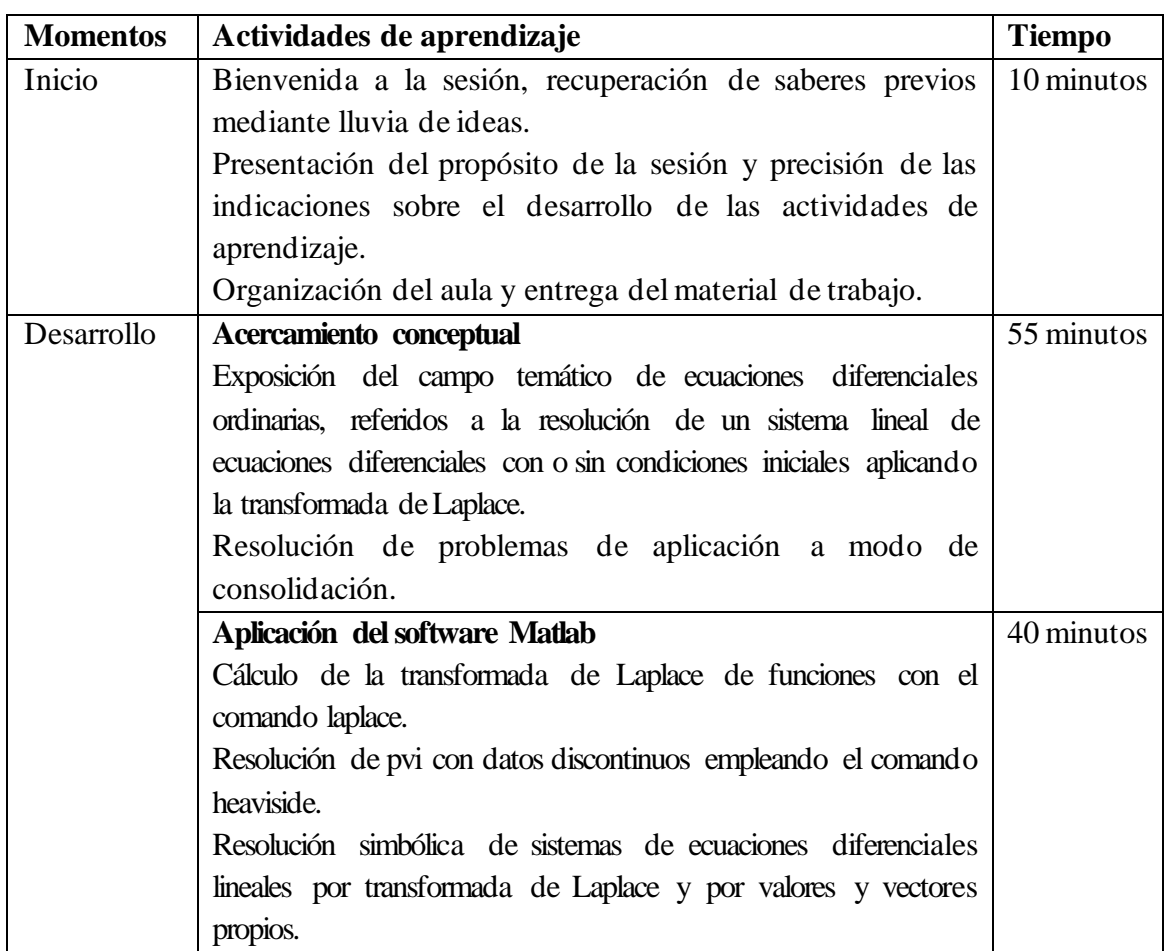

#### **Sesión 11**

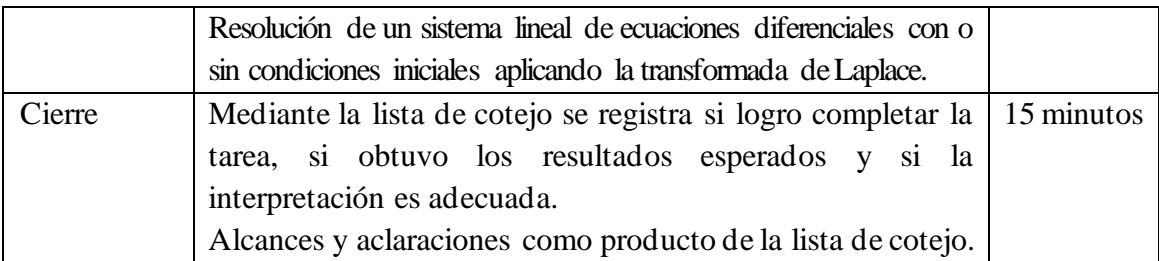

# **V. Recursos didácticos**

Notas de clase. Manual y software MATLAB. Laptop y accesorios. Equipo multimedia.

Docente responsable del curso Investigador

# **Sesión 12**

**\_\_\_\_\_\_\_\_\_\_\_\_\_\_\_\_\_\_\_\_\_\_\_\_\_\_\_\_\_\_\_\_ \_\_\_\_\_\_\_\_\_\_\_\_\_\_\_\_\_\_\_\_\_\_\_\_**

#### **I. Datos informativos**

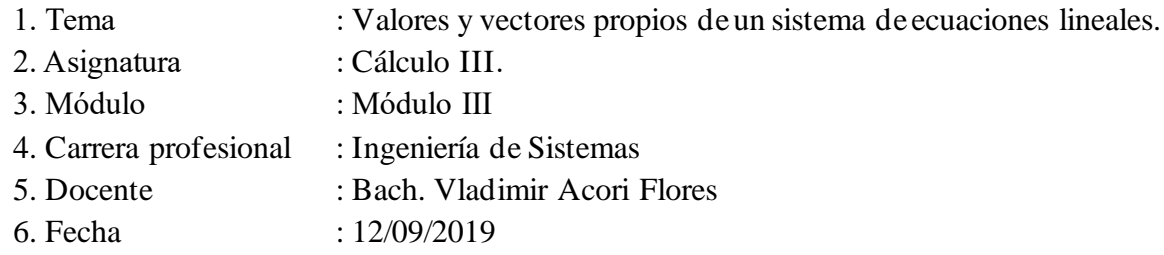

**II. Propósito:** Ejercitar el uso combinado de técnicas matemáticas y herramientas simbólicas del Matlab para la resolución de un sistema de ecuaciones lineales con la transformada de Laplace y por valores y vectores propios.

# **III. Aprendizajes esperados**

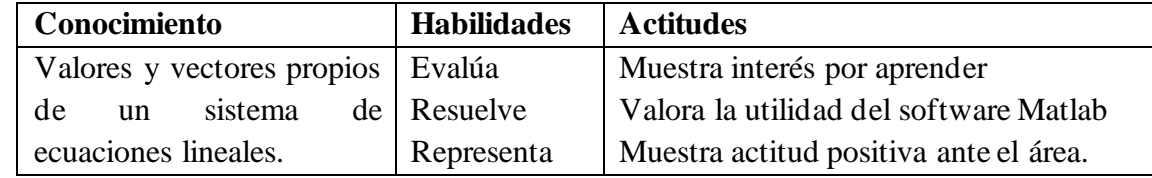

#### **IV. Desarrollo de la sesión de aprendizaje (secuencia didáctica)**

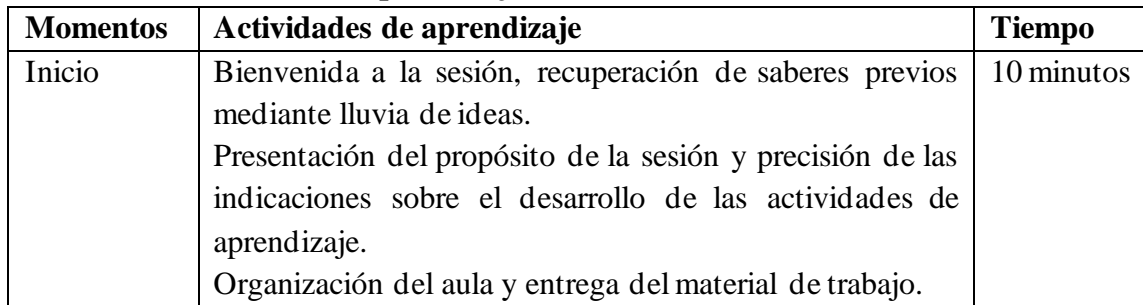

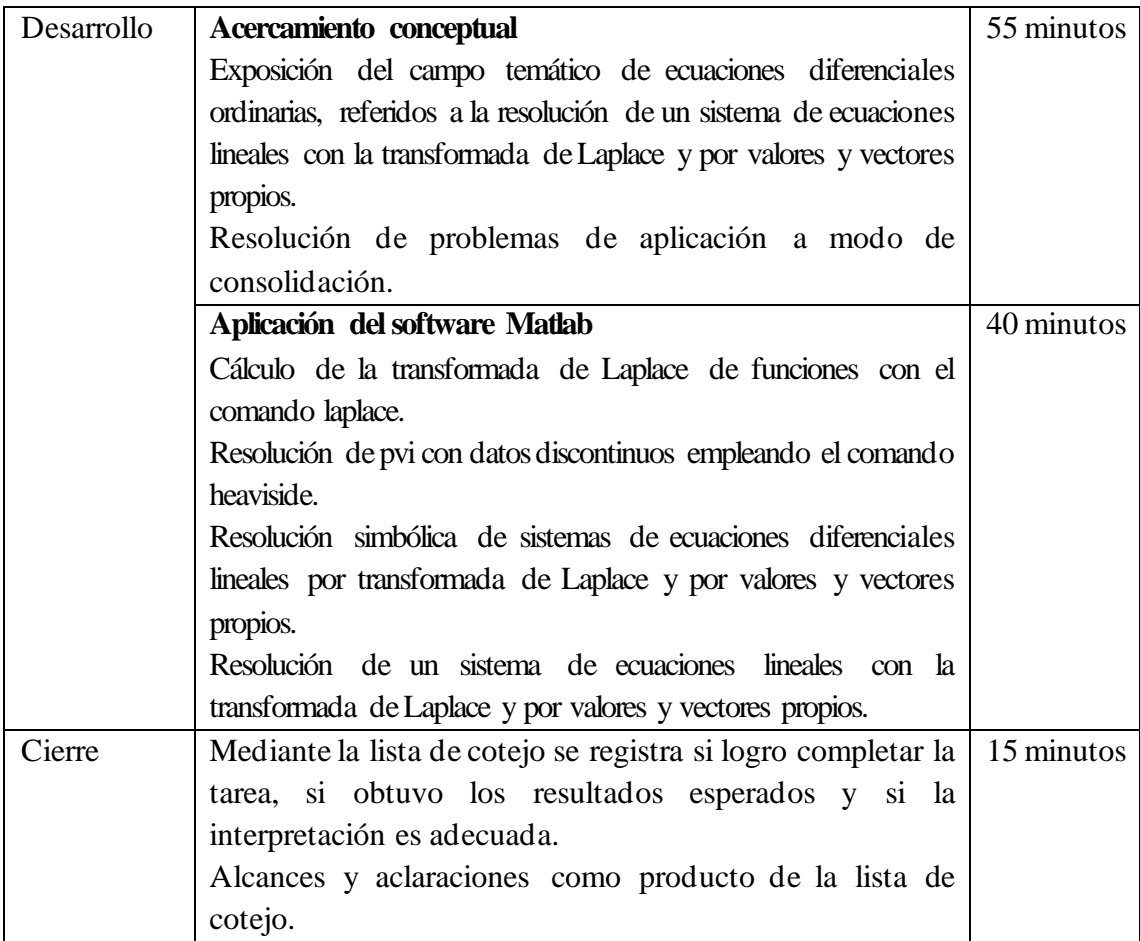

**\_\_\_\_\_\_\_\_\_\_\_\_\_\_\_\_\_\_\_\_\_\_\_\_\_\_\_\_\_\_\_\_ \_\_\_\_\_\_\_\_\_\_\_\_\_\_\_\_\_\_\_\_\_\_\_\_**

# **V. Recursos didácticos**

Notas de clase. Manual y software MATLAB. Laptop y accesorios. Equipo multimedia.

Docente responsable del curso Investigador

# 8. Módulos didácticos

# MODULO I ´

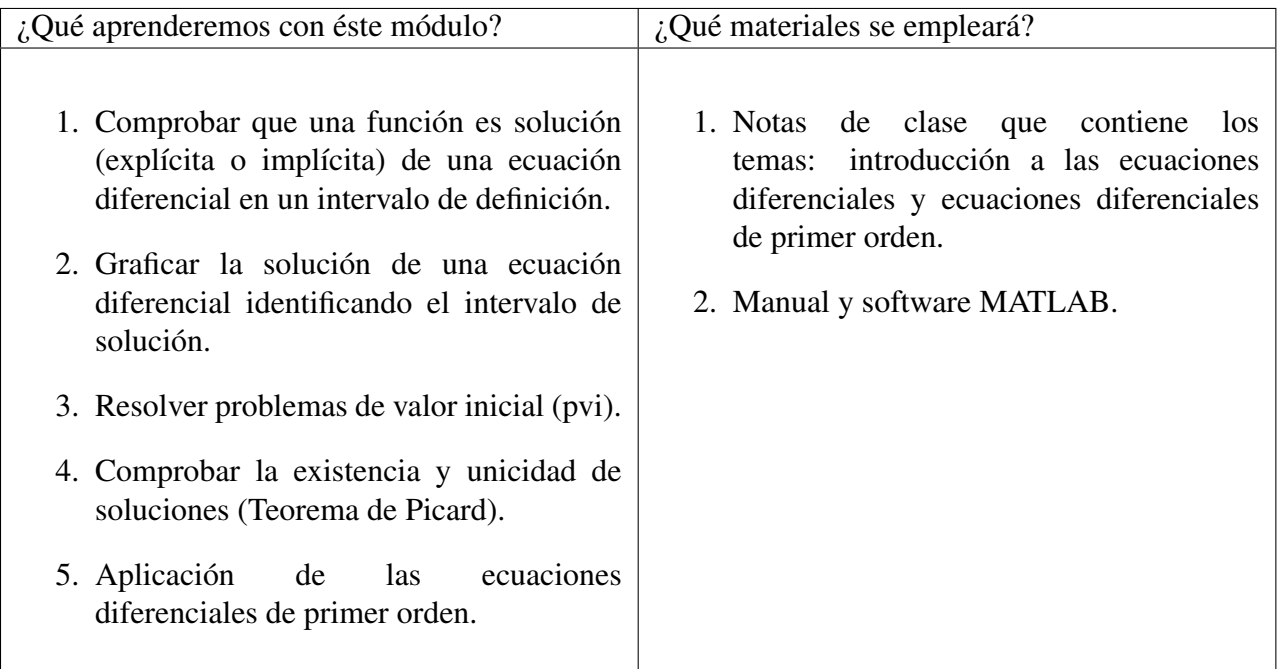

Los comandos que dispone MATLAB para derivación son:

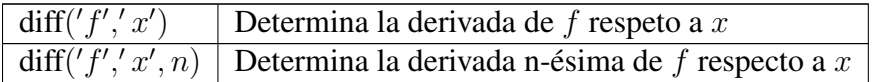

El comando diff( ) de MATLAB permite determinar derivadas totales o parciales, y para determinar si una función en su forma explícita o implícita es solución de una ecuación diferencial, seguiremos el siguiente proceso:

- a) Crear una cadena de caracteres (string) y guardarlo con extensión  $\ldots$  y declarar las variables presentes en la función, empleando el comando syms.
- b) Introducir la función a derivar.
- c) Derivar la función empleando el comando diff( ).
- d) Verificar que se obtiene una identidad.

Los comandos que dispone MATLAB para graficar en dos dimensiones son:

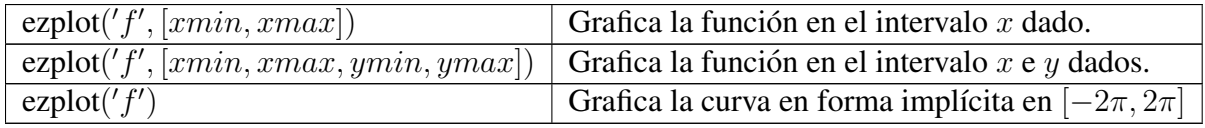

Para calcular límites, integrales y despejar una variable de una ecuación, MATLAB dispone de los siguientes comandos.

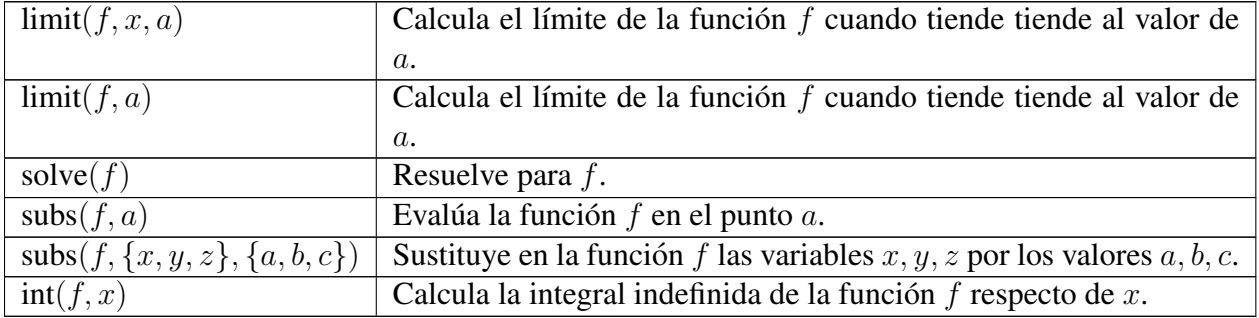

Para resolver ecuaciones diferenciales MATLAB dispone de varias herramientas.

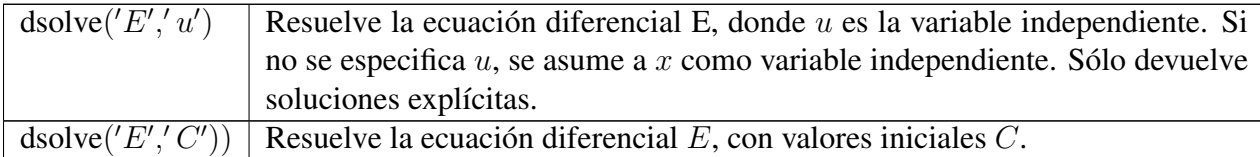

# APLICACIÓN DE PROBLEMAS DE SOLUCIÓN DE ECUACIONES DIFERENCIALES ORDINARIAS Y PVI

#### Ejemplo 1.

Averiguar si la función  $y = f(x) = 2 e^{-2x} + \frac{1}{2}$ 3  $e^x$  es solución de la ecuación diferencial

$$
y' + 2y = e^x.
$$

#### Solución:

Notemos que la función  $y = f(x)$  está en su forma explícita, entonces la sintaxis en MATLAB es:

```
syms x y;
y= 2*exp(-2*x) + (1/3)*exp(x)dy1= diff(y,x,1) %primera derivada de y
dy1+2*y
```
ans=  $exp(x)$ 

Luego, la función  $y = 2e^{-2x} + \frac{1}{2}$ 3  $e^x$ , sí es solución explícita de la ecuación diferencial dada.

#### Ejemplo 2.

Verificar si  $y = 2x$ √  $1 - x^2$  para  $x > 1$ , es solución de

$$
y \cdot y' - 4x + 8x^3 = 0.
$$

Solución: La función está en su forma explícita, la sintaxis en MATLAB es:

```
clear all, close all, clc
syms x y;
y= 2*x*sqrt(1-x^2); % escribir la función explicita
dy1 = diff(y, x, 1); %primera derivada de y
L = y \star dy 1 - 4 \star x + 8 \star x^3simplify(L)
```
L=  $8*x^3 - 4*x - 2*x*(1 - x^2)^(1/2)*(2*x^2)/(1 - x^2)^(1/2)$  $-2*(1 - x^2) (1/2)$ 

ans= 0

Luego, la función  $y = 2x$ √  $1 - x^2$  es solución de la ecuación diferencial.

#### Ejemplo 3.

Verificar si la función  $y = x e^{5x} \cos(2x)$  es solución de la ecuación diferencial

$$
y^{(4)} - 20y''' + 158y'' - 580y' + 840y = 0.
$$

Solución: La función está en forma explícita y la ecuación diferencial es de orden cinco, entonces la sintaxis con MATLAB será:

```
clear all, close all, clc
syms x y;
y= x*exp(5*x)*cos(2*x);dy1= diff(y, x, 1); \frac{1}{2} \frac{1}{2} \frac{1}{2} \frac{1}{2} \frac{1}{2} \frac{1}{2} \frac{1}{2} \frac{1}{2} \frac{1}{2} \frac{1}{2} \frac{1}{2} \frac{1}{2} \frac{1}{2} \frac{1}{2} \frac{1}{2} \frac{1}{2} \frac{1}{2} \frac{1}{2} \frac{1}{2} \frac{1}{2} dy2 = diff(y, x, 2); %segunda derivada
dy3= diff(y,x,3); %tercera derivada
dy4= diff(y, x, 4); % cuarta derivada
L= dy4-20*dy3+158*dy2-580*dy1+840*y
```
L=  $-x \times \cos(2 \times x) \times \exp(5 \times x)$ 

Como no resultó 0, entonces la función  $y = x e^{5x} \cos(2x)$  NO es solución de la ecuación diferencial.

#### Ejemplo 4.

Verificar que  $xy^2 - y^3 = c$ , para c constante arbitraria, es solución de la ecuación diferencial

$$
(2x - 3y)y' + y = 0.
$$

**Solución:** La función está en su forma implícita, MATLAB no da directamente la derivada de y respecto a  $x$ , entonces la sintaxis con MATLAB será:

```
clear all, close all, clc
syms x y c;
f= x*y^2-y^3-c; %escribir la funcion en la forma f(x,y)=0dfx= diff(f, x, 1); %derivada de f resp a x
dfy= diff(f,y,1); %derivada de f resp a y
df= -1*(dfx/dfy); %derivada implicita
L= (2*x-3*y)*df+y; %parte izquierda de la ED
simplify(L)
```
ans= $0$ 

Luego, la función implícita  $xy^2 - y^3 = c$ , es solución de la ecuación diferencial.

#### Ejemplo 5.

La función  $y =$ 1  $\overline{x}$  $+$  $2x$  $\frac{2x}{2-x^2}$  es solución particular de la ecuación diferencial

$$
x^2y' - x^2y^2 + xy + 1 = 0.
$$

- a) ¿Es solución el intervalo  $I = \langle -4, -1 \rangle$ ?
- b) ¿Es solución en el intervalo  $I = \langle 0, 2 \rangle$ ?
- c) ¿Es solución en el intervalo  $I = \langle -1, 0 \rangle$ ?
- d) ¿Es solución en el intervalo  $I = \langle 3, 6 \rangle$ ?
- e) Dé el intervalo más grande en el cual está definida la solución.
- f) Dé el intervalo *I* más grande en el cual está definida el PVI  $x^2y' x^2y^2 + xy + 1 = 0$  con  $y(1) = 3.$

Solución: Graficando la función, la sintaxis en MATLAB es:

```
clear all, close all, clc
syms x y ;
y= 1/x+(2*x)/(2-x^2); %ingresar la funcion
ezplot(y); %grafica la funcion en dos dimensiones
axis=[-4 \ 4]; $\$muestra los limites de -4 a 4 eje x
grid on \text{Srelillas}
```
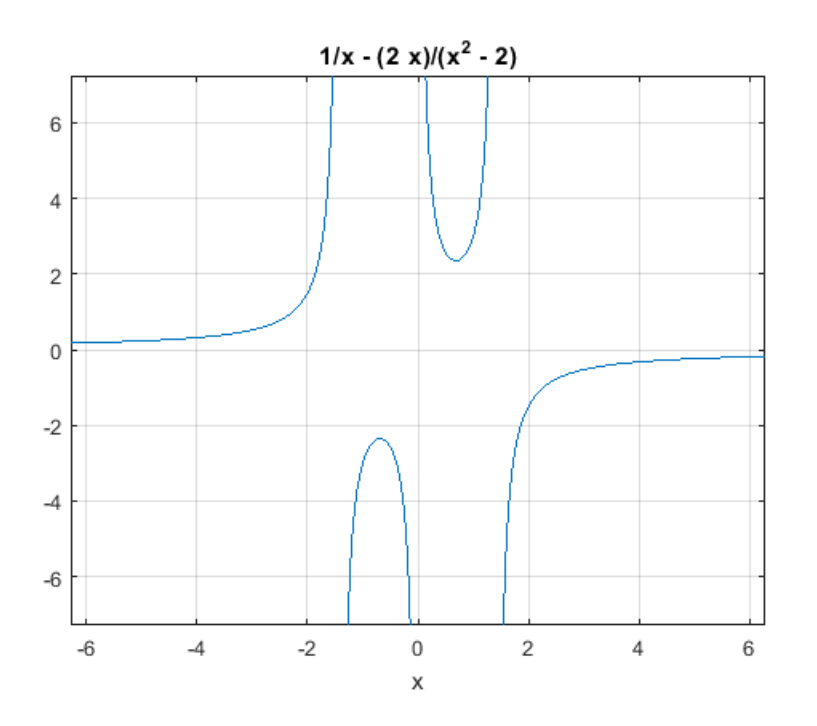

a) No, pues la función no es continua en  $x = -$ √ 2.

- b) No, pues la función no es continua en  $x =$ √ 2.
- c) Sí, pues la función es continua en el intervalo  $I = \langle -1, 0 \rangle$ .
- d) Sí, pues la función es continua en dicho intervalo.
- e) El intervalo más grande es  $I = \langle -\infty, \rangle$ √  $\ket{2}$  o  $I=\langle$ √  $\langle 2, +\infty \rangle$ .
- f) El intervalo más grande para el PVI es  $I = \langle 0, \rangle$ √  $|2\rangle.$

#### Ejemplo 6.

Dada la expresión  $\ln \left( \frac{2y - 1}{1} \right)$  $y-1$  $\setminus$  $= x.$ 

a) Verifique que es solución de la ecuación diferencial

$$
\frac{dy}{dx} = (y-1)(1-2y).
$$

- b) Determine al menos una solución explícita en cada caso.
- c) Trace las gráficas de las soluciones explícitas y describa el intervalo  $I$  de definición de cada solución.

#### Solución:

a) Comprobando con MATLAB si la función en su forma implícita es solución de la ecuación diferencial.

```
clear all, close all, clc
syms x y;
F= x-log((2*y-1)/(y-1)) %función implícita F(x,y)=0dF = -(\text{diff}(F, x, 1)/\text{diff}(F, y, 1)); %derivada implícita
L= dF - (y-1) * (1-2*y);
simplify(L)
F= x - log((2*y - 1)/(y - 1))ans= 0
```
Con lo cual queda probado que la función implícita es solución de la ecuación diferencial.

b) Para expresar y en términos de  $x, y = y(x)$ , usamos el paquete solve() de MATLAB con el siguiente sintaxis:

```
clear all, close all, clc
syms x y;
F= x-log((2*y-1)/(y-1)); %función implícita F(x,y)=0
y= solve(F,y) %despeja y de F
y= (exp(x) - 1)/(exp(x) - 2)Luego, la solución explícita es y =e^x - 1\frac{c}{e^x-2}.
```
c) Graficando con MATLAB, se tiene:

```
clear all, close all, clc
syms x y;
F= x - log((2*y-1)/(y-1)); %función implícita F(x,y)=0
y= solve(F,y) %despeja y de F
ezplot(y, [-4, 4]); %grafica y en dos dimensiones
grid on
```
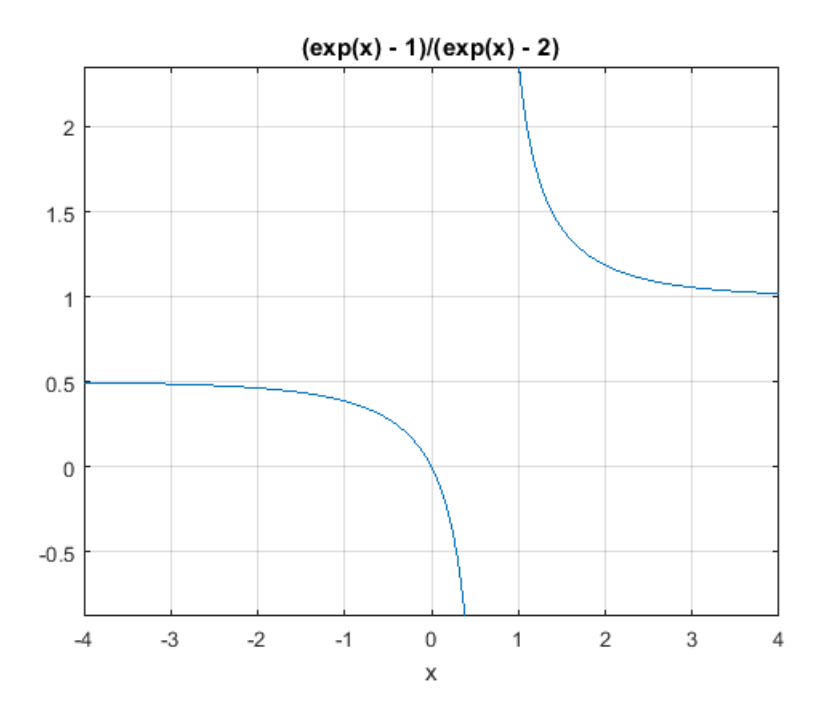

Luego, el intervalo de solución de la ecuación diferencial es  $I = \langle -\infty, \ln 2 \rangle$  o  $I = \langle \ln 2, +\infty \rangle$ .

#### Ejemplo 7.

**Ejempio 7.**<br>Determinar la región del plano *xy* en el cual la ecuación diferencial  $y' = 2x\sqrt{ }$  $\overline{y-1}$  tenga solución única que pase por el punto  $(x_0, y_0)$  de la región.

Solución: Graficando el campo de direcciones con MATLAB, la sintaxis es:

```
clear all, close all, clc
f=inline('2*x*sqrt(y-1)','x','y'); %escribir la ED
paso=0.2;
iz=-2;der=2;
[u,v]=meshgrid(iz:paso:der,iz:paso:der);
[n,m]=size(u);du=ones(n,m);
dv=f(u,v);q=quiver(u,v,du,dv);
%set(q,'ShowArrowHead','off'); %poner flechas
hold on
grid on
```
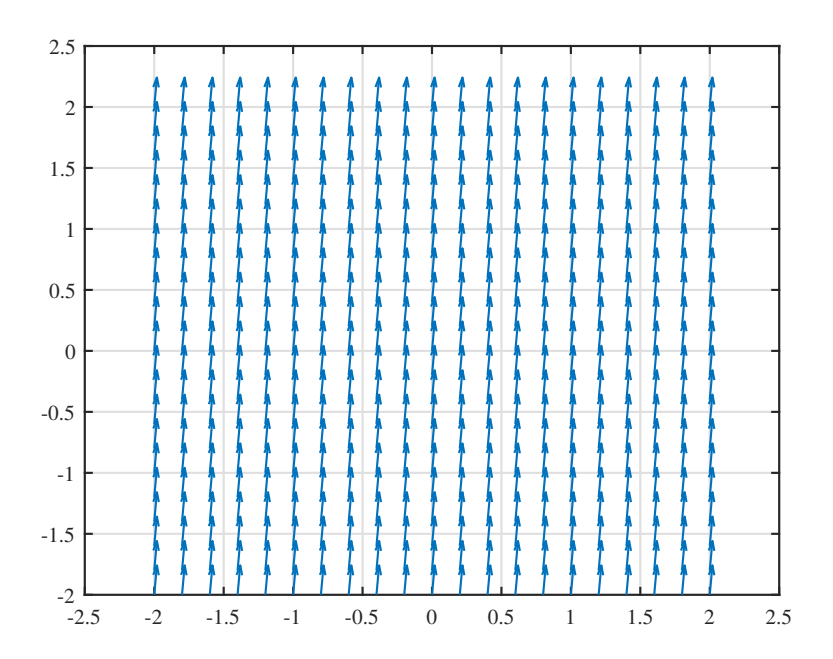

Podemos mejorar la gráfica empleando otro software que grafique campo de direcciones.

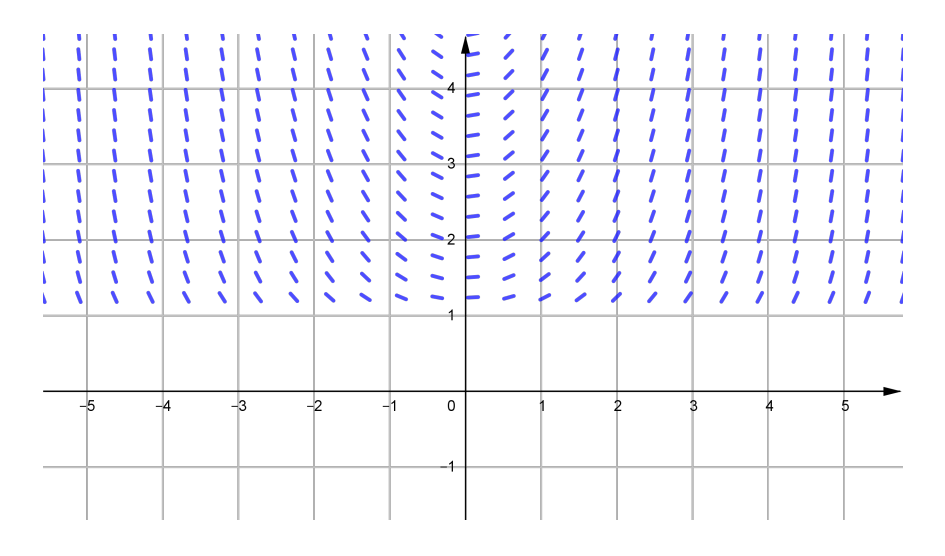

La región del plano  $xy$  donde podemos encontrar solución única es  $\{(x, y) \in \mathbb{R}^2 : y > 1\}$ , la cual se puede comprobar con el teorema de Picard.

## Ejemplo 8.

Sea la ecuación diferencial

$$
\frac{dy}{dx} = \sqrt{xy}.
$$

- a) Determinar la región del plano  $xy$  donde se encuentre solución única. (Teorema de Picard)
- b) Resuelva la ecuación diferencial empleando el comando dsolve().
- c) Resuelva el PVI  $y' = \sqrt{xy}$  sujeta a  $y(1) = 3$ .

#### Solución:

a) Graficando el campo de direcciones de la ecuacion diferencial ´

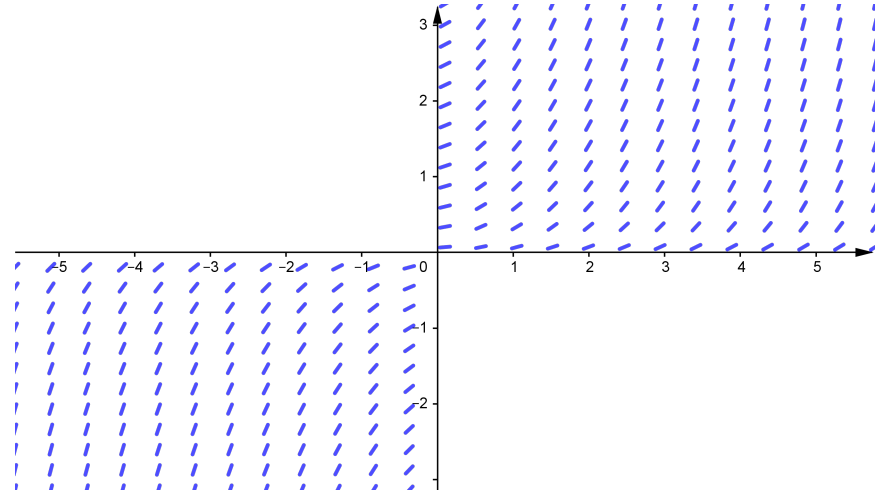

La región del plano  $xy$  donde existe solución única es el primer y tercer cuadrante, es decir

$$
\{(x,y)\in\mathbb{R}^2: x>0, y>0\}\cup\{(x,y)\in\mathbb{R}^2: x<0, y<0\},\
$$

el cual se puede comprobar con el teorema de Picard. Para las preguntas b) y c) la sintaxis en MATLAB es:

```
clear all, close all, clc
syms x y F G c a
f= sqrt(x);
g= sqrt(y);
F= int(f, x);G= int(1/q, y);
sol= G-F-c <br>$sol general, igualar a cero
a= solve( subs(sol,\{x,y,c\},\{0,1,a\}),a);%condiciones iniciales
SolPVI= subs(sol, c, a) % 3igualar a cero, SolPVI=0
ezplot('yˆ(1/2)-xˆ(3/2)=1',[-1, 1.5],[0, 6])
grid on
hold on
plot(0,1,'*r')sol= 2*y^(1/2) - (2*x^(3/2))/3 - cSolPVI= 2*y^(1/2) - (2*x^(3/2))/3 - 2
```
b) La solución general de la ecuación diferencial es

$$
2y^{1/2} - \frac{2}{3}x^{3/2} = c.
$$

c) La solución del PVI es

$$
y^{1/2} - \frac{1}{3}x^{3/2} = 1.
$$

Graficando la solución  $y^{1/2} - \frac{1}{2}$ 3  $x^{3/2} = 1$  que pasa por el punto  $(0, 1)$ .

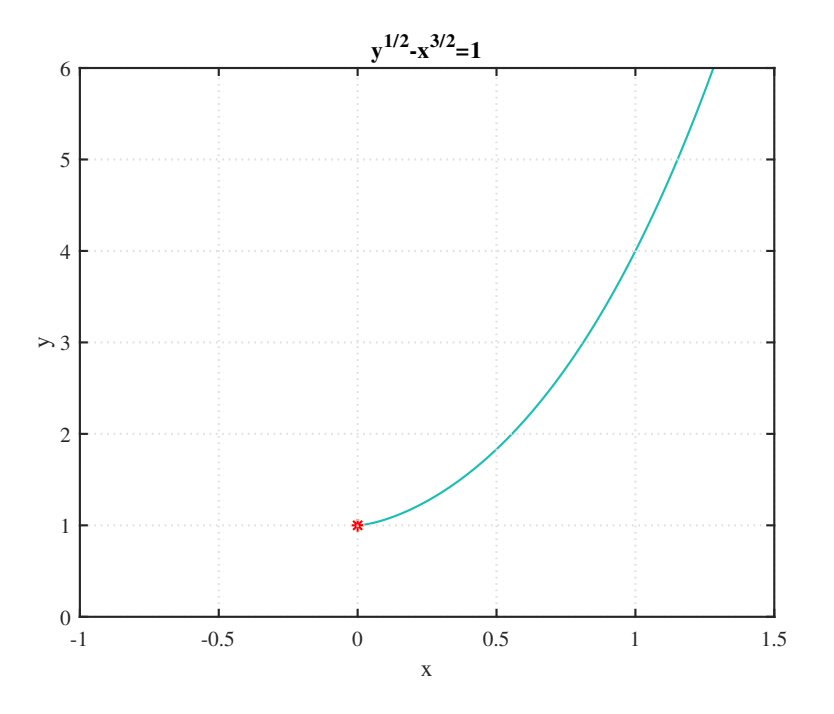

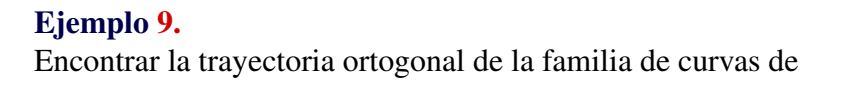

$$
\cos y = c e^{-x}.
$$

Solución: La sintaxis para determinar trayectorias ortogonales en MATLAB es:

```
clear all, close all, clc
syms x y c k a
h= \cos(y) -c*exp(-x);
c= solve(h,c); %despeja c de h
df= -diff(c,x,1)/diff(c,y,1); %derivada implicita
H= -1/df; %cambiar y' por -1/y' (H=-1/y')
f=-1;g= sin(y)/cos(y);
F= int(f,x);G= int(1/q, y);
sol= G-F-k %sol general, igualar a cero
sol = x - k + log(sin(y))
```

```
es decir, x - k + \ln(\operatorname{sen} y) = 0, y despejando sen y se tiene que sen y = a e^{-x}.
Luego, las trayectorias ortogonales de la familia \cos y = c e^{-x} es la familia \sin y = a e^{-x}.
Graficando para c = 2, \cos y = 2e^{-x} y para a = 2, \sin y = 2e^{-x},
```

```
ezplot('cos(y)=2*exp(-x)',[0,6],[-2*pi,2*pi])
grid on,hold on
ezplot('sin(y)=2*exp(-x)',[0,6],[-2*pi,2*pi])
```
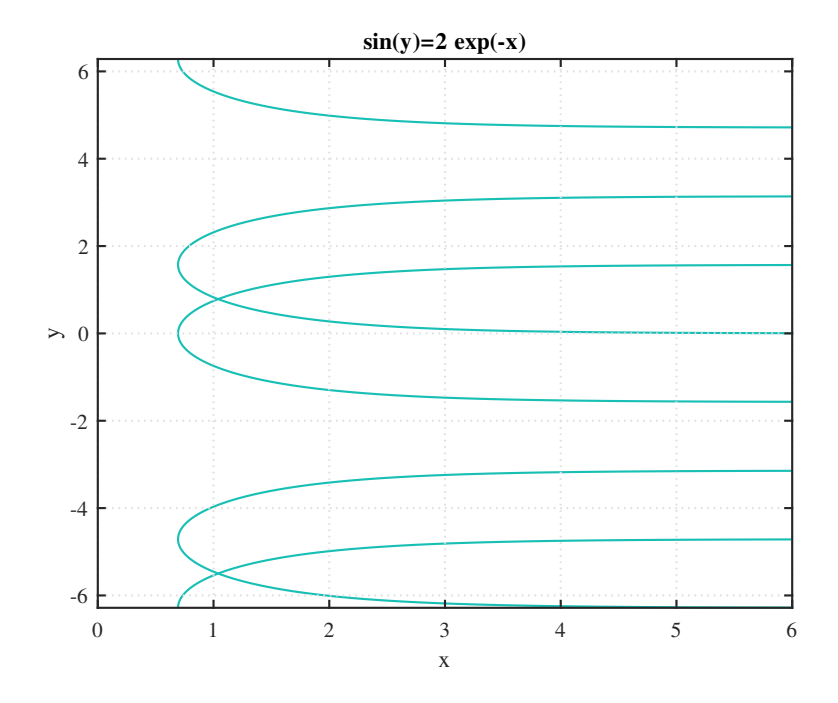

## Ejemplo 10.

Supóngase que la población  $P$  de bacterias en un cultivo al tiempo  $t$ , cambia a una razón directamente proporcional a  $P^2 - P$ . Si inicialmente hay 1000 bacterias y después de 5 horas la población se redujo a 100 bacterias, determine:

- a) La población como función del tiempo.
- b) La población después de un tiempo bien grande.

Solución: De acuerdo al problema se tienen los siguientes datos:

- Sea  $P = P(t)$  la cantidad de bacterias presente en el cultivo al tiempo t.
- $\bullet$  *t* es el tiempo en horas.
- k constante de proporcionalidad.
- $dP$  $\frac{d\mathbf{r}}{dt}$  razón de cambio de la población P respecto al tiempo t.

Luego, obtenemos la siguiente ecuación diferencial

$$
\frac{dP}{dt} = k(P^2 - P)
$$

$$
P(0) = 1000
$$

$$
P(5) = 100
$$

Entonces resolviendo con MATLAB, la sintaxis es la siguiente:

```
clear all, close all, clc
syms P t k C
format rat
P= simplify( dsolve('DP=k*(P^2-P)','P(0)=1000','t' ));
P= -1000/(999*exp(k*t) - 1000)
```

```
P5= subs(P, t, 5) -100;
a= solve (P5, k);
P= simplify (subs (P, k, a));
%pretty(P)
Plim= limit(P,inf)
ezplot(P,[0,1000])
grid on
P = -1000/(999*exp(k*t) - 1000)Plim= 1
```
a)  $P(t) = \frac{1000}{1000 - 999 e^{(1/5) \ln(110/111)t}}$ 

b)  $\lim_{t\to+\infty} P(t) = 1$ , es decir, para un tiempo bien grande la población de bacterias presentes en el cultivo se aproxima a una bacteria, es decir, nunca se extinguirá.

Graficando  $P(t)$  se nota el comportamiento de la población de bacterias a lo largo del tiempo t, aproximándose horizontalmente a 1.

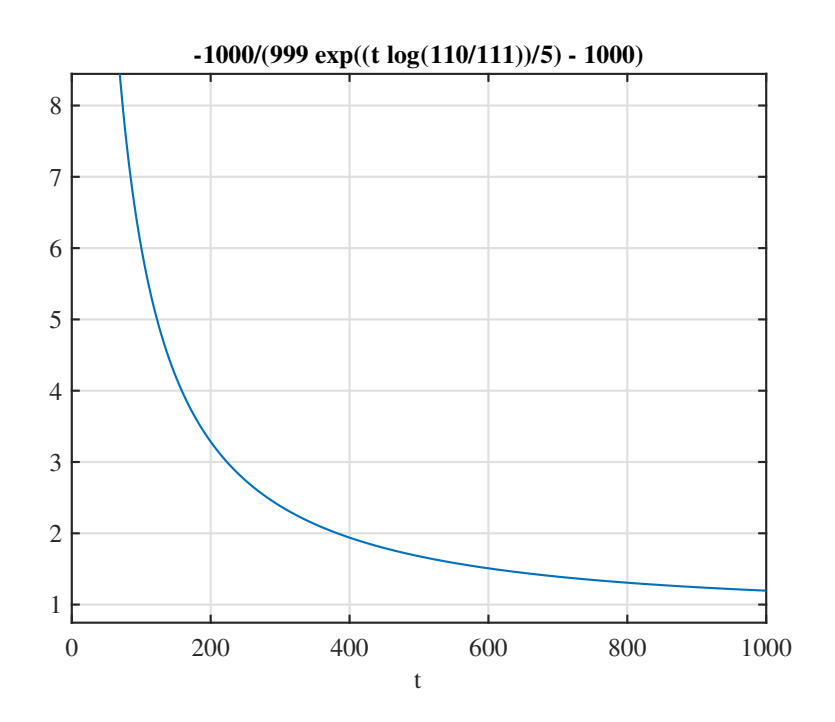

## MODULO II ´

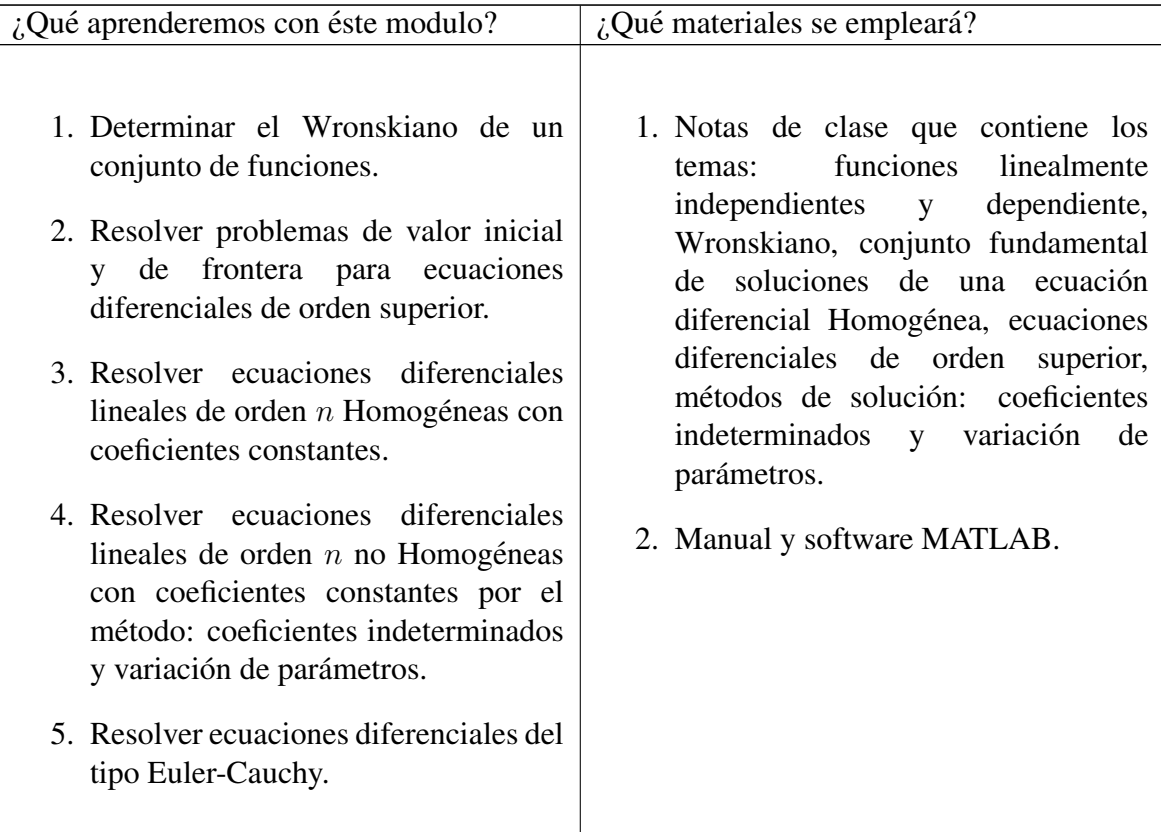

Los comandos de MATLAB a emplear son:

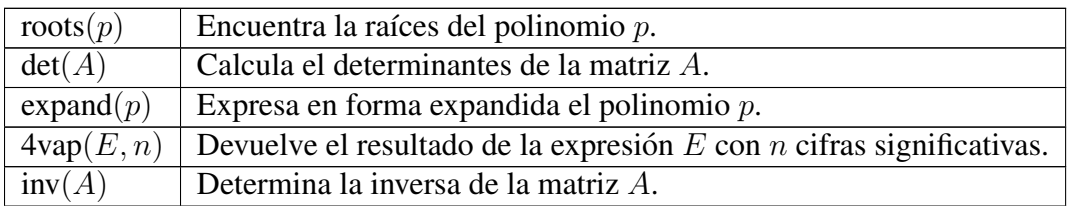

## APLICACION DE PROBLEMAS DE ECUACIONES DIFERENCIALES DE SEGUNDO ´ ORDEN Y ORDEN SUPERIOR

## Ejemplo 11.

Determinar el Wronskiano de las funciones

 $f_1(x) = e^{-3x}$  y  $f_2(x) = \text{senh}(x) - \cosh(3x)$ .

Solución: Como hay dos funciones tenemos que resolver el determinante de una matriz de orden dos. La sintaxis en MATLAB es:

```
clear all, close all, clc
syms x;
f1 = exp(-3*x);f2 = \sinh(x) - \cosh(3*x);df1 = diff(f1, x, 1);df2 = diff(f2, x, 1);
```
 $m = [f1 f2; df1 df2];$  $W = det(m);$ pretty(simplify(W))

 $exp(-2 x) 2 - exp(-4 x) - 3$ 

Luego, el Wronskiano de las funciones  $f_1(x) = e^{-3x}$  y  $f_2(x) = \text{senh}(x) - \cosh(3x)$  es

$$
W(f_1, f_2) = 2 e^{-2x} - e^{-4x} - 3.
$$

## Ejemplo 12.

Calcular el Wronskiano de las funciones

$$
e^{x/2}
$$
,  $x e^{x/2}$   $y$   $x^2 e^{x/2}$ .

**Solución:** Notemos que tenemos tres funciones, eso significa que debemos resolver el determinante de una matriz de orden tres. La sintaxis en MATLAB para este problema es:

```
clear all, close all, clc
syms x;
f1 = exp(x/2);
f2 = x*exp(x/2);f3 = x^2 \cdot 2 \cdot \exp(x/2);
m = [f1 f2 f3; diff(f1,x,1) diff(f2,x,1) diff(f3,x,1);diff(f1, x, 2) diff(f2, x, 2) diff(f3, x, 2)];
W = det(m)%pretty(simplify(W))
```

```
W = 2*exp((3*x)/2)
```
Luego, el Wronskiano de las funciones  $f_1(x) = e^{x/2}$ ,  $f_2(x) = x e^{x/2}$  y  $f_3(x) = x^2 e^{x/2}$  es

$$
W(f_1, f_2, f_3) = 2 e^{-3x/2}
$$

.

## Ejemplo 13.

Determinar si las funciones  $y_1 = 1$ ,  $y_2 = 1-x$ ,  $y_3 = 3x^2 + 2x - 4$  son linealmente independientes (LI) en el intervalo ⟨−1, 2⟩.

**Solución:** Determinando el Wronskiano de las funciones  $y_1, y_2, y_3$  la sintaxis en MATLAB es:

```
clear all, close all, clc
syms x;
f1 = 1;f2 = 1-x;f3 = 3*x^2+2*x-4;m = [f1 f2 f3; diff(f1, x, 1) diff(f2, x, 1) diff(f3, x, 1);diff(f1, x, 2) diff(f2, x, 2) diff(f3, x, 2)];
W = det(m)W = -6
```
Como  $W(y_1, y_2, y_3) = -6 \neq 0$  las funciones son LI.

## Ejemplo 14.

Dada la familia de funciones

$$
y_1 = e^{-2x}
$$
,  $y_2 = e^{3x}$ ,  $y_3 = e^{5x}$ .

Hallar una ecuación diferencial lineal Homogénea con el menor orden posible para la cual las funciones  $\{y_i\}$  forma parte de un conjunto fundamental de soluciones (CFS).

Solución: Como las soluciones de una ecuación diferencial lineal Homogénea con coeficientes constantes son de la forma  $y = e^{mx}$ , entonces  $\{y_1, y_2, y_3\}$  es un CFS de una ecuación diferencial lineal de orden tres Homogénea con coeficientes constantes cuya ecuación característica (EC) es:

$$
(m+2)(m-3)(m-5) = 0
$$

Lasintaxis en MATLAB es:

>> syms m; >> expand( $(m+2) * (m-3) * (m-5)$ )

ans = 
$$
m^3 - 6*m^2 - m + 30
$$

Luego, la ecuación diferencial que tiene por soluciones a las funciones  $y_1, y_2, y_3$  es

$$
y''' - 6y'' - y' + 30y = 0.
$$

#### Ejemplo 15.

Dada la familia de funciones

$$
y_1 = \operatorname{sen} x, \quad y_2 = x.
$$

Hallar una EDL Homogénea con el menor orden posible para la cual las funciones  $\{y_i\}$  forman parte de un CFS.

**Solución:**  $\{y_1, y_2\}$  es un CFS de la EDL Homogénea de orden dos, luego la sintaxis en MATLAB es:

```
clear, clc
syms x y dy d2y;
M = [\sin(x) x];M1 = [y, M];M2 = [dy, diff(M, x, 1)];
M3 = [d2y, diff(M, x, 2)];
W = det([M1; M2; M3]);
%pretty(simplify(W))
```
 $W = d2y \star sin(x) + y \star sin(x) - d2y \star x \star cos(x) - dy \star x \star sin(x)$ 

La ecuación se satisface si  $W = 0$ , siendo  $dy = y'$ ,  $d2y = y''$ , entonces la ecuación diferencial que tiene por soluciones a las funciones  $y_1 = \text{sen } x \text{ y } y_2 = x \text{ es}$ 

$$
(\operatorname{sen} x - x \cos x) \cdot y'' - x \operatorname{sen} x \cdot y' + \operatorname{sen} x \cdot y = 0.
$$

#### Ejemplo 16.

Resolver la ecuación diferencial

$$
y'' - 10y' + 25y = 0.
$$

Solución: La sintaxis en MATLAB empleando el comando  $dsolve$  es:

$$
Dy = y'
$$
  
\n
$$
D2y = y''
$$
  
\n
$$
D3y = y'''
$$
  
\n
$$
D4y = y^{(4)}
$$

```
>> y = dsolve('D2y-10*Dy+25*y=0', 'x')
```

```
y= C3*exp(5*x) + C4*x*exp(5*x)
```
Note que 5 es una raíz doble del polinomio característico.

También podemos resolver la ecuación diferencial calculando las raí ces de su ecuación característica (EC):

 $m^2 - 10m + 25 = 0.$ 

```
\gg R=roots([1 -10 25])
R =5
5
```
luego,  $m = 5$  es una raíz de multiplicidad dos y podemos encontrar dos soluciones LI de la forma  $y_1 = \mathrm{e}^{5x}, y_2 = x\,\mathrm{e}^{5x},$  entonces el conjunto fundamental de soluciones (CFS) de la EDL Homogénea es  $CFS = \{y_1, y_2\} = \{e^{5x}, xe^{5x}\}\$ , así la solución general (SG) de la ecuación diferencial es combinacion lineal del CFS, es decir ´

$$
y = c_1y_1 + c_2y_2
$$
  

$$
y = c_1 e^{5x} + c_2x \cdot e^{5x}
$$

## Ejemplo 17.

Resolver el el problema de valor inicial (PVI)

$$
y'' - 8y' + 15y = 0
$$

$$
y(0) = 2
$$

$$
y'(0) = -1
$$

Solución: Resolviendo con MATLAB con el comando dsolve,

```
>> y=dsolve('D2y+8*Dy+15*y=0','y(0)=2','Dy(0)=-1','x')
y = (9*exp(-3*x))/2 - (5*exp(-5*x))/2>> pretty(y)
exp(-3 x) 9 exp(-5 x) 5----------- - -----------
2 2
```
Notar que se ha obtenido las constantes 9/2, −5/2. Luego la solución del PVI es

$$
y = \frac{9}{2} e^{-3x} - \frac{5}{2} e^{-5x}.
$$

## Ejemplo 18.

Resolver la ecuación diferencial con condiciones de frontera (CF)

$$
y'' + y' - 6y = 0
$$

$$
y(1) = 1
$$

$$
y(5) = 3
$$

**Solución:** Las raíces de su EC son:  $-3$ , 2, luego la solución general de la ecuación diferencial es  $y = Ae^{-3x} + Be^{2x}$ . Calculamos las constantes A y B de las condiciones de frontera con MATLAB.

```
syms x y A B ;
f=A*exp(-3*x)+B*exp(2*x)-y;equ1=subs(f,\{x,y\},\{1,1\});
equ2=subs(f,\{x,y\},\{5,3\});
[A \ B] = solve(equ1, equ2);vpa([A B],4) %devuelve la expresion con 4 cifras significativas
ans =
```

```
[ 20.07, 0.0001362]
```
Es decir,  $A = 20.07$  y  $B = 0.0001362$ . También podemos calcular las constantes A y B por medio de matrices con MATLAB,

 $\overline{3}$ 

$$
x = 1, y = 1 \Rightarrow Ae^{-3} + Be^{2} = 1
$$
  
\n
$$
x = 5, y = 3 \Rightarrow Ae^{-15} + Be^{10} =
$$
  
\n>> a=[exp(-3), exp(2); exp(-15), exp(10)];  
\nb=[1;3];  
\nc=inv(a)\*b  
\nc =  
\n2.006532312354813e+01

1.361995106213734e-04

Entonces la solución de la ED con condiciones de frontera es

$$
y = 20.07 e^{-3x} + 0.0001362 e^{2x}.
$$

## Ejemplo 19.

 $\mathsf C$ 

Obtener la solución particular de la ecuación diferencial

$$
y'' + 3y' - 4y = 34 \operatorname{sen} x
$$

**Solución:** Calculamos las raíces de su EC:  $m^2 + 3m - 4 = 0$  que son  $m_1 = -4$  y  $m_2 = 1$ , luego la solución de la EDL Homogénea es  $y_h = c_1 e^{-4x} + c_2 e^x$ . La propuesta para  $y_p$  por coeficientes indeterminados es

$$
y_p = A \operatorname{sen} x + B \cos x
$$

Calculamos  $A y B$  con MATLAB

$$
A = -3
$$
  

$$
B = -5
$$

Luego,  $y_p = -3 \cos x - 5 \cos x$ . Entonces la solución general de la ecuación diferencial es:

$$
y = y_h + y_p
$$
  

$$
y = c_1 e^{-4x} + c_2 e^x - 3 \cos x - 5 \cos x.
$$

## Ejemplo 20.

Obtener la solución particular de la ecuación diferencial

$$
y'' - 6y' + 9y = 2e^{3x}
$$

**Solución:** Calculamos las raíces de su EC:  $m^2 - 6m + 9 = 0$  que es  $m = 3$  de multiplicidad dos, luego la solución de la EDL Homogénea es  $y_h = c_1 \,\mathrm{e}^{3x} + c_2 x \,\mathrm{e}^{3x}.$ 

La propuesta para  $y_p$  por coeficientes indeterminados es

$$
y_p = Ax^2 e^{3x}
$$

Calculamos la constante A con MATLAB

```
clear, clc
syms x A B;
yp = (A*x^2) * exp(3*x);ecu = diff(yp, x, 2)-6*diff(yp, x, 1)+9*yp-2*exp(3*x);
ecu1 = subs(ecu, x, 0);\text{Secu2} = \text{subs}(\text{diff}(\text{ecu}), x, 0);[A] = solve(ecu1)
```
 $A = 1$ 

Luego,  $y_p = x^2 e^{3x}$ . Entonces la solución general de la ED es

$$
y = y_h + y_p
$$
  

$$
y = c_1 e^{3x} + c_2 x e^{3x} + x^2 e^{3x}.
$$

## Ejemplo 21.

Obtener la solución particular de la ecuación diferencial

$$
y'' + y = x^2 - x - \operatorname{sen} x.
$$

**Solución:** Las raíces de su EC:  $m^2 + 1 = 0$  son  $m = i$  y  $m = -i$ , luego  $y_h = c_1 \cos x + c_2 \sin x$ . La solución particular por coeficientes indeterminados es

$$
y_p = Ax^2 + Bx + C + Dx\cos x + Ex\sin x
$$

Calculando las constantes A, B, C y D con MATLAB

clear, clc syms x A B C D E;  $yp = A*x^2+B*x+C +D*xxcos(x)+E*x*sin(x);$  $ecu = diff(yp, x, 2) + yp-x^2+x +sin(x);$  $ecu1 = subs(ecu, x, 0);$  $ecu2 = subs(diff(ecu,1),x,0);$  $ecu3 = subs$  (diff(ecu, 2), x, 0);  $ecu4 = subs$  (diff(ecu, 3), x, 0);  $ecu5 = subs$  (diff(ecu, 4), x, 0);  $[A B C D E] = solve(ecu1, ecu2, ecu3, ecu4, ecu5)$  $A = 1$  $B = -1$  $C = -2$ 

 $D = 1/2$ 

 $E = 0$ 

Luego,  $y_p = x^2 - x - 2 + \frac{1}{2}x\cos x$ . Entonces la solución general de la ED es

$$
y = y_h + y_p
$$
  

$$
y = c_1 \cos x + c_2 \sin x + x^2 - x - 2 + \frac{1}{2}x \cos x.
$$

## Ejemplo 22.

Obtener la solución particular de la ED

$$
y'' - 6y' + 9y = \frac{e^{3x}}{x^2}.
$$

**Solución:** Las raíces de su EC:  $m^2 - 6m + 9 = 0$  son:  $m = 3$  de multiplicidad dos, luego  $y_1 = e^{3x}$ ,  $y_2 = x e^{3x}$  luego la solución de la EDL Homogénea es

$$
y_h = c_1 e^{3x} + c_2 x e^{3x}
$$

La solución particular por el método de variación de parámetros es

$$
y_p = v_1 y_1 + v_2 y_2.
$$

La sintaxis para calcular  $y_p$  es:

```
clear,clc
syms x ;
y1 = exp(3*x);
y2= x*exp(3*x);W= det([y1,y2;diff(y1,x,1),diff(y2,x,1)]); %Wronskiano de y_1, y_2
w= [0; exp(3*x)/x^2];a1 = [y1; diff(y1, x, 1)];
a2 = [y2; diff(y2, x, 1)];
w1 = [w, a2];w2 = [a1, w];W1= det(W1);W2 = det(W2);
```
 $v1= int(W1/W, x)$  $v2=$  int  $(W2/W, x)$  $yp=$  simplify(v1\*y1+v2\*y2)

 $yp = -exp(3*x) * (log(x) + 1)$ 

Luego,  $y_p = -(1 + \ln x) e^{3x}$ . Por lo tanto, la solución general de la ED es:

$$
y = y_h + y_p
$$
  
\n
$$
y = c_1 e^{3x} + c_2 x e^{3x} - (1 + \ln x) e^{3x}.
$$

## Ejemplo 23.

Resolver la ecuación diferencial

$$
2x^2y'' + 5xy' + y = x^2 - x.
$$

Solución: Se trata de una ecuación diferncial de Euler Cauchy no Homogénea de segundo orden. La EC de la ecuación Homogénea asociada es:  $2m(m - 1) + 5m + 1 = 0$  con raíces  $m = -1/2$  y  $m = -1$ . Luego las soluciones LI son  $y_1 = x^{-1/2}$  y  $y_2 = x^{-1}$ , entonces la solución de la ecuación Homogénea asociada es

$$
y = c_1 x^{-1/2} + c_2 x^{-1}.
$$

La solución particular  $y_p$  por el método de variación de parámetros con MATLAB es:

```
clear,clc
syms x ;
y1= x^(-1/2); %sol de la Homogenea
y2= x^(-1); %Sol de la Homogénea
W = det([y1, y2; diff(y1, x, 1), diff(y2, x, 1)]);w= [0; (x^2-x)/(2*x^2)]; %cambiar para cada ejercicio
a1 = [y1; diff(y1, x, 1)];
a2 = [y2; diff(y2, x, 1)];
w1 = [w, a2];w2= [a1,w];
W1 = det(W1);
W2 = det(W2);
v1= int(W1/W, x)v2= int (W2/W, x)yp = simplify (v1*y1+v2*y2)yp = (x * (2 * x - 5)) / 30
```
Luego  $y_p =$  $\overline{x}$  $\frac{x}{30}$  (2x – 5). Entonces la solución general de la ecuación diferencial es

$$
y = y_h + y_p
$$
  
\n
$$
y = c_1 x^{-1/2} + c_2 x^{-1} + \frac{x}{30} (2x - 5).
$$

## Ejemplo 24.

Encontrar la solución particular  $y_p$  por el método de coeficientes indeterminados y variación de parámetros.

$$
y''' - 2y'' - y' + 2y = e^{3x}
$$

```
\gg roots([1 -2 -1 2])
ans =-1.0000
2.0000
1.0000
```
las raíces son  $m = -1$ ,  $m = 2$  y  $m = 1$ , luego la solución de la EDL Homogénea es

$$
y_h = c_1 e^{-x} + c_2 e^{2x} + c_3 e^x.
$$

La solución particular  $y_p$  por coeficientes indeterminados es  $y_p = A\, \mathrm{e}^{3x}$ , calculando  $A$  con MATLAB, se tiene

```
>> syms x A;
v = A*exp(3*x);
ecu= diff(yp, x, 3)-2*diff(yp, x, 2)-diff(yp, x, 1)+2*yp-exp(3*x);
ecu1 = subs(ecu, x, 0);[A] = solve(ecu1)
```
 $A = 1/8$ 

Luego, la solución particular es  $y_p =$ 1 8  $e^{3x}$ . La solución particular  $y_p$  por variación de parámetros con MATLAB es

```
clear,clc
syms x ;
y1= exp(-x);y2= exp(2*x);y3= exp(x);W = det([y1, y2, y3; diff(y1, x, 1), diff(y2, x, 1), diff(y3, x, 1));diff(y1, x, 2), diff(y2, x, 2), diff(y3, x, 2)] );
w= [0;0;exp(3*x)]; %cambiar para cada ejercicio
a1 = [y1; diff(y1, x, 1); diff(y1, x, 2)];a2 = [y2; diff(y2, x, 1); diff(y2, x, 2)];a3= [y3; diff(y3, x, 1); diff(y3, x, 2)];
w1 = [w, a2, a3];
w2 = [a1, w, a3];w3 = [a1, a2, w];W1= det(W1);W2 = det(W2);
W3 = det(W3);
v1= int (W1/W, x);
v2= int (W2/W, x);
v3= int (W3/W, x);
yp= simplify(v1*y1+v2*y2+v3*y3)
yp = exp(3*x)/8
```
Luego, la solución particular es  $y_p =$ 1 8  $e^{3x}$ . Note la diferencia entre estos dos métodos.

## Ejemplo 25.

Un partícula se mueve a la largo del eje  $x$  según la ecuación

$$
x'' + 9x' + 20x = 0.
$$

A partir de un punto a 3 metros a la derecha del origen, la partícula en el tiempo  $t = 0$  segundos se dispara hacia la izquierda con una velocidad de  $v = 21m/seg$ , se pide:

a)  $x$  en función del tiempo  $t$ .

- b) El tiempo en que la partícula pasa por el origen.
- c) El desplazamiento máximo negativo.
- d) La velocidad máxima (positiva).

Solución: Con los datos del problema, se tiene el PVI

$$
x'' + 9x' + 20x = 0
$$

$$
x(0) = 3
$$

$$
x'(0) = -21
$$

la sintaxis para resolver el PVI en MATLAB es:

```
close all,clear all,clc
syms x t v a;
x= dsolve('D2x+9*Dx+20*x', 'x(0)=3', 'Dx(0)=-21')t= solve(x)t= vpa(solve(x), 4)
v= diff(x);
t1=solve(v);
xmax= vpa (subs(x,t1),6)
a= diff(v);
t2= solve(a);
vmax= vpa( subs(v,t2),4)
x= 9*exp(-5*t) - 6*exp(-4*t)t = -log(2/3)t= 0.4055
xmax = -0.0970904vmax= 0.1591
```
a) La ecuación del desplazamiento es

$$
x(t) = 9 e^{-5t} - 6 e^{-4t}.
$$

b) Cuando la partícula pasa por el origen  $x = 0$ , entonces

 $t = 0.4055$  segundos.

c) El desplazamiento máximo negativo es

$$
x = -0.0970904
$$
 metres.

d) La velocidad máxima es

 $v = 0.1591$  metros por segundo.

## MÓDULO III

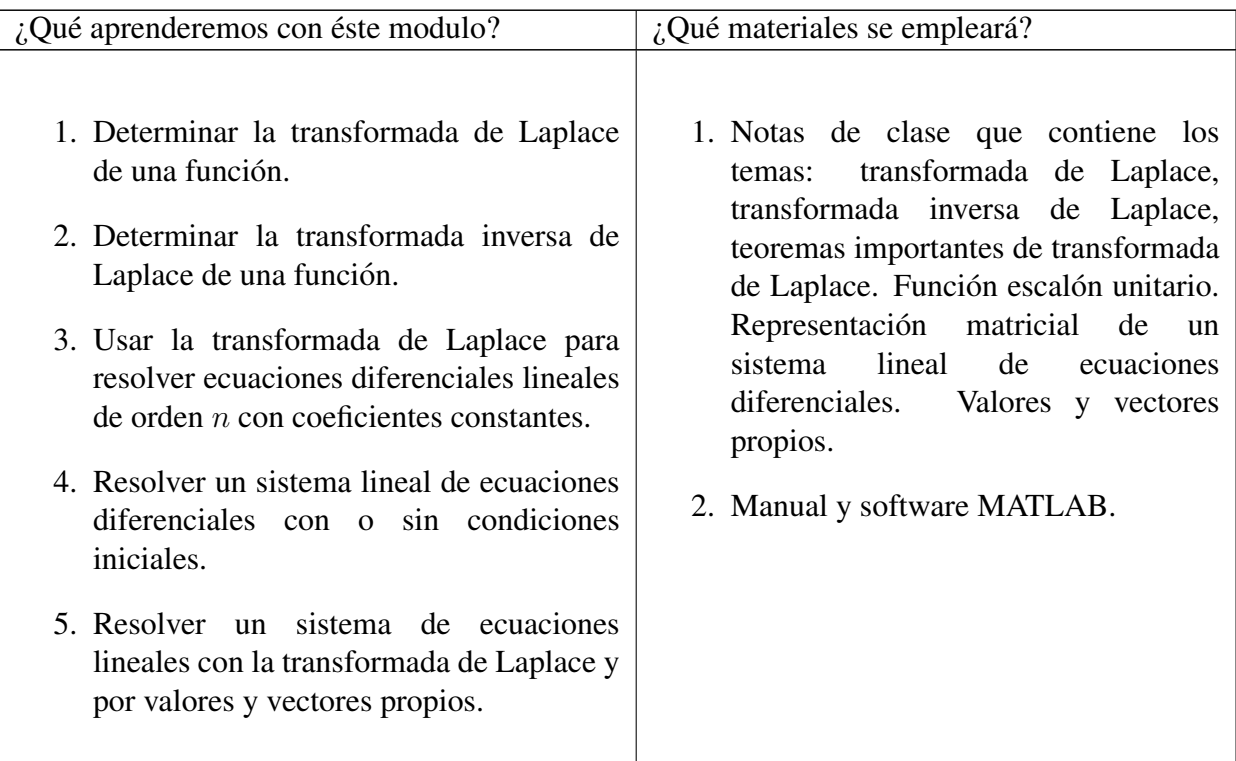

Los comandos de MATLAB a emplear son:

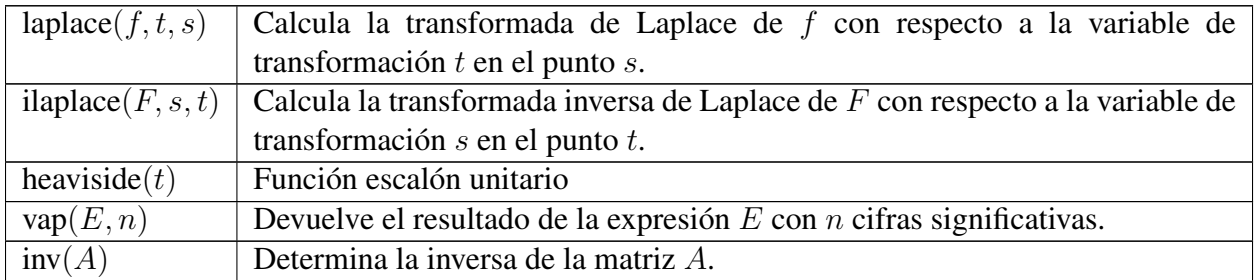

## APLICACION DE PROBLEMAS DE TRANSFORMADA DE LAPLACE Y SISTEMA DE ´ ECUACIONES DIFERENCIALES LINEALES

## Ejemplo 26.

Determinar la transformada de Laplace de  $f(t) = t^4$ .

Solución: La sintaxis en MATLAB es:

```
close all, clear all, clc
syms t s;
f= t^4; %ingrese f(t)L= laplace(f, t, s)
L = 24/s^5Luego, \mathcal{L}\left\{t^4\right\} = \frac{24}{5}\frac{1}{s^5}.
```
## Ejemplo 27.

**Ejempio 27.**<br>Determinar la transformada de Laplace de  $f(t) =$ sen ( $\sqrt{2}t$ ) + 5 e<sup>-2t</sup> +3t<sup>3/2</sup>.

## Solución: La sintaxis con MATLAB es

close all, clear all, clc syms t s; f= sin(sqrt(2)\*t)+5\*exp(-2\*t)+  $3*t^{(3/2)}$ ; %ingrese f(t)  $L = \text{laplace}(f, t, s)$ 

L= 
$$
5/(s + 2) + 2^{(1/2)}/(s^2 + 2) + (9*pi^{(1/2)})/(4*s^{(5/2)})
$$

Luego,  $\mathcal{L} \left\{ \text{sen} \left( \sqrt{2}t \right) + 5 e^{-2t} + 3t^{3/2} \right\} =$ √ 2  $\frac{6}{s^2+2} +$ 5  $s+2$  $+$ 9 4 √ π  $rac{\sqrt{6}}{5^{5/2}}$ .

## Ejemplo 28.

Determinar  $\mathcal{L}^{-1}\lbrace F(s)\rbrace$ , siendo  $F(s) = \frac{s-1}{s^2+4}$ .

Solución: La sintaxis en MATLAB es:

```
close all, clear all, clc
syms s;
F= (s-1)/(s^2+4); %ingresar F(s)
f = ilaplace(F)
```

```
f = \cos(2*t) - \sin(2*t)/2
```
Luego,  $\mathcal{L}^{-1} \{ F(s) \} = \cos(2t) - \frac{1}{2}$  $rac{1}{2}$  sen  $(2t)$ .

## Ejemplo 29.

Determinar  $\mathcal{L}^{-1} \{ F(s) \}$ , siendo  $F(s) = \frac{s^2 + s + 2}{2(s-1)(s-1)}$  $\frac{s^{2}(s-1)(s+2)}{s^{2}(s-1)(s+2)}.$ 

Solución: La sintaxis en MATLAB es:

close all, clear all, clc syms s;  $F= (s^2+s+2)/(s^2*(s-1)*(s+2))$ ;  $\frac{1}{2}$ ingresar  $F(s)$  $f =$  ilaplace $(F)$ 

$$
f = (4 \cdot \exp(t)) / 3 - \exp(-2 \cdot t) / 3 - t - 1
$$

Luego, 
$$
\mathcal{L}^{-1} \{ F(s) \} = \frac{4}{3} e^t - \frac{1}{3} e^{-2t} - t - 1.
$$

## Ejemplo 30.

Determine  $\mathcal{L}\left\{y'(t)\right\}$ ,  $\mathcal{L}\left\{y''(t)\right\}$  y  $\mathcal{L}\left\{y'''(t)\right\}$ .

Solución: MATLAB aplica automáticamente la transformada de una derivada.

```
close all, clear all, clc
syms s t y(t);
laplace(diff(y(t),t,1),t,s)
laplace(diff(y(t),t,2),t,s)
laplace(diff(y(t),t,3),t,s)
ans= s*laplace(y(t), t, s) - y(0)ans= s^2 \times \text{laplace}(y(t), t, s) - s \times y(0) - D(y)(0)ans= s^3 \star \text{laplace}(y(t), t, s) - D(D(y))(0) - s \star D(y)(0) - s^2 \star y(0)
```
donde  $D(y)(0) = y'(0)$  y  $D(D(y))(0) = y''(0)$ , luego

$$
\mathcal{L}\left\{y'(t)\right\} = s \cdot \mathcal{L}\left\{y(t)\right\} - y(0) \n\mathcal{L}\left\{y''(t)\right\} = s^2 \cdot \mathcal{L}\left\{y(t)\right\} - s \cdot y(0) - y'(0) \n\mathcal{L}\left\{y'''(t)\right\} = s^3 \cdot \mathcal{L}\left\{y(t)\right\} - s^2 \cdot y(0) - s \cdot y'(0) - y''(0)
$$

## Ejemplo 31.

Resolver el PVI, por transformada de Laplace.

$$
y'(t) + 6y(t) = e^{4t}
$$

$$
y(0) = 2
$$

Solución: La sinstaxis en MATLAB es:

```
close all, clear all, clc
syms y(t) s lapy;
a= laplace(diff(y(t),t,1)+6*y(t)-exp(4*t),t,s); %ingresar la ED
a= subs(a,'laplace(y(t),t,s)',lapy); %sustituye laplace() por lapy
lapy= solve(a,lapy); %en a=0 se despeja lapy
y= ilaplace(lapy,s,t); \text{stransformada inverse} para calcular y(t)sol= subs(y,'y(0)',2) %en y(t) se sustituye y(0)por 2
```

```
sol= \exp(4*t)/10 + (19*exp(-6*t))/10
```
Luego, la solución del PVI es

$$
y(t) = \frac{1}{10} e^{4t} + \frac{19}{10} e^{-6t}.
$$

## Ejemplo 32.

Resolver el PVI, por transformada de Laplace.

```
y'' + 5y' + 4y = 0y(0) = 1y'(0) = 1
```
Solución: Programando con MATLAB se tiene

```
close all, clear all, clc
syms y(t) s lapy ;
a= laplace(diff(y(t),t,2)+5*diff(y(t),t,1)+4*y(t),t,s); %ED
a= subs(a,'laplace(y(t),t,s)',lapy); %sustituye laplace() por lapy
```

```
lapy= solve(a,lapy); %despeja lapy
y= ilaplace(lapy,s,t); %transformada inversa para calcular y(t)
y= subs(y,{'y(0)','D(y)(0)'},{1,1}) %reemplazar las condiciones
```

```
y= (5*exp(-t))/3 - (2*exp(-4*t))/3
```
Luego, la solución del PVI es

$$
y(t) = \frac{5}{3} e^{-t} - \frac{2}{3} e^{-4t}.
$$

## Ejemplo 33.

Resolver el PVI, por transformada de Laplace.

$$
y'' + 9y = 5e^{2t}
$$

$$
y(0) = -1
$$

$$
y'(0) = 2
$$

Solución: Programando con MATLAB se tiene

```
close all, clear all, clc
syms y(t) s lapy;
a= laplace(diff(y(t),t,2)+9*y(t)-5*exp(2*t),t,s); %ED
a= subs(a,'laplace(y(t),t,s)',lapy); %sustituye laplace() por lapy
lapy= solve(a,lapy); %despeja lapy
y= ilaplace(lapy,s,t); \text{transformada} inversa para calcular y(t)y= subs(y,{'y(0)','D(y)(0)'},{-1,2}) %reemplazar las condiciones
```
 $y=$   $(5*exp(2*t))/13 - (18*cos(3*t))/13 + (16*sin(3*t))/39$ 

Luego, la solución del PVI es

$$
y(t) = \frac{5}{13} e^{2t} - \frac{18}{13} \cos(3t) + \frac{16}{39} \sin(3t).
$$

#### Ejemplo 34.

Resolver el PVI, por transformada de Laplace.

$$
y'' + 2y' + y = t2 + 1
$$
  
y(0) = 0  

$$
y'(0) = -1
$$

#### Solución: Programando con MATLAB se tiene

```
close all, clear all, clc
syms y(t) s lapy;
a= laplace(diff(y(t),t,2)+2*diff(y(t),t,1)+y(t)-t^2-1,t,s); %ED
a= subs(a,'laplace(y(t),t,s)',lapy); %sustituye laplace() por lapy
lapy= solve(a,lapy); %despeja lapy
y= ilaplace(lapy,s,t); %transformada inversa para calcular y(t)
y= subs(y,{'y(0)','D(y)(0)'},{0,-1}) %reemplazar las condiciones
```

```
y= t^2 - 7*exp(-t) - 4*t*exp(-t) - 4*t + 7
```
Luego, la solución del PVI es

$$
y(t) = -7 e^{-t} - 4t e^{-t} + t^2 - 4t + 7.
$$

#### Ejemplo 35.

Resolver el PVI, por transformada de Laplace.

$$
2y''' + 3y'' - 3y' - 2y = e^{-t}
$$
  

$$
y(0) = 0
$$
  

$$
y'(0) = 0
$$
  

$$
y''(0) = 1
$$

Solución: Programando con MATLAB se tiene

```
close all, clear all, clc
syms s t lapy y(t);
a= laplace(2*diff(y(t),t,3)+3*diff(y(t),t,2)-3*diff(y(t),t,1)-
2*y(t)-exp(-t),t,s);a= subs(a, 'laplace(y(t), t, s)', lapy);
lapy= solve(a,lapy);
y= ilaplace(lapy,s,t);
y= subs(y,{'y(0)','D(y)(0)','D(D(y))(0)'},{0,0,1})
```

$$
y = exp(-t)/2 + exp(-2*t)/9 - (8*exp(-t/2))/9 + (5*exp(t))/18
$$

Luego, la solución del PVI es

$$
y(t) = \frac{1}{2} e^{-t} + \frac{1}{9} e^{-2t} - \frac{8}{9} e^{-t/2} + \frac{5}{18} e^{t}.
$$

#### Ejemplo 36.

Determinar la transformada de Laplace de  $f(t) = t \cdot u(t-1)$ .

Solución: La sintaxis en MATLAB es:

```
close all, clear all, clc
syms t s;
f='t*heaviside(t-4)';
F= laplace (f, t, s)
```

```
F= (4*exp(-4*s))/s + exp(-4*s)/s^2)
```
Luego,

$$
\mathcal{L}\left\{f(t)\right\} = \mathcal{L}\left\{t \cdot u(t-1)\right\}
$$

$$
F(s) = \frac{4}{s}e^{-4s} + \frac{1}{s^2}e^{-4s}.
$$

## Ejemplo 37.

Determinar la transformada de Laplace de

$$
f(t) = \begin{cases} \operatorname{sen} t & , 0 \le t < \pi/4 \\ \operatorname{sen} t + \cos \left( t - \pi/4 \right) & , t \ge \pi/4 \end{cases}
$$

**Solución:** Debemos escribir  $f(t)$  en términos de la función escalón unitario, luego

 $f(t) = \text{sen } t + \cos (t - \pi/4) \cdot u(t - \pi/4)$ 

la sintaxis en MATLAB es:

```
close all, clear all, clc
syms t s;
f= sin(t) + cos(t-pi/4) *heaviside(t-pi/4);
F= laplace(f,t,s);
F= expand (simplify(F))
```

$$
F = 1/(s^2 + 1) + (s * exp(-pi * s) / 4)) / (s^2 + 1)
$$

Luego,

$$
\mathcal{L}\left\{f(t)\right\} = \mathcal{L}\left\{\text{sen } t + \cos\left(t - \pi/4\right) \cdot u(t - \pi/4)\right\}
$$

$$
F(s) = \frac{1}{s^2 + 1} + \frac{s}{s^2 + 1} e^{-\frac{\pi}{4}s}.
$$

## Ejemplo 38.

Determine  $\mathcal{L}^{-1} \{ F(s) \},$  si  $F(s) = \frac{1 - e^{-2s}}{2}$  $\frac{c}{s^2}$ .

Solución: La sintaxis en MATLAB es:

```
close all, clear all, clc
syms s;
F= (1-exp(-2*s))/s^2;f = ilaplace(F)
```

```
f= t-heaviside(t - 2) *(t - 2)
```
Luego,

$$
\mathcal{L}^{-1}\left\{F(s)\right\} = \mathcal{L}^{-1}\left\{\frac{1 - e^{-2s}}{s^2}\right\}
$$

$$
f(t) = t - (t - 2) \cdot u(t - 2).
$$

#### Ejemplo 39.

Resolver el PVI, por transformada de Laplace

$$
y'' + 4y = f(t)
$$

$$
y(0) = 0
$$

$$
y'(0) = 0
$$

siendo  $f(t) = \begin{cases} \cos 2t, & 0 \le t < 2\pi \\ 0, & t > 2\pi \end{cases}$ 0  $,t \geq 2\pi$ 

**Solución:** Se tiene  $f(t) = \cos 2t - \cos 2t \cdot u(t - 2\pi)$ , programando en MATLAB se tiene:

```
close all, clear all, clc
syms y(t) s lapy;
a= laplace(diff(y(t),t,2)+4*y(t)-cos(2*t)+
cos(2*t)*heaviside(t-2*pi),t,s);ED
a= subs(a,'laplace(y(t),t,s)',lapy); %sustituye laplace() por lapy
lapy= solve(a,lapy); %despeja lapy
y= ilaplace(lapy,s,t); %transformada inversa para calcular y(t)
y= subs(y,{'y(0)','D(y)(0)'},{0,0}) %reemplazar las condiciones
```

```
y= (t * sin(2 * t))/4 + (sin(2 * t) * heaviside(t - 2 * pi) * (2 * pi - t))/4
```
luego, la solución del PVI es

$$
y(t) = \frac{t \operatorname{sen} 2t}{4} + \frac{(2\pi - t) \operatorname{sen} 2t}{4} \cdot u(t - 2\pi).
$$

#### Ejemplo 40.

Resolver el sistema de ecuaciones diferenciales lineales Homogéneo

$$
\begin{cases}\n\frac{dx}{dt} &= -3x - 4y \\
\frac{dy}{dt} &= 3x + 5y\n\end{cases}
$$

**Solución:** MATLAB resuelve directamente este tipo de sistemas de ecuaciones diferenciales con el comando dsolve con el sintaxis ya conocido del siguiente modo:

```
close all,clear all,clc
Edo1= 'Dx= -3*x-4*y';
Edo2= 'Dy= 3*x+5*y';
[x \ y] = dsolve(Edol, Edo2)x=-2*C2*exp(-t) - (2*C3*exp(3*t))/3y= C2*exp(-t) + C3*exp(3*t)
```
Luego, la solución del sistema es

$$
x(t) = -2c_2 e^{-t} - \frac{2}{3}c_3 e^{3t}
$$

$$
y(t) = c_2 e^{-t} + c_3 e^{3t}
$$

#### Ejemplo 41.

Resolver el sistema de ecuaciones diferenciales Homogéneo

$$
\begin{cases}\n\frac{dx}{dt} &= -3x - 4y \\
\frac{dy}{dt} &= 3x + 5y\n\end{cases}
$$

Con las condiciones iniciales;  $x(0) = 8$ ,  $y(0) = 3$ .

Solución: La sintaxis en MATLAB es:

```
close all,clear all,clc
Edo1= 'Dx= 2*x-3*y ';
Edo2= 'Dy= -2 \times x+y ';
CI= 'x(0) = 8, y(0) = 3';
[x \ y] = dsolve(Edo1, Edo2, CI)x= 5*exp(-t) + 3*exp(4*t)y= 5*exp(-t) - 2*exp(4*t)
```
Luego, la solución del sistema es

$$
x(t) = 5 e^{-t} + 3 e^{4t}
$$
  

$$
y(t) = 5 e^{-t} - 2 e^{4t}
$$

## Ejemplo 42.

Resolver el sistema de ecuaciones diferenciales no Homogéneo

$$
\begin{cases}\nx'(t) &= 4x + y + 2t \\
y'(t) &= -2x + y\n\end{cases}
$$

Solución: La sintaxis con MATLAB es

```
close all,clear all,clc
Edo1= 'Dx= 4 \times x + y + 2 \times t ';
Edo2= 'Dy= -2*x+y';
[x \ y] = dsolve(Edo1, Edo2);x= simplify (x)y = simplify (y)x= 1/18 - (C2*exp(2*t))/2 - C3*exp(3*t) - t/3y= C2*exp(2*t) - (2*t)/3 + C3*exp(3*t) - 5/9
```
Luego, la solución del sistema es

$$
x(t) = -\frac{c_2}{2} e^{2t} - c_3 e^{3t} - \frac{t}{3} + \frac{1}{18}
$$

$$
y(t) = c_2 e^{2t} + c_3 e^{3t} - \frac{2}{3}t - \frac{5}{9}
$$

#### Ejemplo 43.

Resolver el sistema de ecuaciones diferenciales

$$
\begin{cases}\nx'(t) = -x + y \\
y'(t) = 2x\n\end{cases}\n\text{ on } x(0) = 0, y(0) = 1.
$$

- a) Empleando el comando dsolve.
- b) Por transformada de Laplace.
- c) Por valores y vectores propios.

#### Solución:

a) La sintaxis con el comando dsolve es:

```
close all,clear all,clc
Edo1= 'Dx= -x+y ';
Edo2= 'Dy= 2*x';
CI= 'x(0) = 0, y(0) = 1'; % condiciones iniciales
[x \ y] = dsolve(Edo1, Edo2, CI)x= exp(t)/3 - exp(-2*t)/3y= exp(-2*t)/3 + (2*exp(t))/3
```
Luego, la solución del sistema es

$$
x(t) = \frac{1}{3} e^{t} - \frac{1}{3} e^{-2t}
$$
  

$$
y(t) = \frac{2}{3} e^{t} + \frac{1}{3} e^{-2t}.
$$

b) La sintaxis en MATLAB para resolver por transformada de Laplace es:

```
close all,clear all,clc
syms st lapy lapx x(t) y(t);
ecu1= diff(x(t),t,1)+x(t)-y(t); \frac{1}{2} ingresar la ecuación de x'
ecu2= diff(y(t),t,1)-2*x(t); %ingresar la ecuaci´on de y'
a= laplace (ecul, t, s);
b= laplace (ecu2, t, s);
a= subs(a, laplace(x(t),t,s), lapx); %cambia laplace(x) por lapx
a= subs(a, laplace(y(t),t,s), lapy ); %cambia laplace(y) por lapy
b= subs(b, laplace(x(t), t, s), lapx);
b= subs(b, laplace(y(t), t, s), lapy);
[lapx, lapy]= solve(a,b,lapx,lapy); %se despeja lapx lapy
x= ilaplace(lapx,s,t); %inversa de laplace para calcular x
y= ilaplace(lapy,s,t); %inversa de laplace para calcular y
x= subs(x,{'x(0)','y(0)'},{0,1}) %sustituye cond inic en x
y = subs(y,{'x(0)','y(0)'},{0,1}) %sustituye cond inic en y
x= exp(t)/3 - exp(-2*t)/3y= exp(-2*t)/3 + (2*exp(t))/3
```
c) Expresando en su forma matricial

$$
\begin{bmatrix} x'(t) \\ y'(t) \end{bmatrix} = \begin{bmatrix} -1 & 1 \\ 2 & 0 \end{bmatrix} \cdot \begin{bmatrix} x(t) \\ y(t) \end{bmatrix}
$$

$$
X'(t) = A \cdot X(t)
$$

con la condición inicial  $X(0) = \begin{bmatrix} 0 \\ 1 \end{bmatrix}$ 1 1 . La sintaxis en MATLAB para resolver por valores y vectores propios es:

close all,clear all,clc syms Vep1 Vep2 C1 C2 t;

```
format rat %long
A= [-1 1;2 0]; %Matriz de los coeficientes
Vap= eig(A) %valores propios de A
Vep1= null(A-(-2)*eye(2), 'r')% vector propio de -2
Vep2= null(A-(1)*eye(2),'r')% vector propio de 1
%la solución es
X= C1*[Vep1]*exp(-2*t)+C2*[Vep2]*exp(t)%para hallar las constantes
M= [Vep1 Vep2];
C = [0; 1];inv(M)*C %constantes
Vap =
-21
Vep1 =-1
1
Vep2 =1/2
1
X =(C2*exp(t))/2 - C1*exp(-2*t)C2*exp(t) + C1*exp(-2*t)ans =1/3
2/3
```
Luego, la solución general es

$$
X(t) = C_1 \cdot \begin{bmatrix} -1 \\ 1 \end{bmatrix} \cdot e^{-2t} + C_2 \cdot \begin{bmatrix} 1/2 \\ 1 \end{bmatrix} \cdot e^t
$$

calculando las constantes  $C_1$  y  $C_2$ , se tiene la solución particular

$$
X(t) = \frac{1}{3} \cdot \begin{bmatrix} -1 \\ 1 \end{bmatrix} \cdot e^{-2t} + \frac{2}{3} \cdot \begin{bmatrix} 1/2 \\ 1 \end{bmatrix} \cdot e^t.
$$

## Ejemplo 44.

Resolver el sistema de ecuaciones diferenciales

$$
\begin{cases}\nx' &= -x + y \\
y' &= x + 2y + z \\
z' &= 3y - z\n\end{cases}
$$
con  $x(0) = 1, y(0) = 1, z(0) = -1.$ 

Solución: Por valores y vectores propios, la sintaxis en MATLAB es:

```
clear all,close all, clc
syms Vep1 Vep2 Vep3 t C1 C2 C3;
format rat %long
A= [-1 \ 1 \ 0; 1 \ 2 \ 1; 0 \ 3 \ -1]; %Matriz de los coeficientes
Vap= eig(A); %valores propios de A
Vep1= null(A-(3)*eye(3), 'r') %vector propio de 3
Vep2= null(A-(-1)*eye(3), 'r') %vector propio de -1
Vep3= null(A-(-2)*eye(3),'r') %vector propio de -2
%La solucion es
X= C1*[Vep1]*exp(3*t)+C1*[Vep2]*exp(-1*t)+C1*[Vep3]*exp(-2*t);% hallar las constantes
M=[ Vep1 Vep2 Vep3 ]; %matriz
C= [1; 1; -1];constantes= inv(M) *CVep1 =1/3
4/3
1
Vep2 =-1
\overline{0}1
Vep3 =1/3
-1/31
constantes =
3/5
-1
-3/5
```
Luego, la solución es

$$
X(t) = \begin{bmatrix} x \\ y \\ z \end{bmatrix} = \frac{3}{5} \cdot \begin{bmatrix} 1/3 \\ 4/3 \\ 1 \end{bmatrix} \cdot e^{3t} - 1 \cdot \begin{bmatrix} -1 \\ 0 \\ 1 \end{bmatrix} \cdot e^{-t} - \frac{3}{5} \cdot \begin{bmatrix} 1/3 \\ -1/3 \\ 1 \end{bmatrix} \cdot e^{-2t}
$$

# **Anexo 07. Evidencias fotográficas**

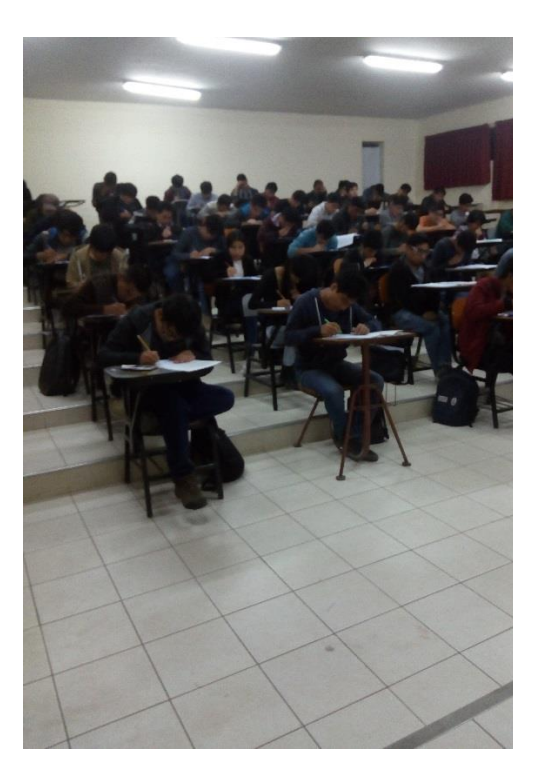

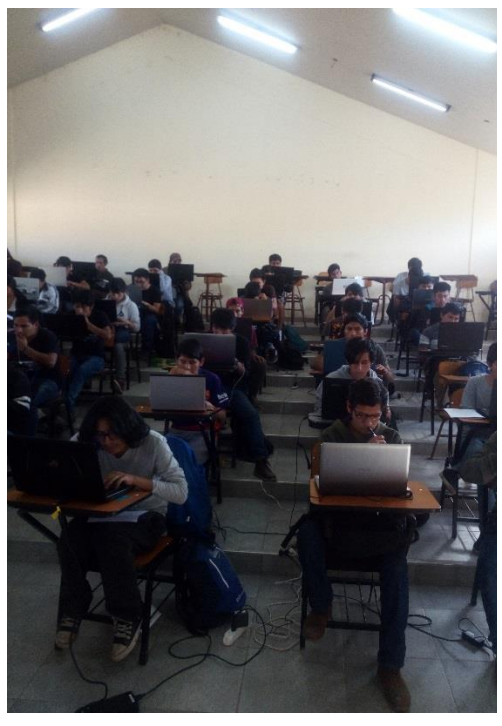

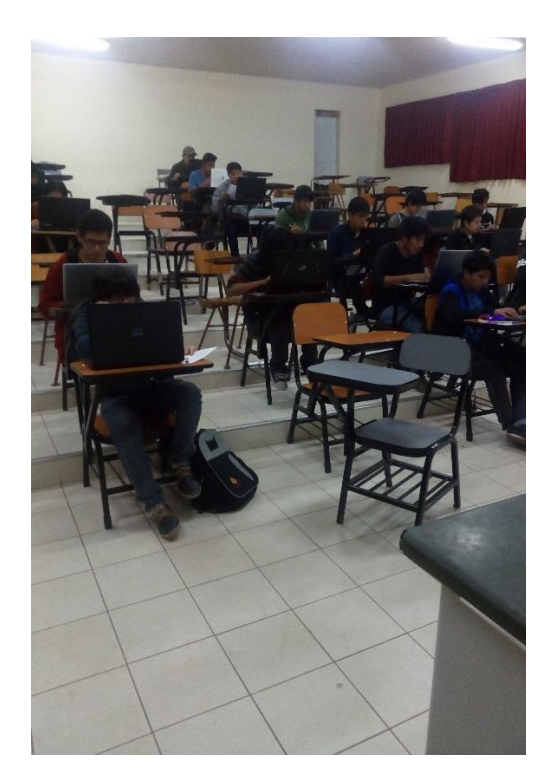

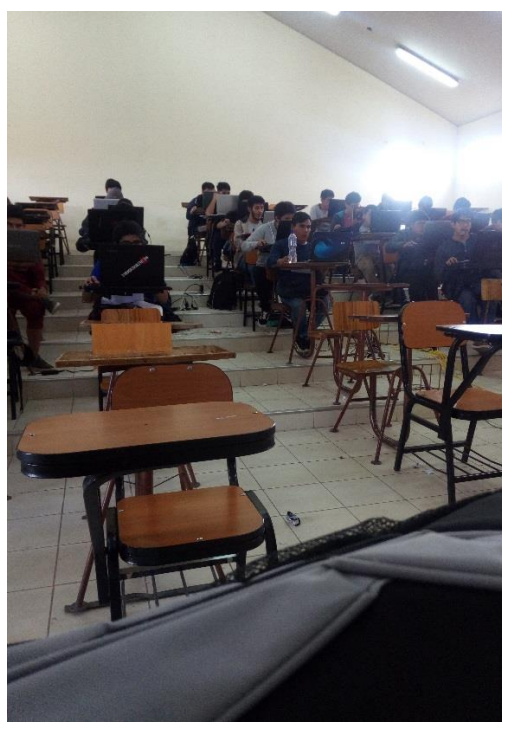

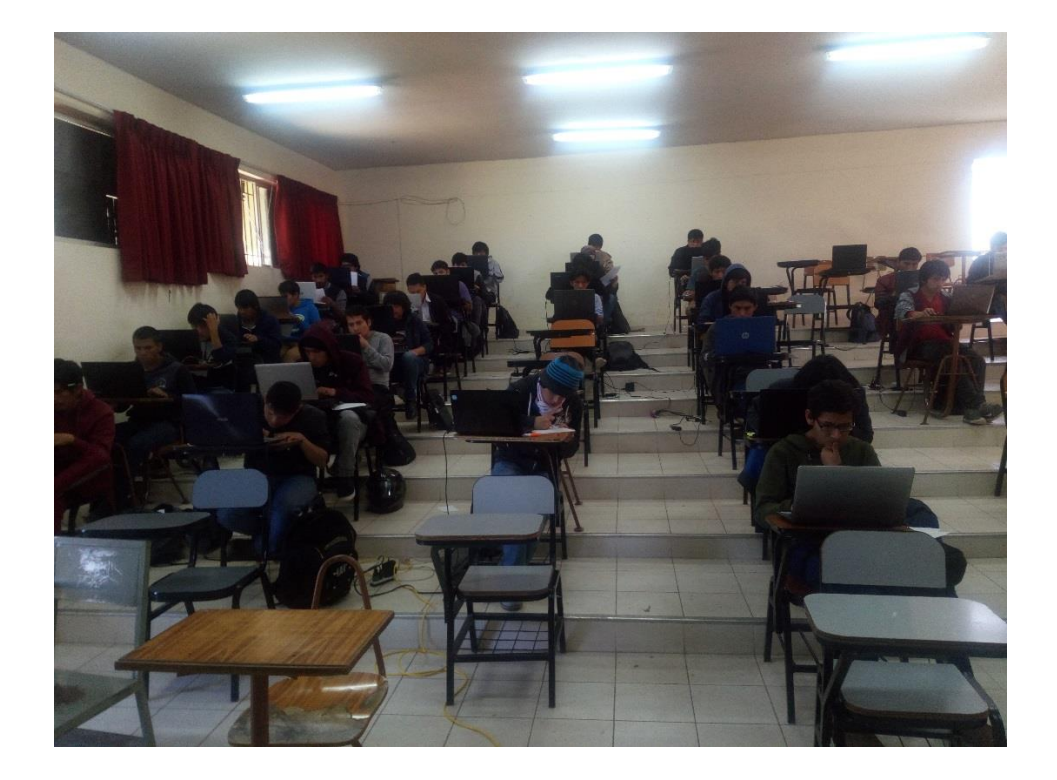

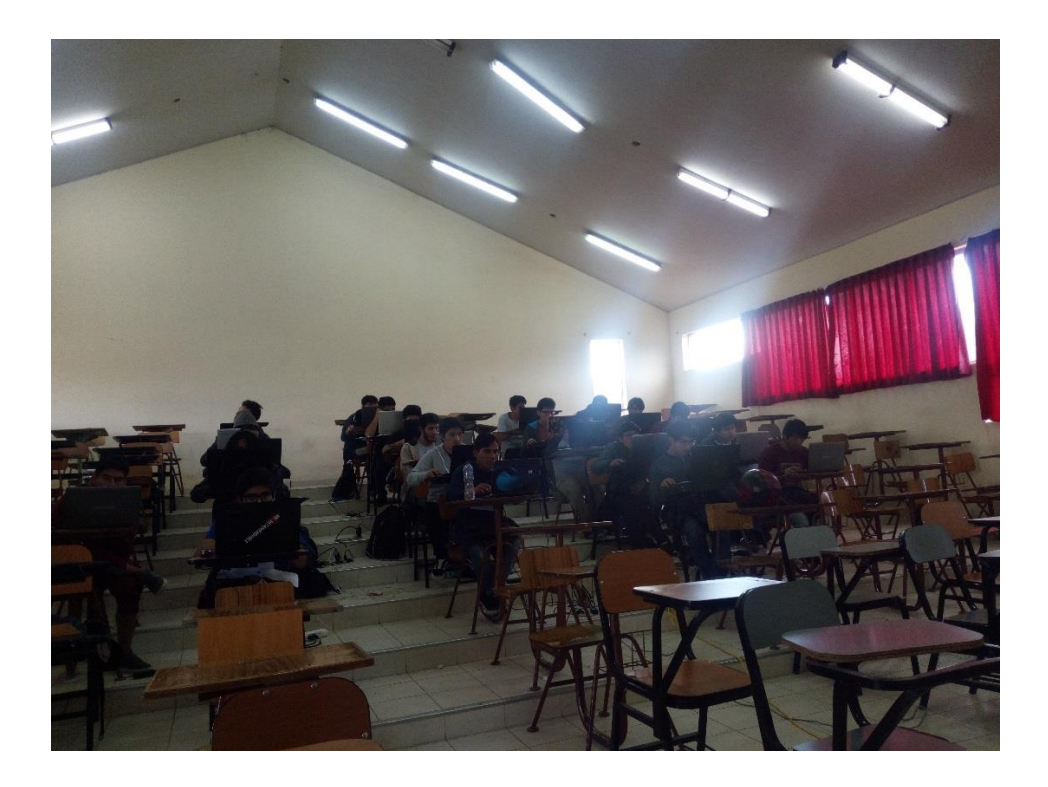

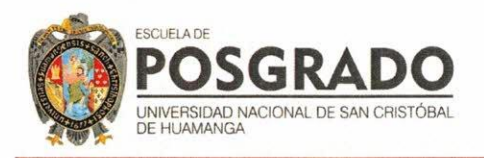

# **CONSTANCIA DE ORIGINALIDAD 050-2024-UNSCH-EPG/EGAP**

El que suscribe; responsable verificador de originalidad de trabajo de tesis de Posgrado en segunda instancia para la Escuela de Posgrado- UNSCH; en cumplimiento a la Resolución Directoral Nª 198-2021-UNSCH-EPG/D, Reglamento de Originalidad de trabajos de Investigación de la UNSCH, otorga lo siguiente:

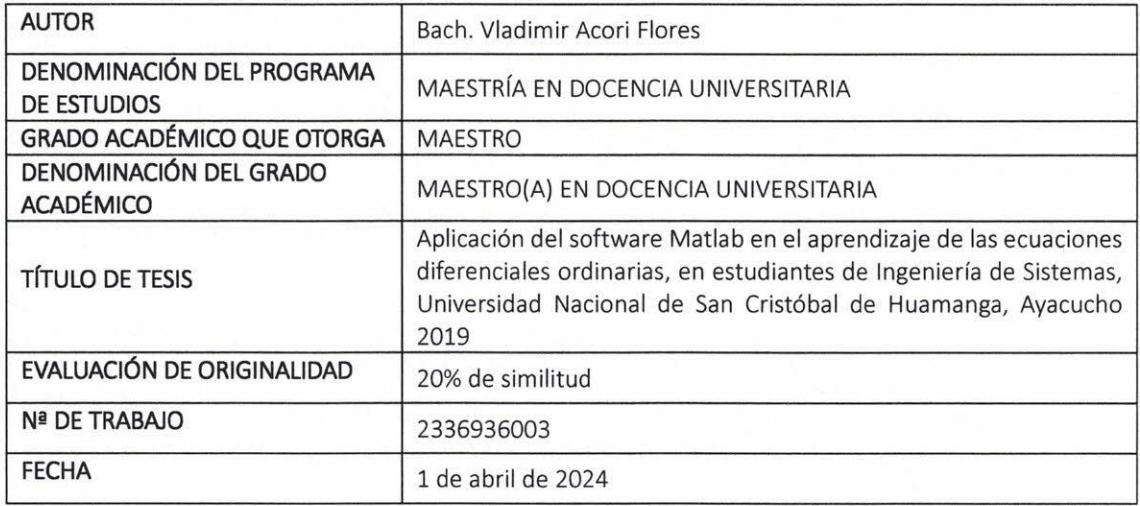

## **CONSTANCIA DE ORIGINALIDAD**

Por tanto, según los artículos 12, 13 y 17 del Reglamento de Originalidad de Trabajos de Investigación, es procedente otorgar la constancia de originalidad con depósito.

Se expide la presente constancia, a solicitud del interesado para los fines que crea conveniente.

IVERSION ONAL DE BAN **ORISTOR** GRADO Edith Geovana Asto Peñ  $0.005$ Academica

Ayacucho, 01 de abril del 2024.

# Aplicación del software Matlab en el aprendizaje de las ecuaciones diferenciales ordinarias, en estudiantes de Ingeniería de Sistemas, Universidad Nacional de San Cristóbal de Huamanga, Ayacucho 2019

Fecha de entrega: 01-abr-2024 09:483 m WIG0PAOP ACOri Flores Nombre del archivo: TESIS\_ACORI\_010424.docx (3.9M) Total de palabras: 41385 Total de caracteres: 235066

Aplicación del software Matlab en el aprendizaje de las ecuaciones diferenciales ordinarias, en estudiantes de Ingeniería de Sistemas, Universidad Nacional de San Cristóbal de Huamanga, Ayacucho 2019

**INFORME DE ORIGINALIDAD** 

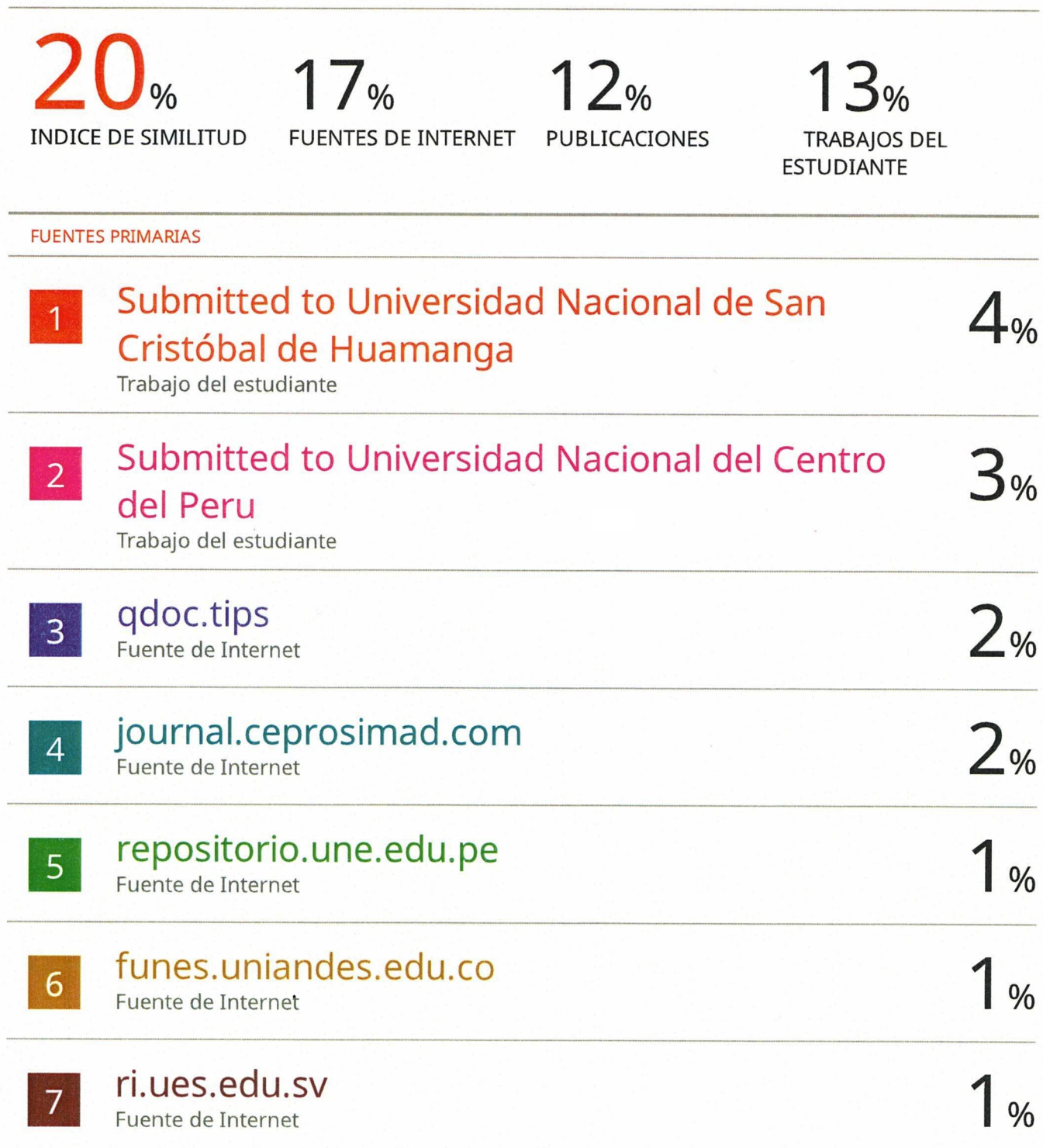

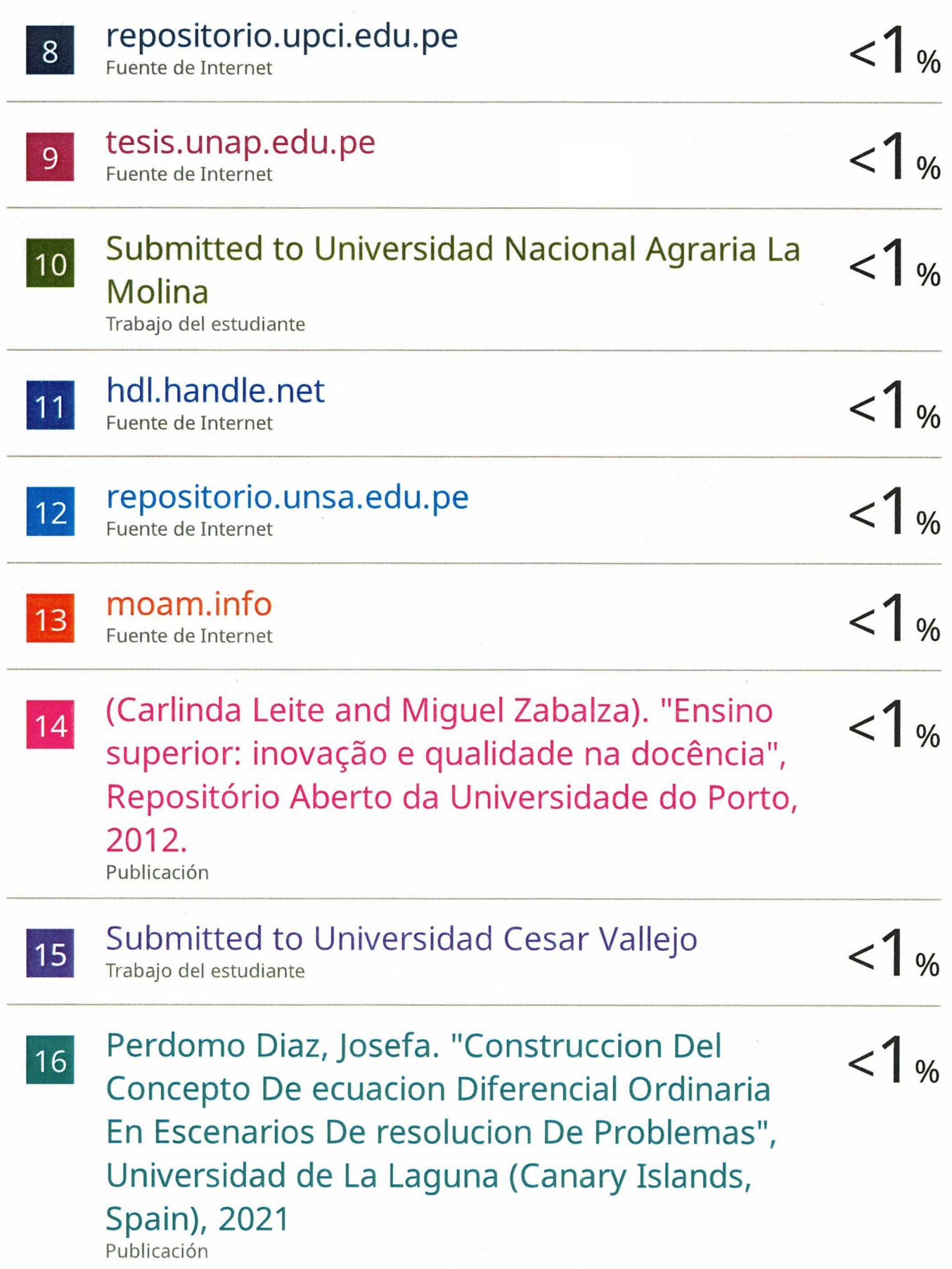

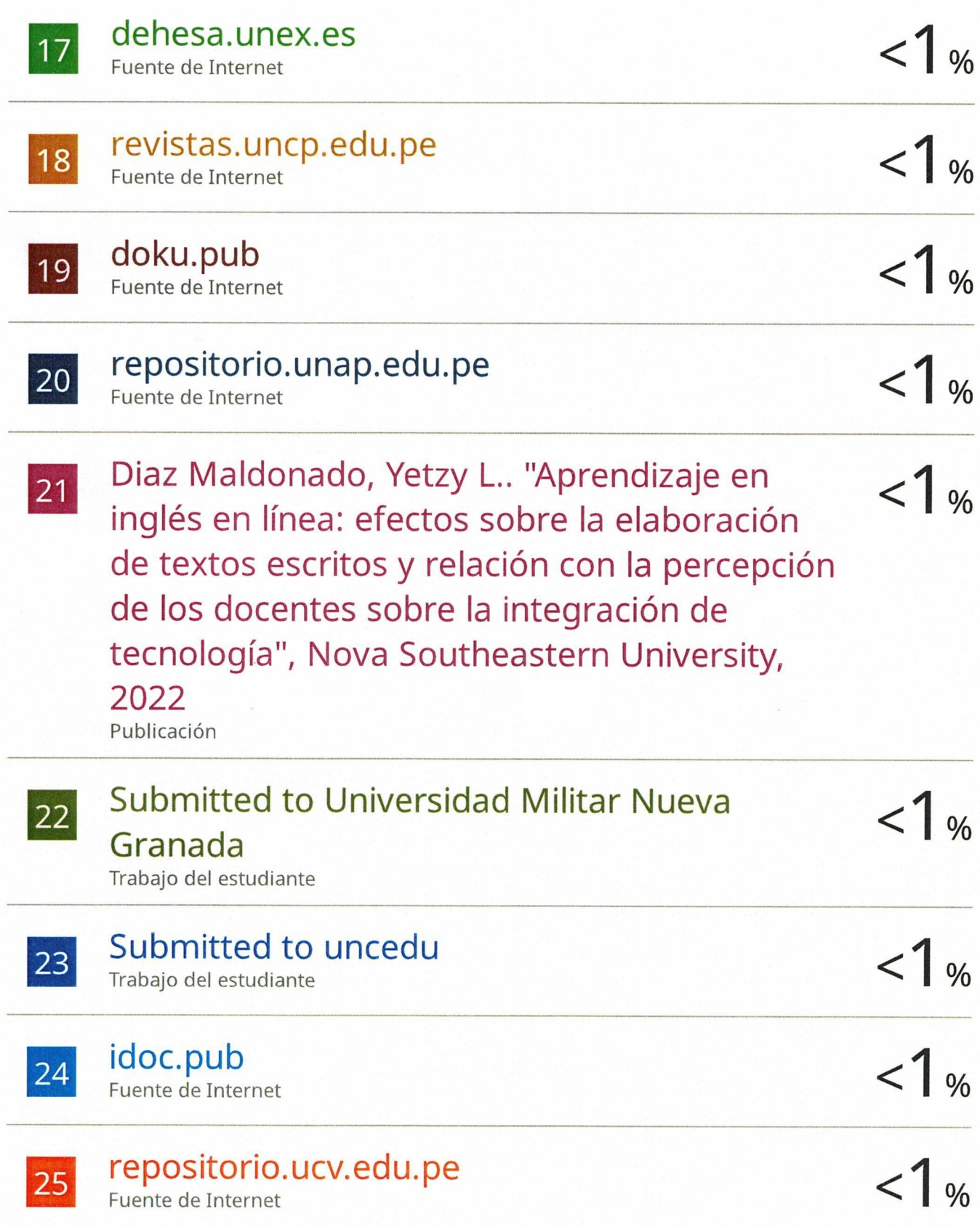

Ruiz Lizama, Edgar Cruz. "Integralab: Un software para integracion de funciones y solucion de ecuaciones diferenciales por metodos numericos.", Pontificia Universidad Catolica del Peru - CENTRUM Catolica (Peru), 2020 Publicación

journalbusinesses.com  $< 1$  %  $27$ Fuente de Internet  $1<sub>%</sub>$ repositorio.unicordoba.edu.co 28 Fuente de Internet  $1.4$ Collante Huanto, Andres. "Un Estudio de la  $|29|$ Ecuacion Diferencial Ordinaria con Estudiantes de Ingenieria Mecanica Mediante una Situacion Problema.", Pontificia Universidad Catolica del Peru - CENTRUM Catolica (Peru), 2020 Publicación

Excluir citas Excluir bibliografía

 $26$ 

Activo

Excluir coincidencias < 30 words

 $<1%$ 

Activo

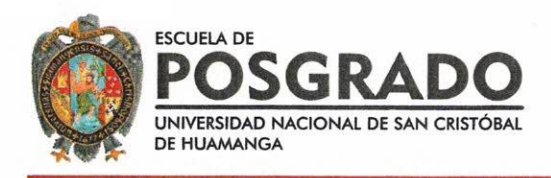

## **ACTA DE SUSTENTACIÓN DE TESIS PARA OPTAR** AL GRADO ACADÉMICO DE MAESTRO (A) EN DOCENCIA UNIVERSITARIA RESOLUCIÓN DIRECTORAL Nº 000020-2024-UNSCH-EPG/D

Siendo las 10:00 a. m. de 13 de febrero de 2024, se reunieron en el auditórium de la Escuela de Posgrado de la Universidad Nacional de San Cristóbal de Huamanga, el Jurado Examinador y Calificador de tesis, presidido por el Dr. Oscar GUTIÉRREZ HUAMANÍ director (e) de la Escuela de Posgrado, el Dr. Luis Lucio ROJAS TELLO director (e) de la Unidad de Posgrado de la Facultad de Ciencias de la Educación, por los siguientes miembros: Dr. Teodosio Zenobio POMA SOLIER y el Dr. Alberto Alfredo PALOMINO RIVERA, para la sustentación oral y pública de la tesis Titulado APLICACIÓN DEL SOFTWARE MATLAB EN EL APRENDIZAJE DE LAS ECUACIONES DIFERENCIALES ORDINARIAS, EN ESTUDIANTES DE INGENIERÍA DE SISTEMAS, UNIVERSIDAD NACIONAL DE SAN CRISTÓBAL DE HUAMANGA, AYACUCHO 2019. En la ciudad de Ayacucho del 2023, presentada por el Bach. Vladimir ACORI FLORES. Teniendo como asesor al Dr. Eloy Esteban FERIA MACIZO.

Acto seguido se procedió a la exposición de la tesis, con el fin de optar al Grado Académico de MAESTRO (A) EN DOCENCIA UNIVERSITARIA, Formuladas las preguntas, éstas fueron absueltas por el graduado.

A continuación el Jurado Examinador y Calificador de tesis procedió a la votación, la que dio como resultado el siguiente calificativo: $D \xrightarrow{f C/S} E/S$  (/6)

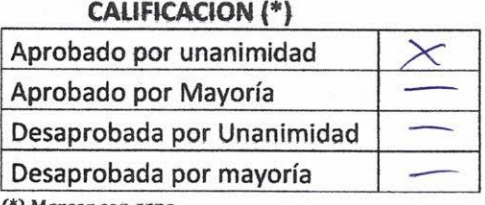

(\*) Marcar con aspa

Luego, el presidente del Jurado recomienda que la Escuela de Posgrado proponga que se le otorgue a l Bach. Vladimir ACORI FLORES, el Grado Académico de MAESTRO (A) EN DOCENCIA UNIVERSITARIA. Siendo las ...  $1.6.48$ . hrs. Se levanta la sesión.

Se extiende el acta en la ciudad de Ayacucho, a las  $\frac{1}{2}$ ,  $\frac{2}{3}$ ,  $\frac{1}{2}$ , hrs. Del 13 de febrero de 2024.

Dr. Oscar GUTIÉRREZ HUAMANÍ Director (e) de la Escuela de Posgrado

ASSIMILE

Dr. Teodosio Zenobio POMA SOLIER Miembro

Dr. Luis Lucio ROJAS TELLO Director (e) de la Unidad de Posgrado - FCE

Dr. Alberto Alfredo PALOMINO RIVERA Miembro

Marco Rolando ARONES JARA Dr. Secretario Docente

**Observaciones:**